NASA Technical Memorandum 105244

 $2176$ 

r ger gebouwd of de gebouwd of de gebouwd of de gebouwd of de gebouwd of de gebouwd of de gebouwd of de gebou<br>Skiednik of de gebouwd of de gebouwd of de gebouwd of de gebouwd of de gebouwd of de gebouwd of de gebouwd of

*•* j i/ "

# Metal Matrix Composite Analyzer (METCAN) User's Manual  $-$  Version 4.0

H.-J. Lee, P.K. Gotsis, P.L.N. Murthy, and D.A. Hopkins *Lewis Research Center Cleveland, Ohio*

October 1991

 $(NASA-IM-105244)$  METAL MATRIX COMPUSITE ANALYZER (METCAN) USER'S MANUAL, VERSION 4.0 (NASA) 176 9

N92-30779

G3/24 0115134

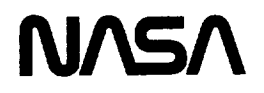

# METAL MATRIX COMPOSITE ANALYZER

# METCAN

USER'S MANUAL VERSION 4.0 AUGUST 1991

Prepared by:

H.-J. Lee, P.K. Gotsis, P.L.N. Murthy, and D.A. Hopkins

NASA Lewis Research Center

Cleveland, Ohio 44135

 $\sim$   $\sim$   $\sim$   $\sim$   $\sim$   $\sim$   $\sim$   $\sim$  $\begin{minipage}{.4\linewidth} \begin{tabular}{l} \hline \multicolumn{3}{c}{\textbf{0.1}} \end{tabular} \end{minipage} \begin{minipage}{.4\linewidth} \begin{tabular}{l} \multicolumn{3}{c}{\textbf{0.1}} \end{tabular} \end{minipage} \begin{minipage}{.4\linewidth} \begin{tabular}{l} \multicolumn{3}{c}{\textbf{0.1}} \end{tabular} \end{minipage} \end{minipage} \begin{minipage}{.4\linewidth} \begin{tabular}{l} \multicolumn{3}{c}{\textbf{0.1}} \end{tabular} \end{minipage} \begin{minipage}{.4\$ 

 $\label{eq:2.1} \frac{1}{\sqrt{2}}\left(\frac{1}{\sqrt{2}}\right)^{2} \left(\frac{1}{\sqrt{2}}\right)^{2} \left(\frac{1}{\sqrt{2}}\right)^{2} \left(\frac{1}{\sqrt{2}}\right)^{2} \left(\frac{1}{\sqrt{2}}\right)^{2} \left(\frac{1}{\sqrt{2}}\right)^{2} \left(\frac{1}{\sqrt{2}}\right)^{2} \left(\frac{1}{\sqrt{2}}\right)^{2} \left(\frac{1}{\sqrt{2}}\right)^{2} \left(\frac{1}{\sqrt{2}}\right)^{2} \left(\frac{1}{\sqrt{2}}\right)^{2} \left(\$ 

# Table of Contents

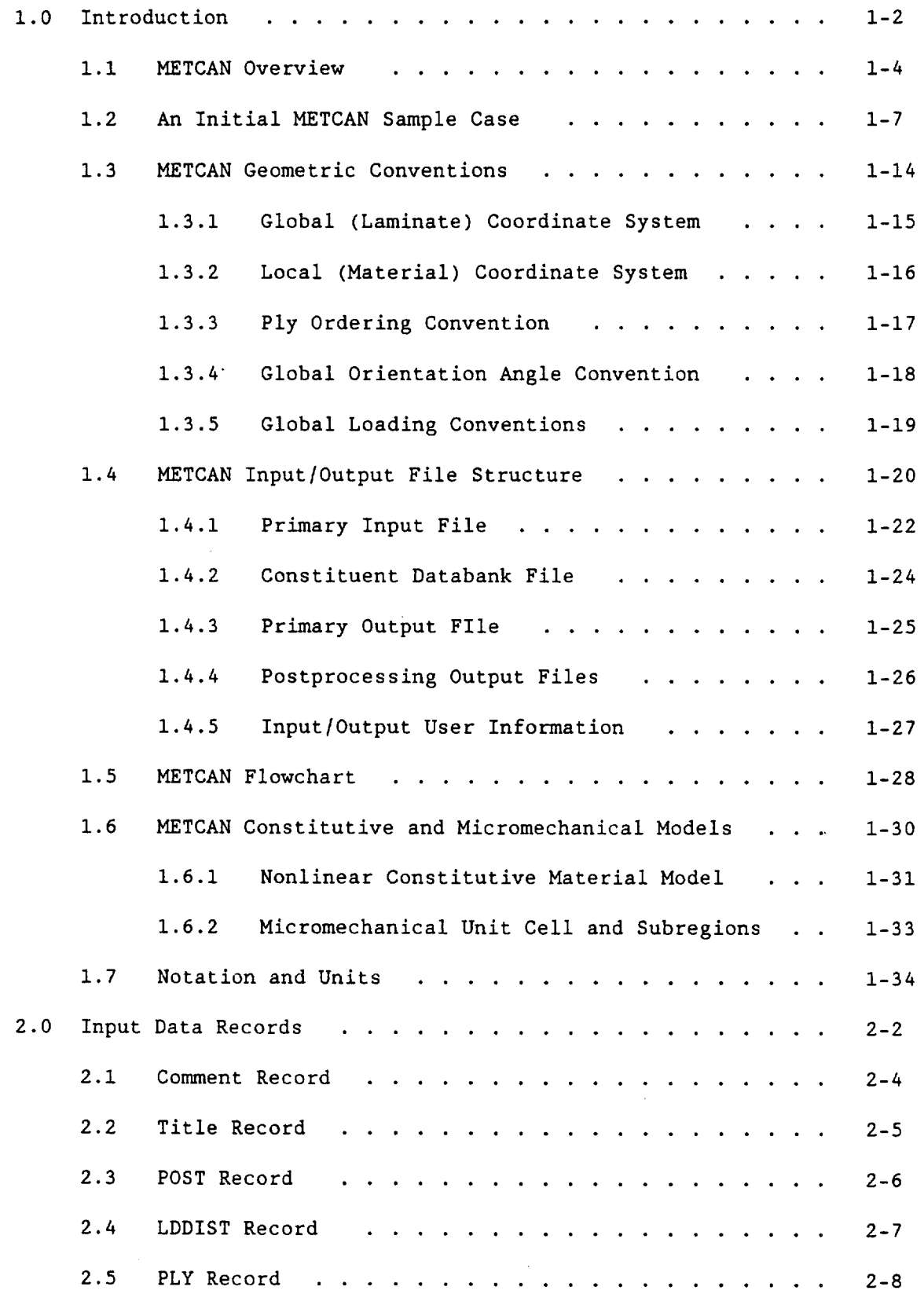

INTENTIONALLE BLANE

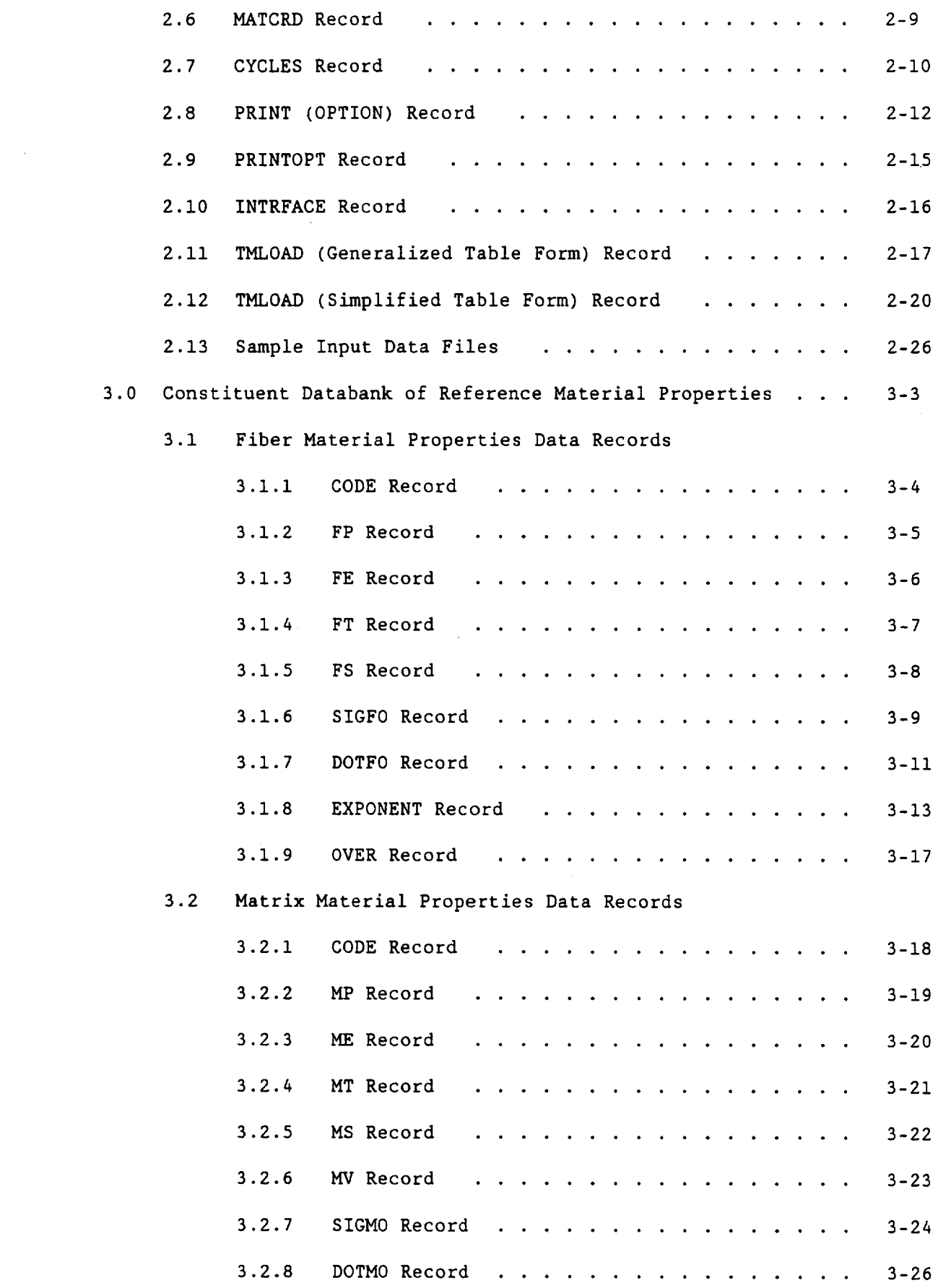

 $\overline{\phantom{a}}$ 

 $\begin{array}{cccccccccc} \multicolumn{2}{c}{} & \multicolumn{2}{c}{} & \mult$ 

 $-$ 

-----

 $\overline{\phantom{a}}$ 

 $\mathcal{A}^{\text{max}}_{\text{max}}$ 

 $\label{eq:1} \begin{array}{lllllllllllll} \multicolumn{3}{l}{} & \multicolumn{3}{l}{} & \mult$ 

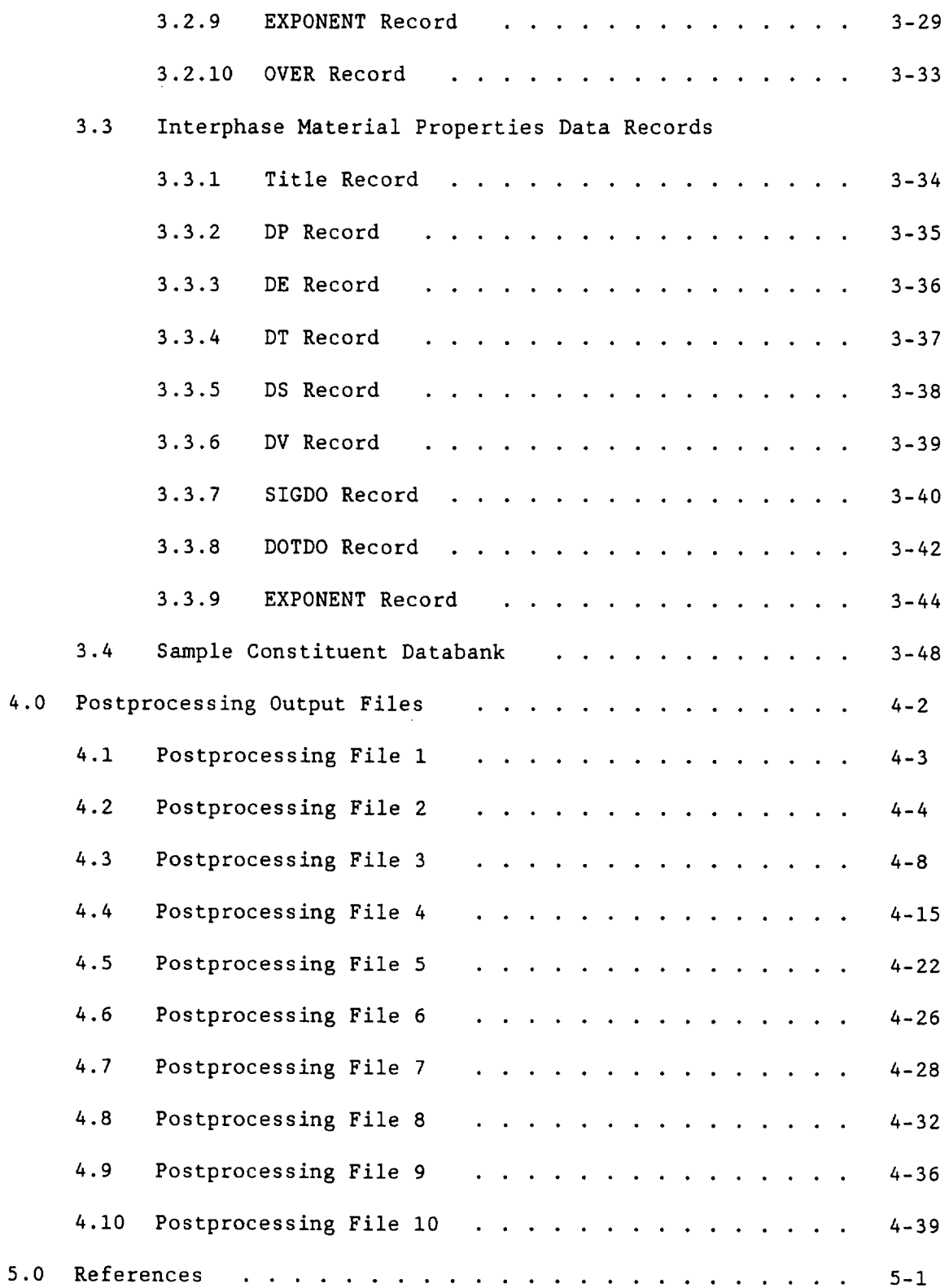

 $\sim$   $\sim$  $\label{eq:2.1} \frac{1}{\sqrt{2}}\int_{\mathbb{R}^3}\frac{1}{\sqrt{2}}\left(\frac{1}{\sqrt{2}}\right)^2\frac{1}{\sqrt{2}}\left(\frac{1}{\sqrt{2}}\right)^2\frac{1}{\sqrt{2}}\left(\frac{1}{\sqrt{2}}\right)^2\frac{1}{\sqrt{2}}\left(\frac{1}{\sqrt{2}}\right)^2\frac{1}{\sqrt{2}}\left(\frac{1}{\sqrt{2}}\right)^2\frac{1}{\sqrt{2}}\frac{1}{\sqrt{2}}\frac{1}{\sqrt{2}}\frac{1}{\sqrt{2}}\frac{1}{\sqrt{2}}\frac{1}{\sqrt{2}}$ 

# Section 1.0 Table of Contents

 $\cdots$   $\cdots$ 

 $\overline{\phantom{a}}$ 

 $\mathcal{L}^{\text{max}}_{\text{max}}$  and  $\mathcal{L}^{\text{max}}_{\text{max}}$ 

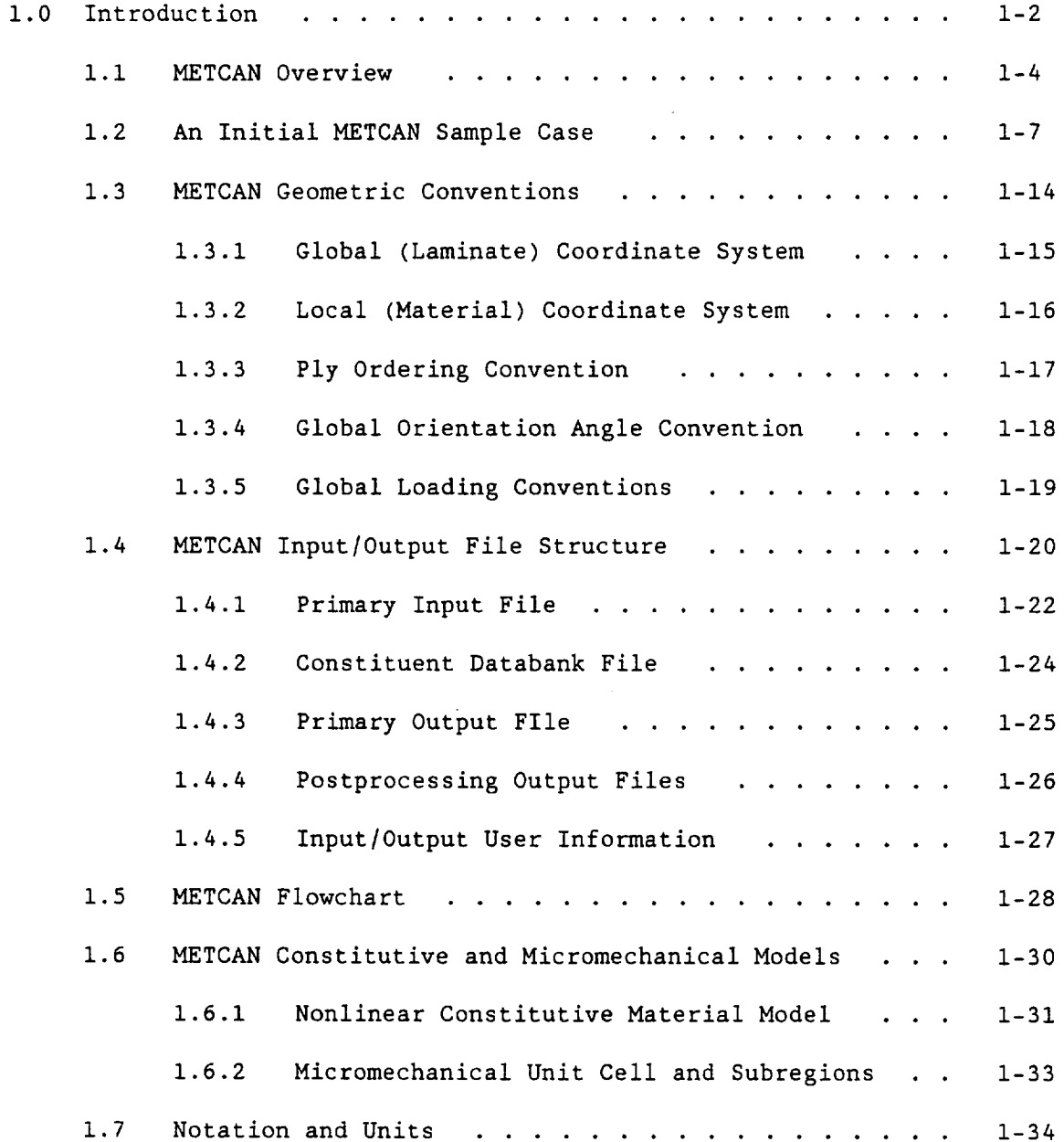

#### **1.0** Introduction

METCAN (Metal Matrix Composite Analyzer) is a computer program developed at NASA Lewis Research Center (References I-3) to simulate the high temperature nonlinear behavior of continuous fiber reinforced metal matrix composites. METCAN incorporates constituent material models along with composite micromechanlcal and macromechanical models to allow a comprehensive point analysis of the composite thermal and mechanical behavior.

The following sections provide a step by step outline of the procedure necessary to run METCAN. Section 1.0 will begin with an overview of METCAN, followed by a sample METCAN problem, the various geometric conventions employed, the structure of the input/output files, a description of the micromechanical unit cell model and the nonlinear constitutive relationship used in METCAN, and a list of notation. Section 2.0 will demonstrate the preparation of the primary input file, Section 3.0 will show how to create the constituent databank, and Section 4.0 will explain the contents of the postprocessing files.

The preparation of the following METCAN companion manuals is also planned for the near future:

i) METCAN Demonstration Manual: This manual will contain various sample problems and details of the corresponding input and output files.

ii) METCAN Theoretical Manual: This manual will detail the theories used in the development of METCAN.

iii) METCAN Programmer's Manual: This manual will provide general programming information as well as describing the contents of the various subroutines that compose METCAN.

 $1 - 2$ 

The potential user of METCAN is reminded that the program and the theoretical methodologies implemented in the code are in an evolutionary state. The present release of Version 4.0 is on a preliminary basis for evaluation purposes. Additional information regarding METCAN and the efforts to validate and verify the code can be found in References 4-8.

#### 1.1 METCAN Overview

High temperature metal matrix composites offer great potential for use in advanced aerospace structural applications. The realization of this goal however, requires concurrent developments in (I) a technology base for fabricating high temperature metal matrix composite structural components, (2) experimental techniques for measuring thermal and mechanical characteristics, and (3) computational methods to predict their behavior. In the development of high temperature metal matrix composites, it proves beneficial to initially simulate their behavior through computational methods. Apart from providing an initial assessment of the metal matrix composite, this method helps to minimize the costly and time consumingexperimental effort that would otherwise be required.

Recent research into computational methods for simulating the nonlinear behavior of high temperature metal matrix composites at NASA Lewis Research Center has led to the development of the METCAN (Metal Matrix Composite Analyzer) computer code. METCAN treats material nonlinearity at the constituent (fiber, matrix, and interphase) level, where the behavior of each constituent is modelled using a time-temperature-stress dependence. The composite properties are synthesized from the constituent instantaneous properties by making use of composite micromechanics and composite macromechanics models. Factors which affect the behavior of the composite properties include the fabrication process variables, the in-situ fiber and matrix properties, the bonding between the fiber and matrix, and/or the properties of the interphase between the fiber and matrix. The METCAN simulation is performed as a point-wise analysis and produces composite properties which can be incorporated into a finite element code to perform a global structural analysis. After the global structural analysis is

1-4

performed, METCAN decomposes the composite properties back into the localized response at the various levels of the simulation. At this point the constituent properties are updated and the next iteration in the analysis is initiated. This cyclic procedure is referred to as the integrated approach to metal matrix composite analysis and is depicted in Figure I.I-I.

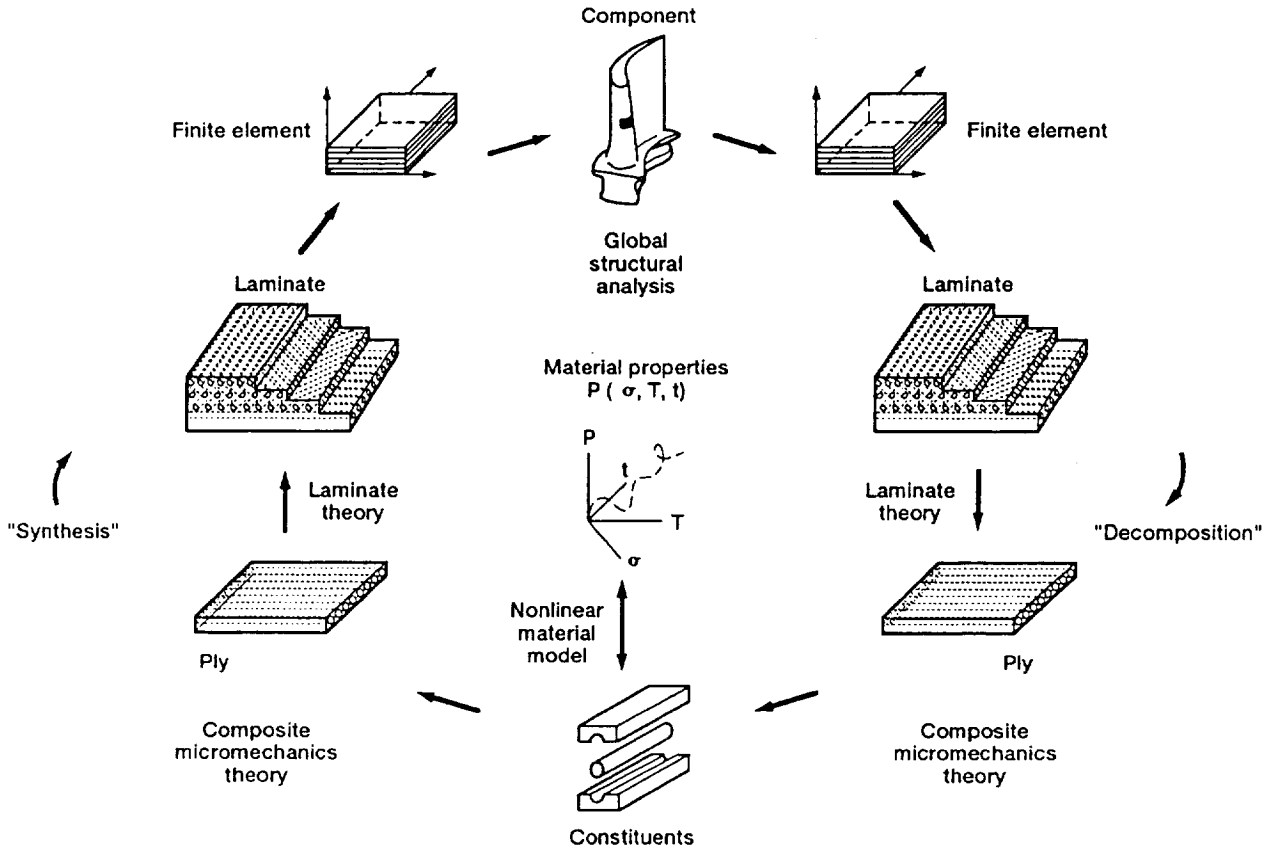

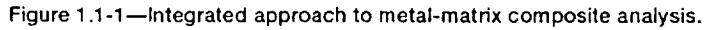

Figure 1.1-2 shows the modular structure of METCAN. In the development of METCAN, emphasis has been placed on maintaining a modular software structure and in providing a user friendly interface. The code features (I) a dynamic storage allocation scheme for efficient use of computer resources, (2) a resident databank Of constituent material properties, (3) user selected control of the printed output, (4) generation of postprocessing files from which selected output can be extracted and represented graphically, (5) an input file structure which provides a straightforward user interface, and (6) separate modules containing the failure criteria, the material model, the composite micromechanics analysis, and the laminate analysis which are incorporated into METCAN.

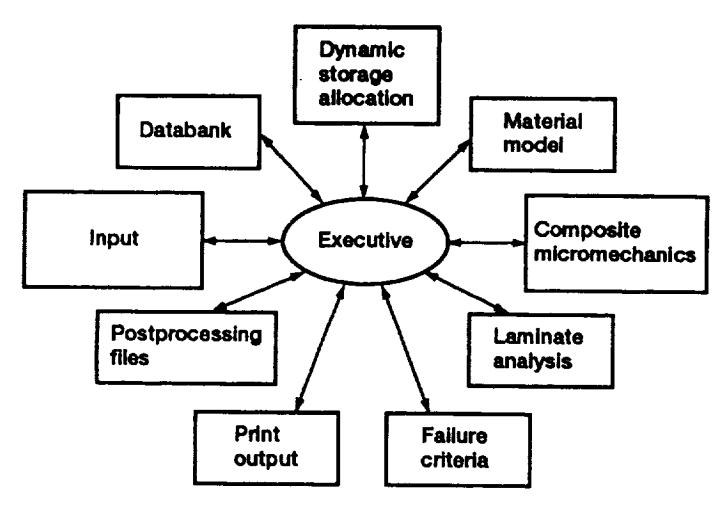

**Figure 1.1-2--Modular structure METCAN.**

#### 1.2 An **Initial** METCAN Sample **Case**

A sample case with a step by step description of the procedure required to prepare a METCAN input data file is provided below. This sample case is presented at this point to give the user an overview of a typical application of METCAN to model a problem before delving into specific details, as well as to provide a starting point from which the user can easily utilize METCAN. The problem to be modelled involves a two ply unidirectional metal matrix composite composed of SiC fibers and a Ti-15-3 matrix. The fiber volume ratio is 30% ,no voids are present, each ply has a thickness of 0.005 inches, and a perfect bond (i.e. no interface) is assumed between the fiber and matrix. The composite is processed from a temperature of 1200 F to room temperature and then subjected to a monotonic load in the longitudinal direction at room temperature, as shown in Figure 1.2-I. Results taken from the output containing the composite moduli at the end of processing and at the end of loading are also included to demonstrate one of the typical capabilities of METCAN.

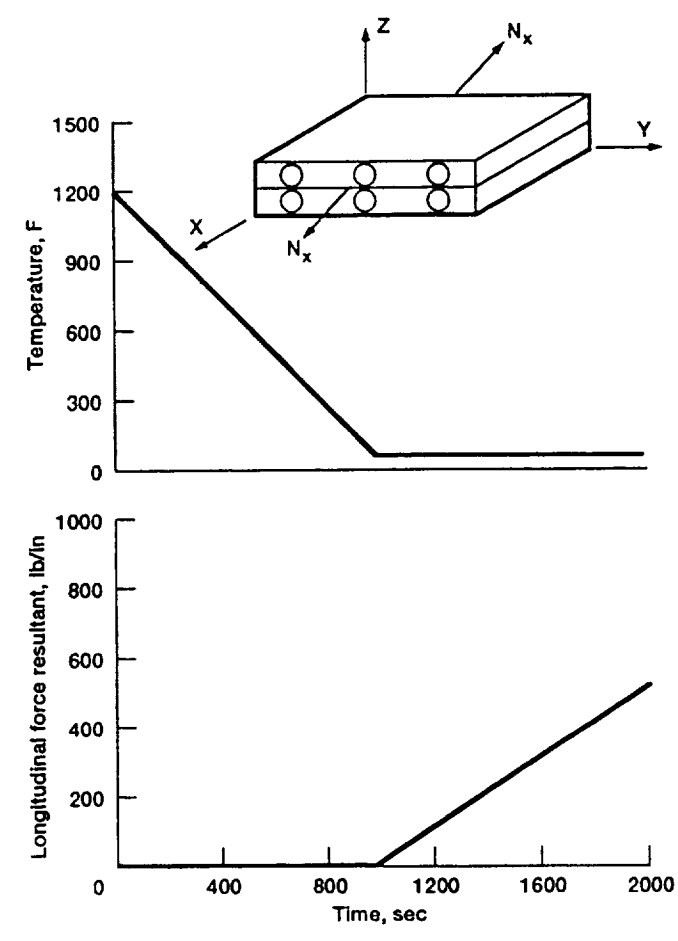

 $\ddot{\phantom{0}}$ 

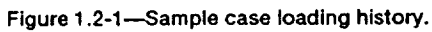

The individual steps along with the corresponding line numbers in the input data file required to model this problem are presented in Table 1.2-1, while the input data file formed from these steps is shown in Figure 1.2-2. The line numbers shown in the table and figure are included for ease of reference between the two and are not part of the input data file. Typically, any problem can be modelled in ten steps, where each step requires one or more lines of data.

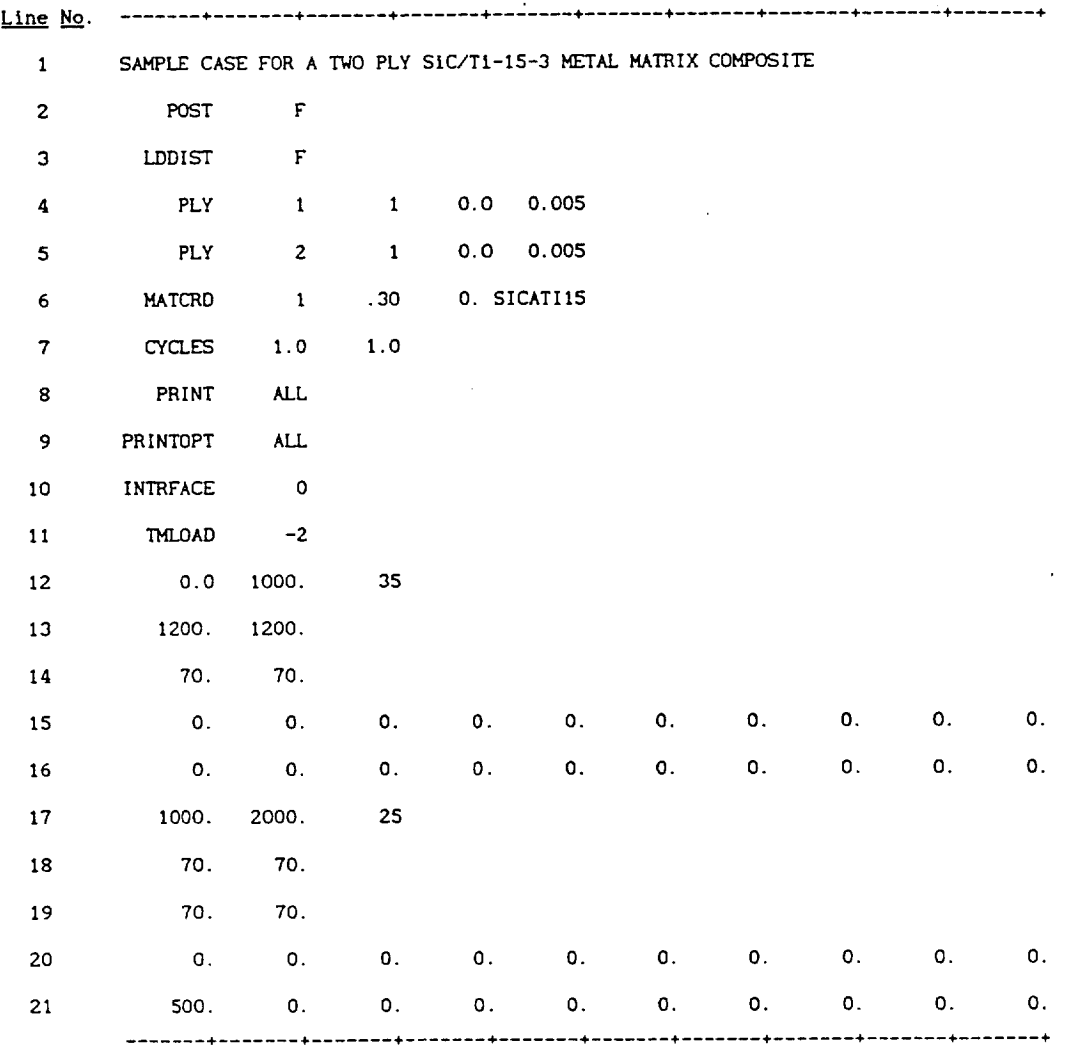

**Figure 1.2-2---Sample case** Input **data file.**

 $\sim$   $\sim$ 

 $\sim 10^7$ 

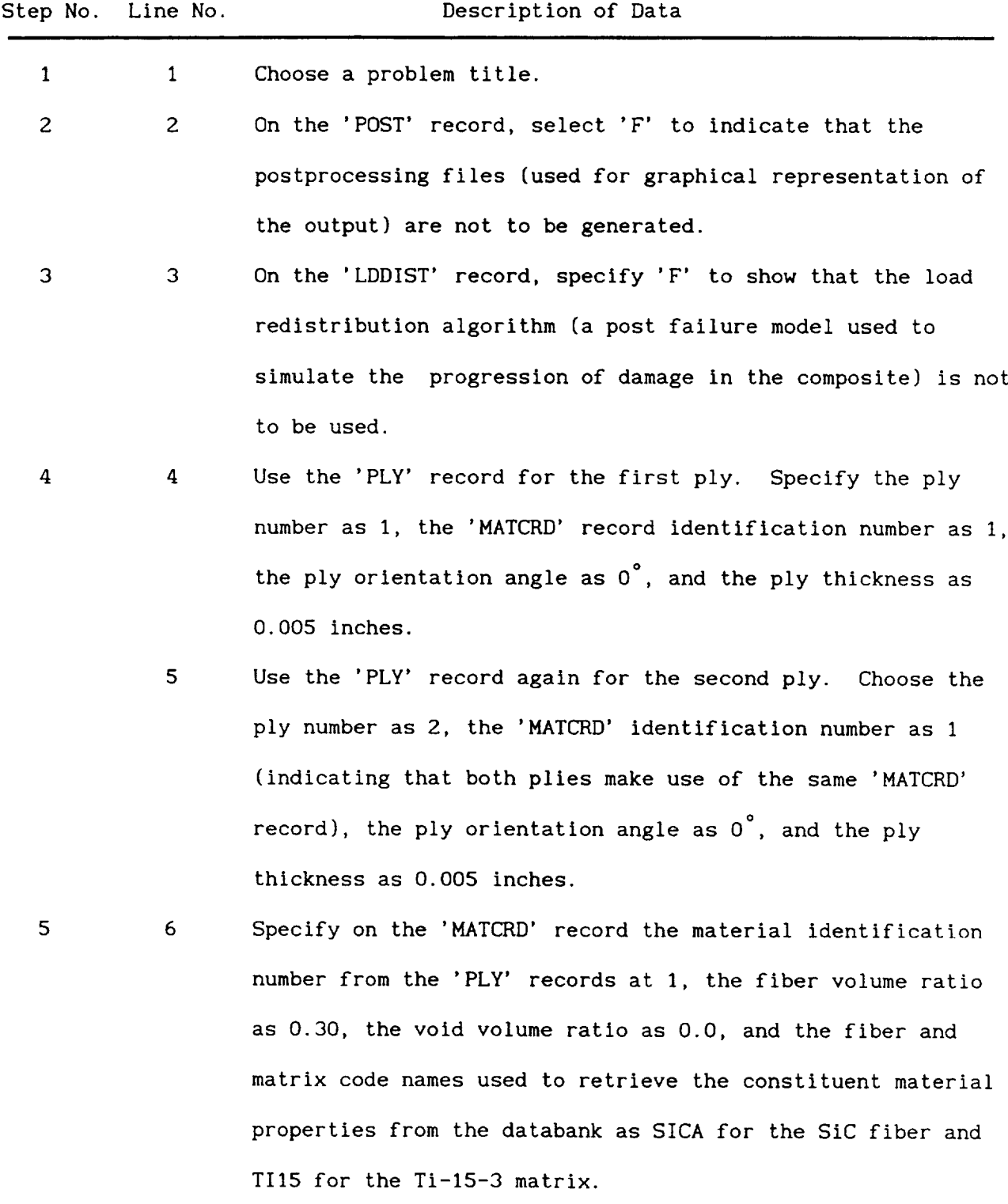

 $1 - 10$ 

- 6 7 Use the 'CYCLES' record to select the number of thermal and mechanical cycles as 1.0, indicating that no degradation in material properties due to cyclic loading is desired.
- 7 8 Use the 'PRINT' record and specify 'ALL' to print all the possible output requests.
- 8 9 On the 'PRINTOPT' record, choose 'ALL' to indicate that the output requests from the previous card are to be printed after each step in the analysis.
- 9 I0 Use the 'INTRFACE' record with a '0' to specify that an interface is not modelled.
- I0 II Use the 'TMLOAD' record to designate the loading history. Selecting a '-2' indicates that a linear loading history split into two segments is to be used. The first segment simulates the processing of the composite, while the second segment models the application of the mechanical load.
	- 12 Set the time range for the first segment from 0 to 1000 seconds and assign this segment 35 increments.
	- 13 Specify the temperature of plies I and 2 at the start of the first segment (0 seconds) as 1200 F.
	- 14 Specify the temperature of plies I and 2 at the end of the first segment (1000 seconds) as 70 F.
	- 15 Indicate that there are no mechanical loads at the start of the first segment by choosing '0.0' for all entries.
	- 16 Indicate that there are no mechanical loads at the end of the first segment by choosing '0.0' for all entries.
	- 17 Set the time range for the second segment from I000 to 2000 seconds and assign this segment 25 increments.

i-Ii

- 18 Specify the temperature of plies I and 2 at the start of the second segment (I000 seconds) as 70 F.
- 19 Specify the temperature of plies I and 2 at the end of the second segment (2000 seconds) as 70 F.
- 2O Indicate that there are no mechanical loads at the start of the second segment by choosing '0.0' for all entries.
- 21 Indicate that at the end of second segment there is a longitudinal force resultant of 500 Ib/in applied. This means that the load increases monotonically from 0 at 1000 seconds to 500 ib/in at 2000 seconds.

Once all ten steps have been completed and the input data file generated, the METCAN program can be executed. Results of the METCAN simulation will in turn be written to an output file. Typical results from the output file for the composite moduli at two points in the loading history are shown in Table 1.2-2. A more detailed version of this input data file along with two other input data files can be found in Section 2.13.

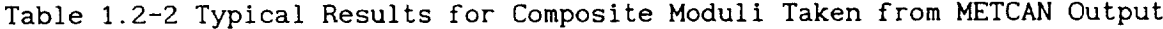

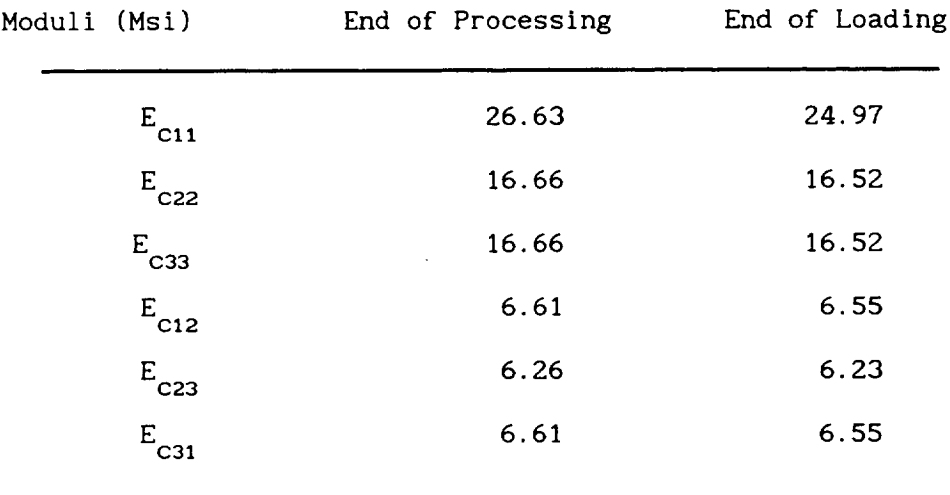

# 1.3 METCAN Geometric Conventions

 $\sim$ 

The global and local coordinate systems employed in METCAN**and** the conventions for ply ordering, measuring orientation **angle, and** loading are presented in the following sections.

 $\ddot{\phantom{0}}$ 

 $\overline{\phantom{a}}$ 

# 1.3.1 Global (Laminate) Coordinate System

Figure 1.3.1-I shows the global **or** laminate coordinate system for **an** arbitrary laminate. The convention is that the x-axis is orientated parallel to the direction of the fiber for a  $0^{\circ}$  ply, the y-axis is orientated perpendicular to this fiber direction, and the z-axis is orientated through the thickness dimension of the composite. The x-axis direction is **also** referred to as the longitudinal direction, while the y-axis **and** z-axis directions are called the in-plane transverse and out-of-plane transverse directions, respectively.

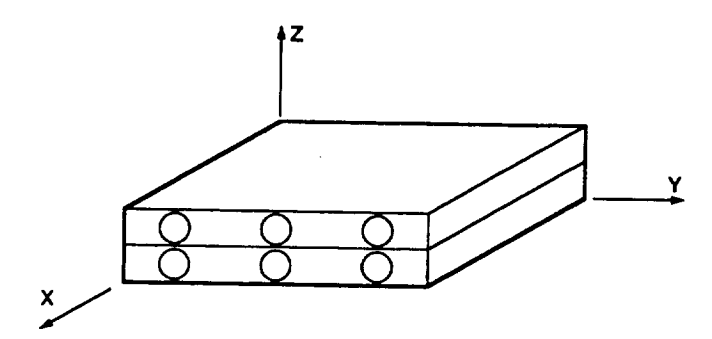

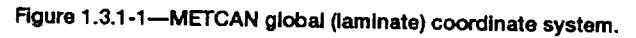

The local or material coordinate system is depicted in Figure 1.3.2-1. The l-axis is orientated parallel to the direction of the fiber, the 2-axis is orientated perpendicular to this fiber direction, **and** the 3-axis is orientated through the thickness dimension of the ply.

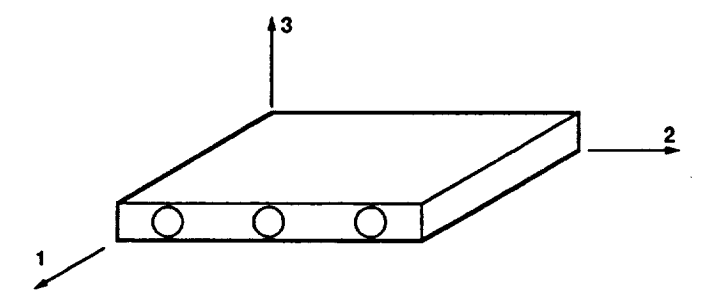

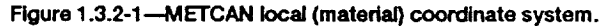

# 1.3.3 Ply Ordering Convention

The ply ordering convention employed in METCAN is shown in Figure 1.3.3-1. The first ply is placed at the plane z=0. Subsequent plies are stacked on top of the first ply in the positive z direction.

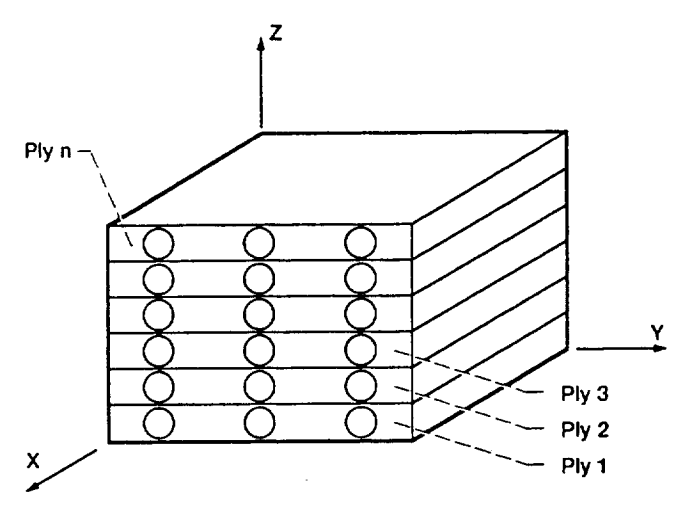

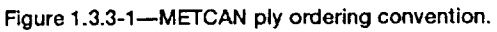

# 1.3.4 Orientation Angle Convention

The orientation angle of a ply is taken as the angle between the local coordinate system and the global coordinate system, as shown in Figure 1.3.4-1. The positive convention for angle  $\theta$  is measured counter-clockwise.

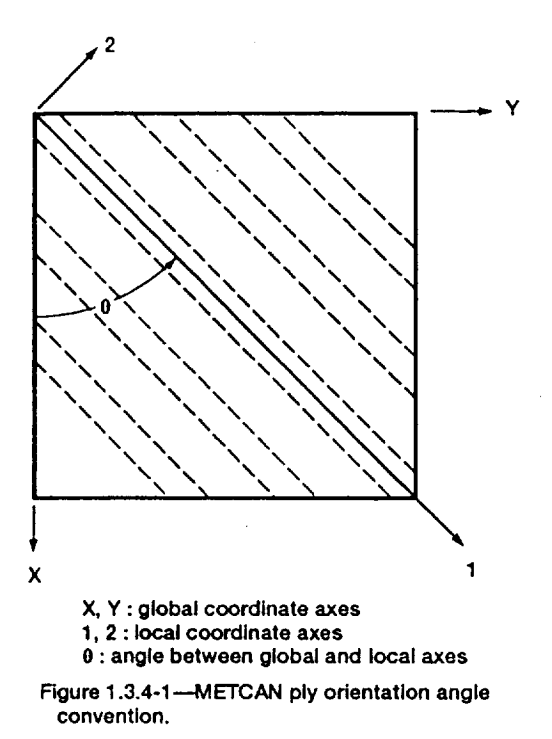

## 1.3.5 Loading Conventions

The positive sign conventions for the various loadings in METCAN are presented in Figure 1.3.5-I. It should be noted that the METCAN input file **assumes** stresses **and** moments to be integrated resultant quantities in the usual sense from plate **and** shell theory. Dimensions for the force resultants **are** force per unit width, while moment resultants are moment per unit width. The in-plane force resultants are represented by  $N_x$ ,  $N_y$ , and  $N_{xy}$ , while out-of-plane force resultants are represented by Q<sub>xz</sub> and Q<sub>yz</sub>. Moment resultants are symbolized by  $M_x$ ,  $M_y$ , and  $M_{xy}$  and the upper and lower surface pressures are denoted by P<sub>u</sub> and  $P_1$ , respectively.

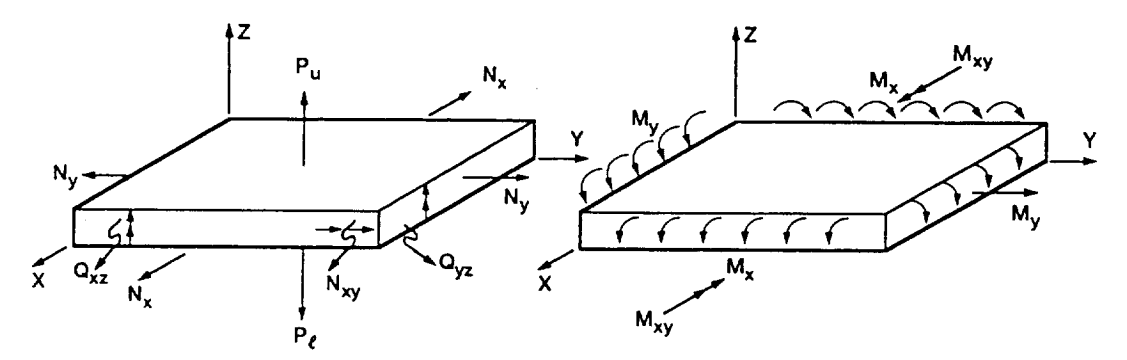

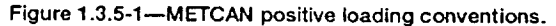

#### 1.4 METCAN Input/Output File Structure

-------

The input/output file structure in METCAN is comprised of four different files as shown in Figure 1.4-I. Three out of the four files (the two input files and the primary output file) will be utilized for all analyses. The fourth file is actually a set of ten postprocessing files which can be optionally generated as defined by the user. The primary input file contains information regarding the ply material system, the loading history, and identifies the constituent properties to be retrieved from the second input file. The second input file is called the constituent databank and contains the room temperature constituent properties for various materials. Data from the two input files is used to initiate the METCAN analysis. Results from the analysis are in turn generated as the primary output file. The primary output file can be tailored by the user (as defined in the primary input file) to produce various combinations of the available output requests. The available output requests include constituent mechanical and thermal properties, micromechanical stresses and strains in the three subregions of the unit cell for each ply, ply mechanical and thermal properties, and composite properties. Another group of ten output files, the postprocessing files, can also be optionally generated (again defined through the primary input file). The postprocessing files contain the same information found in the primary output file, but in a format more amenable to manipulation for graphical representation. The following sections give a brief description of each input and output file.

1-20

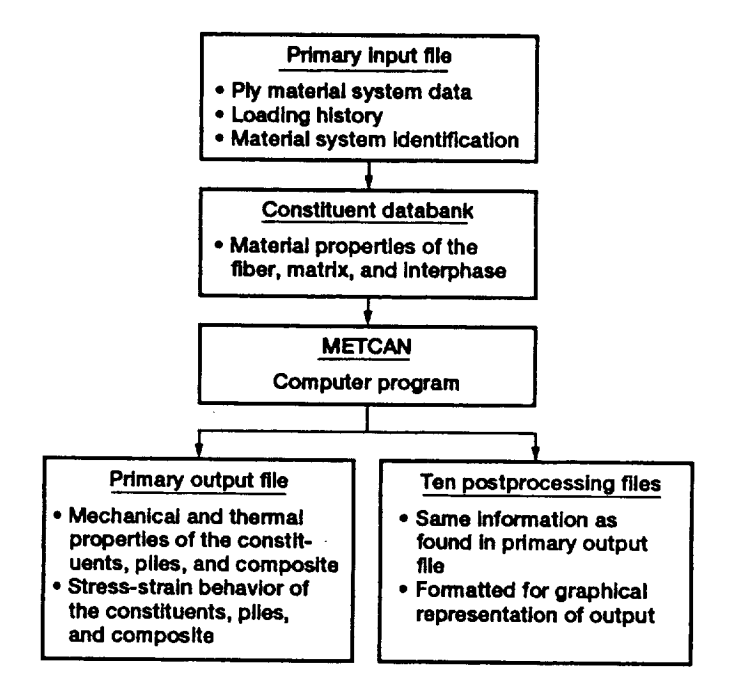

**Figure 1.4-1--M ETCNAN Input/output** file **structure.**

The primary input file contains data used to initiate the METCAN analysis. The file performs the following four functions:

- 1) Specify the composite geometry. Variables such as ply thickness, orientation angle, fiber volume ratio, and interphase thickness are prescribed.
- 2) Specify the loading history. The fabrication **conditions,** thermal and mechanical loadings, and thermal and mechanical cyclic loadings can be detailed.
- 3) Identify the constituent materials. The code names of the fiber, matrix, and interphase to be retrieved from the constituent databank are specified.
- 4) Select output information generation. Allows the user to tailor the primary output file to the user's requirements and to control the generation of the ten postprocesslng files.

These functions of the primary input file are depicted in Figure and  $1.4.1-1$ and the specific data records necessary to prepare the primary input file will be addressed in Section 2.0.

 $1 - 22$ 

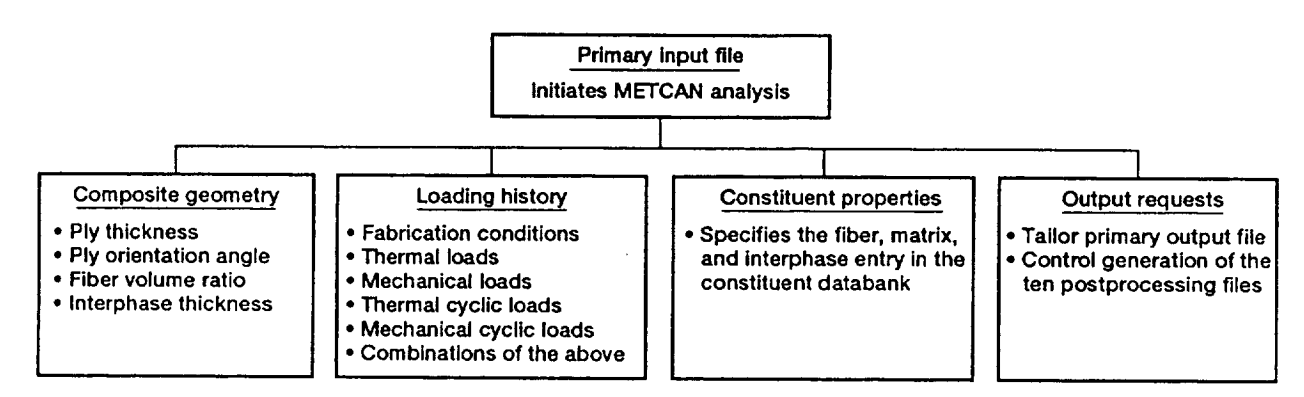

**Figure 1.4.1-1 --Functions of the primary input file.**

## 1.4.2 Constituent Databank File

METCAN utilizes a constituent databank containing room temperature constituent (fiber, matrix, and interphase) properties of various materials. The primary purpose of the databank is to relieve the user of the repetitive burden of including this information as part of the primary input file. By assigning a unique code name for each constituent in the databank, the user merely has to specify the code name in the primary input file to acquire the numerous properties for a specific constituent. The assignment of unique code names also makes it convenient to update the databank as material properties become available. The databank is organized into three sections; the first for fiber properties, the second for matrix properties, and the third for interphase properties. Figure 1.4.2-I shows the databank organization and the properties contained for each constituent. Details on preparing the constituent databank are found in Section 3.0.

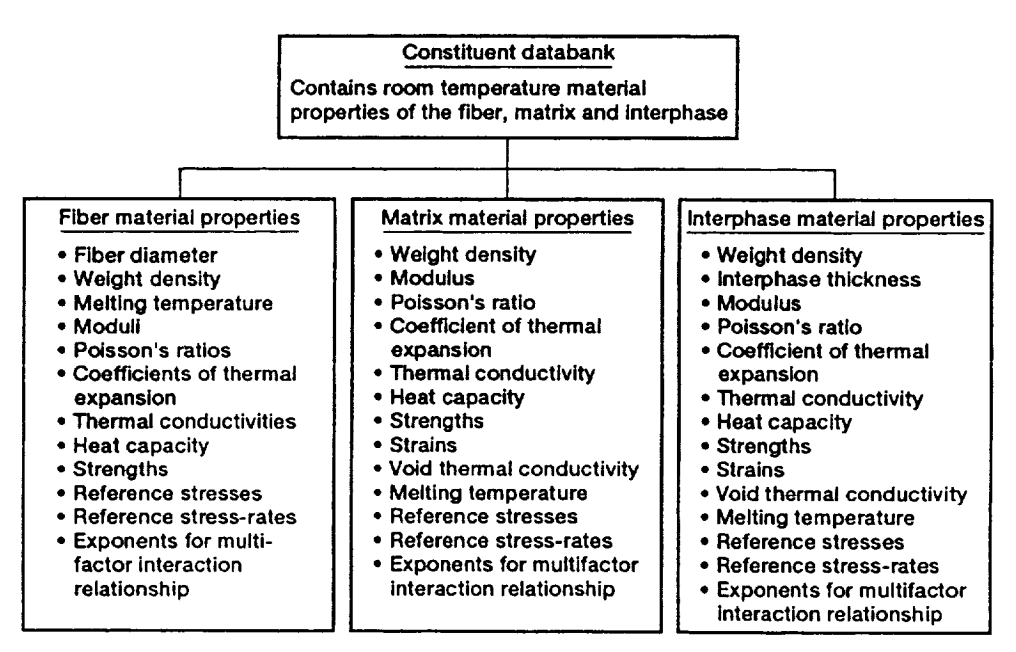

**Figure 1.4.2-1\_rganization of the constituent databank.**

# 1.4.3 Primary Output File

Results of the METCAN simulation are generated to a primary output file. The user has the flexibility to tailor the primary output file by specifying various combinations of the available output requests as part of the primary input file (see the PRINT input data record in Section 2.0). The simulation results comprise information at three levels, the laminate, ply, and constituent levels. The three levels of the analysis and the various information associated with each level are defined in Figure 1.4.3-I.

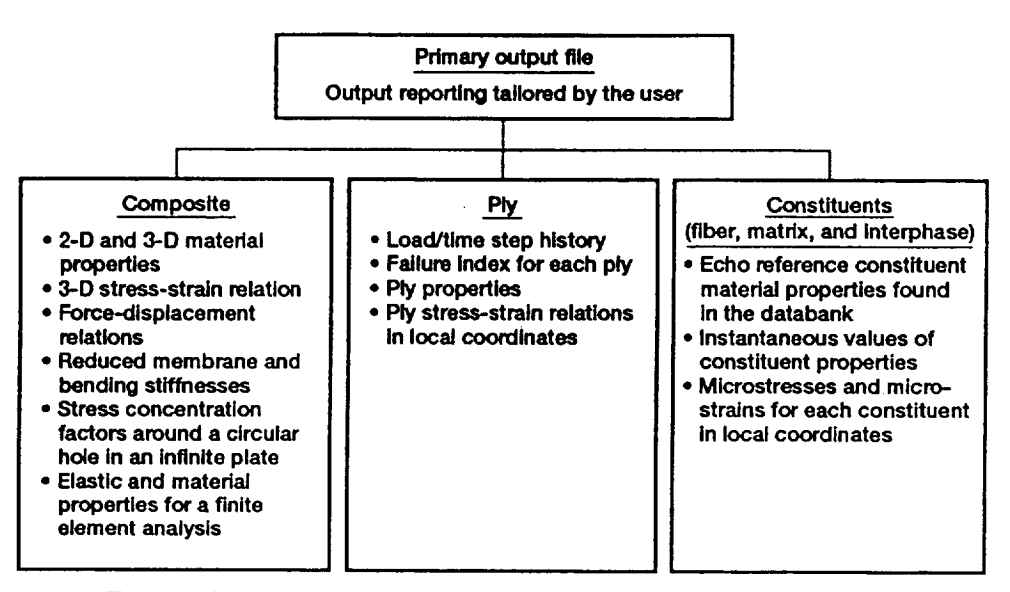

**Figure** 1.4.3-1-Levels of analysis information available in the primary output file.

## 1.4.4 Postprocessing Output Files

The ten postprocessing output files are optionally generated at the user's request (see the POST input data record in Section 2.0). These ten files essentially contain the same information generated in the primary output file, but in a format from which selected output quantities can be extracted by the user and imported into graphics packages for convenient representation. The ten postprocessing output files and their contents are described in Figure 1.4.4-I. A more detailed description regarding the ten postprocesslng files can be found in Section 4.0.

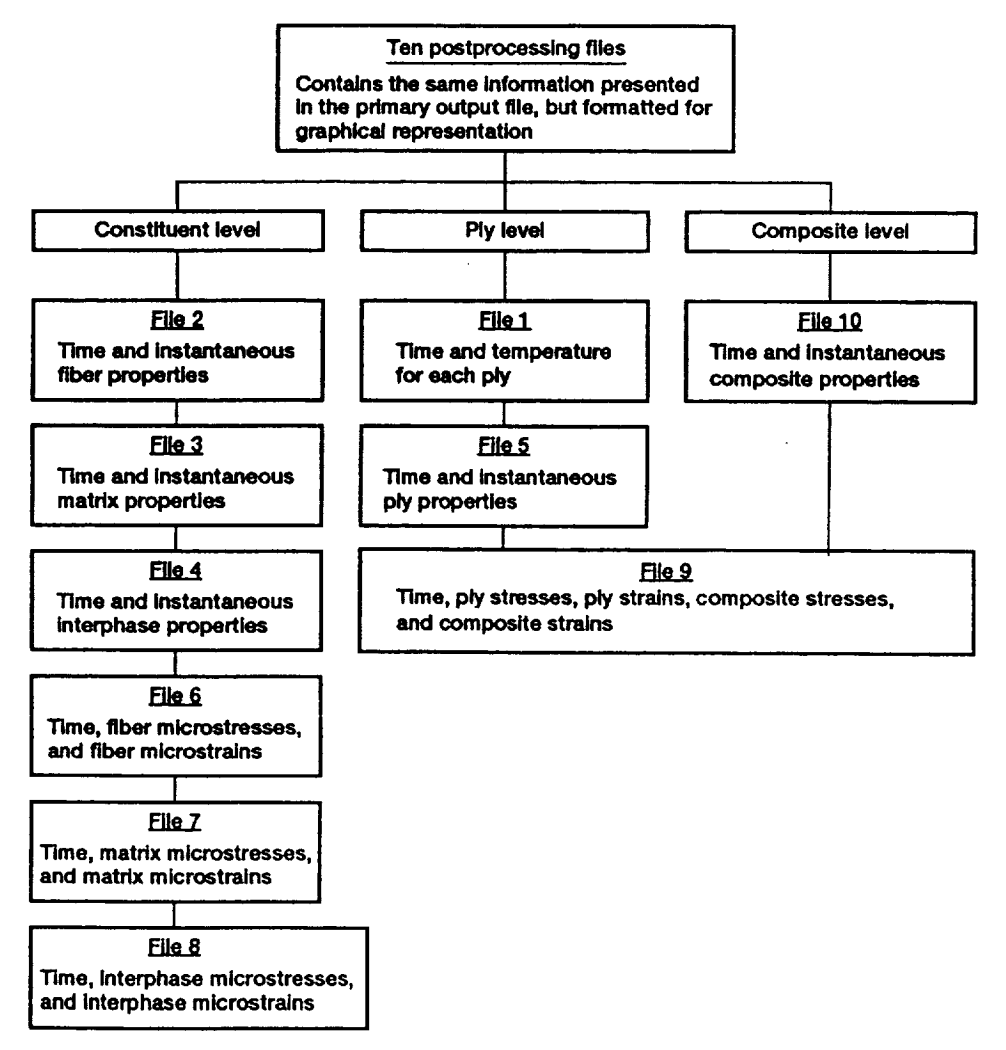

**Figure 1.4.4-1--Contents of the ten postprocesslng files.**

## **1.4.5** Input/Output User's Information

The METCAN source code consists of approximately 7400 lines of FORTRAN statements. The program has been compiled using a variety of FORTRAN 77 compilers on hardware ranging from microcomputers to supercomputers with relative ease. It is not anticipated that the user will have any difficulty with program installation.

The file system for METCAN consists of:

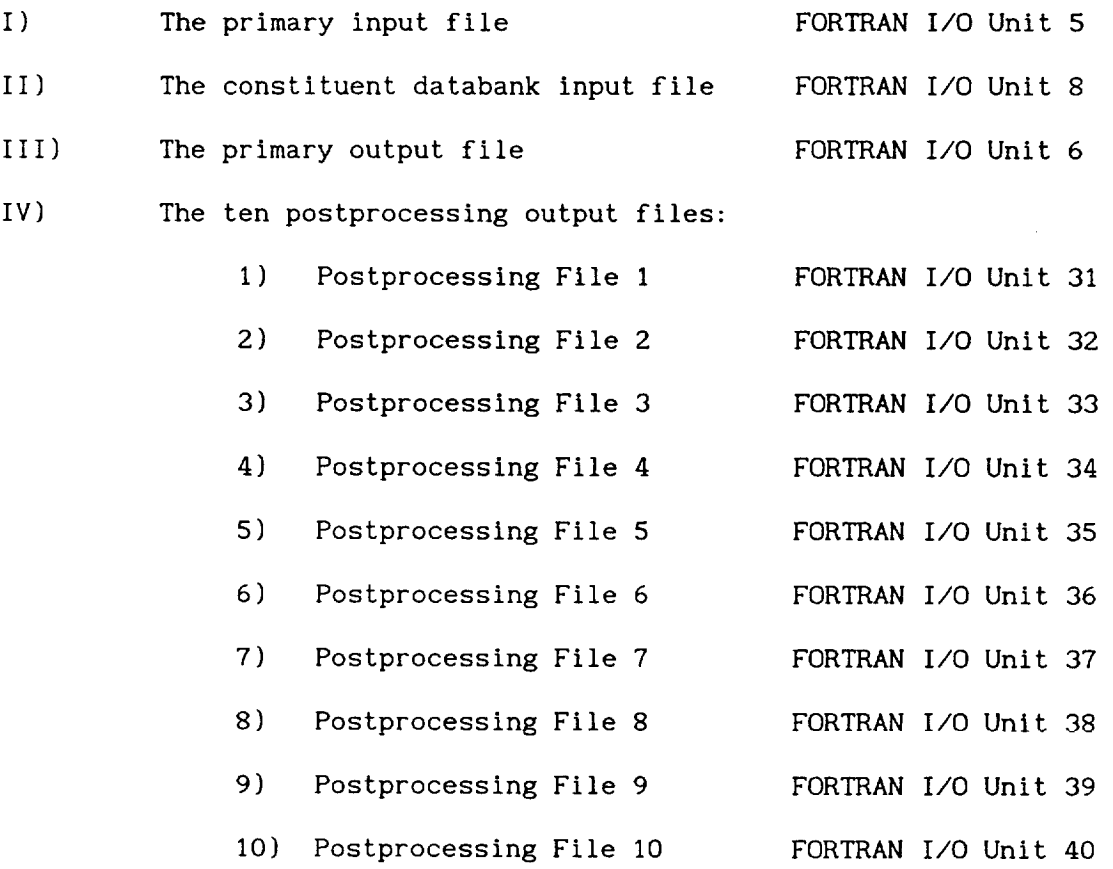

The METCAN flowchart provides details **of** the execution sequence for a typical analysis and is shown in Figure 1.5-1. The analysis is initiated through the two input files. The primary input file contains the ply data, loading history, output requests, and specifies the constituent properties to be retrieved from the second input file, the constituent databank. Once the data from these two input files are read into METCAN, the code determines the ply thermal and mechanical properties followed by a laminate analysis to find the composite properties for the first increment. From this point, METCAN proceeds to the incremental iterative portion **of** the **analysis.** The microstresses in the various sub-regions of the unit cell **are** then calculated. These results **are** used in turn to update the constituent mechanical properties, the constituent thermal properties, and the constituent strength limits. The updated constituent properties **are** used in conjunction with micromechanics theory to determine the ply thermal and mechanical properties. Subsequently, **a** laminate **analysis** is performed to find the composite properties. At this point convergence is checked. If the convergence criteria is not met, the previously detailed steps are repeated until convergence is satisfied.

Once convergence is achieved, results from the analysis are generated to the two output files according to the user specified requests. The first output file **actually** consists of **a** group of ten files referred to as the postprocessing files. These files are optionally generated by the user and basically contain the same information found in the other output file, the primary output file. The primary output file can be tailored by the user to contain various combinations of the results generated in the **analysis.** After the output requests have been generated, the incremental iterative

1-28
analysis is performed for the next load increment and these results generated to the output files. This cycle is continued until all the load increments have been analyzed.

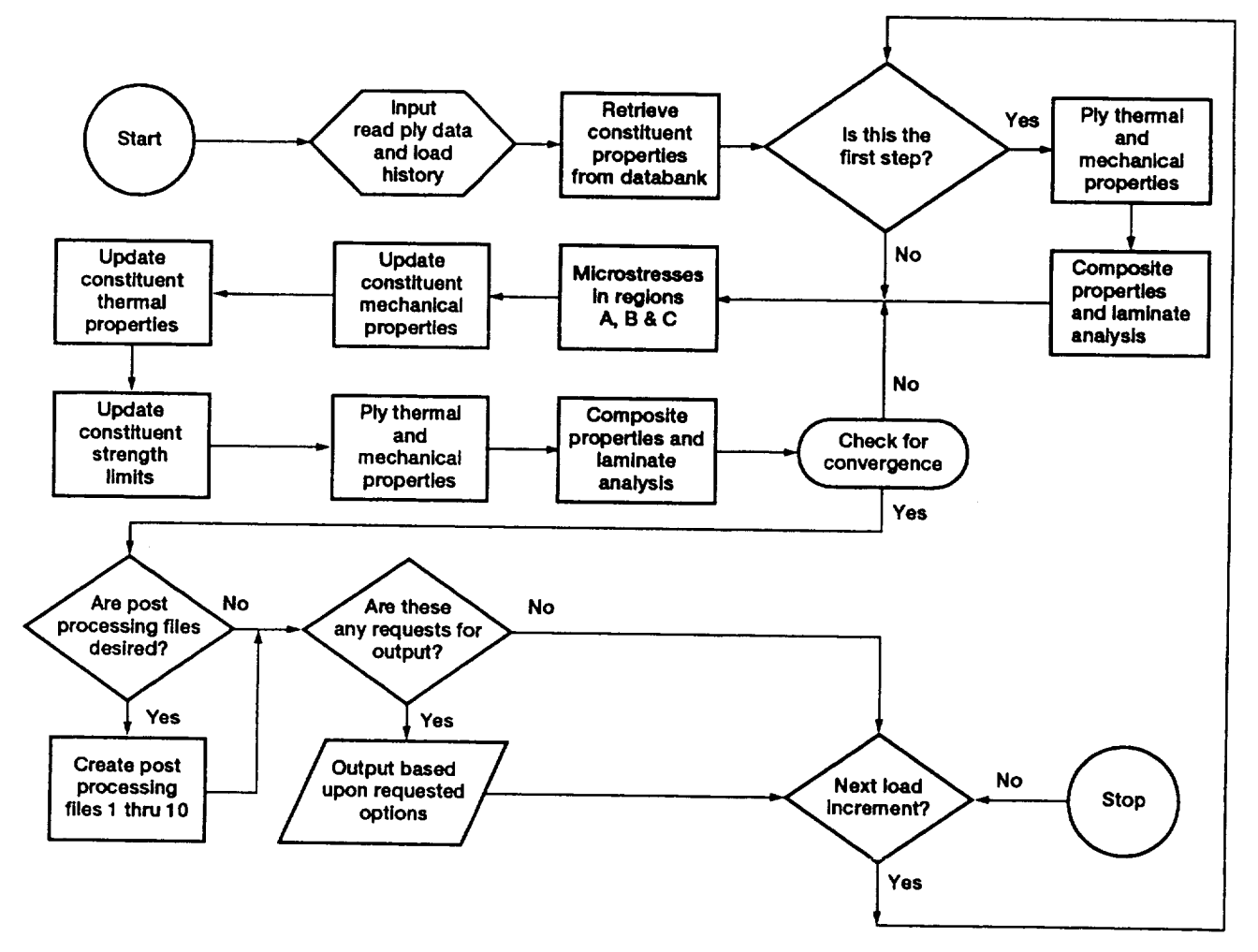

**Figure 1.5-1--METCAN flowchart.**

Two features of the theoretical basis of METCAN are (1) the multifactor interaction relationship to functionally represent the nonlinear behavior of metal matrix composites at the constituent level and (2) the generic unit cell to derive the micromechanics equations. These two aspects are described in the following sections.

#### 1.6.1 Nonlinear Constitutive Material Model

METCAN treats material nonlinearity at the constituent level through the incorporation of a multifactor interaction relationship (MFIR). The MFIR models the material behavior in the form of a time-temperature-stress dependence of the constituent properties. The MFIR and the rationale for its utilization are expressed in Figure 1.6.1-I. The form of the MFIR is a product function of terms raised to specified powers that define the values of the material property (P) of the fiber, matrix, and interphase. The constituent properties (P) which are determined through the MFIR are modulus, Poisson's ratio, strength, coefficient of thermal expansion, and heat capacity. For each fiber, matrix, and interphase property, there is generally a distinct set of values of the exponents necessary to express the functional definition of the property. The various exponents are determined from the appropriate experimental data. If there is a lack of experimental data, default values are used as an approximation. The values for the exponents are defined in the constituent databank for the various fibers, matrices, and interphases. The default values of the exponents are listed under the EXPONENTS record of each constituent in Section 3.0.

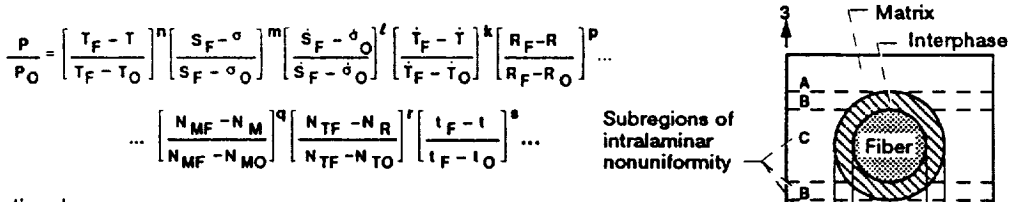

 $\overline{2}$ 

Đ

#### **Rationale:**

- **• Gradual effects during most range, rapidly degrading near final stages**
- **• Representative of the in situ behavior for fiber, matrix, interphase, coating**
- **• Introduction of primitive variables (PV)**
- **Consistent in situ representation of all constituent properties in terms of PV**
- **• Room-temperature values for reference properties**
- **• Continuous interphase growth**
- **Simultaneous interaction of all primitive variables**
- **• Adaptability to new materials**
- **• Amenable to verification inclusive of all properties**
- **Readily adaptable to incremental computational simulation**

#### **Notations:**

P - property; T - temperature; S - strength; R - metallurgical reaction; N - number of cycles; D diameter; o - stress; t - time; over dot - rate; subscripts: O - reference; F - final; M - mechanical; T **thermal**

**Figure 1.6.1 -1--Assumed** multlfactor **interaction relationship to represent the various factors which influence in Situ constituent materials behavior.**

#### 1.6.2 Micromechanical Unit Cell and Subregions

There are two alternative versions of the generic unit cell model used in METCAN, as shown in Figure 1.6.2-1. A typical unit cell consists of a fiber and a matrix with or without an interphase. The unit cell is further subdivided into two or three subregions depending on the presence of an interphase. If an interphase is present, subregion A consists entirely of matrix material, subregion B consists of matrix and interphase, and subregion C consists of fiber, matrix, and interphase. If there is no interphase, two subregions exist. Subregion A consists entirely of matrix material, while subregion C consists of fiber and matrix, and subregion B does not exist.

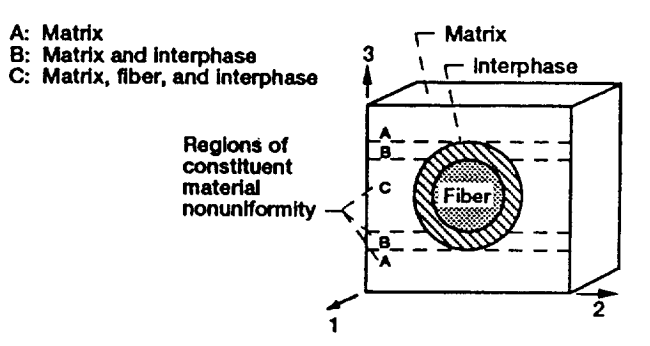

**(a) Unit cell with an Interphase.**

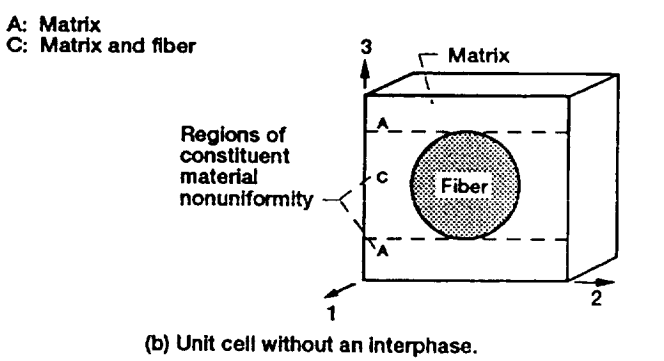

**Figure 1.6.2-1** \_ **ETCAN genedc unit cells.**

#### 1.7 Notation and Units

The notation used in the subsequent sections along with the corresponding units of measure are explained below. In principle, any consistent system of units may be used. However, the user should note that the sample input files and the sample constituent databank provided with METCAN are based on the given units.

## Symbo Is

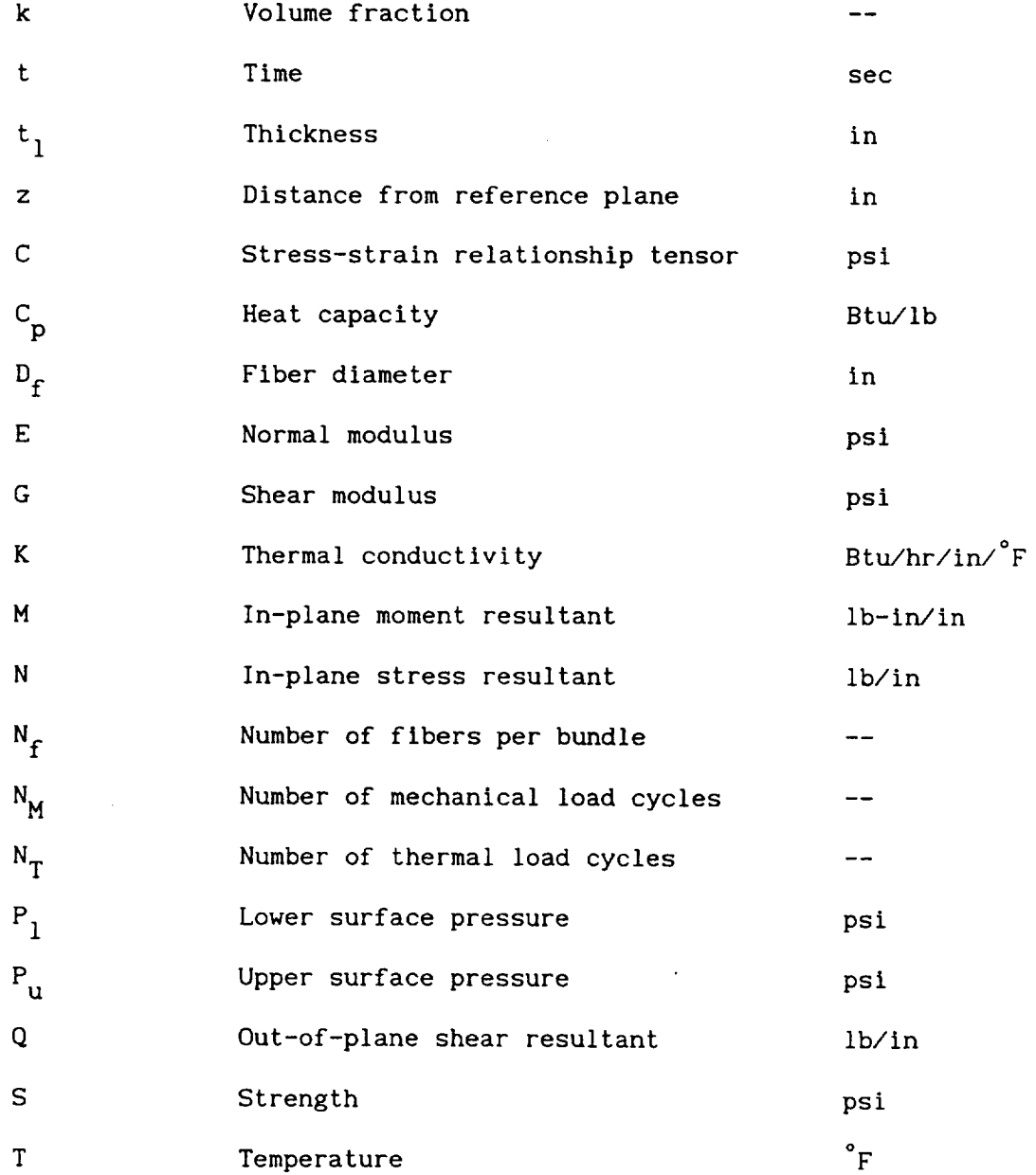

 $\sim$ 

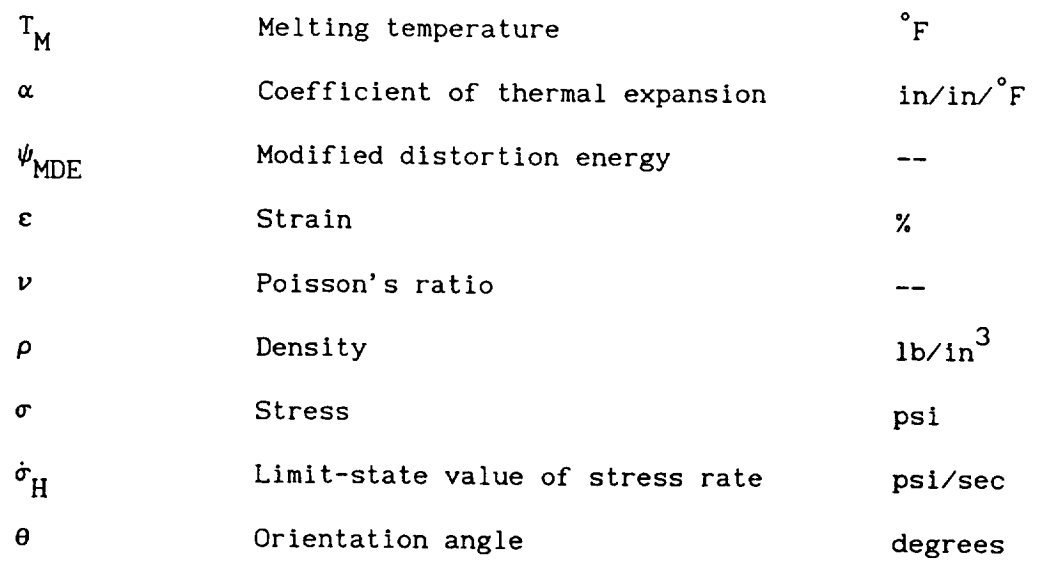

 $-$ 

 $\frac{1}{2}$  $\cdots$ 

Superscripts

 $\sim 10^{-10}$ 

Derivative with respect to time

 $\mathbb{R}^2$ 

# Subscripts

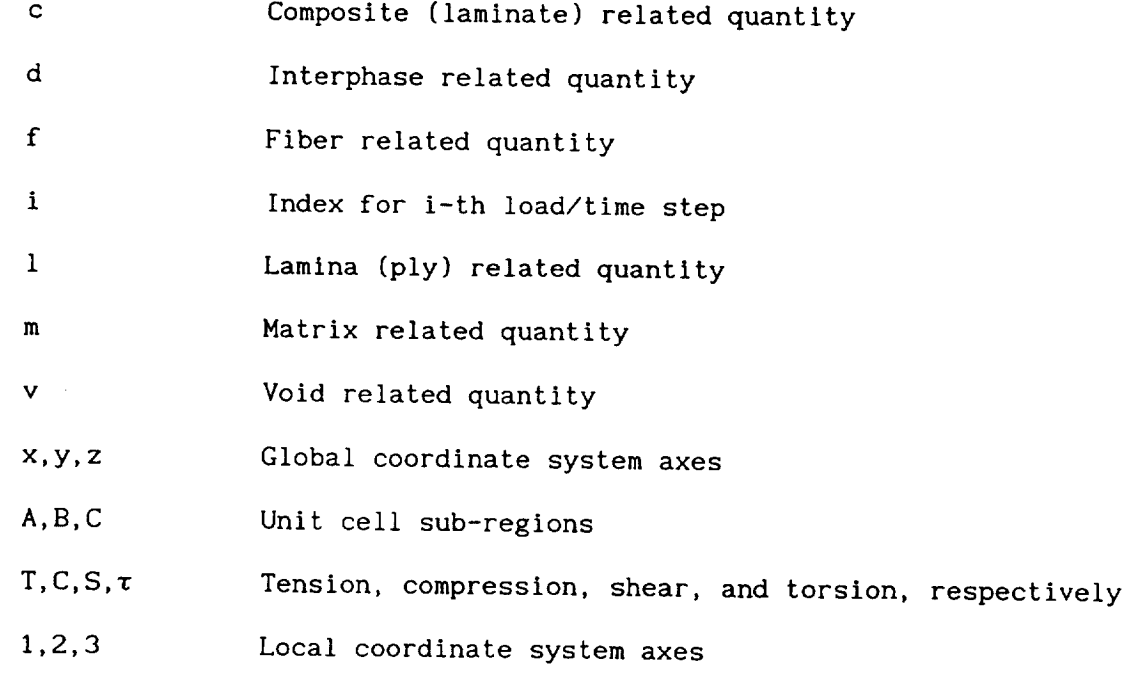

and the company of the company of the <u> The Community of the Community of the Community of the Community of the Community of the Community of the Community of the Community of the Community of the Community of the Community of the Community of the Community of</u>

 $\label{eq:2.1} \mathcal{L}(\mathcal{L}^{\text{max}}_{\mathcal{L}}(\mathcal{L}^{\text{max}}_{\mathcal{L}}(\mathcal{L}^{\text{max}}_{\mathcal{L}}(\mathcal{L}^{\text{max}}_{\mathcal{L}^{\text{max}}_{\mathcal{L}}(\mathcal{L}^{\text{max}}_{\mathcal{L}^{\text{max}}_{\mathcal{L}^{\text{max}}_{\mathcal{L}^{\text{max}}_{\mathcal{L}^{\text{max}}_{\mathcal{L}^{\text{max}}_{\mathcal{L}^{\text{max}}_{\mathcal{L}^{\text{max}}_{\mathcal{L}^{\text{max}}$ 

# Section 2.0 Table of Contents

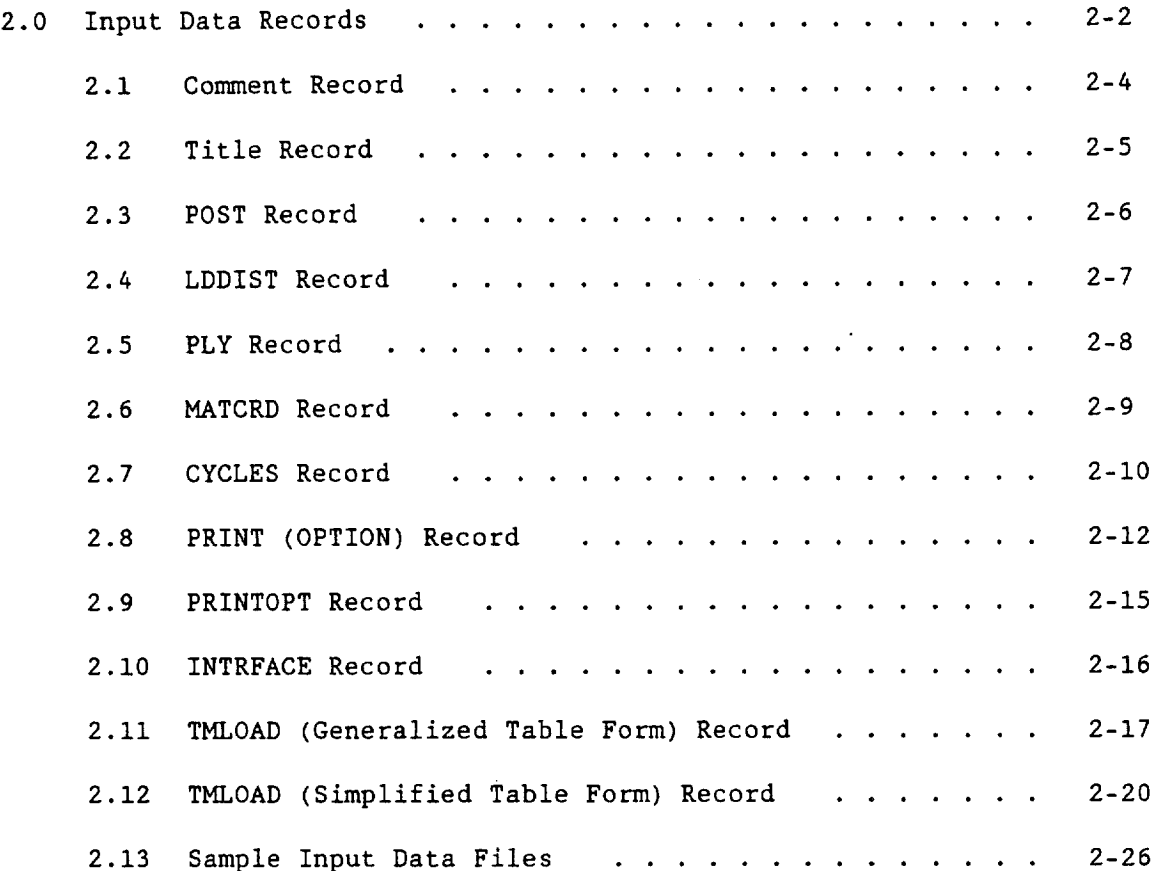

The METCAN input file structure provides a straightforward user interface. The input file is organized into different records in a specific order. Thus each record must be included in the input file in the order they are defined in the following sections. Each record can be composed of one or several physical lines of data. Each line of data has a fixed format of ten eight-column fields (except for the title **and** comment records). The usual convention is that each record is identified by a character mnemonic in the first field of the data. The character mnemonics and other alphanumeric data **are** entered with character format (AS), while integer data are entered in integer format (IS). Real data can be entered in either floating point (F8) or exponential (E8) formats. Character, integer, and exponential formats must be right justified, while the floating point format can be entered anywhere in the appropriate field. Figure 2.0-1 describes the individual records required in the input file, the mnemonic which identifies the record, the number of lines of data which comprise each record, and the order in which each record is read by METCAN. A description and example of each record is given in the following sections. Samples of complete input files are provided at the end of this section for illustration.

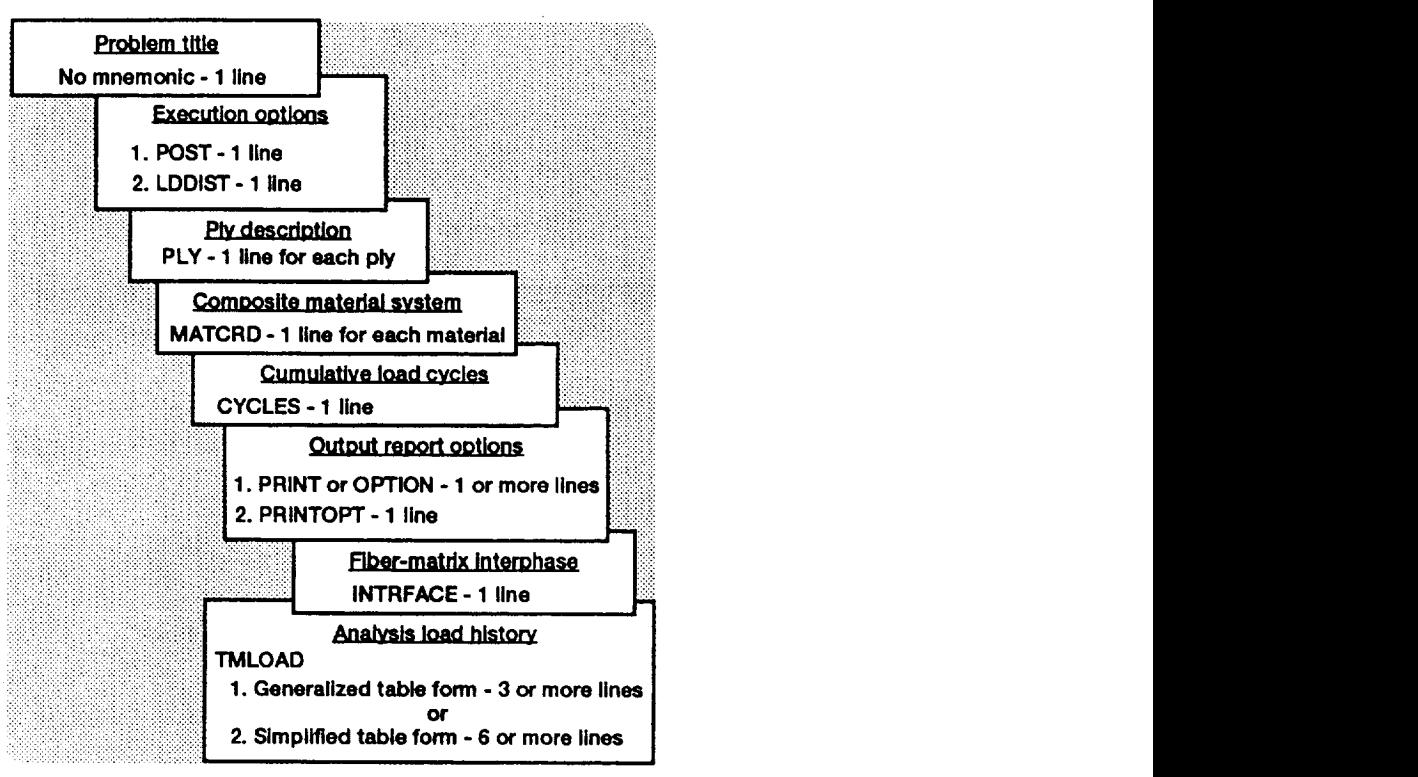

**Figure** 2.0-1-Composition of the primary input data file.

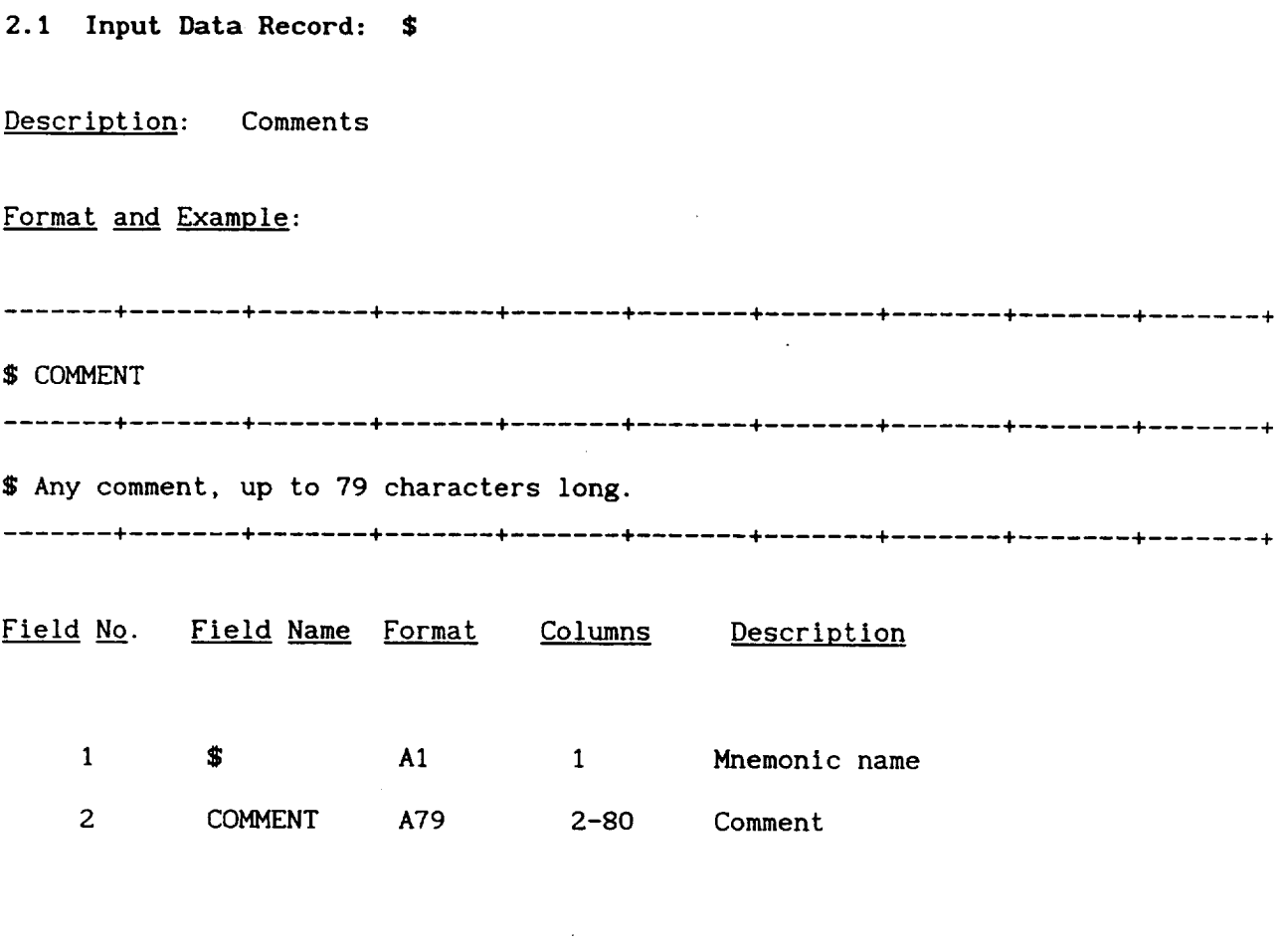

 $\begin{array}{lll} \multicolumn{3}{l}{{\color{red}\boldsymbol{\cdots}}} & \multicolumn{3}{l}{\color{green}\boldsymbol{\cdots}} & \multicolumn{3}{l}{\color{green}\boldsymbol{\cdots}} & \multicolumn{3}{l}{\color{green}\boldsymbol{\cdots}} & \multicolumn{3}{l}{\color{green}\boldsymbol{\cdots}} & \multicolumn{3}{l}{\color{green}\boldsymbol{\cdots}} & \multicolumn{3}{l}{\color{green}\boldsymbol{\cdots}} & \multicolumn{3}{l}{\color{green}\boldsymbol{\cdots}} & \multicolumn{3}{l}{\color{green}\boldsymbol{\cdots}} & \multicolumn{3}{l}{\color{green}\boldsymbol{\cdots}} & \$ 

# Remarks:

I. Comments can be inserted anywhere in the input data file.

 $\bullet$ 

 $\sim$ 

 $\sim$   $\sim$ 

2.2 Input **Data** Record: (No Mnemonic)

**Description:** Problem title

Format and Example:

+ ....... + ....... + ....... + ¥ ....... 4 4-....... + ....... + TITLE ....... \_ + \_ ....... + ....... + ....... 4 Any problem title, up to 80 characters long. 4- + Field No. Field Name Format Columns Description

 $\sim$   $\sim$ 

1 TITLE AS0 1-80 Problem title

# Remarks:

- 1. This record has no mnemonic.
- 2. The first non-comment line of the input file is read as the title record.

## **2.3 Input Data Record: POST**

Description: Postprocessing files generation option

Format **and** Example:

POST ID + ....... + + ÷ POST T Field No. Field Name Format Columns Description 1 POST A8 I- **8** Mnemonic name File generation option 2 ID A8 9-16

**Charles Company** 

## **Remarks:**

1. There are two choices for the ID:

T will result in the generation of ten postprocessing files F will not generate the postprocessing files

# **2.4** Input Data **Record: LDDIST**

Description: Load redistribution option

Format and Example:

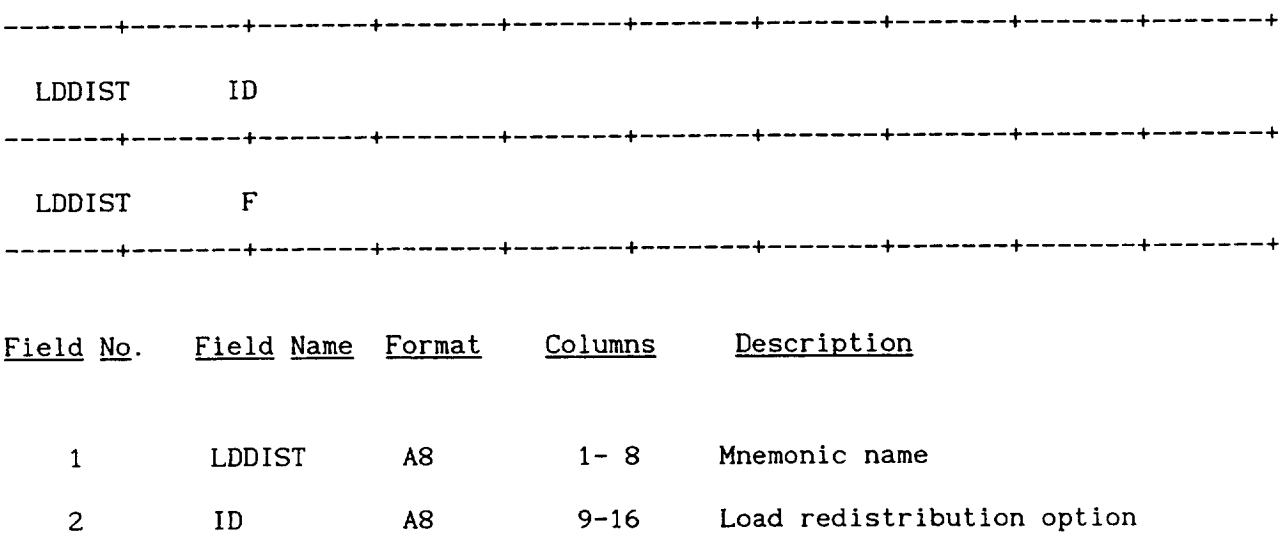

#### Remarks:

- I . The load redistribution algorithm employs post failure models to simulate the progression of damage in the composite. Accumulated stresses are redistributed among the constituents at each load step.
- 2. This option is useful when simulating composites containing highly nonlinear matrix materials.
- . There are two choices for the ID:

T will invoke the redistribution option

F will not invoke the redistribution option.

#### **2.5** Input Data **Record: PLY**

Description: Defines each ply of the composite

Format and Example: 4 \_ \_ ....... **+** ....... **+** + ....... **+** ....... **+** ....... **+** PLY PID MID  $\theta_1$  t<sub>1</sub> ....... + ....... + ....... + ....... + ....... + ....... + ....... + ....... + ....... + ....... + PLY 1 1 45. 0.005 ÷ + ....... + ....... + ....... + ....... + ....... + ....... + ....... + ....... + Field No. Field Name Format Columns Description I PLY A8 I- 8 Mnemonic name Ply identification number 2 PID **I8** 9-16 3 MID I8 17-24 Material system identification number  $\sim$ Orientation angle of the ply  $\frac{4}{1}$   $\frac{10}{1}$   $\frac{10}{3}$  25.32 Ply thickness  $5 - 334$ 

#### Remarks:

- I . Each ply **of** the composite is defined by a separate PLY record.
- 2. The ply ordering sequence is shown in Section 1.3.3.
- 3. Each different MID must have **a** corresponding MID on a MATCRD record.
- 4. The orientation angle is taken as the angle of the ply material coordinate system with respect to the structural coordinate system, shown in Section 1.3.4.
- $5.$ If the  $\mathrm{t_{1}}$  field is left blank, the thickness is defaulted to 0.005 inches

#### 2.6 Input Data Record: MATCRD

Description: Defines a composite material system (i.e. fiber/matrix composition)

Format and Example:

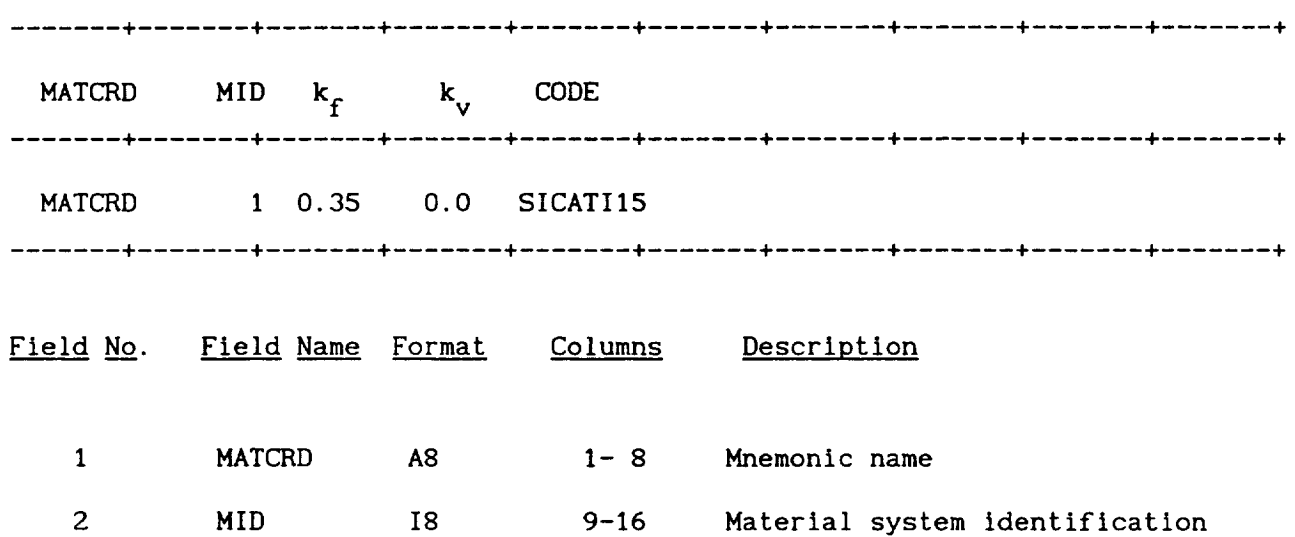

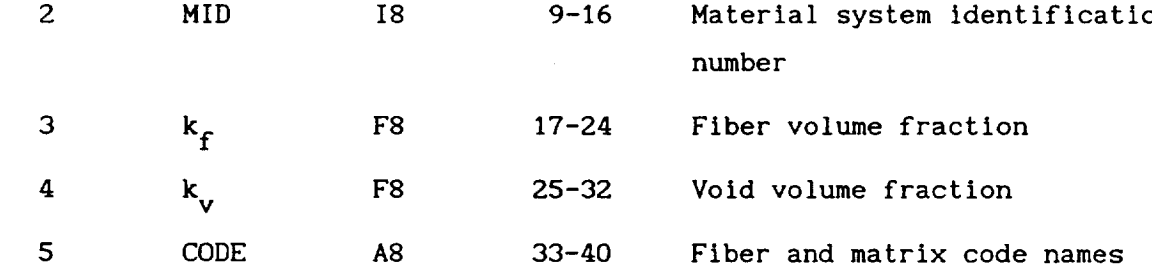

## Remarks:

- I. A separate MATCRD record must be defined for each different **material** system in the composite.
- 2. Each different MID **field** must have a corresponding MID on a PLY record.
- 3. The fiber volume fraction is restricted to the range:

$$
0.05 \le k_f \le 0.78
$$

4. The CODE field specifies the four letter code names of the fiber and matrix and identifies the corresponding entries in the constituent databank.

Description: Defines cumulative mechanical and thermal load cycles

Format and Example: + \_ + ....... + + \_ 0 ÷ ....... + + CYCLES  $N_M$   $N_T$   $N_{MFF}$   $N_{TFF}$   $N_{MFM}$   $N_{T}$   $N_{MFI}$ + \_....... +....... + ....... + ....... +  $N_{\text{TFi}}$ . **. . . . . . . . . . . . .** . CYCLES I000. I0. I.OE+06 4.0E+02 I.OE+06 4.0E+02 I.OE+06 4.0E+02 + ....... + ....... +....... + ....... + ....... + ....... +....... + ....... + ....... + Field No. Field Name- Format Columns Description 1 CYCLES A8 I- 8  $2^{10}$  NM F8 9-16 9-16 9-16 3 N T T G T T C 4  $N_{\text{MFF}}$  F8 25-32 5 N<sub>TFf</sub> F8 33-40 6  $N_{\text{M}Fm}$  F8 41-48 7 N<sub>TFm</sub> F8 49-56 8 N<sub>MF1</sub> F8 57-64 9 N<sub>TFi</sub> F8 65-72 Mnemonic name Number of mechanical cycles Number of thermal cycles Fiber mechanical cycles limit Fiber thermal cycles limit Matrix mechanical cycles limit Matrix thermal cycles limit Interface mechanical cycles limit Interface thermal cycles limit

# Remarks:

- I. The CYCLES record specifies an option to degrade the material properties due to cumulative mechanical and thermal load cycles.
- 2. Specifying a value of 1.0 for  $N_M$  nullifies mechanical cyclic effects. Similarly, a value of 1.0 for  $N_T$  nullifies thermal cyclic effects. A value of 1.0 only nullifies the specified cycling.
- . The limit state values of the mechanical and thermal cycles  $(T_{MF}$  and  $T_{\text{TF}}$ ) can be specified for each constituent on this record. These fields are optional.
- . The default limit state value of the mechanical cycle  $(N_{MF})$  is set at  $10^6$  cycles.
- . The default limit state value of the thermal cycle  $(N_{\text{TF}})$  is set internally at 400 cycles.
- . In the case where both cumulative mechanical and thermal cycles and a linear load history are desired additional fields are required on the TMLOAD (Simplified Table Form) record to differentiate between cyclic and static loads. See the TMLOAD (Simplified Table Form) record.
- . When cycling is specified, output information for the cycling portion of the load history is generated only for the last cycle.

#### **2.8** Input Data Record: PRINT

Description: Defines output request options

**Format** and Example:

PRINT OUTCODE 4 \_ ....... 4 + ....... + PRINT MICRO ÷ ....... + ....... { { e + + Alternate Format and Example: + + \_ ....... **+** ....... ÷ ÷ ....... + ....... ÷ ....... + + OPTION OUTNUM + ....... + ....... + ....... + ....... + ....... + ....... + ....... + ....... + OPTION I0 @ \_ \_ ....... ÷ ....... ÷ ....... ÷ ....... ÷ ....... **+** ....... **+** ....... + Field No. Field Name Format Columns Description 1 PRINT A8 I- 8 Mnemonic name 2 OCODE A8 9-16 Output option request code Alternate Form:

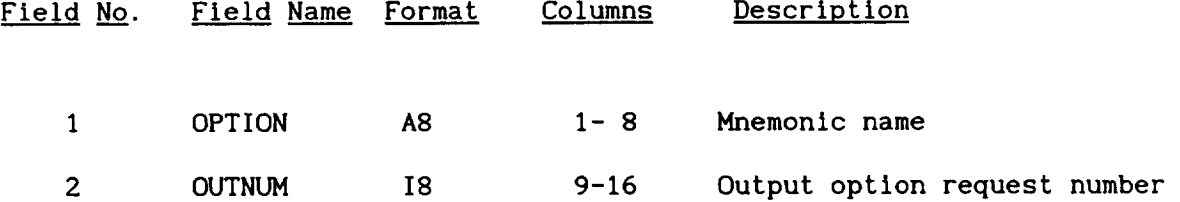

#### Remarks:

- , This record allows the user to tailor the **output** generation.
- 2. There are two alternative forms to specify the output requests:
	- (i) An output code form (OUTCODE)
	- (ii) An output number form (OUTNUM)

The output code form is recommended, since the output number form will be phased out in subsequent versions.

 $3.$ The available output request options are:

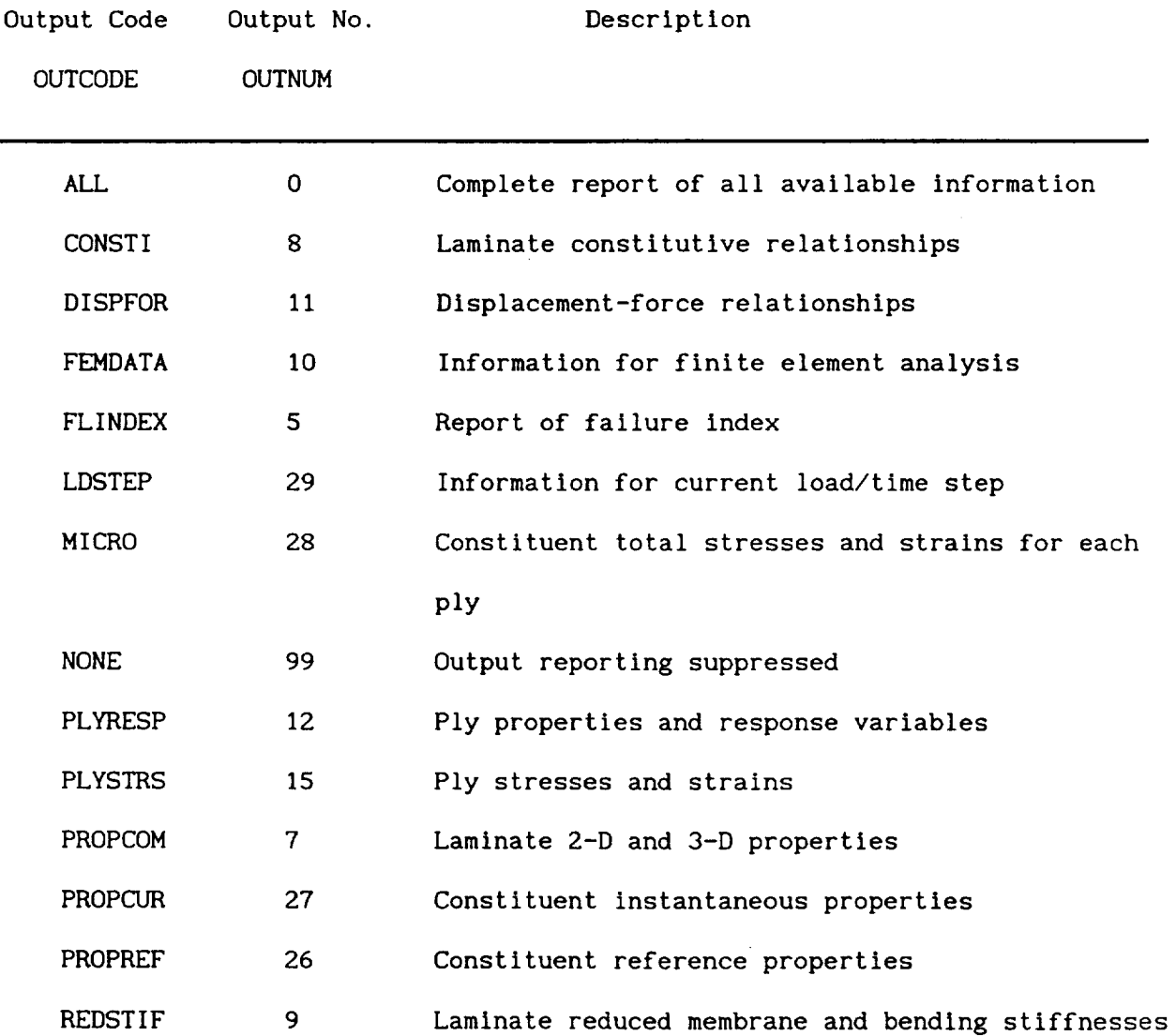

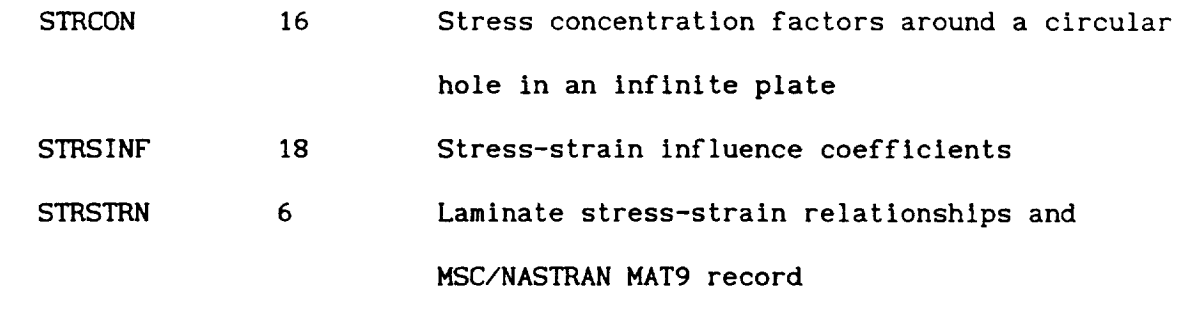

- $\overline{\mathbf{4}}$ . There is no limit to the number of output options which can **be** requested, however each output option **requires** a separate record.
- . The output reporting frequency is controlled through the PRINTOPT record.

## **2.9** Input **Data** Record: **PRINTOPT**

Description: Defines the output reporting frequency

Format and Example:

{ 4-....... + PRINTOPT PRID + ....... ÷ 4"....... 4"....... \_- PRINTOPT 10 + ....... ÷ 4 0 4 Field No. Field Name Format Columns Description 1 PRINTOPT A8 1-8 Mnemonic name

Output reporting frequency

#### Remarks:

- i. This record is optional. The default is to print the output for each load step of the analysis.
- 2. There are three choices for the PRID:

2 PRID A8 or IS 9-16

- (i) ALL Output is produced for each load step of the analysis
- (ii) LAST Output is produced for only the last load step of the analysis
- $(iii)$  i Output is produced after every i-th step of the analysis

#### **2.10** Input Data **Record:** INTRFACE

Description: Defines an interphase between the fiber and matrix

Format and Example:

INTRFACE INID  $t_d$ \_ + ....... + \_ \_ ....... + INTRFACE 1 0.10 4 + 4 \_-- ...... + ....... + ....... + ....... +

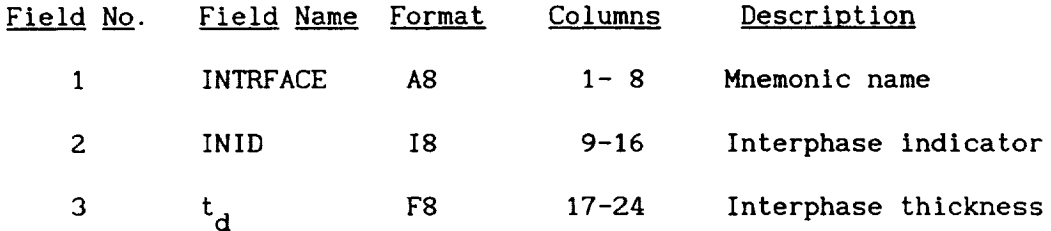

#### **Remarks:**

I. There are two choices for the INID field:

(I) 0 An interphase is not considered in the analysis

(ii) I An interphase is considered in the analysis

- 2. If an interphase is not considered (INID=O), then perfect bonding between the fiber and matrix is assumed.
- 3. The field  $t_d$  is only valid for an INID choice of 1 and specifies the thickness of the interphase as a fraction of the fiber diameter. The thickness performs the same function as the fiber and matrix code names in the MATCRD record. It specifies the interphase entry in the constituent databank containing the room temperature material properties of the interphase.
- 4. Only one interphase can be specified in the input data file.

**2.11** Input **Data Record:** TMLOAD **(Generalized** Table Form) Description: Defines analysis load history with discrete points Format and Example: + + { \_ ....... @ TMLOAD NLS ÷ + **(-** ....... **+** TMLOAD 4 + ÷ ÷ ! **F** {-....... 4  $\begin{array}{cc} \cdot_{i} & \cdot_{1} & \cdot_{1} & \cdot_{1} & \cdot_{1} \end{array}$ , o ° • +-------+  $0.0$  2000. 1800.  $\overline{1}$   $\overline{1}$   $\overline{1}$   $\overline{1}$ + **+** + t F 4 **I-**....... + \_- ÷ ....... **+** ....... + ....... **4** D { { \_ + +  $T_{1 k,i}$  $\sim 1.1$  .  $T_{1 n,i}$ + + + ! ÷ ....... + 1000. 1200.  $\overline{1}$   $\overline{1}$   $\overline{1}$   $\overline{1}$ ÷ ....... + ....... + ....... **4 4** \_ ....... \_ @ ....... + ÷ + + ¢ \_ 4 N N N N M M M  $\mathbf{y}_{\mathbf{X} \mathbf{Z}, \mathbf{i}}$   $\mathbf{y}_{\mathbf{Z}, \mathbf{i}}$   $\mathbf{y}_{\mathbf{Z}, \mathbf{i}}$   $\mathbf{y}_{\mathbf{Z}, \mathbf{i}}$   $\mathbf{y}_{\mathbf{Z}, \mathbf{i}}$   $\mathbf{y}_{\mathbf{Z}, \mathbf{i}}$ x, i y, i xy, i x, i y,i xy, i + - - - - - - + + ....... + ....... **+** ....... **4** t I00. I00. O. 150. 150. O. O. O. 2000. 2000. **÷ + +** ! ....... **+** ÷

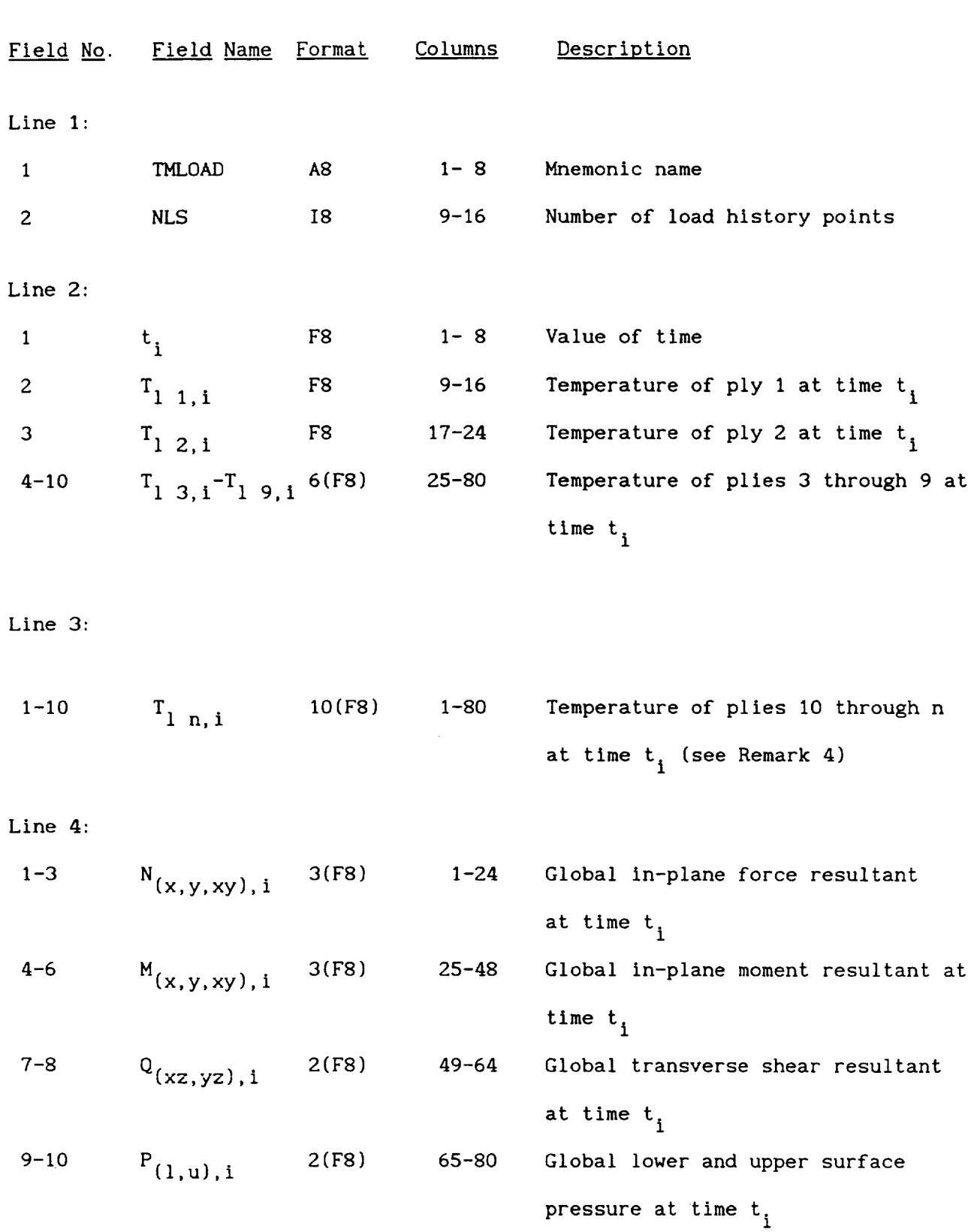

 $\label{eq:1} \begin{split} \mathcal{L}_{\text{G}}(\mathbf{r}) = \mathcal{L}_{\text{G}}(\mathbf{r}) + \mathcal{L}_{\text{G}}(\mathbf{r}) + \mathcal{L}_{\text{G}}(\mathbf{r}) + \mathcal{L}_{\text{G}}(\mathbf{r}) + \mathcal{L}_{\text{G}}(\mathbf{r}) + \mathcal{L}_{\text{G}}(\mathbf{r}) + \mathcal{L}_{\text{G}}(\mathbf{r}) + \mathcal{L}_{\text{G}}(\mathbf{r}) + \mathcal{L}_{\text{G}}(\mathbf{r}) + \mathcal{L}_{\text{G}}(\mathbf{r}) + \mathcal{L}_{\text{G$ 

 $\mathcal{L}^{\text{max}}_{\text{max}}$ 

 $\sim 10^6$ 

 $\langle \bullet \rangle$ 

 $\sim$   $\sim$ 

 $\frac{1}{\sqrt{1-\frac{1}{2}}\sqrt{1-\frac{1}{2}}\sqrt{1-\frac$ 

#### Remarks:

- I. There are two alternative forms of the TMLOAD record, which are specified by the sign of NLS.
	- (i) A positive NLS defines the loading history as a number of discrete points, record TMLOAD (Generalized Table Form).
	- (ii) A negative NLS defines a number of segments to define a piecewise linear loading history, record TMLOAD (Simplified Table Form).
- 2. Line one, containing the mnemonic TMLOAD, is specified only once in the input data file.
- . Lines two onward are repeated for every discrete point specified (NLS times}.
- 4. The second line of data specifies the time  $t_i$  and the temperature of each ply at this time. If there are more than nine plies, the temperatures for the tenth ply onwards can be continued on subsequent lines until all plies are represented.
- S. Ply temperatures are restricted to values below the lowest melting temperature of the constituents specified on the MATCRD and INTRFACE records.
- . The last line of data specifies the various mechanical loads applied on the composite at the given instant. The positive sign conventions for the mechanical loads are shown in Section 1.2.5.
- 7. Default values for the temperatures and mechanical loads are zero.
- 8. An example of this record, along with a figure, can be found in Case 2 of the sample input data files (Sec. 2.13).

# 2.12 **Input Data** Record: TMLOAD **(Simplified Table Form)**

Description: Defines analysis load history with linear segments

Format **and** Example: + ....... + ....... + + 4 { \_ 4 + + TMLOAD NLS CYCPRO + ....... + ....... + ....... + -----+-------+--------+-------+-TMLOAD -2 PROCESS + ....... + ....... + ....... + **F** + + + ....... 4 INCR CYCOPT  $t_i$   $t_{i+1}$ **b** ....... + ....... + ....... + ....... 4 0.0 300. 35 BEGCYCL UPPER + ....... + ....... + ....... + ....... 4. 4. 4. + ....... + ....... + ....... 4 { + 4.  $T_{1 1, i}$  $T_{1 n, i}$  $T_1$  k, i T<sub>1</sub> **b** ....... + ....... + ....... + 1200. 1200. 1200. {' ! t F  $T_{1, 1, 1+1}$  $T_{1 n, i+1}$  $\ddot{\phantom{1}}$ lk, i+ I ....... + ....... + ....... + ....... **4** P ....... + ....... 4 70. 70. 70. ! 4 4 4-

![](_page_64_Picture_345.jpeg)

 $\overline{\phantom{a}}$ 

 $\ddot{\cdot}$ 

![](_page_64_Picture_346.jpeg)

![](_page_65_Picture_429.jpeg)

 $-$ 

 $\cdots$ 

 $\begin{minipage}{0.9\linewidth} \begin{tabular}{l} \hline \multicolumn{3}{l}{} & \multicolumn{3}{l}{} & \multicolumn{3}{l}{} & \multicolumn{3}{l}{} \\ \multicolumn{3}{l}{} & \multicolumn{3}{l}{} & \multicolumn{3}{l}{} & \multicolumn{3}{l}{} \\ \multicolumn{3}{l}{} & \multicolumn{3}{l}{} & \multicolumn{3}{l}{} & \multicolumn{3}{l}{} \\ \multicolumn{3}{l}{} & \multicolumn{3}{l}{} & \multicolumn{3}{l}{} & \multicolumn{3}{l}{} \\ \multicolumn{3}{l}{} & \multicolumn{3}{l}$ 

 $\sim$ 

![](_page_66_Picture_353.jpeg)

## Remarks:

- I. There are two alternative forms of the TMLOAD **record,** which are specified by the sign of NLS.
	- (i) A positive NLS defines the loading history as a number of discrete points, record TMLOAD (Generalized Table Form).
	- (ii} A negative NLS defines a number of segments to define a piecewise linear loading history, record TMLOAD (Simplified Table Form).
- 2. The maximum value of NLS is -I0 for the Simplified Table Form.
- , The field CYCPRO on the first line of data is only required if cumulative mechanical and thermal cycles are specified on the CYCLES record. There are two choices for this field:
	- (i) PROCESS Indicates that processing is simulated in the loading history

(ii) NOPROCES Indicates that processing is not considered. This is the default choice.

- . Lines two onward are repeated NLS times.
- 5. The second line of data specifies the times  $t_i$  and  $t_{i+1}$ , the number of linear time segments into which the two times are divided, and differentiates between cyclic and static loadings.
- $6.$ The field CYCOPT in the second line of data is only required if cumulative mechanical and thermal cycles are specified on the CYCLES record. There are five choices for this field:

![](_page_67_Picture_458.jpeg)

(v) ENDCYCL Denotes the end of cycling

These alphanumerics are required to differentiate between the cyclic and static loads.

. Ply temperatures are restricted to values below the lowest melting temperature of the constituents specified on the MATCRD and INTRFACE records.

- 8. As a general rule in choosing the number **of** increments (INCR), select INCR such that each subincrement represents a change in temperature of about 35°F. For example, if  $T_{i+1} = 1470$ °F and  $T_i = 70$ °F, then INCR = (1470-70)/35 **=** 40 increments. If this INCR turns out to be less than 20, set the INCR to 20.
- , The third line of data specifies the ply temperatures at time  $t_i$ . If there are more than ten plies, the temperatures can be continued on as many subsequent lines as necessary. Once all the ply temperatures for time  $t_i$  are given, the ply temperatures at time  $t_{i+1}$  are specified on the next line of input, in a similar fashion.
- 10. The last two lines of data specifies the various mechanical loads applied on the composite at times  $t_i$  and  $t_{i+1}$ , respectively. The positive sign conventions for the mechanical loads are shown in Section 1.1.5.
- II. Default values for the temperatures and mechanical loads are zero.
- 12. A static example of this record can be found in Case 1 of Section 2.13, while a cyclic example can be found in Case 2 of Section 2.13.

Three complete input data files, highlighting **different** features of METCAN are provided below for illustration. The first sample input data file is a more detailed version of the sample problem described in Section 1.2, with each data record discussed in depth. Comment cards are also included throughout the first sample input data file to explain the function of each data record. The second and third sample input data files point out different features of METCAN, but are not presented in the same detail as the first sample input file.

The first sample input data file (Figure 2.13-1) simulates a two ply unidirectional SiC/Ti-15-3 composite under a longitudinal tensile load at room temperature. The first line of the sample input file is the title card. This record contains no mnemonic and can contain any title up to 80 characters long. The second line of the sample input data file is a comment card, denoted by '\$' in the first column. Comment cards are inserted before each different record of the sample input data file to briefly describe the function of each record. The next record, containing the mnemonic POST, is used to control the generation of the ten postprocessing files. In the sample input, the 'F' in the second field denotes that these files are not to be generated. The next record (containing the LDDIST mnemonic) controls the load redistribution option in METCAN. Similar to the POST record, the 'F' in the second field specifies that this option is not to be employed. A 'T' in the second field of either the POST or LDDIST records would utilize these options.

The next record begins with the mnemonic PLY. This record consists of five fields and contains information regarding the ply configuration. Fields two through five contain the ply number, the corresponding material system number used in the MATCRD record, the orientation angle of the ply, and the ply thickness, respectively. A separate PLY record is required for each ply in the laminate. For the case depicted in the sample input data file, two PLY records are required since the laminate is composed of two plies. Each ply has an orientation angle of 0°, a thickness of 0.005 inches, and contains the sam materials (represented by the same material system number).

The MATCRD record contains four fields and includes the material details. The second field contains the material system number corresponding to the third

SAMPLE INPUT DATA FOR METCAN, CASE 1 ....... **÷** ....... **÷** ....... **÷** ....... **÷** ....... **÷** ....... **÷** ....... **÷** ....... **÷** ....... **÷** ....... **÷**  $\overline{F}$  $\bar{\mathbf{F}}$ PLY  $\mathbf{1}$ 1 0.0 0.005  $\mathbf{1}$ \$ Material details. MATCRD  $1 \qquad .30$ 0. SICATI15 HATCRD 1 **.30** O. **SICATI15 CYCLES**  $1.0 1.0$ PRINT ALL. **ALL**  $\bullet$ INTRFACE 0 .10 \$ Simplified table input.  $-2$ 35 \$ 1200. 1200.  $\mathbf{O}_{\mathbf{A}}$  $\mathbf{0}$ .  $\mathbf{0}$ ,  $\bullet$ .  $\overline{\mathbf{0}}$ .  $\mathbf{0.}$ O. O. O. O. O. **O. O. O. O. O.** "  $\bullet$ O. O. O. O. O. O. O. O. O. O. 25  $\bullet$ \$  $\mathbf{0}$ .  $0.$  $\mathbf{0}$ ,  $\mathsf{o}.$  $\mathbf{0}$  $0.$ 0.  $\mathbf{0}$ .  $\mathbf{0}$ .  $\mathbf{0}$ . O. O. O. O. O. O. O. O. O. O.  $\mathbf{0}$ .

**Figure 2.13-1-Sample case 1 input data file.**
field of the PLY record. Each existing material system number in the PLY record must have a matching MATCRD record with the same material system number. Fields three through five respectively contain the fiber volume ratio, the void volume ratio, and the fiber and matrix codes used to identify the corresponding entries in the constituent databank. For the sample input data file, this record shows that each ply contains a fiber volume ratio of 0.30, a void volume ratio of 0.0, and is composed of a silicon carbide fiber and a titanium (Ti-15-3) matrix.

The next record begins with the mnemonic CYCLES and is comprised of data regarding thermal and mechanical cycling. Fields two and three specify the number of mechanical and thermal cycles that the laminate is subjected to. A value of 1.0 in either one of these fields nullifies the specified cycling. The sample input data file specifies no mechanical or thermal cycling.

The PRINT and PRINTOPT records are used to tailor the output generation. The 'ALL' in the second field of the PRINT record results in the generation of all the available output. The 'ALL' in the PRINTOPT record defines that the output chosen in the PRINT record is printed at every load/time step of the analysis.

The INTRFACE record is used to define an interface. The value in the second field determines whether an interface is present between the fiber and matrix or a perfect bond exists between the fiber and matrix. A 'O' indicates that there is no interface present, while a 'I' denotes the presence of an interface. The third field is only used when an interface is present and specifies the thickness of the interface as a fraction of the fiber diameter. This value **is**

2-29

used to identify the interface entry in the constituent databank. For the sample input data file, there is no interface present.

The next record, containing the mnemonic TMLOAD, defines the loading history. The second field, which contains '-2', specifies a linear loading history. divided into two segments. The loading history is shown in Figure 2.13-2. Each segment of the loading history is represented by five lines of data which contain time, temperature, and loading conditions. For the first segment, the first line of data consists of three fields which contain the initial and final times for the segment and the number of increments into which the segment is divided. The second line consists of two fields and contains the temperature of each ply at the initial time of the segment, while the third line contains the temperature of each ply at the final segement time. The mechanical loads are specified in lines four and five for the initial and final segment time in a fashion similar to the temperatures. The second segment of the loading history is defined in a similar manner with the same group of five lines. In the sample input data file, the first segment extends from time 0 to 1000 seconds and is divided into 35 increments. Both plies are cooled from 1200<sup>°</sup>F to 70<sup>°</sup>F in the absence of any mechanical loads. The second segment continues from 1000 to 2000 seconds and is divided into 25 increments. Each ply is held at a constant temperature of  $70^{\circ}$ F and a 500 lb/in force resultant is applied in the global  $t_{\text{out}}$   $\text{function}$ .

 $2 - 30$ 

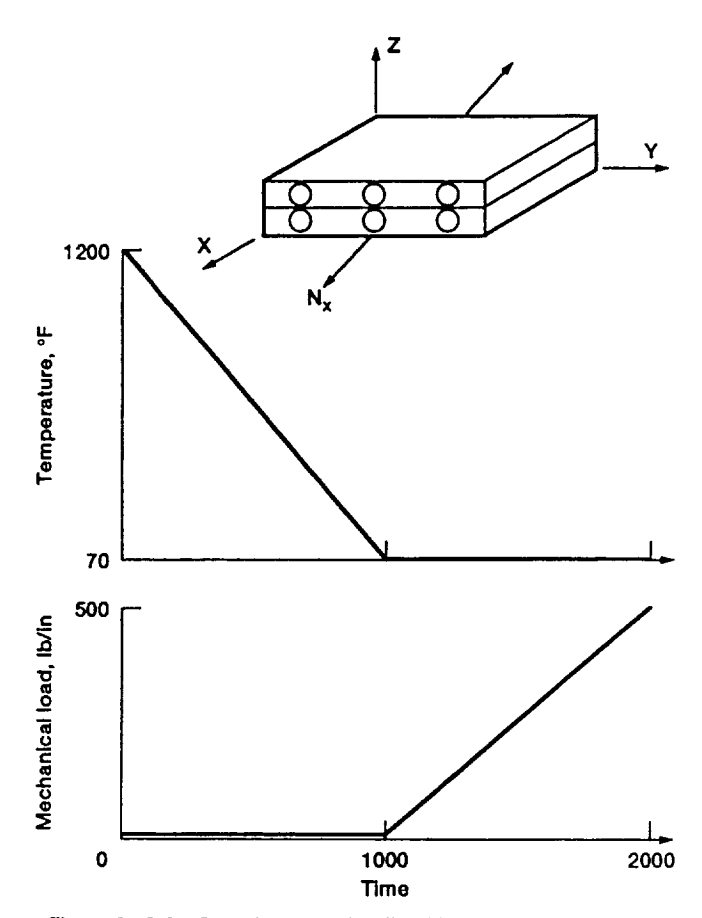

J.

**Figure 2.13-2--Sample case I loading history: simplified table form for static loading.**

The second sample input data file (Figure 2.13-3) models a two ply [90/0] W/Cu composite with a total thickness of 0.20 inches and a fiber volume ratio of 0.35. Postprocessing files are requested and the load redistribution option is not in effect. Mechanical and thermal cycling is turned off. Three output options are requested, 1) information regarding the current load/time step, 2) laminate stress-strain relationships, and **3)** constituent microstresses and microstrains. The output is reported after every fifth time step. An interface with a thickness of 2X of the fiber diameter is specified. The generalized table form is used to define the loading history In two discrete points as shown in Figure 2.13-4. The first point is defined at time 0 seconds, with the temperature of both plies set to 1500 F and a stress resultant of I000 ib/In applied in the **global** x-direction. The second point occurs at time 500 seconds, the temperature of the two plies is reduced to 700 F and the stress resultant in the x-dlrection is decreased to 800 Ib/in. For simplicity, only two points are defined in this example. Generally for the loading history shown, many more points would be required to accurately model the loading history.

2-32

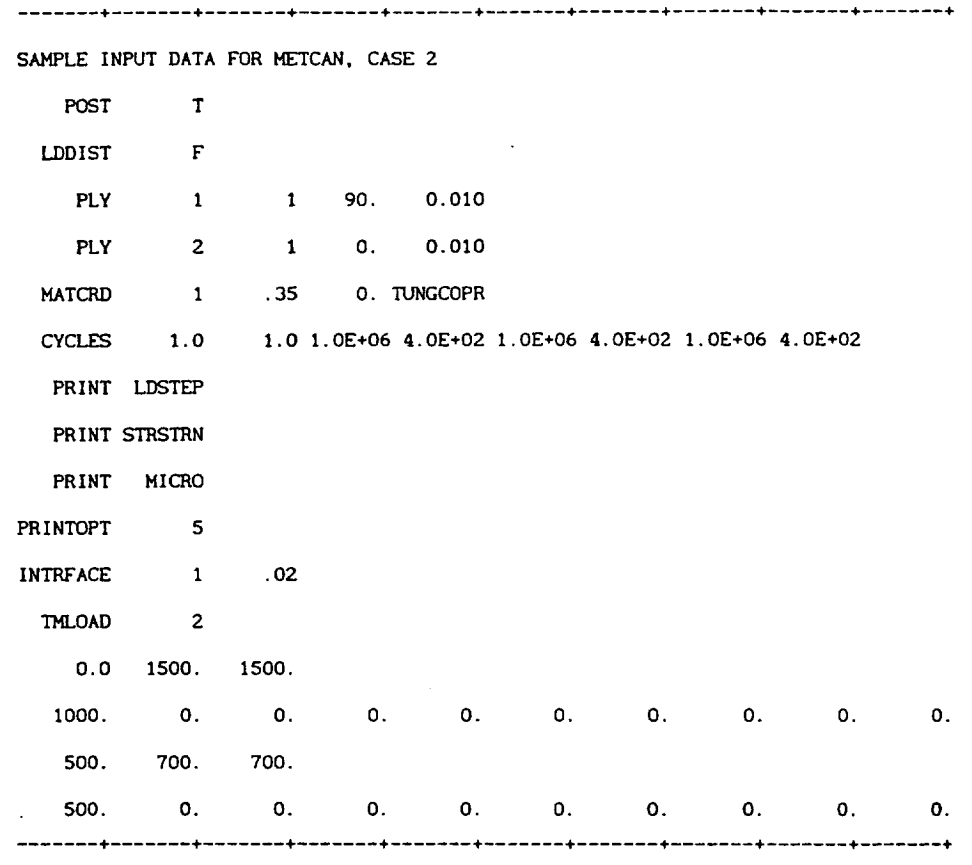

 $\ddot{\phantom{a}}$ 

 $\mathcal{A}$ 

 $\hat{\mathbf{v}}$ 

**Figure 2.13-3---Sample case 2 input data file.**

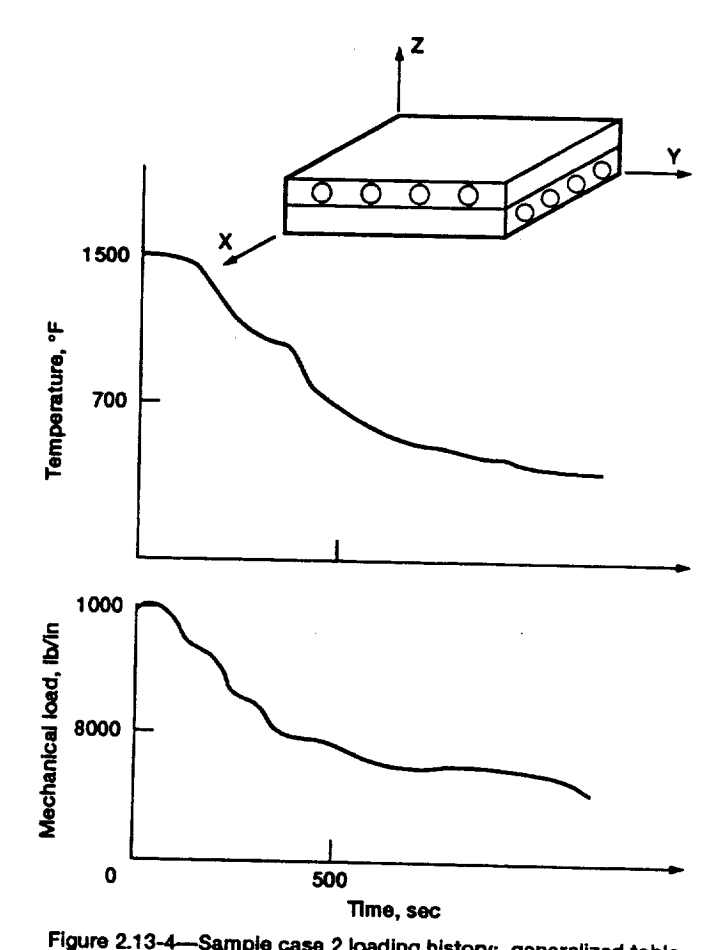

 $\ddot{\phantom{0}}$ 

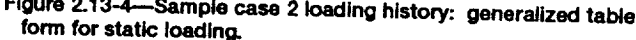

The third sample input data file (Figure 2.13-5) corresponds to the first sample case with the addition of mechanical and thermal cycling as shown in Figure 2.13-6. The addition of cycling is reflected in the CYCLES and TMLOAD records. The CYCLES record specifies 750,000 mechanical load cycles and 300 thermal load cycles. The TMLOAD record defines a piecewise linear loading history divided into four segments and indicates that processing will be simulated in the loading history. The first segment ranges from time 0 to 1000 seconds and is divided into 35 time steps. The alphanumeric BEGPROCE denotes that the first segment simulates the processing of the composite by cooling down from 1200°F to 70°F in the absence of mechanical loads. The second segment ranges from I000 to 2000 seconds and is composed of 25 time steps. The BEGCYCL UPPER alphanumeric denotes that this segment is the initial portion of the cyclic loading, which is composed of a heat up from  $70^{\circ}$ F to 1000 $^{\circ}$ F with the addition of a 250 lb/in force resultant in the global x-direction. The third segment spans time 2000 to 3000 seconds and is split into 25 time steps. The alphanumeric ENDCYCL LOWER indicates that this segment is the final portion of the cyclic loading, which consists of a cool down from 1000°F to 70°F and an unloading of the force resultant in the global x-direction from 250 ib/in to zero. The fourth segment begins at 3000 seconds and ends at 4000 seconds. It is divided into 25 time steps and the alphanumeric ENDCYCL indicates that this segment is not to be cycled. The loading for this segment consists the application of a 500 ib/in force resultant in the global x-direction at a constant temperature of  $70^{\circ}$ F.

2-35

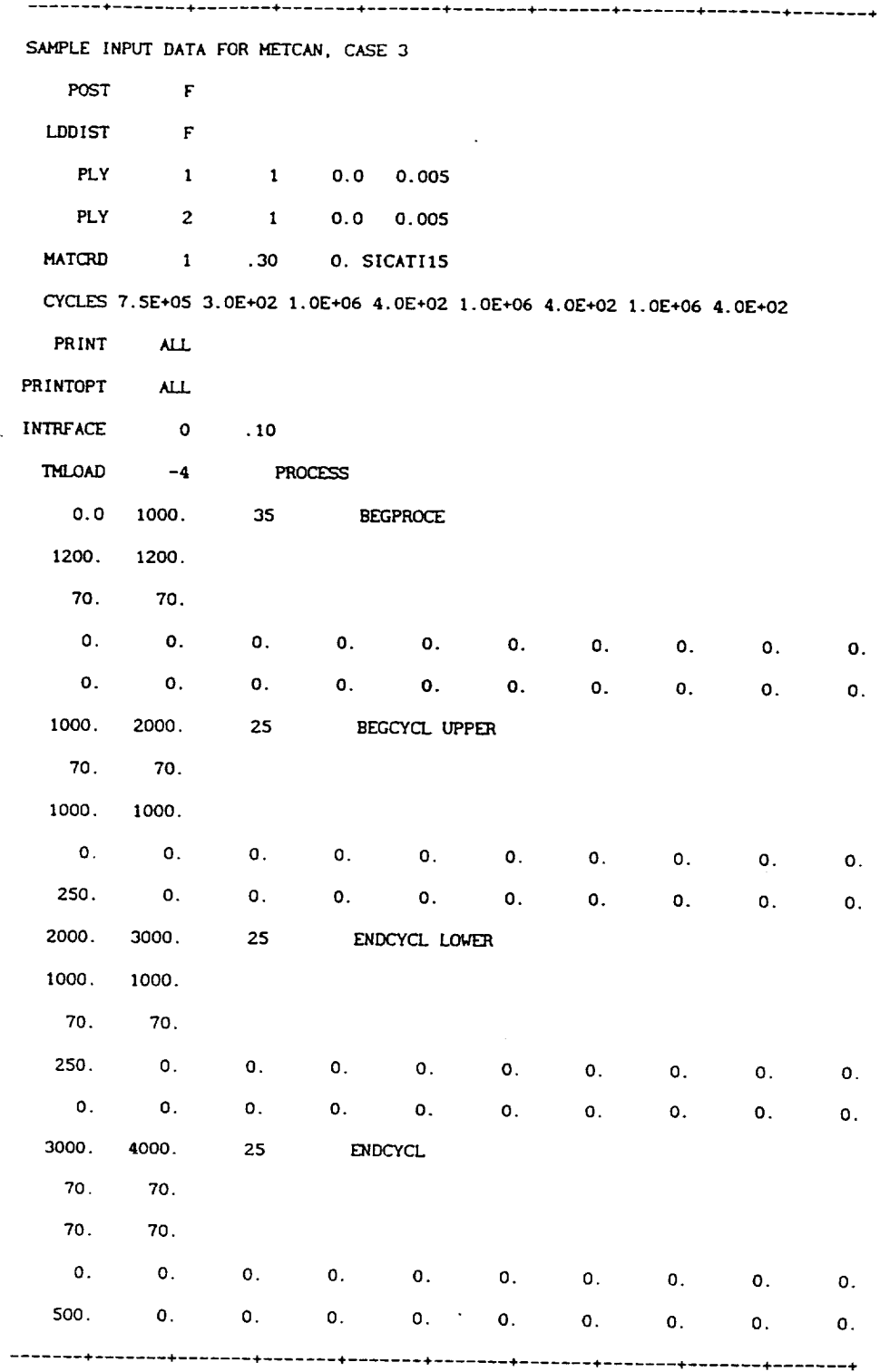

 $\sim$ 

 $\ddot{\phantom{a}}$ 

**Figure 2.13-5--Sample case 3 Input data file.**

V.

 $\ddot{\phantom{a}}$ 

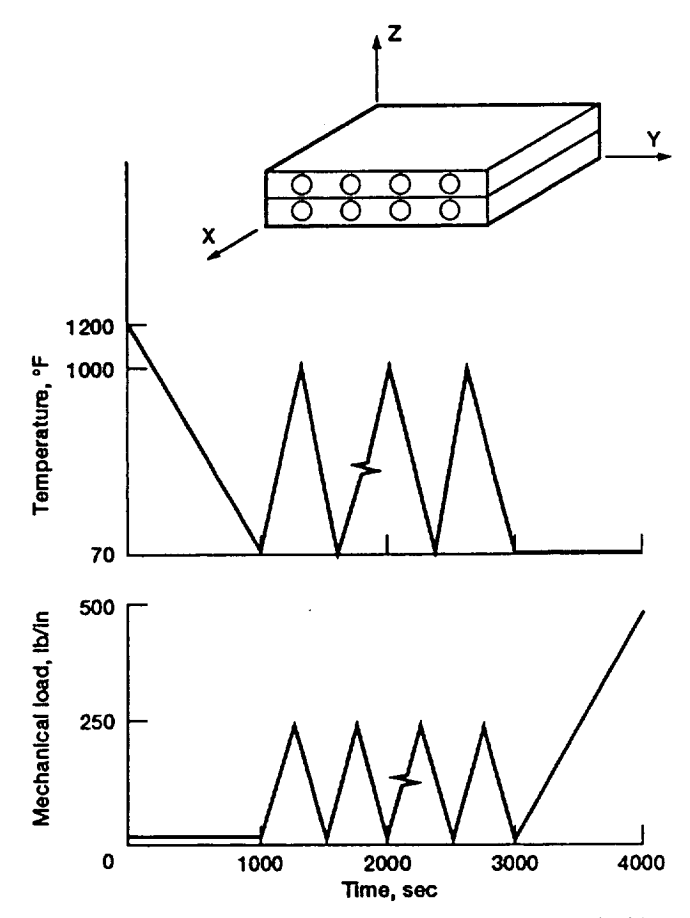

 $\overline{\cdot}$ 

**Figure 2.13-6\_Sample case 3 loading history: simplified table form for cyclic loading.**

 $\label{eq:2.1} \begin{array}{lllllllllllll} \hline \textbf{1} & \textbf{1} & \textbf{1}$  $\label{eq:2.1} \frac{1}{\sqrt{2}}\left(\frac{1}{\sqrt{2}}\right)^{2} \left(\frac{1}{\sqrt{2}}\right)^{2} \left(\frac{1}{\sqrt{2}}\right)^{2} \left(\frac{1}{\sqrt{2}}\right)^{2} \left(\frac{1}{\sqrt{2}}\right)^{2} \left(\frac{1}{\sqrt{2}}\right)^{2} \left(\frac{1}{\sqrt{2}}\right)^{2} \left(\frac{1}{\sqrt{2}}\right)^{2} \left(\frac{1}{\sqrt{2}}\right)^{2} \left(\frac{1}{\sqrt{2}}\right)^{2} \left(\frac{1}{\sqrt{2}}\right)^{2} \left(\$ 

### Section 3.0 Table of Contents

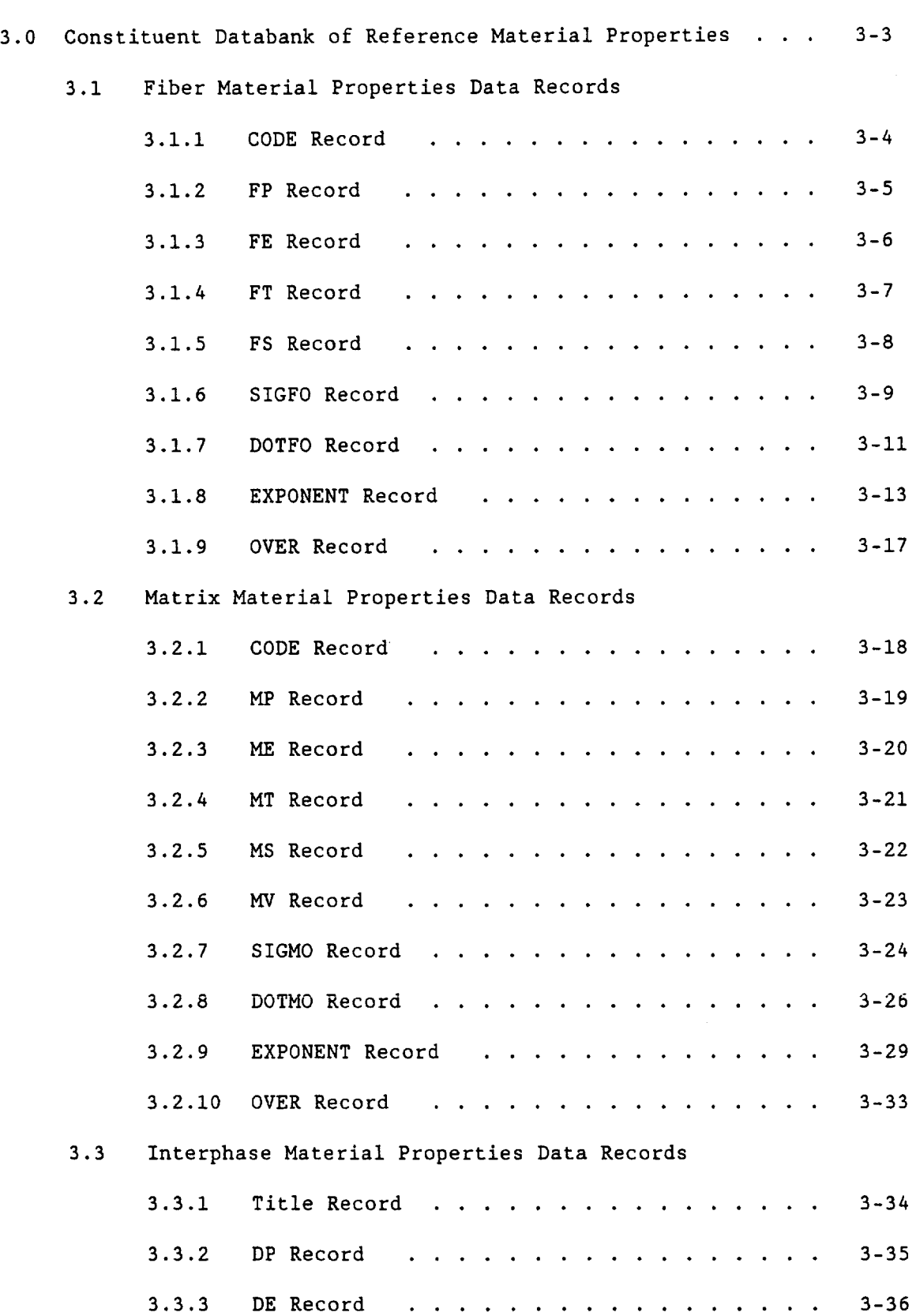

 $\sim$   $\sim$ 

 $\ddot{\phantom{0}}$ 

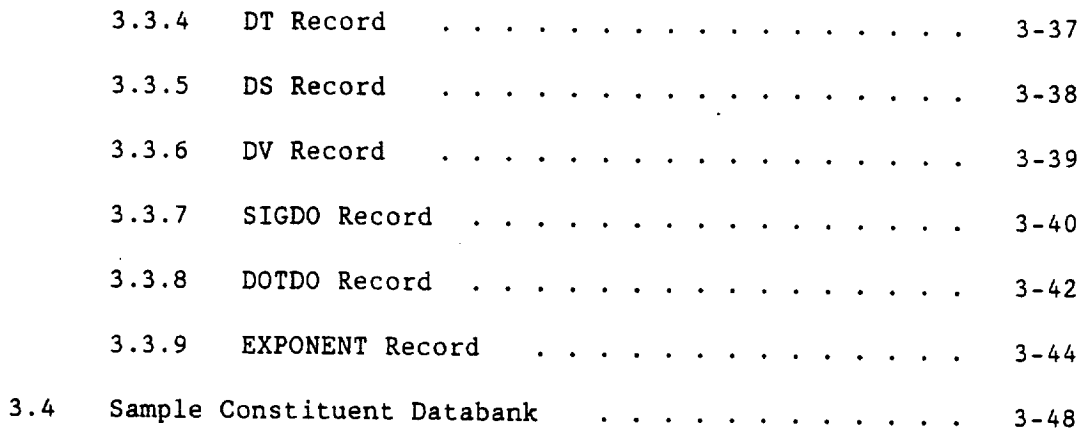

 $\Delta \sim 10^{11}$  m  $^{-1}$ 

 $\hat{\mathbf{v}}$  $\ddot{\phantom{a}}$   $\ddot{\phantom{0}}$ 

 $\sim$   $-$ 

 $\label{eq:2.1} \frac{1}{\sqrt{2}}\int_{\mathbb{R}^3}\frac{1}{\sqrt{2}}\left(\frac{1}{\sqrt{2}}\right)^2\frac{1}{\sqrt{2}}\left(\frac{1}{\sqrt{2}}\right)^2\frac{1}{\sqrt{2}}\left(\frac{1}{\sqrt{2}}\right)^2.$ 

 $\mathcal{L}^{\text{max}}_{\text{max}}$ 

 $\hat{\mathcal{A}}$ 

#### **3.0 Constituent** Databank

The databank is organized into three sections with each section containing a set number of records in a predefined order. The first section contains the fiber properties and contains nine records. The second section arranges the matrix properties into ten records, while the third section contains the interphase properties on nine records. Each record is composed of one or more lines of data with **a** varying format from record to record. Note that the format for the constituent databank records is different from the fixed format employed in the primary input file. Each line of data begins with **a** mnemonic. Character, integer, and exponential formats must be right **justified,** while the floating point format can fall anywhere in the **appropriate** field. The various constituent properties input into the databank **are** room temperature values. A sample constituent databank is presented at the end of the section for illustration.

**3.1.1** Fiber Data Record: **CODE**

Description: Defines fiber code **name**

Format **and** Example:

CODE COMMENT SICA Optional description of fiber Field No. Field Name Format Columns Description 1 CODE A4 i-4 Fiber **code** name

2 COMMENT A76 5-80 Optional **description of** fiber

#### Remarks:

1. The CODE for each fiber in the databank must be unique.

# 3.1.2 **Fiber** Data **Record: FP**

# Description: Defines fiber physical properties

Format and Example:

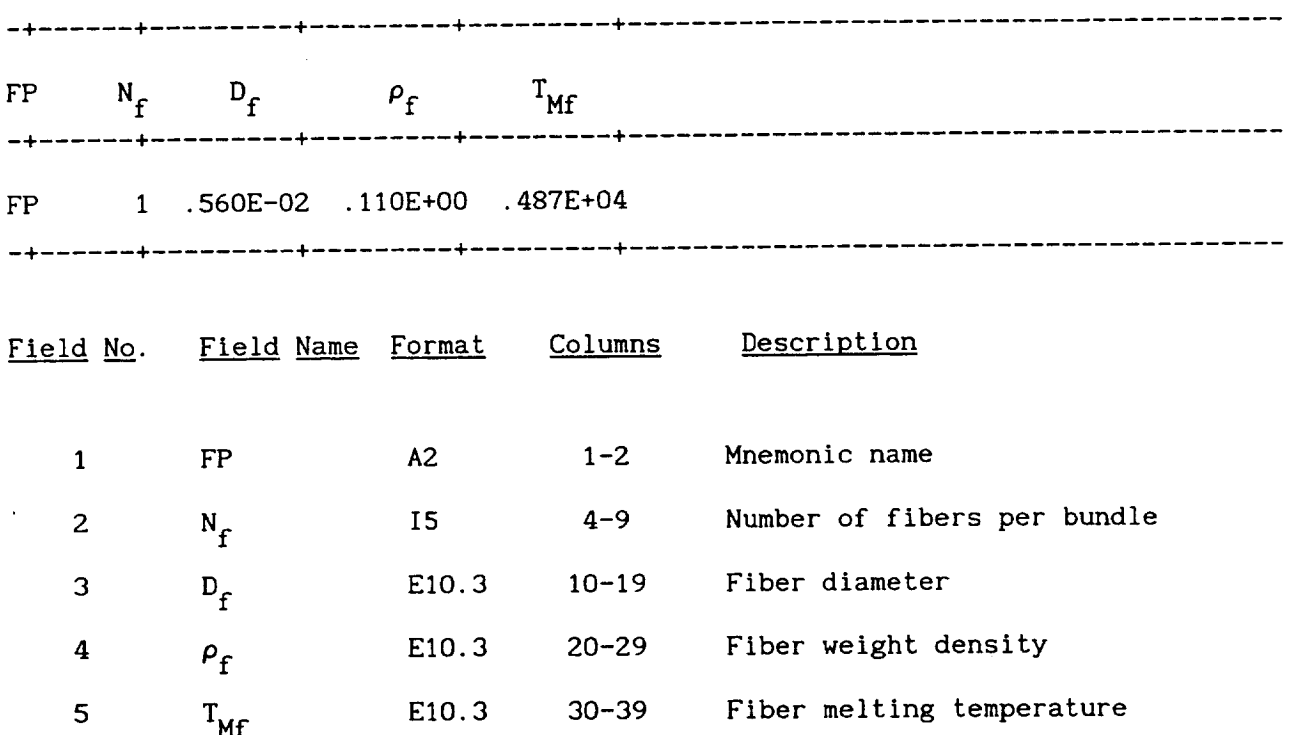

 $\hat{\boldsymbol{\beta}}$ 

Description: Defines fiber elastic properties

Format and Example:

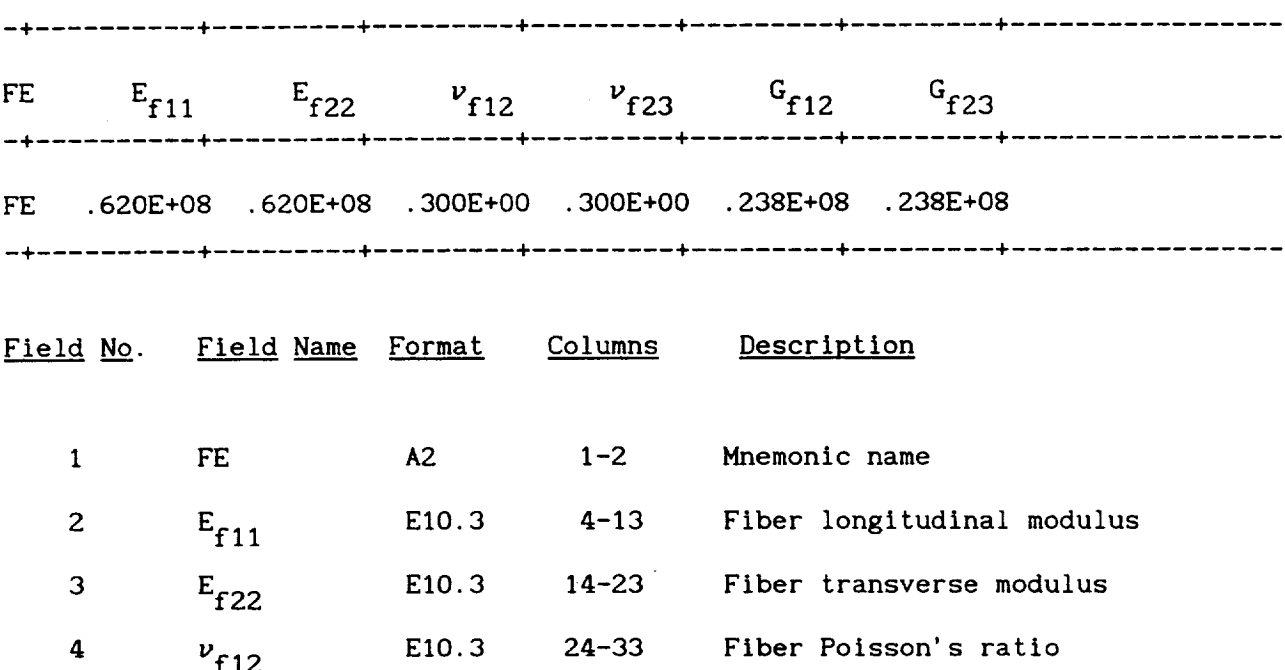

5 *vf23* EIO.3 34-43 Fiber Poisson's ratio

6  $G_{f12}$  E10.3 44-53 Fiber in-plane shear modulus

7 G<sub>f23</sub> E10.3 54-63 Fiber out-of-plane shear modulus

# 3.1.4 Fiber Data Record: FT

Description: Defines fiber thermal properties

 $\sim$   $\sim$ 

 $\cdot$  . <br> <br> ——

Format and Example:

 $\ddot{\phantom{a}}$ 

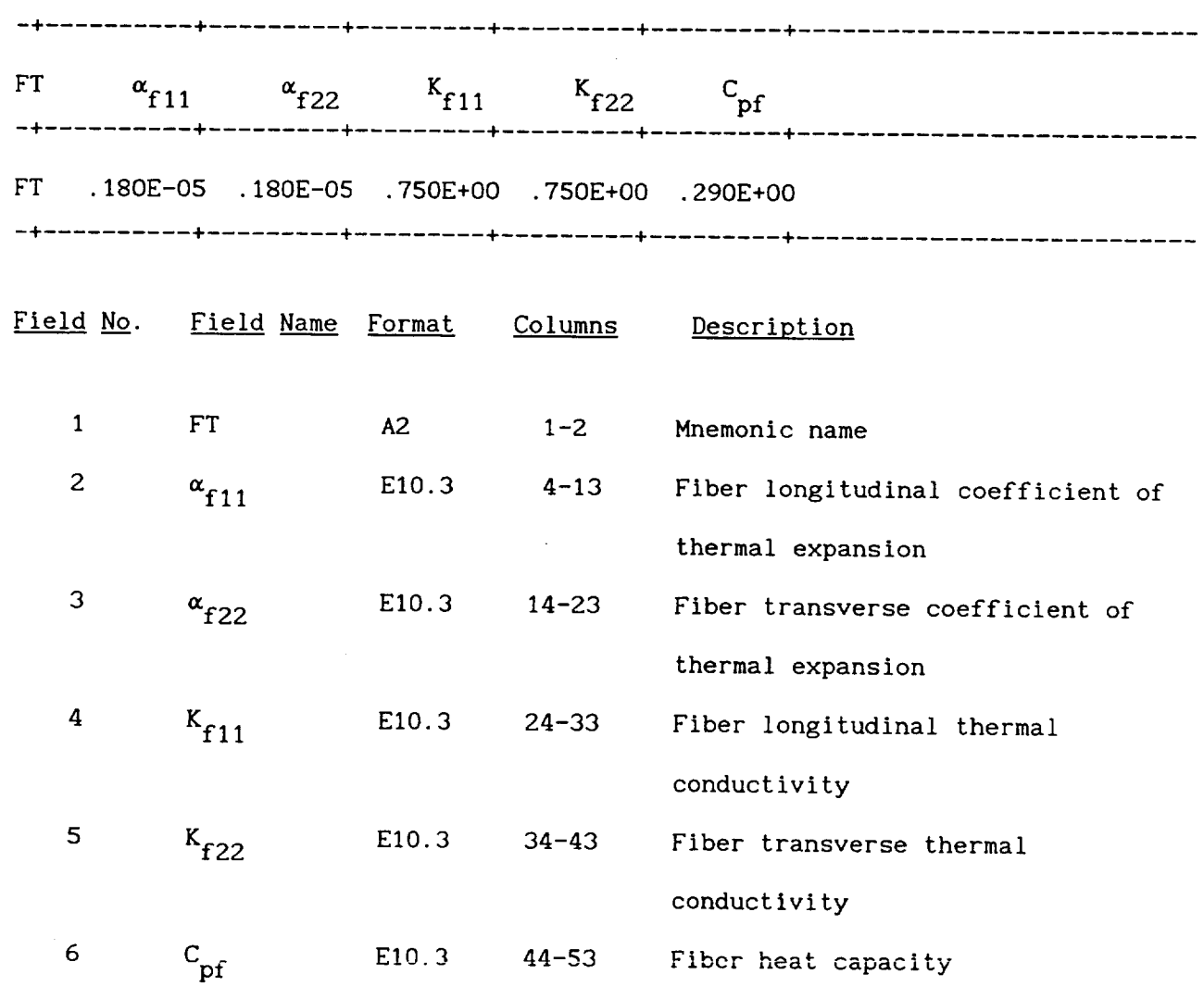

**3.1.5** Fiber Data **Record:** FS

Description: Defines fiber strength allowables

Format and Example:

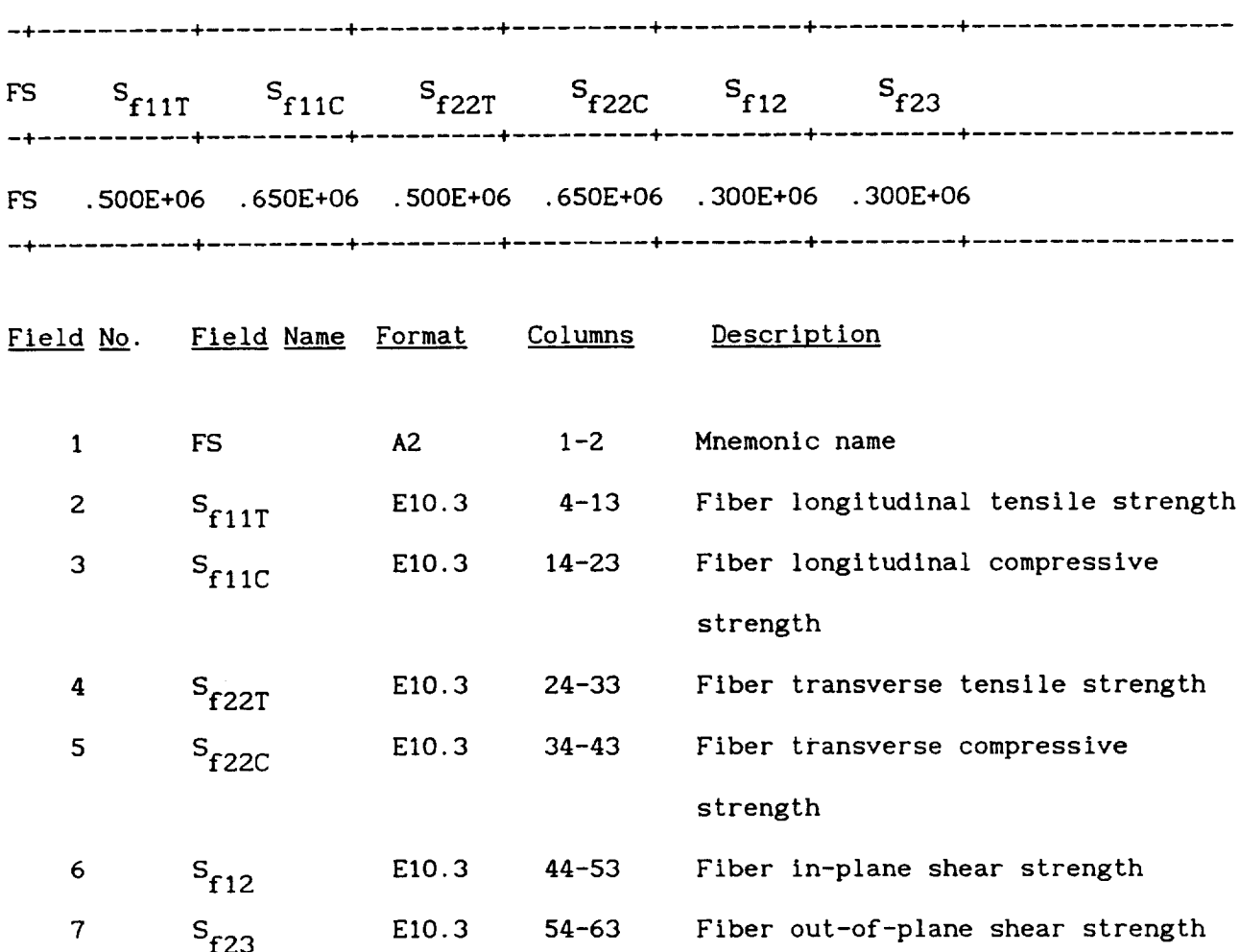

 $\cdots$ 

# Remarks:

1. In cases where only the experimental tensile strength is available, the following approximate values are used for the compressive and shear strengths:

$$
S_C = S_T \qquad \text{and} \qquad S_S = 0.6 S_T
$$

#### $3.1.6$ Fiber Data Record: SIGFO

Defines reference values of fiber stress <u>Description</u>:

Format and Example:

---------------SIGFO  $\sigma_{f11}$  $\sigma_{f12}$  $\sigma_{f23}$  $\sigma_{f22}$  $\sigma_{f13}$  $\sigma_{f33}$ ------..... \_ .............. + ......... + .........  $0.$ 0. 0. SIGFO O. O. O. O. O. ------------------Field No. Field Name Format Columns Description  $\mathbf{1}$ **SIGFO**  $A5$  $1 - 5$ Mnemonic name 2  $\sigma_{f11}$  E10.3 11-20 Reference longitudinal stress value 3  $\sigma_{f22}$  E10.3 21-30 Reference transverse stress value 4  $\sigma_{f12}$  E10.3 31-40 Reference in-plane shear stress value 5 E10.3  $41 - 50$ Reference out-of-plane shear stress  $\sigma_{f23}$ value  $\epsilon$  $\sigma_{f13}$ E10.3  $51 - 60$ Reference out-of-plane shear stress value  $\overline{7}$  $\sigma_{f33}$ E10.3  $61 - 70$ Reference through the thickness stress value

 $3 - 9$ 

# **Remarks:**

 $\bar{\mathcal{A}}$ 

1. The reference values of stress are used in the stress term of the multifactor interaction relationship and are typically set to zero for convenience.

 $\mathcal{L}(\mathcal{A})$  and  $\mathcal{L}(\mathcal{A})$ 

 $\sim$   $\sim$ 

 $\sim$   $\sim$ 

 $\sim$   $\sim$ 

#### 3.1.7 Fiber Data Record: **DOTFO**

Description: Defines reference values of fiber stress rate

Format and Example:

+ ......... + ......... + • + SIGFO  $\dot{\sigma}_{f11}$   $\dot{\sigma}_{f22}$   $\dot{\sigma}_{f12}$   $\dot{\sigma}_{f23}$   $\dot{\sigma}_{f13}$   $\dot{\sigma}_{f33}$ ------+ + + + -+ SIGFO O. O. O. O. O. O. +---------+-----------------------Field No. Field Name Format Columns Description I SIGFO A5 1-5 Mnemonic name 2  $\dot{\sigma}_{f11}$  E10.3 11-20 Reference longitudinal stress rate value **3**  $\dot{\sigma}_{f22}$  E10.3 21-30 Reference transverse stress rate value 4  $\dot{\sigma}_{f12}$  E10.3 31-40 Reference in-plane shear stress rate value 5  $\dot{\sigma}_{f23}$  E10.3 41-50 Reference out-of-plane shear stress rate value 6  $\dot{\sigma}_{f13}$  E10.3 51-60 Reference out-of-plane shear stress rate value 7  $\dot{\sigma}_{f33}$  E10.3 61-70 **Reference** through the thickness stress rate value

# Remarks:

 $\sim$  100  $\pm$ 

1. The reference values of stress rates are used in the stress rate term of the multifactor interaction relationship and are typically set to zero for convenience.

 $3.1.8$ Fiber Data Record: EXPONENTS

Description: Defines values of exponents in the multifactor interaction relationship

Format and Example:

EXPONENTS FEX1 FEX2 FEX3 FEX4 FEX5 FEX6 FEX7 FEX8 FEX9 FEX10 EXPONENTS FEXI FEX2 FEX3 FEX4 FEX5 FEX6 FEX7 FEX8 FEX9 FEXIO EXPONENTS 0.25 0.25 0.25 0.25 0.25 0.00 0.25 0.25 0.25 0.25 EXPONENTS FEX11 FEX12 FEX13 FEX14 FEX15 FEX16 FEX17 FEX18 FEX19 FEX20 EXPONENTS FEXll FEX12 FEX13 FEX14 FEX15 FEX16 FEX17 FEX18 FEX19 FEX20 EXPONENTS 0.25 0.25 0.25 0.25 0.00 0.25 0.25 0.00 0.25 0.25 EXPONENTS FEX21 FEX22 FEX23 FEX24 FEX25 FEX26 FEX27 FEX28 FEX29 FEX30 EXPONENTS FEX21 FEX22 FEX23 FEX24 FEX25 FEX26 FEX27 FEX28 FEX29 FEX30 EXPONENTS 0.25 0.25 0.25 0.25 0.25 0.25 0.25 0.25 0.25 0.25 EXPONENTS FEX31 EXPONENTS FEX31 EXPONENTS 0.25 EXPONENTS 0.25

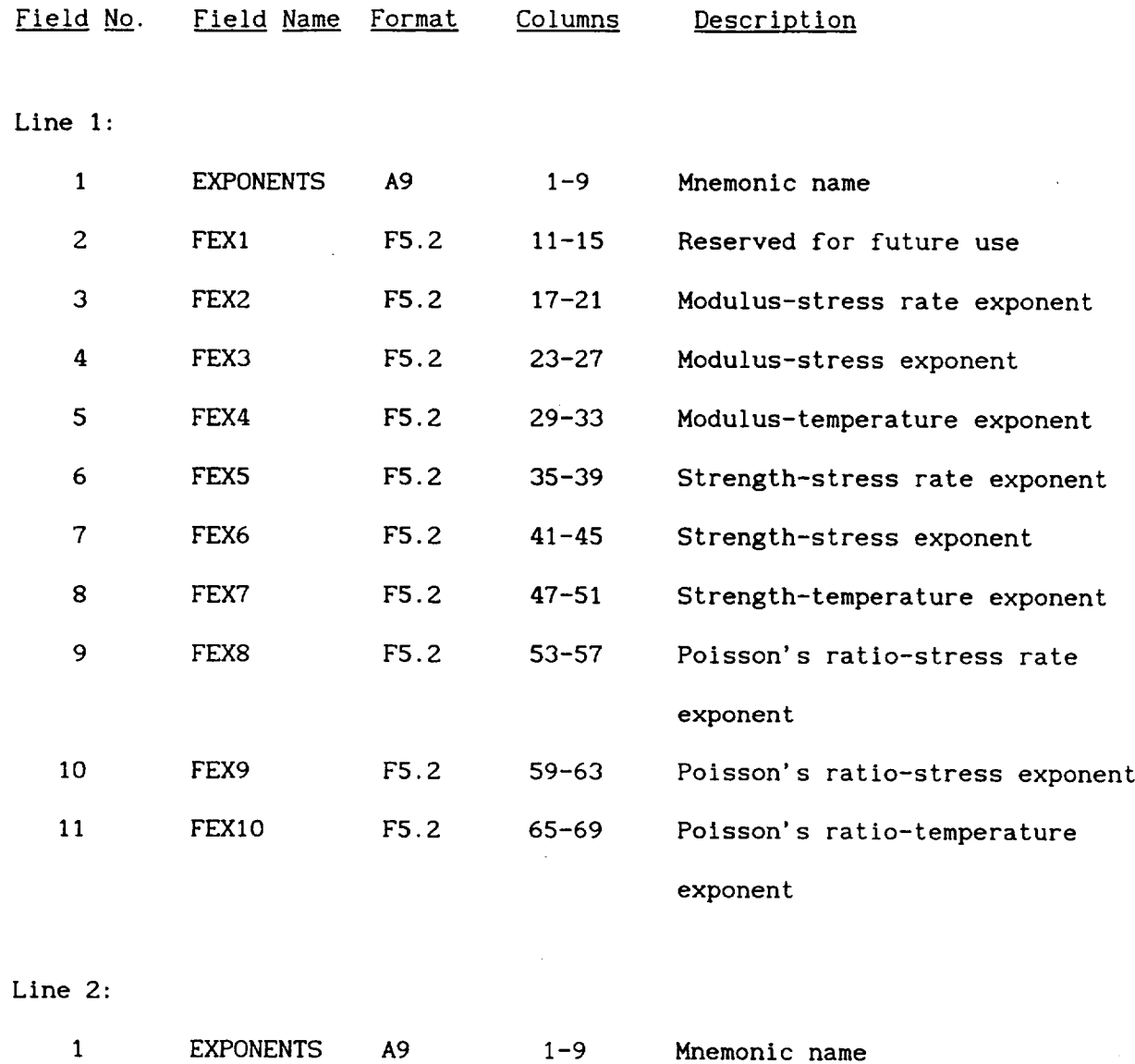

 $\sim$ 

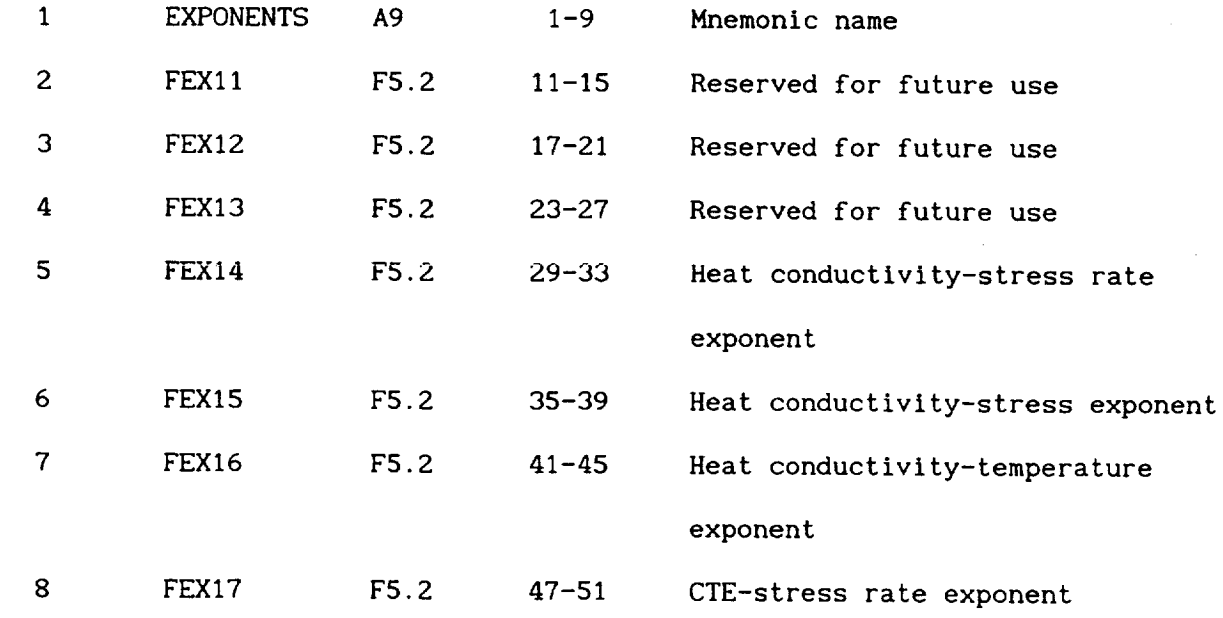

 $\sim$ 

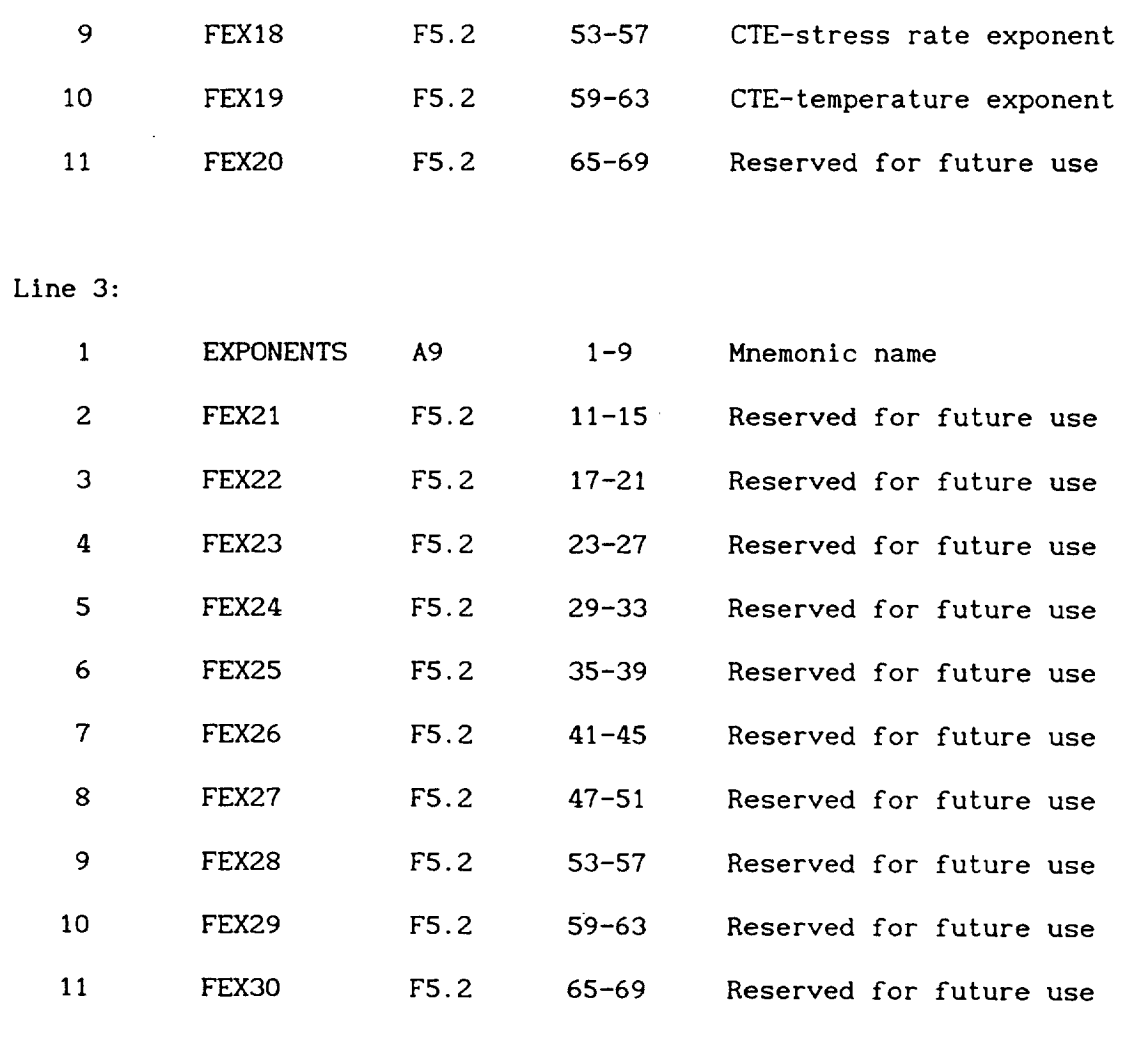

...

 $\overline{\phantom{a}}$ 

 $\sim$ 

# Line 4:

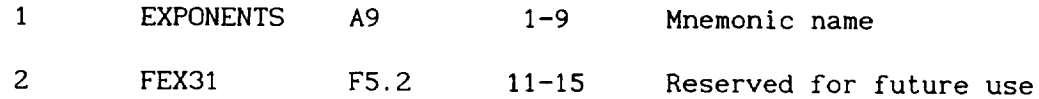

 $\mathcal{L}$ 

i. determine the temperature effect on the fiber modulu: The various exponents listed are used in the multifactor interaction equation (Section 1.6.1). For example FEX4 would be the exponent used to

$$
\frac{E_{f11}}{E_{f110}} = \left[\begin{array}{cc} T_{\text{MF}} - T \\ T_{\text{MF}} - T_{\text{o}} \end{array}\right]^{FEX4} \dots
$$

- 2. The values of the exponents listed above represent the default values.
- . The locations of the currently used exponents are shown below for convenient reference.

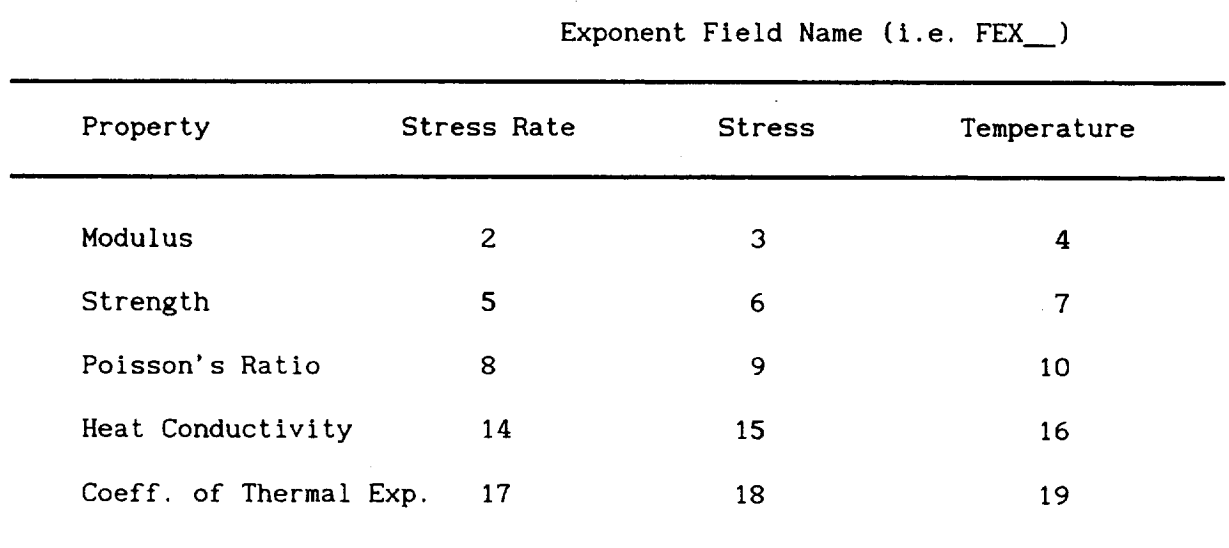

All other locations are reserved for future use.

#### **3.1.9** Fiber **Data Record:** OVER

Description: Defines the end **of** the fiber section in the databank

Format:

OVER END OF FIBER PROPERTIES Field No. Field Name Format Columns Description 1 OVER... A28 1-28 Mnemonic name

#### Remarks:

I. This record is used to differentiate between the fiber and matrix sections of the databank. This record is only inserted after the last fiber entry.

**3.2.1** Matrix Data Record: **CODE**

**Description: Defines** matrix **code** name

Format **and** Example:

------4 CODE COMMENT Optional description **of** matrix 

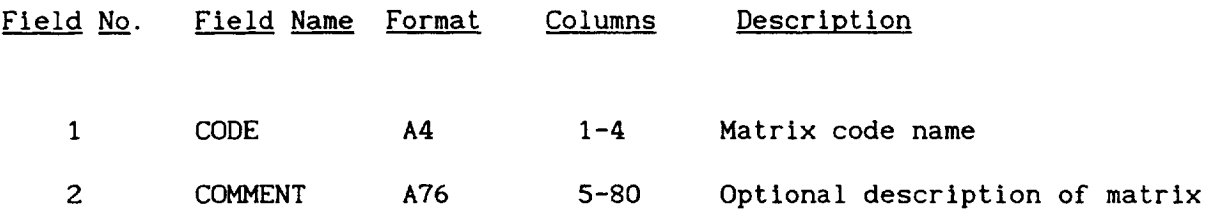

#### **Remarks:**

I. The CODE for each matrix in the databank must be unique.

# **3.2.2** Matrix Data **Record: MP**

Description: Defines matrix physical properties

Format and Example:

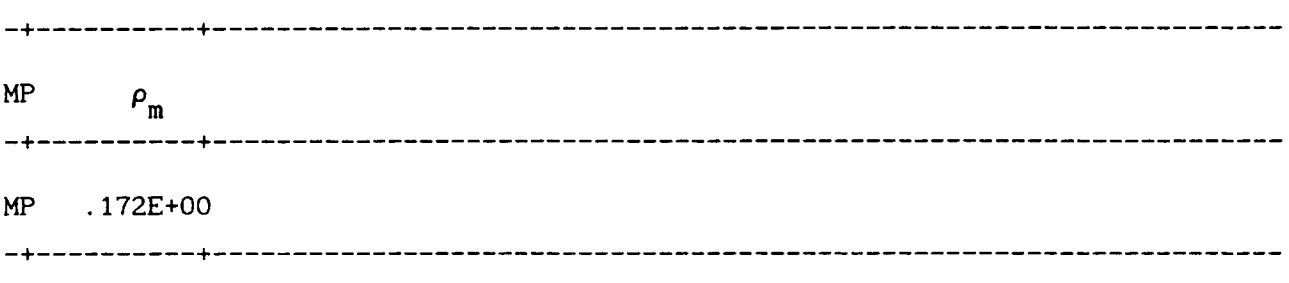

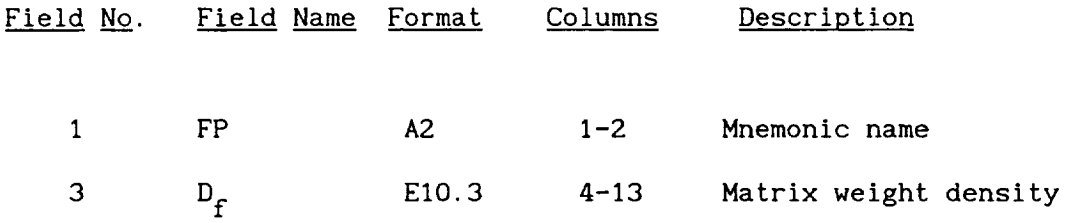

**3.2.3** Matrix Data **Record:** ME

**Description: Defines** matrix elastic properties

 $\sim$   $\sim$ 

Format and **Example:**

 $\mathcal{A}$ 

**--+ +** \_  $\mathcal{L}^{\text{max}}_{\text{max}}$  $M$ **E**  $E$ <sub>m</sub>  $V$ <sub>m</sub>  $\alpha$ <sub>n</sub> -**+**----------+ ME **.123E+08 .320E+00 .450E-05** --+ \_ + 4

 $\begin{tabular}{lllllllllll} \multicolumn{2}{l}{{\color{blue}\boldsymbol{1}}}\\ \multicolumn{2}{l}{\color{blue}\boldsymbol{1}}\\ \multicolumn{2}{l}{\color{blue}\boldsymbol{1}}\\ \multicolumn{2}{l}{\color{blue}\boldsymbol{1}}\\ \multicolumn{2}{l}{\color{blue}\boldsymbol{1}}\\ \multicolumn{2}{l}{\color{blue}\boldsymbol{1}}\\ \multicolumn{2}{l}{\color{blue}\boldsymbol{1}}\\ \multicolumn{2}{l}{\color{blue}\boldsymbol{1}}\\ \multicolumn{2}{l}{\color{blue}\boldsymbol{1}}\\ \multicolumn{2}{l}{\color{blue}\boldsymbol{1}}\\ \multicolumn{2$ 

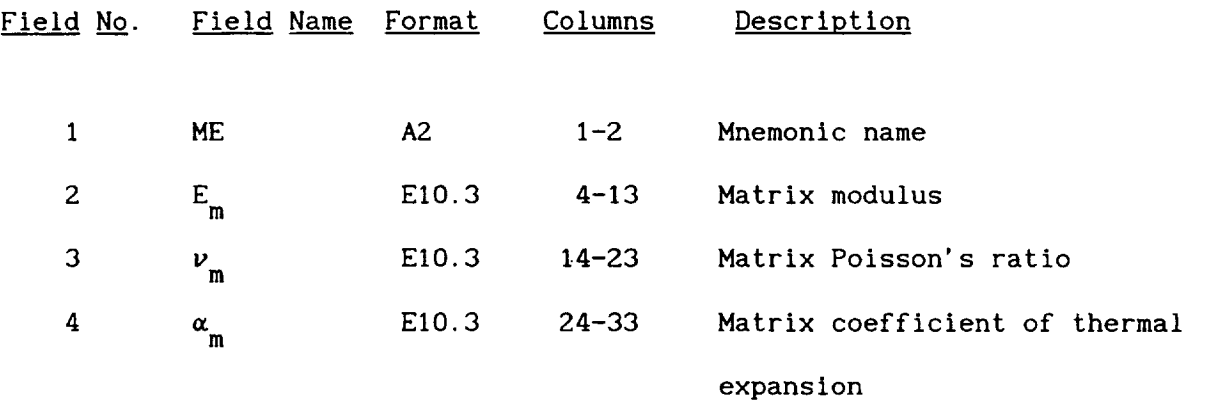

 $\subset$ 

**3.2.4 Matrix Data Record: MT**

Description: Defines matrix thermal properties

 $\sim 10^{-1}$  ,  $\sim 10^{-1}$  and

Format **and** Example:

 $\mathcal{A}$ 

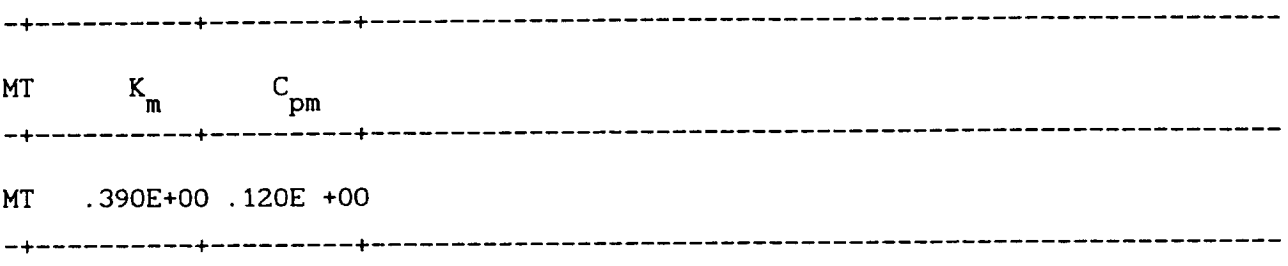

 $\ddot{\phantom{0}}$ 

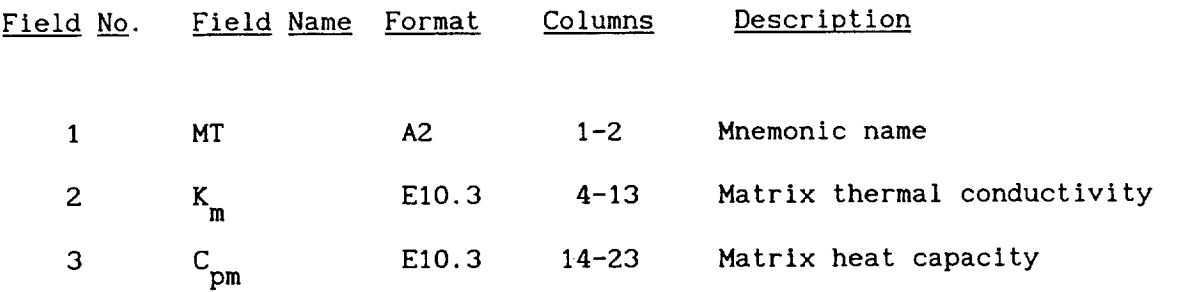

**3.2.5 Matrix Data Record:** MS

Description: Defines matrix strength properties

Format and Example:

-4 + + t  $MS$   $S_{mT}$   $S_{mC}$ MS .130E+06 .130E+06 .780E+05 .120E+O0 .120E+00 .120E+00 .120E+00 **--4** + ......... + 0 I + \_ Q  $S_{\text{mS}}$   $\varepsilon_{\text{mT}}$ t  $\varepsilon_{\text{mC}}$   $\varepsilon_{\text{mS}}$   $\varepsilon_{\text{m}\tau}$ 

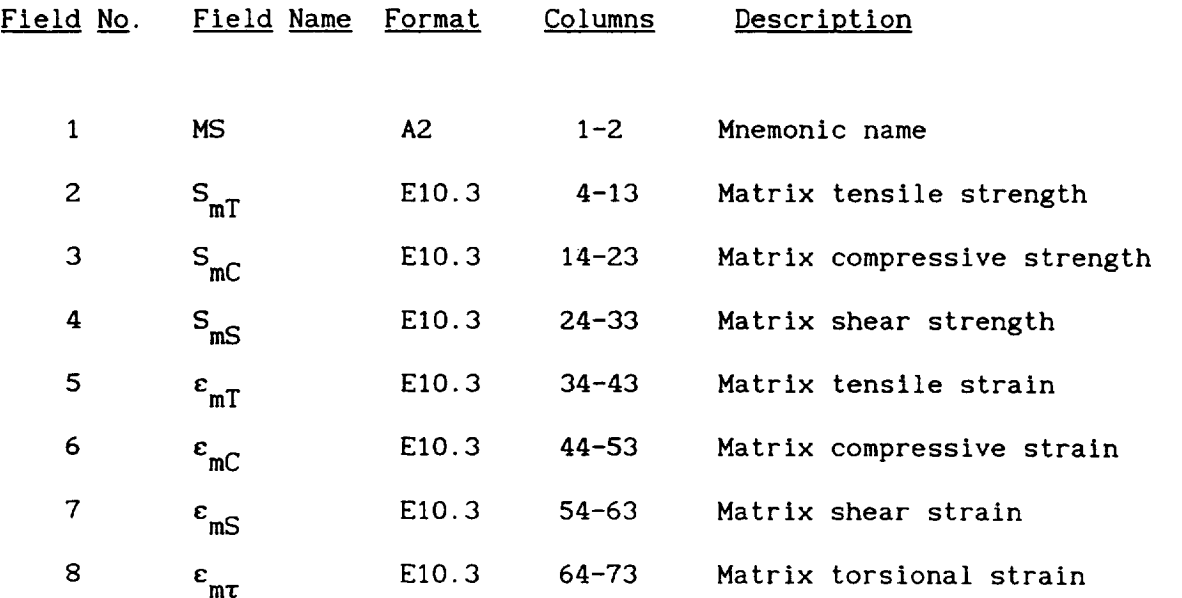

#### Remarks:

I. In cases where only the **experimental** tensile strength is available, the following approximate values are used for the compressive and shear strengths:

$$
S_C = S_T \qquad \text{and} \qquad S_S = 0.6 S_T
$$

$$
3 - 22
$$

**3.2.6 Matrix Data Record: MV**

Description: Defines additional matrix **thermal** properties

Format and Example:

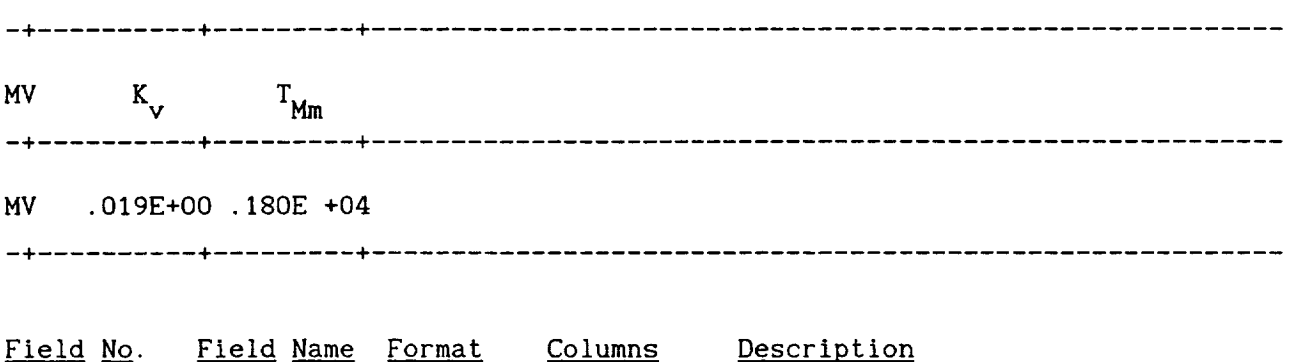

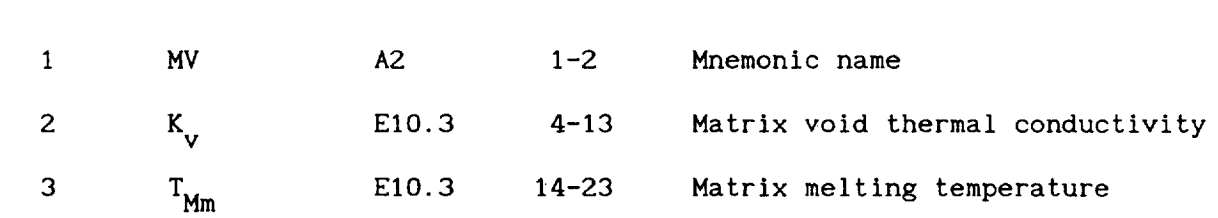

**3.2.7 Matrix Data Record: SIGMO**

Description: Defines reference values **of** matrix stresses

Format **and** Example:

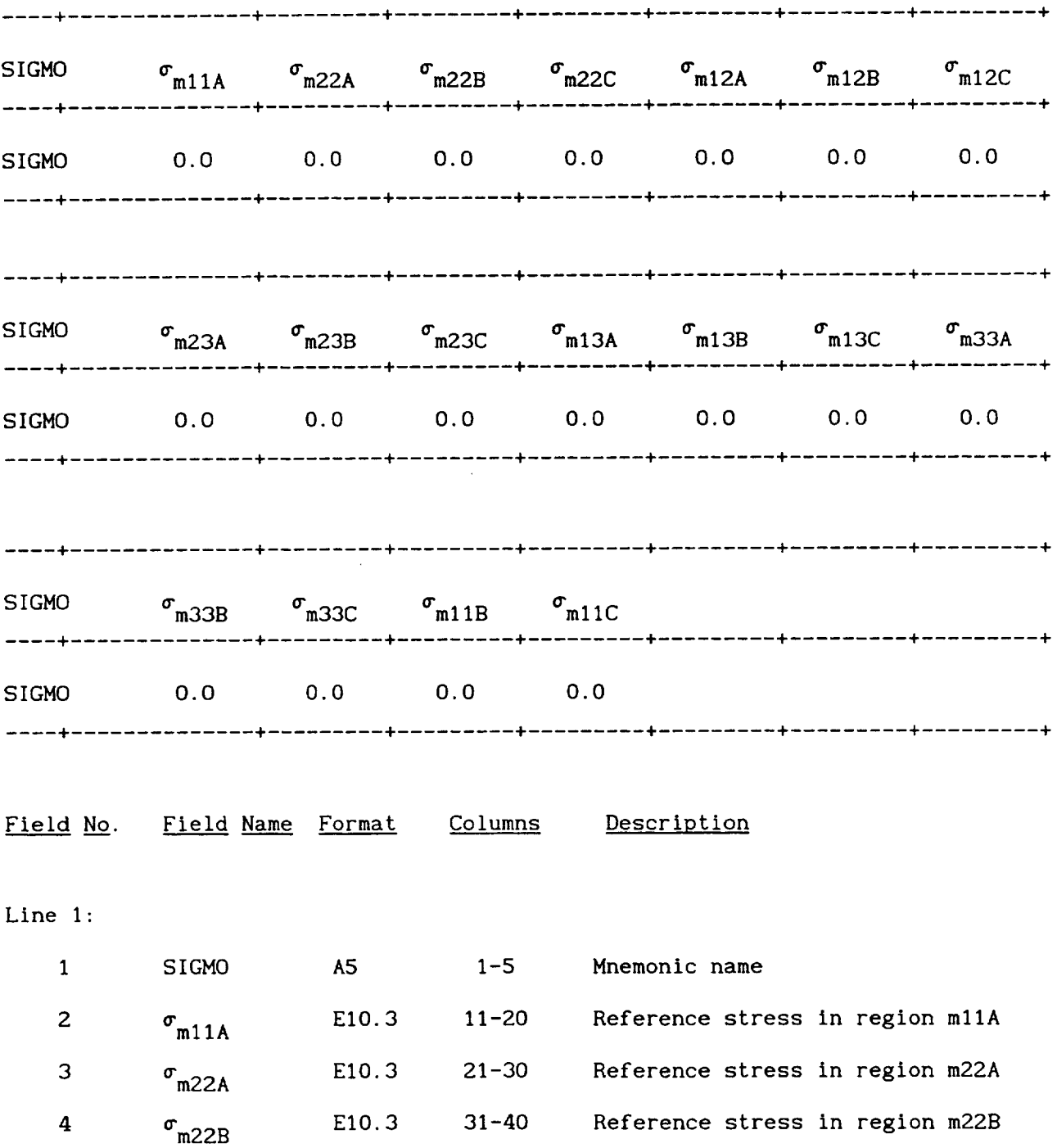

 $3 - 24$ 

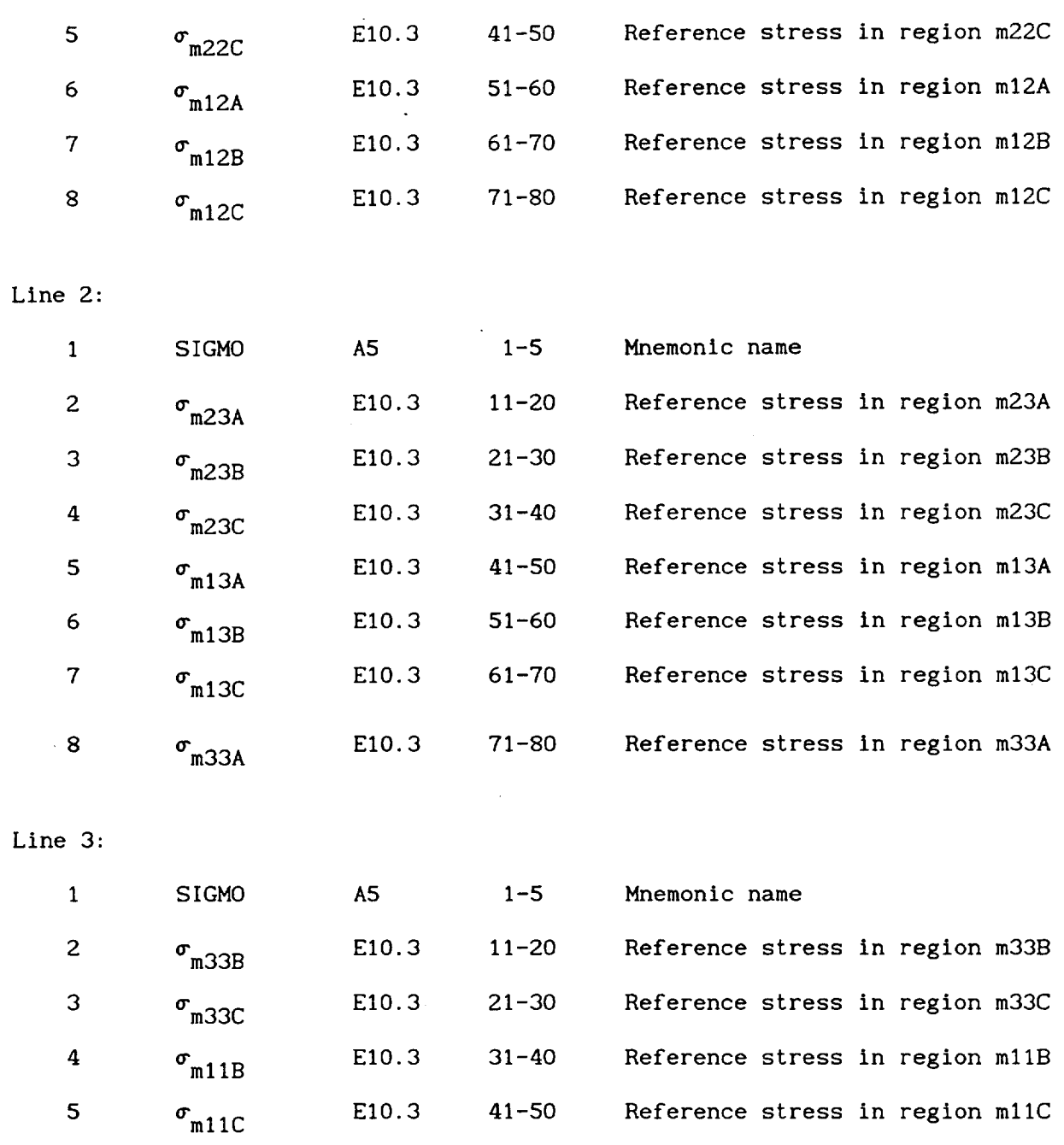

 $\sim$ 

 $\sim$ 

# Remarks:

. The reference values of stress are used in the stress term of the multifactor interaction relationship and are typically set to zero for convenience.

**3.2.8 Matrix Data Record: DOTMO**

 $\mathcal{L}^{\text{max}}_{\text{max}}$ 

Description: Defines reference values **of** matrix stress rates

 $\sim$   $\sim$ 

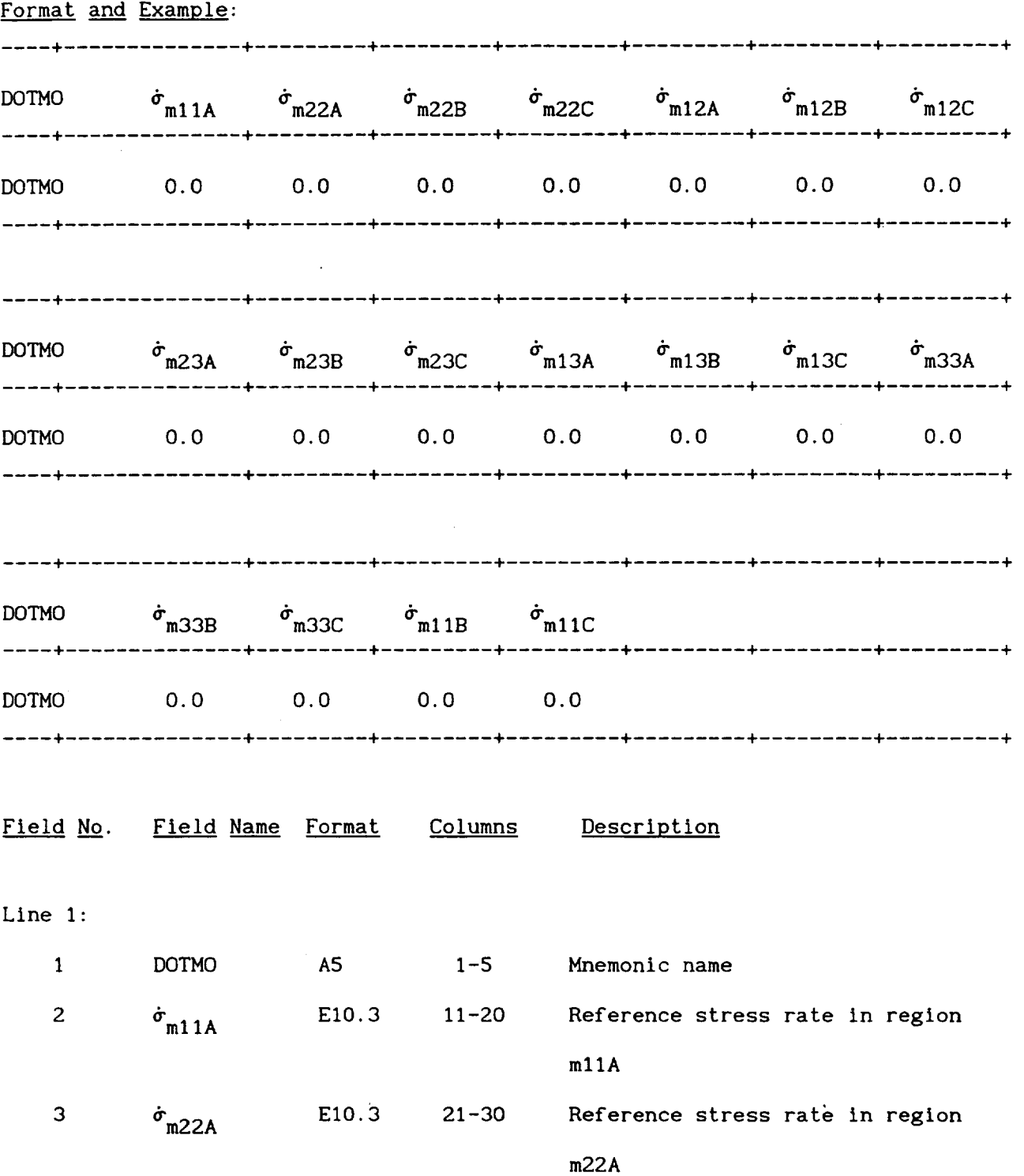
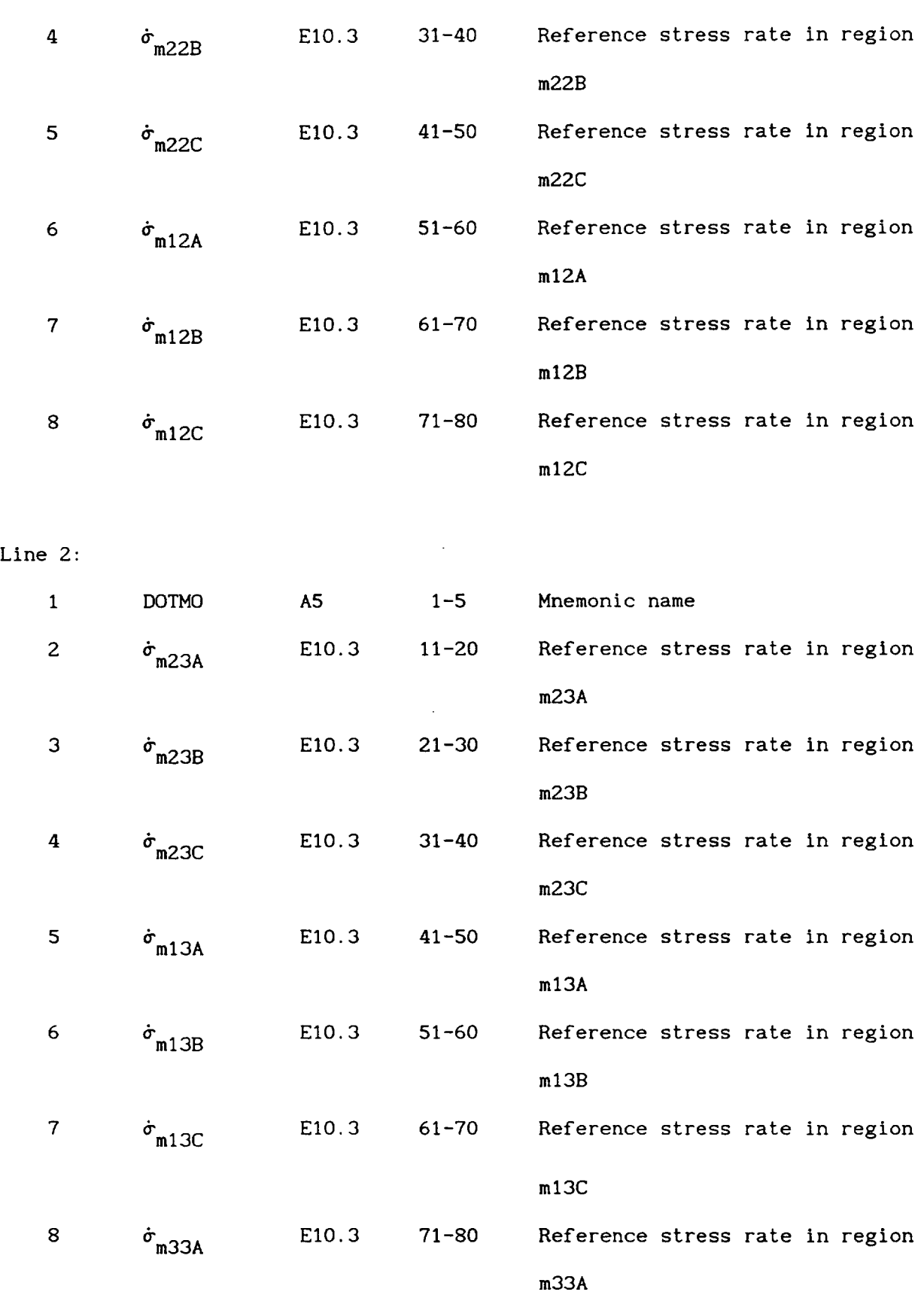

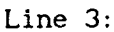

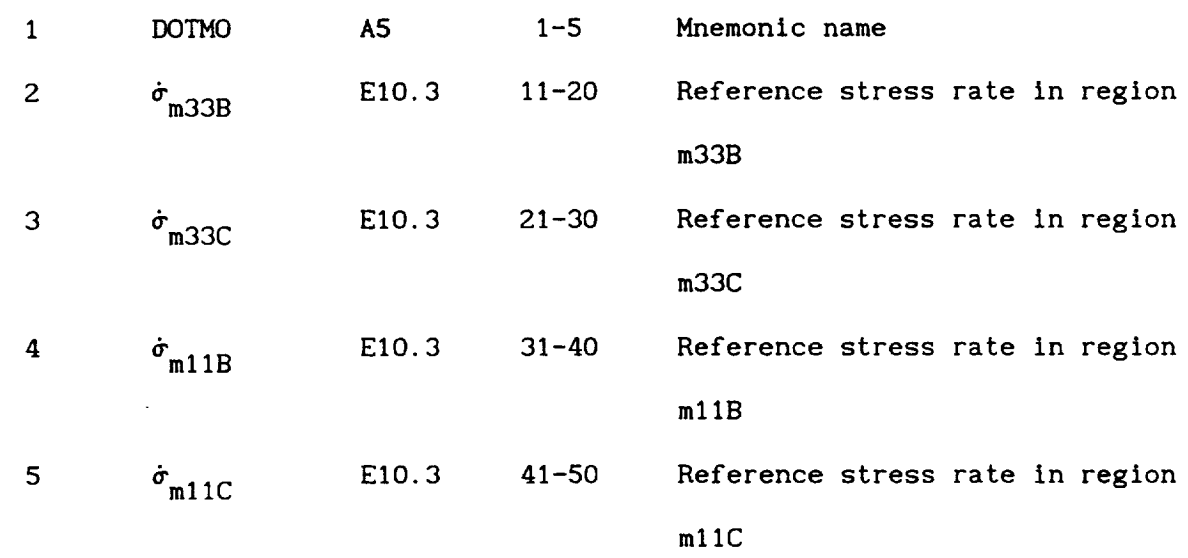

#### Remarks:

I. The reference values of stress rates are used in the stress rate term of the multifactor interaction relationship and are typically set to zero for convenience.

 $\mathcal{A}^{\mathcal{A}}$ 

Description: Defines values of exponents for matrix properties in the multifactor interaction relationship

Format and Example:

+ ..... **+** ..... **+** ..... **+** ..... **+** ..... **+** ..... **+** ..... **+** ..... **+** ..... **+** ..... 4 EXPONENTS MEXI MEX2 MEX3 MEX4 MEX5 MEX6 MEX7 MEX8 MEX9 MEXIO + ..... + ..... + ..... + ..... + ..... + ..... + ..... + ..... + ..... + ..... 4 EXPONENTS 0.50 0.50 0.50 0.50 0.50 0.00 0.50 0.50 0.50 0.50 + ..... + ..... + ..... + ..... + ..... + ..... + ..... + ..... + ..... + ..... + ..... + ..... + ..... + ..... + ..... + ..... + ..... + ..... + ..... + ..... EXPONENTS MEXII MEXI2 MEXI3 MEXI4 MEXI5 MEXI6 MEXI7 MEXI8 MEXI9 MEX20 ..... + ..... + ..... + ..... + ..... + ..... + ..... + ..... + ..... + ..... 4 EXPONENTS 0.50 0,50 0.50 0.50 0.00 0.50 0.50 0.00 0.50 0.50 ..... + ..... + ..... + ..... + ..... + ..... + ..... + ..... + ..... + ..... 4 ..... + ..... + ..... + ..... + ..... + ..... + ..... + ..... + ..... + ..... 4 EXPONENTS MEX21 MEX22 MEX23 MEX24 MEX25 MEX26 MEX27 MEX28 MEX29 MEX30 ..... + ..... + ..... + ..... + ..... + ..... + ..... + ..... + ..... + ..... 4 EXPONENTS 0.50 0.50 0.50 0.50 0.50 0,50 0.50 0.50 0.50 0.50 ..... + ..... + ..... + ..... + ..... + ..... + ..... + ..... + ..... + ..... + ..... **+** ..... **+** ..... **+** ..... **+** ..... **+** ..... **+** ..... **+** ..... **+** ..... **+** ..... **+** EXPONENTS MEX31 ..... + ..... + ..... + ..... + ..... + ..... + ..... + ..... + ..... + ..... + EXPONENTS 0.50 ..... + ..... + ..... + ..... + ..... + ..... + ..... + ..... + ..... + ..... +

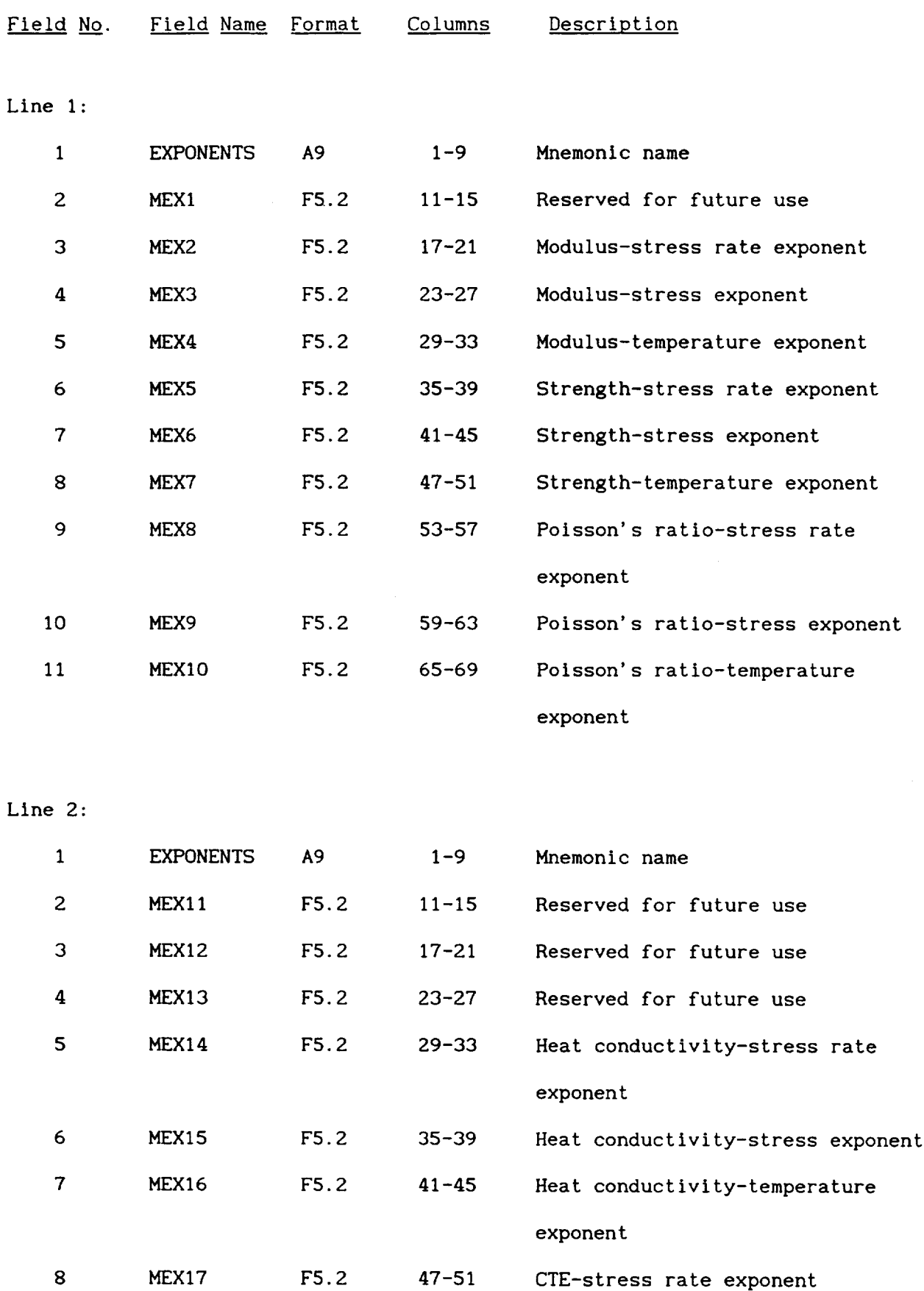

 $\ddot{\phantom{1}}$ 

 $\sim$ 

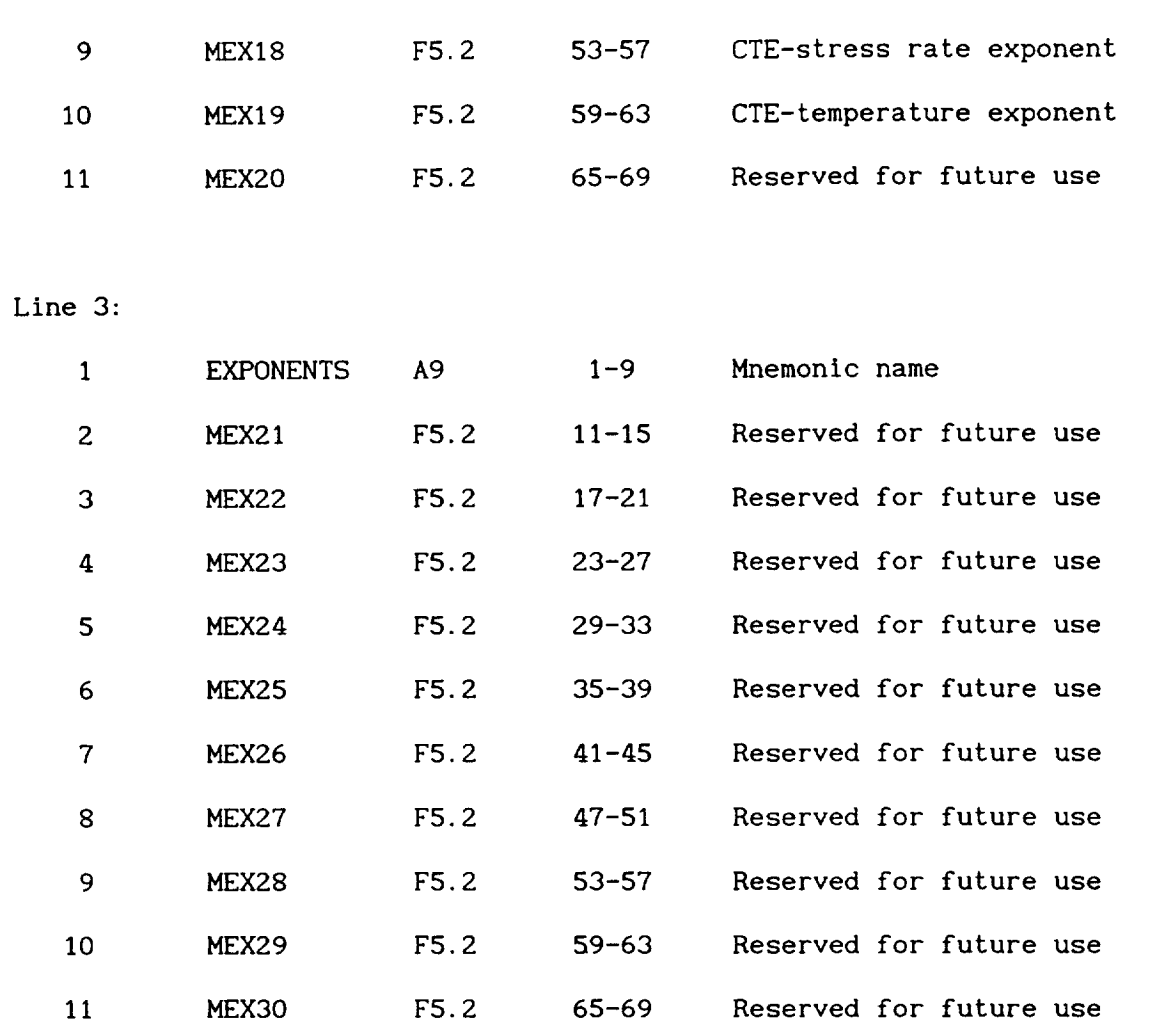

## Line 4:

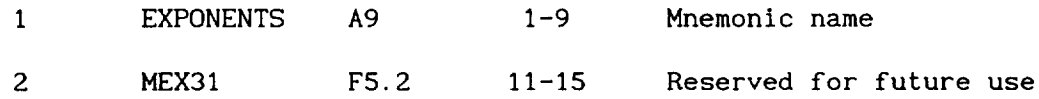

## Remarks:

 $1<sub>1</sub>$ The various exponents listed **are** used in the multifactor interaction equation. For example MEX3 would be the exponent used to determine the stress effect on the matrix modulus.

$$
\frac{E_{m11}}{E_{m11}} = \begin{bmatrix} S_{m11} - \sigma_{m11} \\ S_{m11} - \sigma_{m11} \end{bmatrix} \dots \dots
$$

- 2. The values of the exponents listed **above** represent the default values.
- 3. The locations of the currently used exponents are shown below for **convenient** reference.

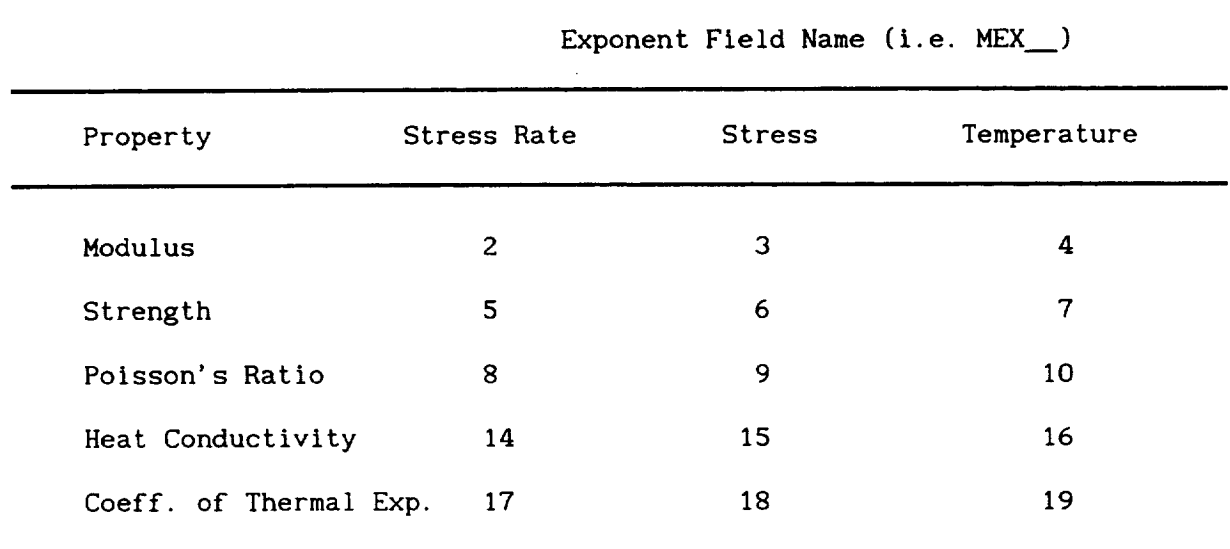

All other locations are reserved for future use.

#### **3.2.10 Matrix Data Record: OVER**

**Description:** Defines the end of the matrix section in the databank

#### Format:

OVER END OF MATRIX PROPERTIES i. Field No. Field Name Format Columns Description 1 OVER... A28 1-28 Mnemonic name

 $\sim 10$ 

#### Remarks.:

I, This record is used to differentiate between the matrix and interphase sections of the databank. This record is inserted only after the last matrix entry.

**3.3.1** Interphase Data **Record:** (No Mnemonic)

Description: Defines optional interphase description

Format and Example:

4 + ....... ÷ ! { 4 **4** \_ + **I-** TITLE ! + ....... q + ....... 4 \_ **4 .{.** ....... <sup>÷</sup> Description of interphase Field No. Field Name Format Columns Description

1 **TITLE** ASO 1-80 Interphase description

Remarks:

1. Unlike the fiber and matrix, which are distinguished by their code names, the interphases are defined by their thickness (see DP record).

#### **3.3.2** Interphase Data Record: DP

Description: Defines interphase physical properties

Format and Example:

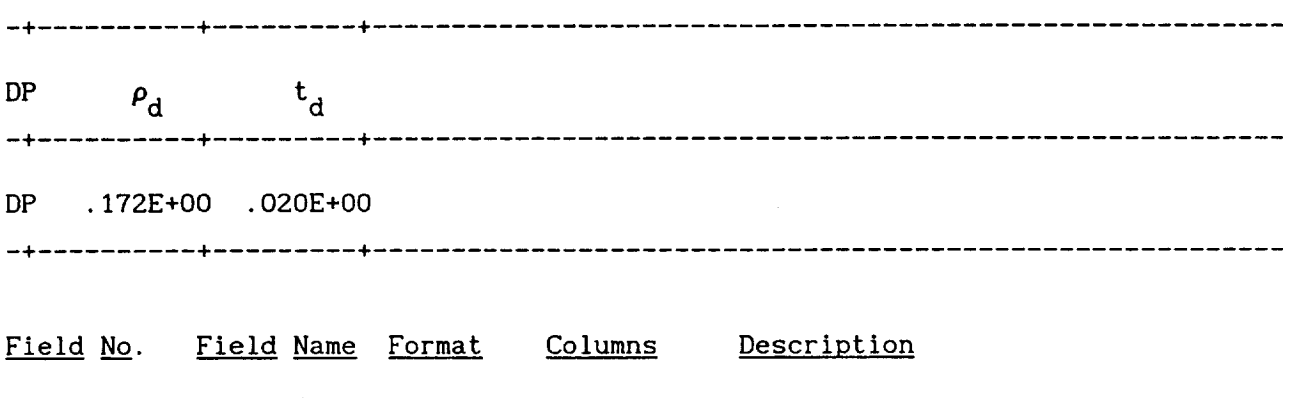

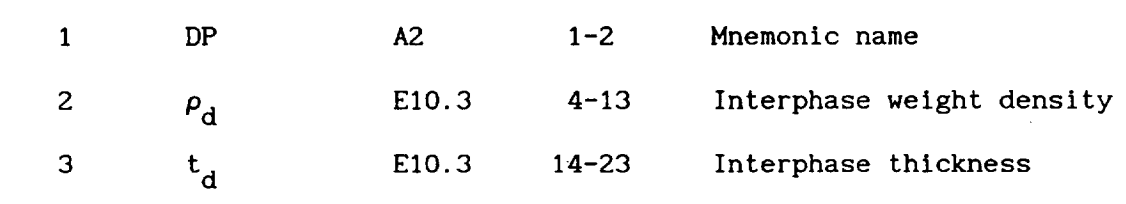

Remarks:

I, The input data file uses the interface thickness to select the desired interphase. This means that the thickness of the desired interphase must be unique.

**3.3.3** Interphase **Data Record:** DE

Description: Defines Interphase elastic properties

 $\mathcal{L}^{\pm}$ 

Format and Example:

DE  $E_d$   $v_d$   $\alpha_d$ --------------- $\sim 10^{-1}$ .300E+07 **.320E+00 .450E-05** ÷ .........

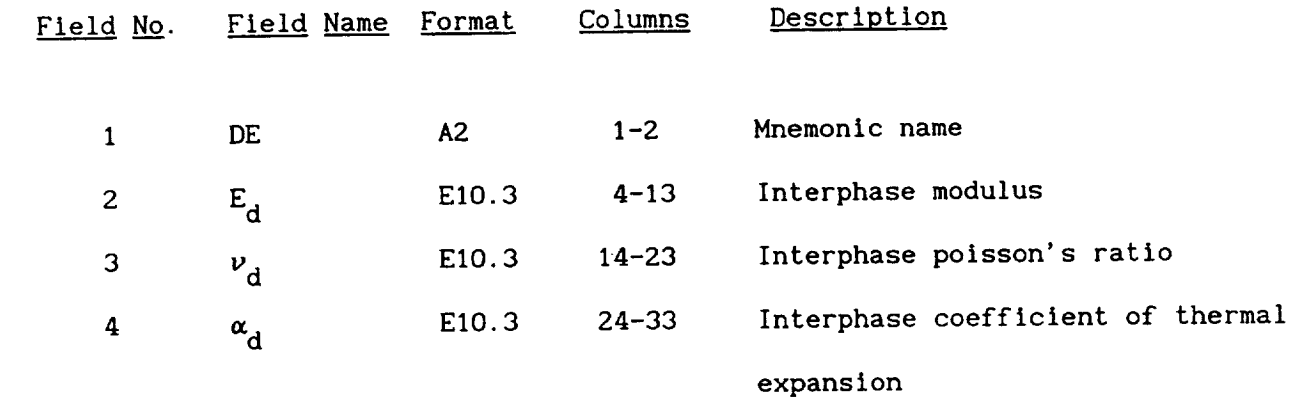

# **3.3.4** Interphase Data **Record:** DT

Description: Defines interphase thermal properties

Format and Example:

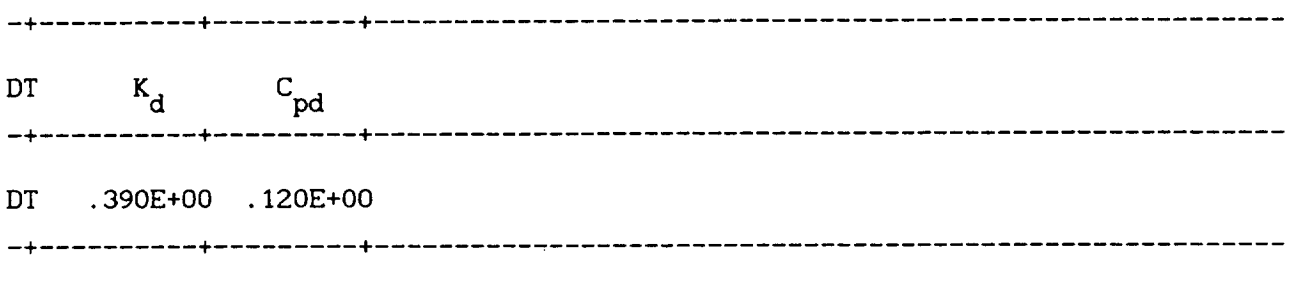

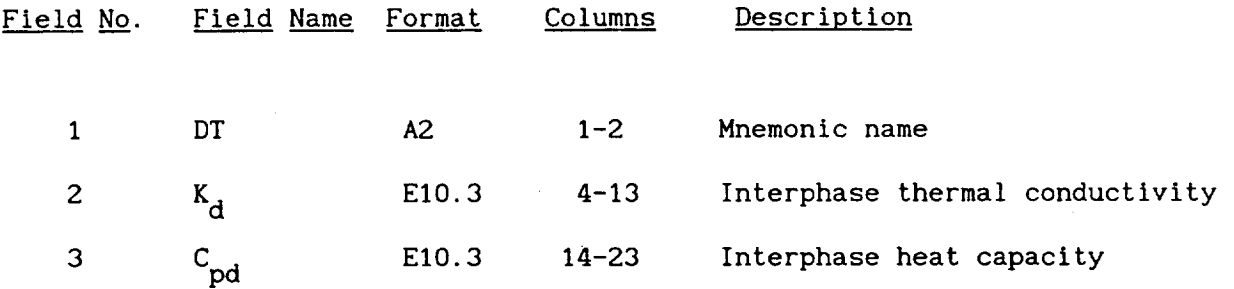

**3.3.5** Interphase Data **Record: DS**

Description: Defines interphase strength properties

Format and Example:

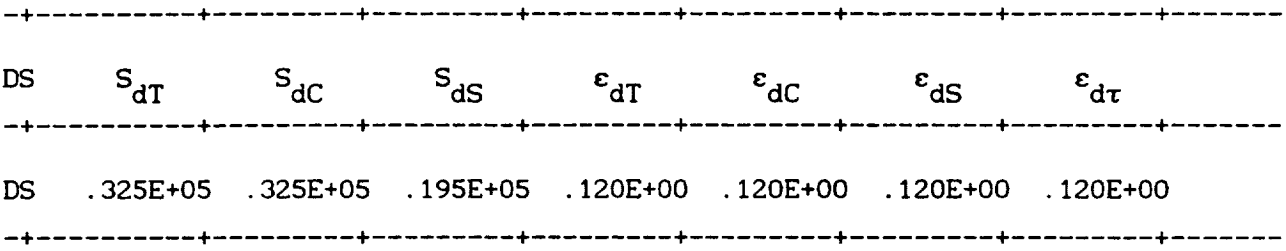

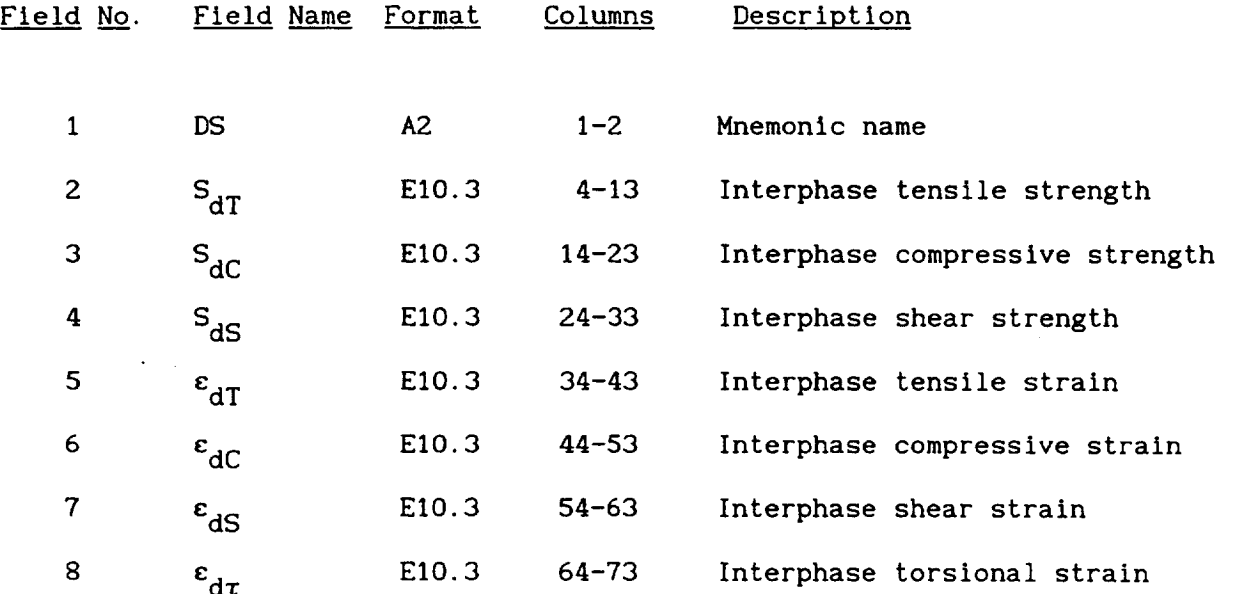

#### **Remarks:**

1. In cases where only the experimental tensile strength is available, the following approximate values are used for the compressive and shear strengths:

$$
S_C = S_T \qquad \text{and} \qquad S_S = 0.6 S_T
$$

# 3.3.6 **Interphase** Data Record: DV

Description: Defines additional interphase thermal properties

Format and Example:

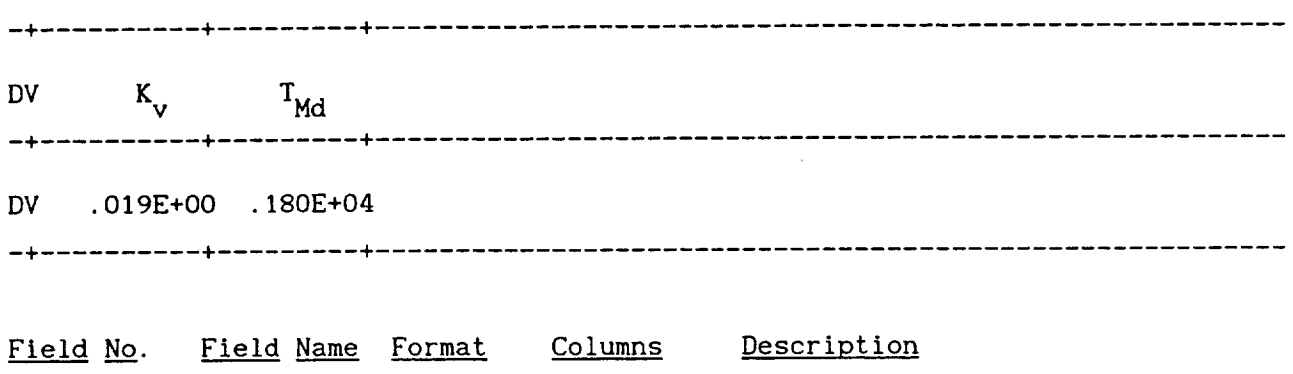

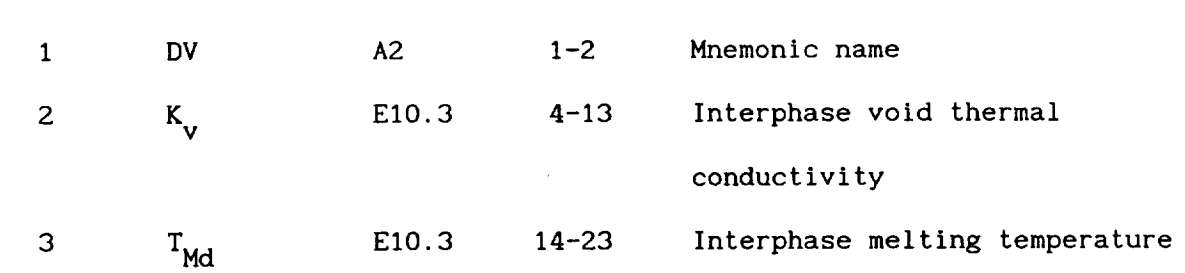

#### **3.3.7 Interphase** *Data* **Record: SIGDO**

#### Description: Defines reference values of interphase stresses

# Format and Example:  $\sigma_{\rm d23C}$ SIGDO CdllB \_d22B \_d22C \_dl2B \_dl2C \_d23B ÷ ......... **+** 0.0 SIGDO 0.0 0.0 0.0 0.0 0.0 0.0 I **4 4** + ÷ + ......... + **I 4 4** ÷ ÷ SIGDO  $\sigma_{d13B}$   $\sigma_{d13C}$   $\sigma_{d33B}$   $\sigma_{d33C}$   $\sigma_{d11C}$ + 4- SIGDO 0.0 0.0 0.0 0.0 0.0 .... \_ + **4** + ......... + Field No. Field Name Format Columns Description Line 1: 1 SIGDO A5 1-5 Mnemonic name 2  $\sigma_{d11B}$  E10.3 11-20 Reference stress in region d11B 3  $\sigma_{d22B}$  E10.3 21-30 Reference stress in region d22B 4  $\sigma_{d22C}$  E10.3 31-40 **Reference** stress in region d22C 5  $\sigma_{d12B}$  E10.3 41-50 Reference stress in region d12B 6  $\sigma_{d12C}$  E10.3 51-60 **Reference** stress in region d12C  $\sigma_{d23B}$  E10.3 61-70 Reference stress in region d23B 8  $\sigma_{d23C}$  E10.3 71-80 Reference stress in region d23C

Line 2:

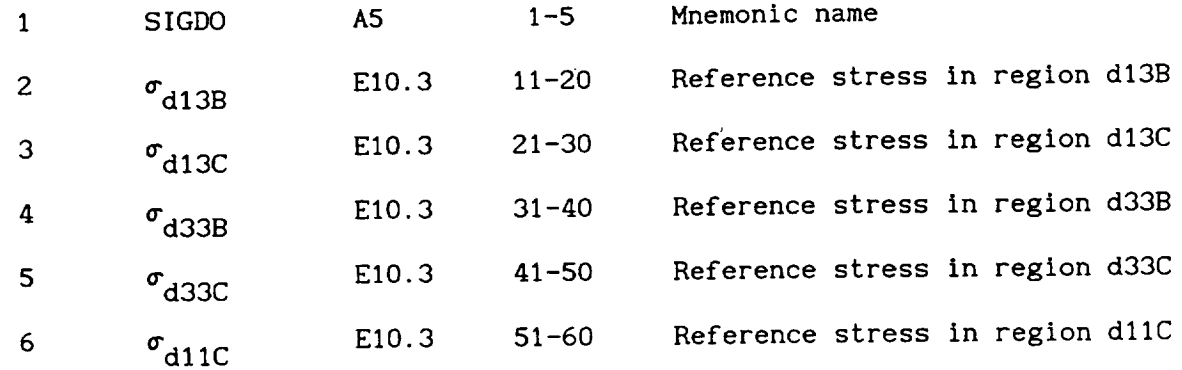

**Communication** of the com-

#### Remarks:

. The reference values of the stresses are used in the stress term of the multifactor interaction relationship and are typically set to zero for convenience.

# **3.3.8 Interphase Data Record: DOTDO**

# Description: **Defines** reference values of interphase stress rates

## Format and Example:

 $\mathcal{L}$ 

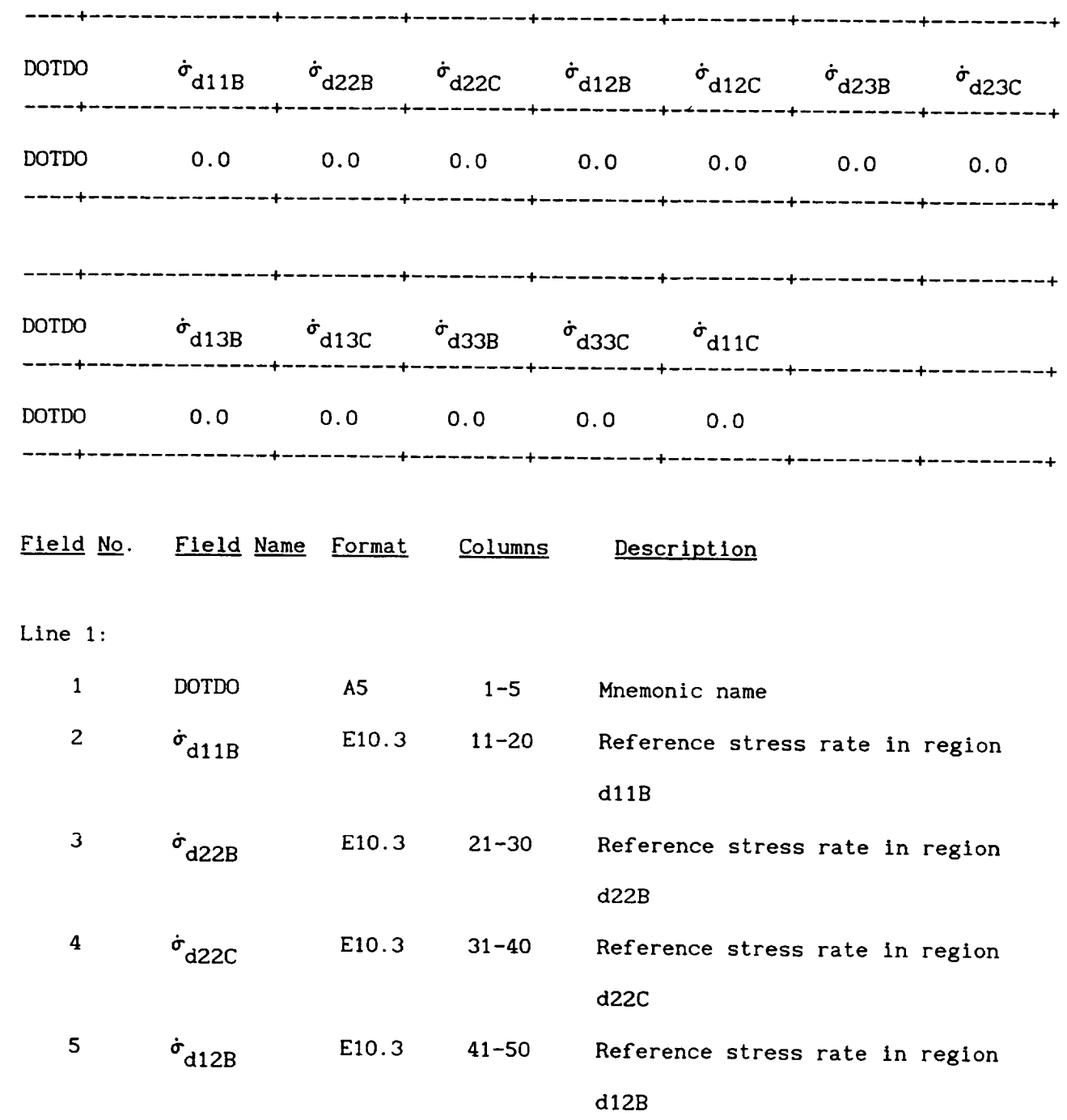

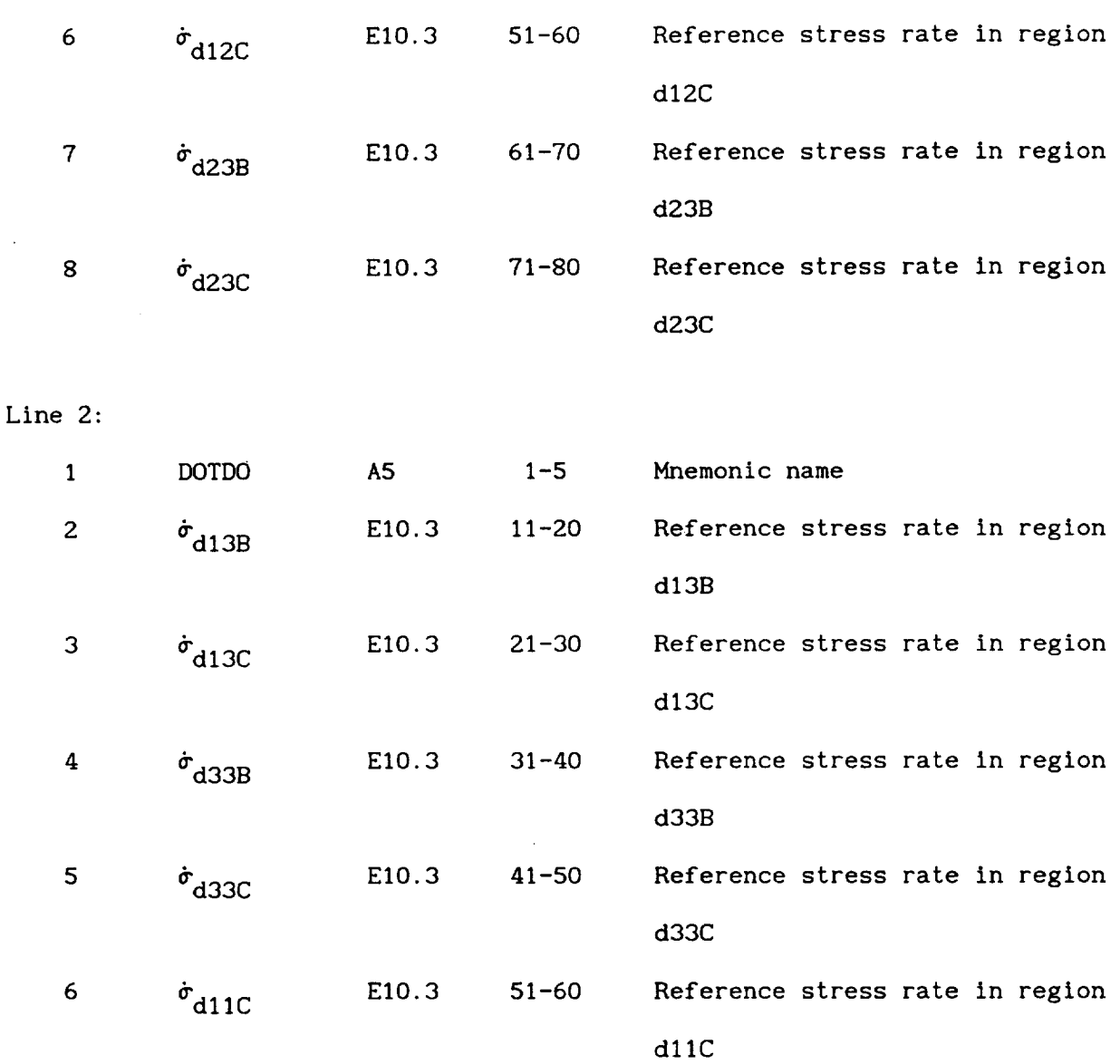

 $\epsilon$ 

 $\omega_{\rm c}$ 

 $\sim 100$ 

#### Remarks:

<sup>o</sup> The reference values of the **stress** rates are used in the **stress** rate term of the multifactor interaction relationship and are typically set to zero for convenience.

Description: Defines values of exponents for interphase properties in multifactor interaction relationship

Format and Example:

..... ÷ ..... + ..... + ..... + ..... ÷ ..... ÷ ..... 4-..... ÷ ..... 4-..... 4- EXPONENTS DEXI DEX2 DEX3 DEX4 DEX5 DEX6 DEX7 DEX8 DEX9 DEXIO + ..... + ..... + ..... + ..... + ..... + ..... + ..... + ..... + ..... + ..... + EXPONENTS 0.50 0.50 0.50 0.S0 0.50 0.00 0.50 0.50 0.50 0.S0 4-..... + ..... + ..... +----------+ ..... + ..... + ..... + ..... + ..... 4"..... + 4-..... + ..... 4"..... 4"..... 4"..... + ..... + ..... 4...... + ..... 4"..... + EXPONENTS DEXII DEXI2 DEXI3 DEXI4 DEXI5 DEXI6 DEXI7 DEXI8 DEXI9 DEX20 4-..... + ..... 4"..... + ..... 4"..... + ..... + ..... + ..... + ..... + ..... + EXPONENTS 0.50 0.50 0.50 0.50 0.00 O.S0 0.50 0.00 O.SO 0.SO ÷ ..... + ..... + ..... + ..... + ..... + ..... + ..... + ..... + ..... + ..... + ÷ ..... + ..... 4...... 4"..... + ..... 4"..... 4"..... + ..... + ..... 4"..... + EXPONENTS DEX21 DEX22 DEX23 DEX24 DEX25 DEX26 DEX27 DEX28 DEX29 DEX30 4-..... + ..... + ..... + ..... 4"..... + ..... + ..... + ..... + ..... 4" ..... + EXPONENTS 0.50 0.50 0.50 0.50 0.50 0.50 0.50 0.50 0.50 0.50 + ..... + ..... + ..... + ..... + ..... + ..... + ..... + ..... + ..... + ..... + + ..... + ..... 4"..... + ..... + ..... + ..... + ..... + ..... + ..... 4"..... + EXPONENTS DEX31 + ..... + ..... + ..... + ..... ÷ ..... + ..... + ..... + ..... + ..... + ..... + EXPONENTS O. 50 + ..... + ..... + ..... + ..... + ..... + ..... + ..... + ..... 4"..... + ..... +

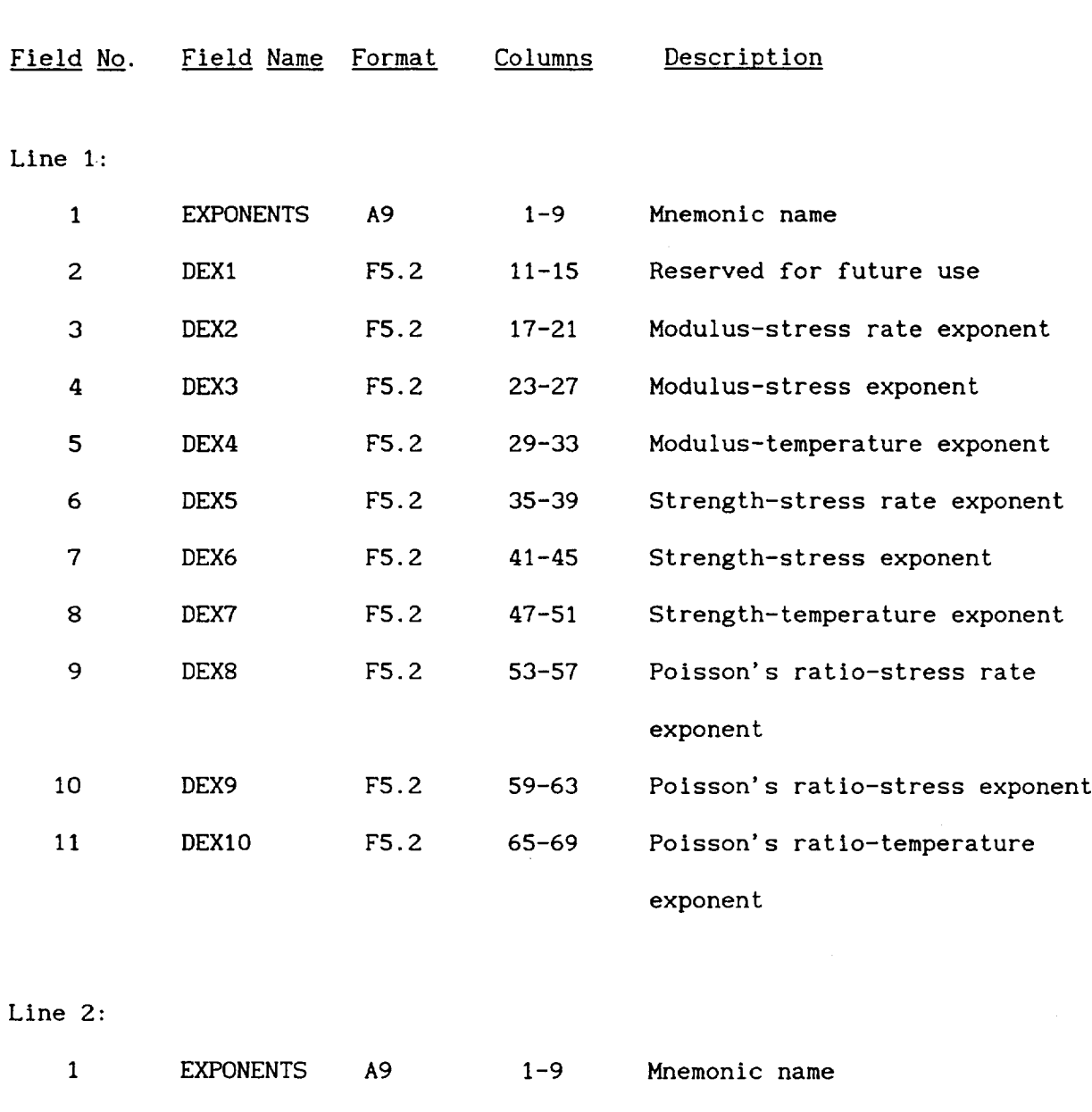

 $\overline{\phantom{a}}$ 

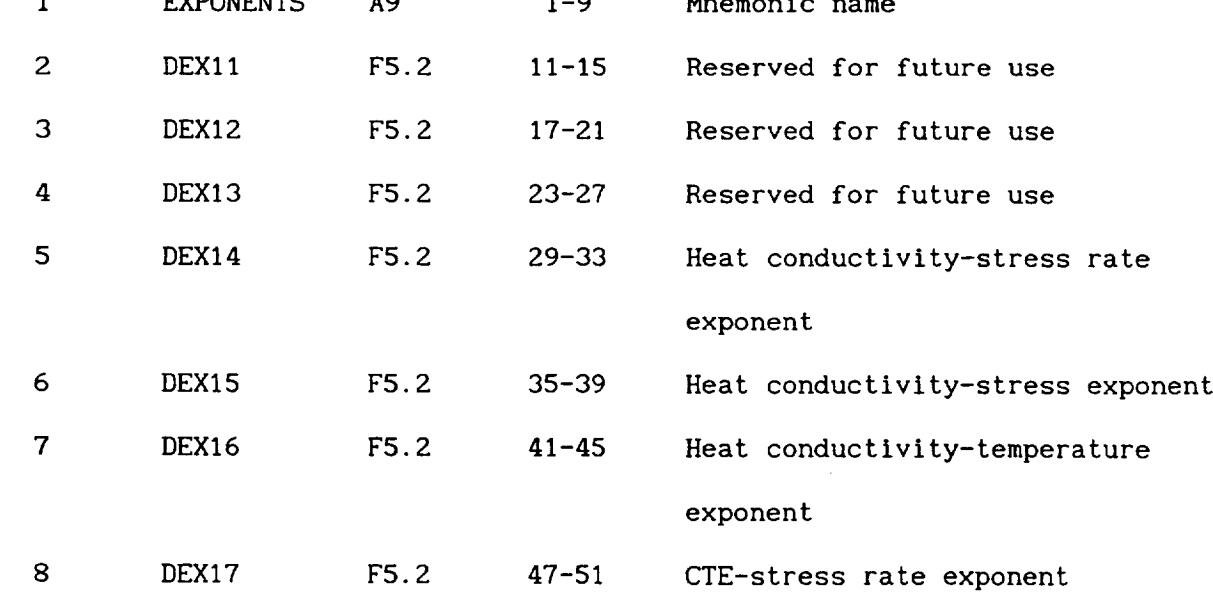

 $\epsilon$ 

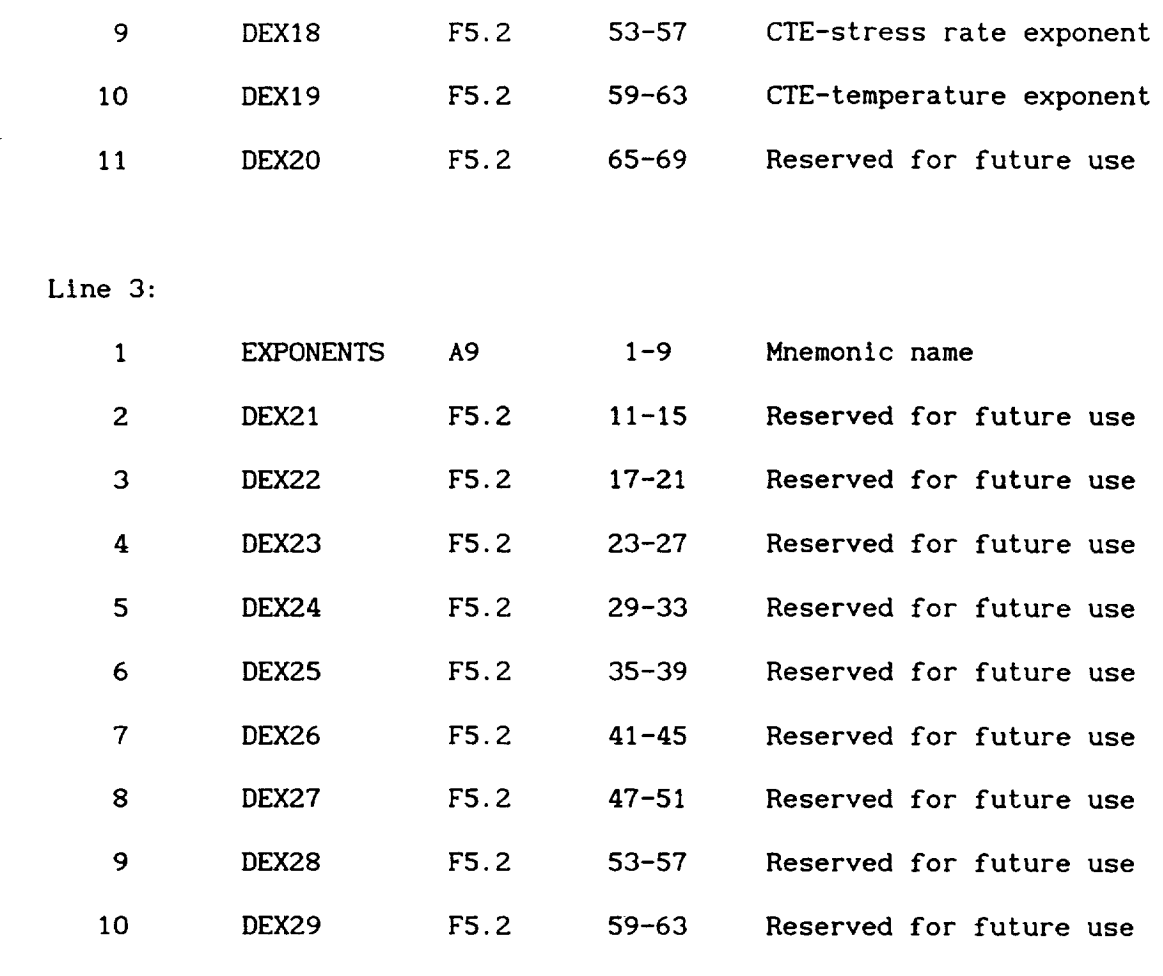

Line 4:

 $\sim$ 

11 DEX30

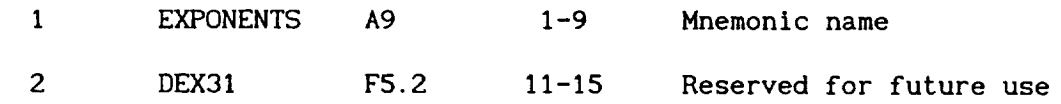

**F5.2** 65-69 Reserved for future use

 $\sim$   $\sim$ 

#### **Remarks:**

i. The various exponents listed are used in the multifactor interaction equation. For example DEX4 would be the exponent used to determine the stress effect on the matrix modulus.

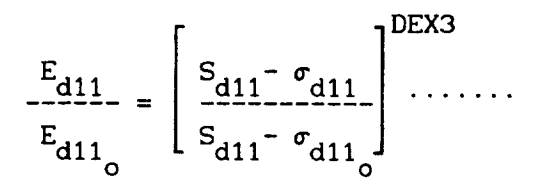

- . The values of the exponents listed above represent the default values.
- . The locations of the **currently** used **exponents** are shown **below** for convenient reference.

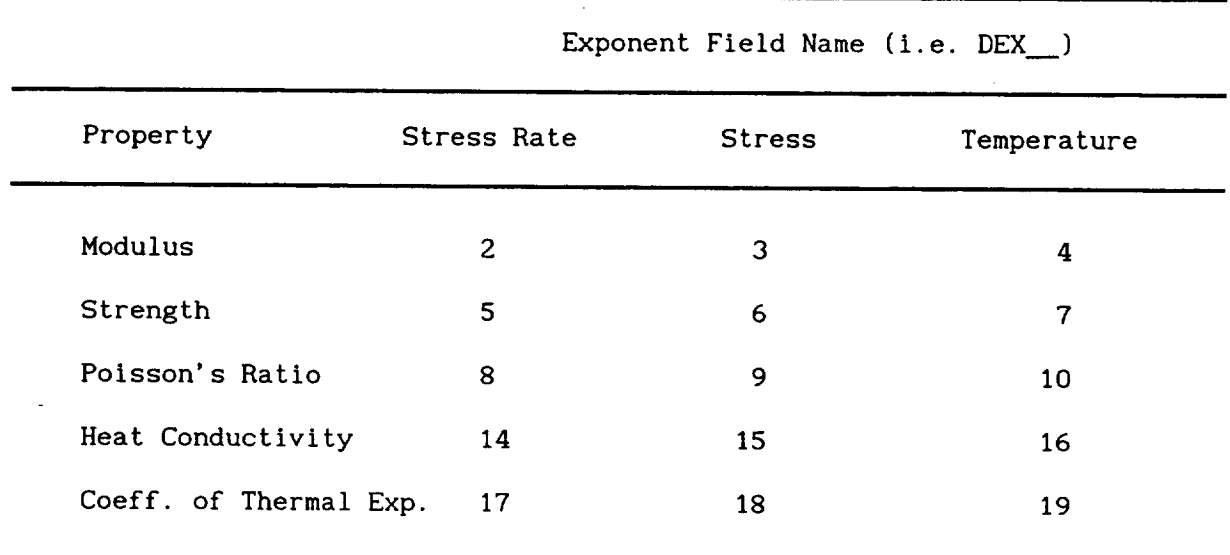

All other locations are reserved for future use.

#### **3.4 Sample Constituent Databank**

A sample databank is provided in Figure 3.4-I **with** entries for **two** fibers (SiC and Tungsten), two matrices (Ti-15-3 and Copper), and an interphase (a carbon coating). The databank begins with the fiber properties, followed by the matrix properties, and ends with the interphase properties.

 $\ddot{\phantom{1}}$ 

 $\overline{\phantom{a}}$  $\sim$   $\sim$   $\sim$   $\sim$   $\sim$   $\sim$ 

---------------SICA SILICON CARBIDE FIBER

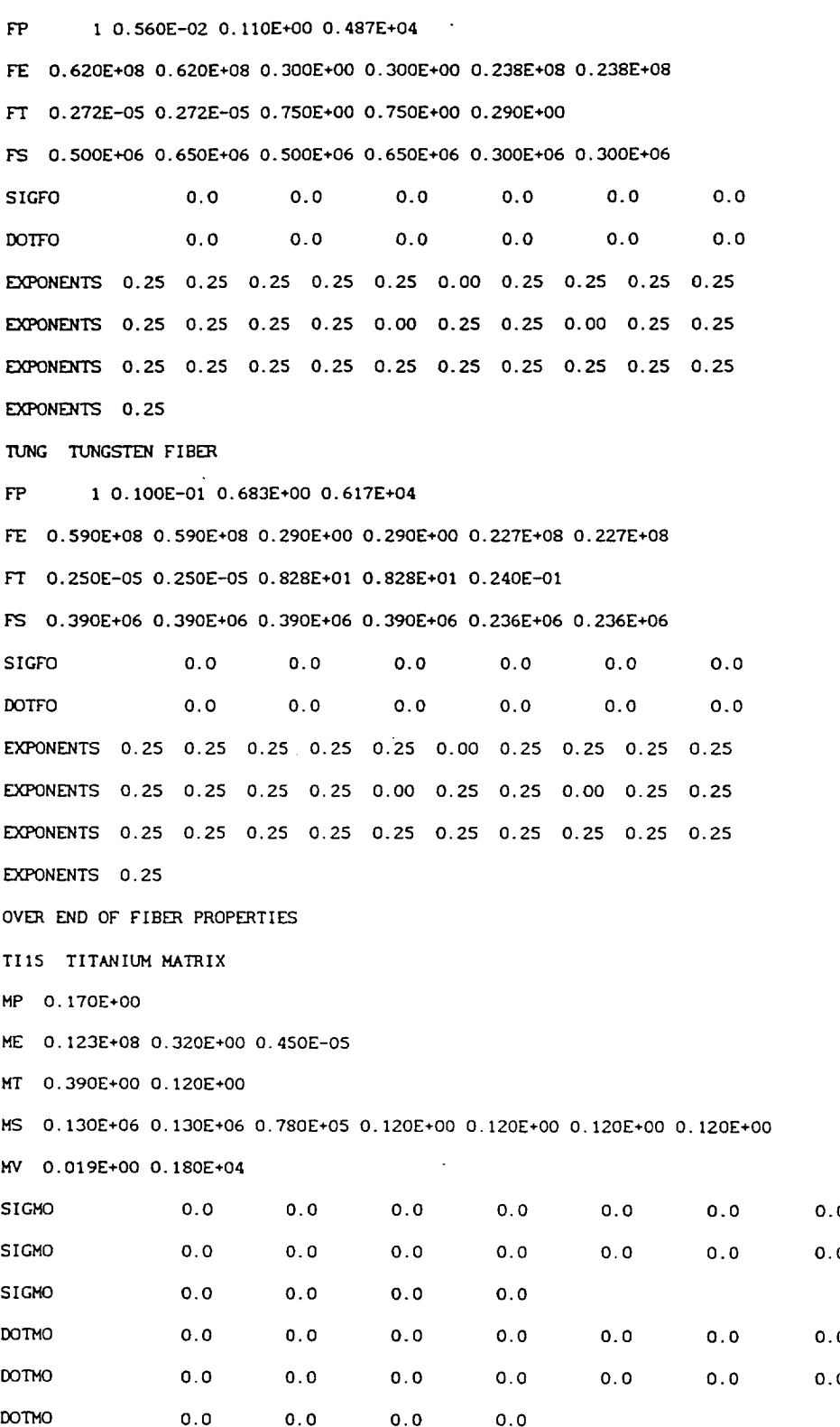

Figure 3.4-1-Sample case constituent databank.

 $\sim$ 

**EXPONENTS** 0.50 0.50 0.50 **O.SO 0.50** 0.00 0.50 0.SO 0.50 0.50 EXPONENTS O.50 0.50 0.50 O.50 O.00 O.50 **O.S0** 0.00 **0.50 0.50** EXPONENTS O. **50 0.50** 0.50 0.50" O. **50 0.00** 0.S0 **0.50 0.50 O. 50 £XPONENTS O.** 50 COPR COPPER MATRIX **MP 0.320E+00** HE **O.** 177E+08 **0.300E+O0 0.980E-05** biT **O.** 193E+02 **O.090E+O0 MS 0.320E÷05 O. 320E÷05 O.** 190E÷05 **O. 350E+00 0.350E+00 0.350E+00 0.350E+00** MV 0.019E÷O0 **0.198E+04 SIGMO** 0.0 **0.O 0.0 0.0 0.0 0.0** 0.0 \$1GMO **0.0 0.0 0.0 0.0 0.0** 0.0 **0.0**  $SIGMO$  0.0 0.0 0.0 0.0 \_ 0.0 0.0 **0.0 0.0 0.0 0.0 0.0** \_0 **0.0** 0.0 **0.0 0.0** 0.0 0.0 **0.0** \_ 0.0 **0.0 0.0 0.0 EXPONENTS** 0.50 0.50 **0.50 0.50 0.50 0.00 0.50 0.50 O.SO 0.50 EXPONENTS 0.50 0.50 0.50 0.50 0.00 0.50 0.50** 0.00 0.50 **0.50 EXPONENTS** 0.50 0.50 0.50 **0.50 0.50 0.00** 0.50 0.50 **0.50 0.50** EXPONENTS **O. 50 OVER END** OF MATRIX PROPERTIES INTERPRASE **CARBON** COATING **FOR FIBERS** DP O. 172E+00 O.020E+O0 DE 0.250E+07 0.220E÷00 0.212E-05 DT O. 390E+00 O. 120E\*00 DS O. 100E+05 O. I00E\*05 O. IOOE+O50. 120E÷00 O. 120E+00 O. 120E+00 O. 120E+O0 DV **O.OI9E+O0 0.140E+04 \$IG\_** 0.0 **0.0 0.0 0.0** 0.0 0.0 **0.0** SIG\_ **0.0 0.0 0.0 0.0** 0.0 **0.0** BO\_ 0.O 0.O **0.0** 0.0 **0.0 0.0 0.O** BO\_ **0.0** 0.0 **0.0 0.0** 0.0 0.0 EXPONENTS **O. 50** O. **50** O. **50 O. 50 O. 50 O. O0 O. 50** O. **50 O. 50 O. 50** EXPONENTS **0.50 0.50 0.50 0.50 0.00 0.50** 0.50 **0.00** 0.50 **0.50 EXF\_NENTS O.50** 0.50 0.50 0.50 **0.50** O.00 **0.50** 0.50 **0.50 0.50** EXPONENTS **0.50** ................................................................................

**Figure 3.4-1 Concluded.**

## Section 4.0 Table of Contents

 $\overline{\phantom{a}}$ 

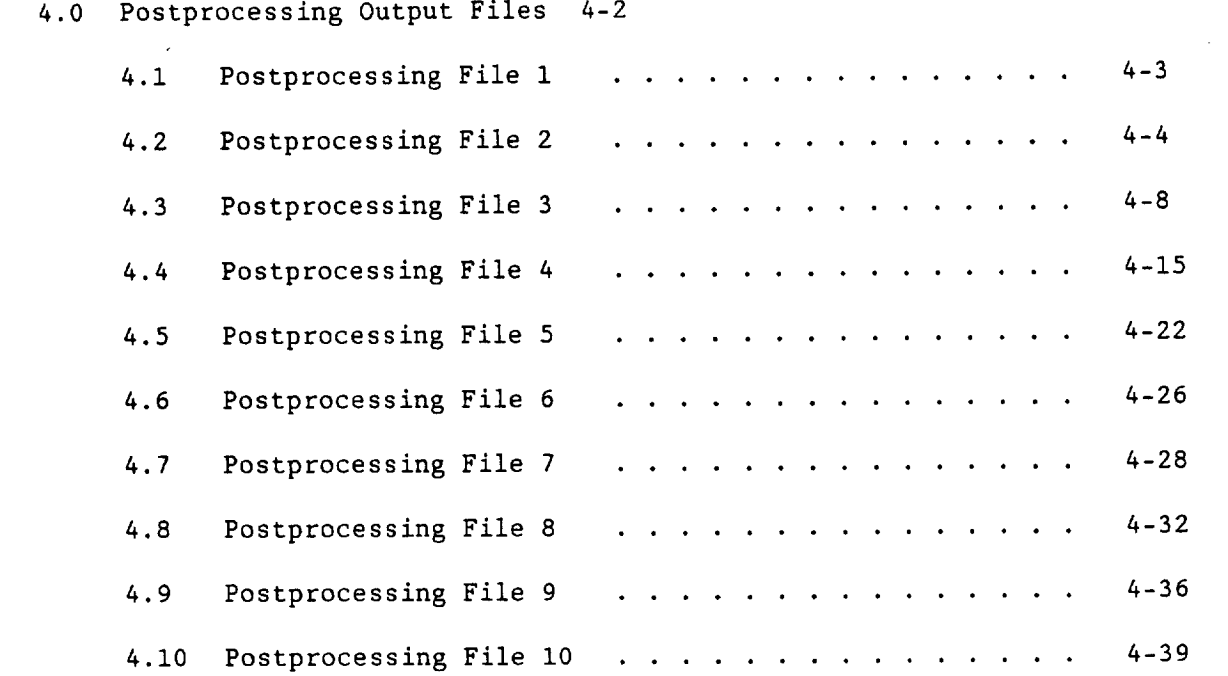

 $\sim$ 

 $\overline{\phantom{a}}$ 

## **4.0 Postprocessing Output** Files

The ten postprocesslng files **contain** information pertaining to various behavlor/response variables. As noted earlier, these files **can** be optionally generated **at** the user's convenience and essentially duplicates the same information which is reported in the primary output file, but in format from which selected output quantities **can** be extracted by the user **and** imported into graphics packages for **convenient** representation. The general format of each line of the postprocessing files is (5(IX,El5.6)). The first entry in each of the ten files **contains the** time for the **current** step. A description of the contents of each file is given below.

## **4.1** Postprocessing **File 1**

Description: Time and temperature for each ply

 $\qquad \qquad - -$ 

Format:

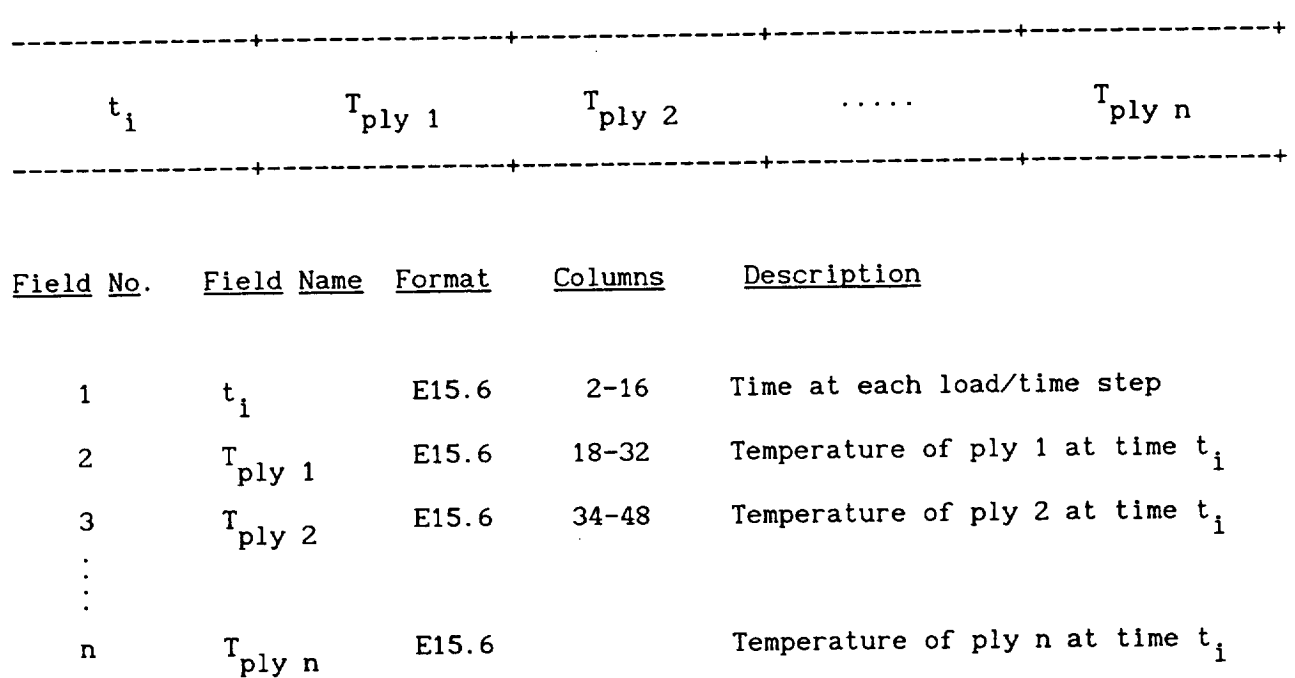

#### Remarks:

- I. If there are more than four plies, the temperatures for plies five onward are continued on subsequent lines until all plies are represented.
- 2. The set of lines is repeated for each time step in the analysis.

Description: Time and instantaneous fiber properties for each ply

 $\sim$ 

# Format:

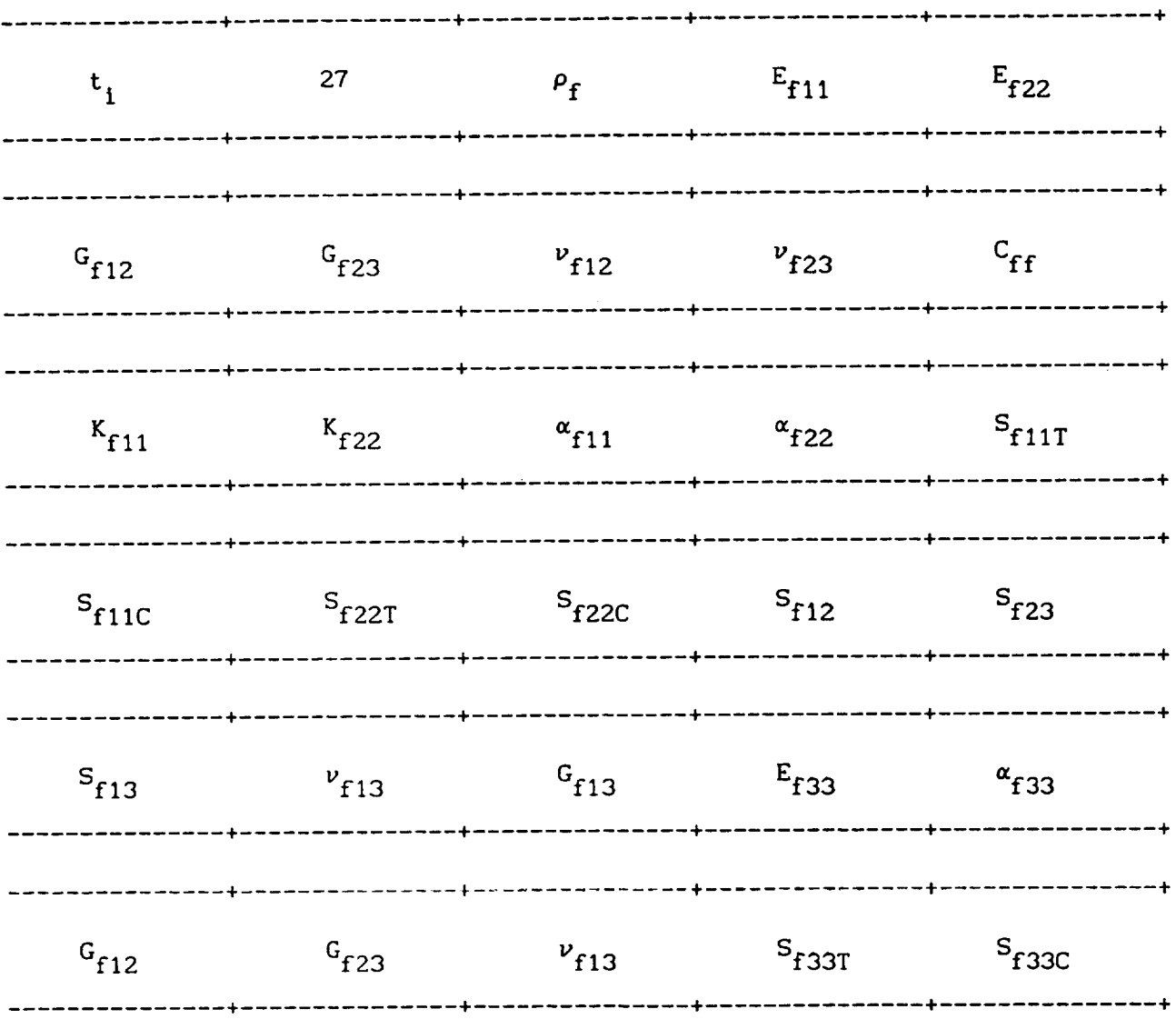

Line I:

| <u>Field No.</u> | Field Name          | Format            | Columns   | Description                    |
|------------------|---------------------|-------------------|-----------|--------------------------------|
|                  | t,                  | E15.6             | $2 - 16$  | Time at each load/time step    |
| 2                | 27                  | E15.6             | $18 - 32$ | Number of fiber properties     |
| з                | $\rho_{\mathbf{f}}$ | E15.6             | $34 - 48$ | Fiber density at time $t$ ,    |
| 4                | $E_{f11}$           | E15.6             | $50 - 64$ | Fiber 11 modulus at time $t_i$ |
| 5                | $E_{f22}$           | E <sub>15.6</sub> | $66 - 80$ | Fiber 22 modulus at time $t_i$ |

Line 2:

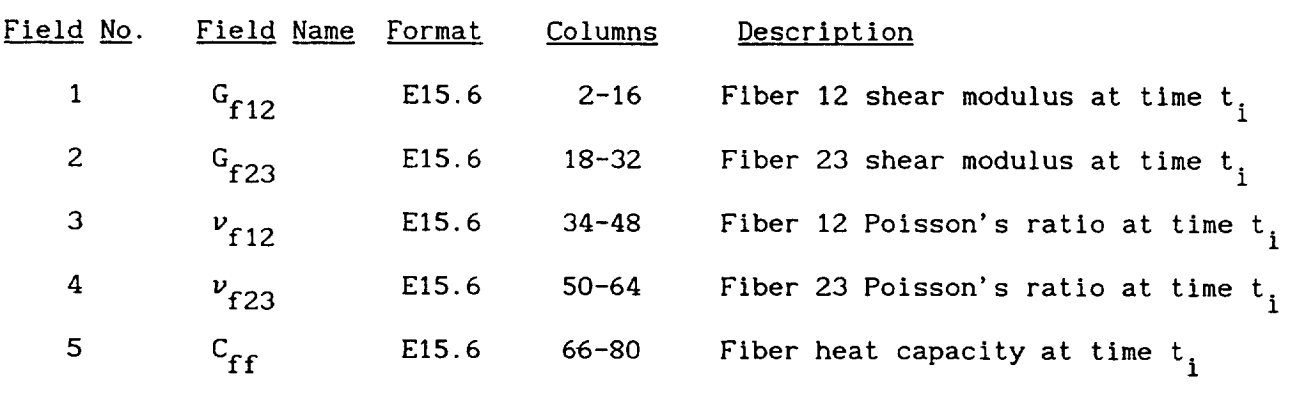

Line 3:

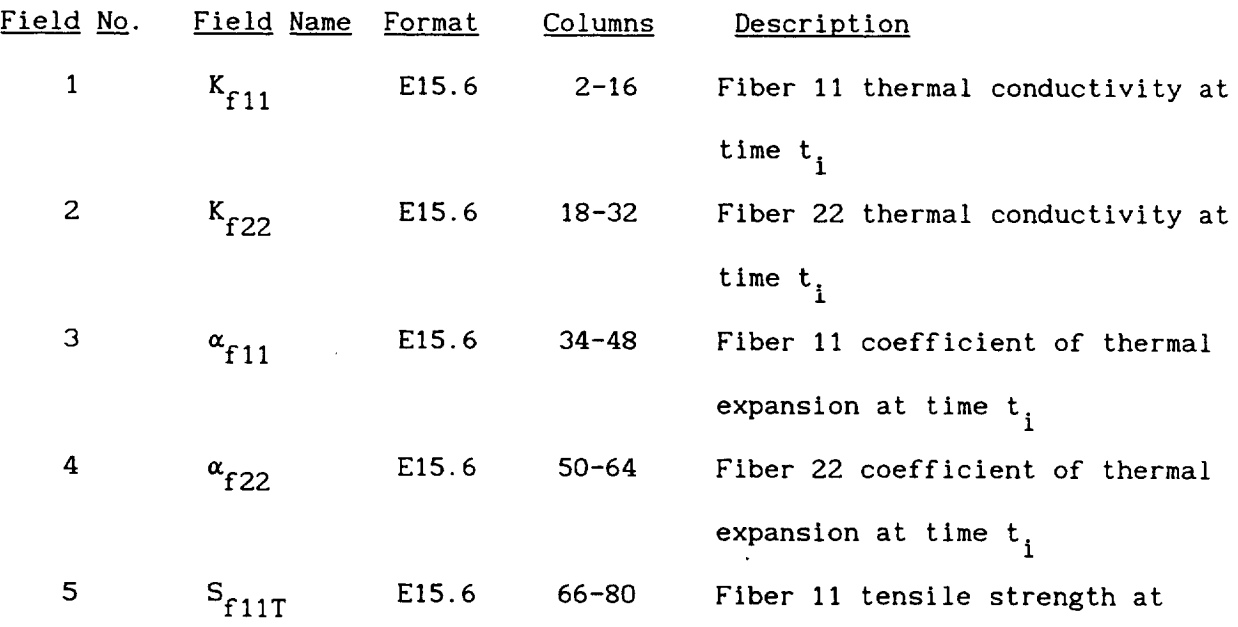

4-5

time t<sub>i</sub>

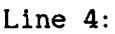

| <u>Field No</u> . | Field Name | <u>Format</u> | Columns   | Description                           |
|-------------------|------------|---------------|-----------|---------------------------------------|
|                   | $S_{f11C}$ | E15.6         | $2 - 16$  | Fiber 11 compressive strength at      |
|                   |            |               |           | time $t,$                             |
| 2                 | $S_{f22T}$ | E15.6         | 18-32     | Fiber 22 tensile strength at time     |
|                   |            |               |           | $t_i$                                 |
| 3                 | $S_{f22C}$ | E15.6         | $34 - 48$ | Fiber 22 compressive strength at      |
|                   |            |               |           | time t <sub>i</sub>                   |
| $\boldsymbol{4}$  | $S_{f12}$  | E15.6         | $50 - 64$ | Fiber 12 shear strength at time $t_i$ |
| 5                 | $S_{f23}$  | E15.6         | 66-80     | Fiber 23 shear strength at time $t_i$ |

Line 5:

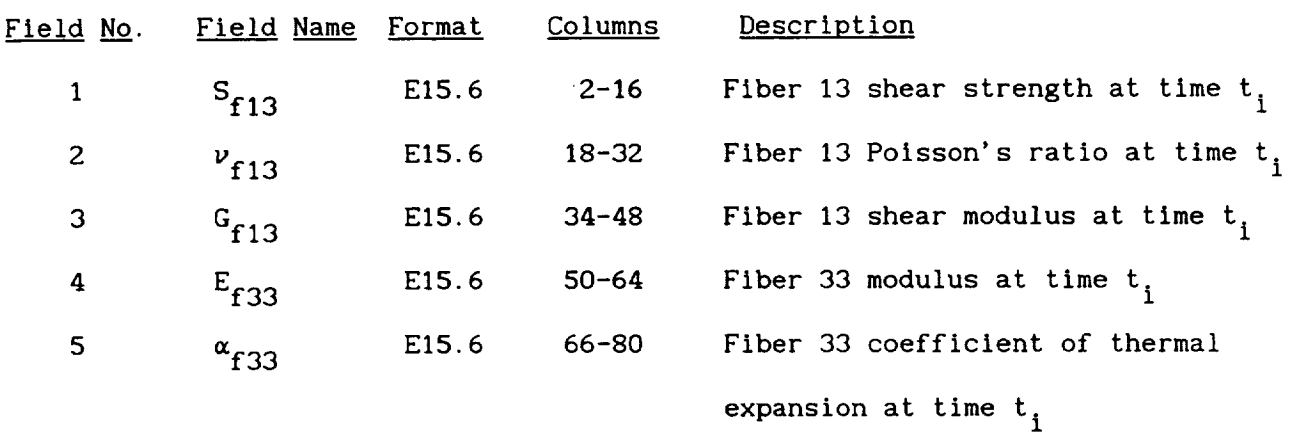

Line 6:

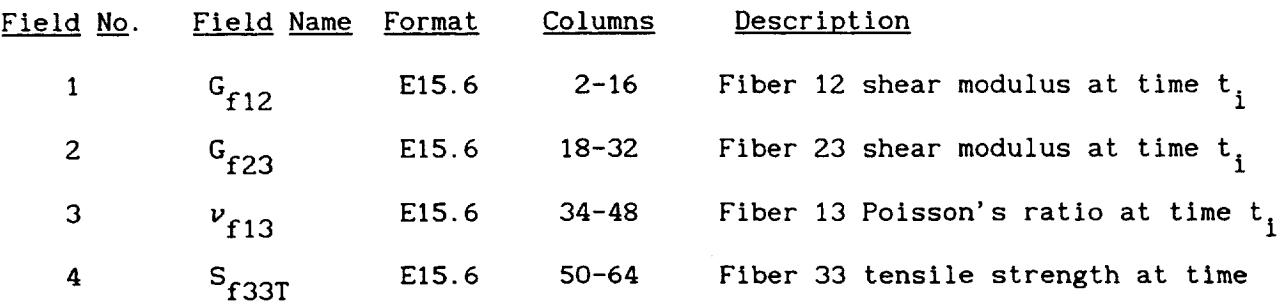

 $\frac{1}{5}$ Fiber 33 compressive strength at S<sub>f33C</sub> E15.6 66-80 time t. 1

 $\mathbf{t_{i}}$ 

# Remarks:

1. The set of six lines is repeated for each time step in the analysi

 $\overline{\phantom{0}}$ 

# **4.3 Postprocessing File 3**

# **Description:** Time and instantaneous matrix properties for each ply

 $\overline{\phantom{a}}$ 

## Format:

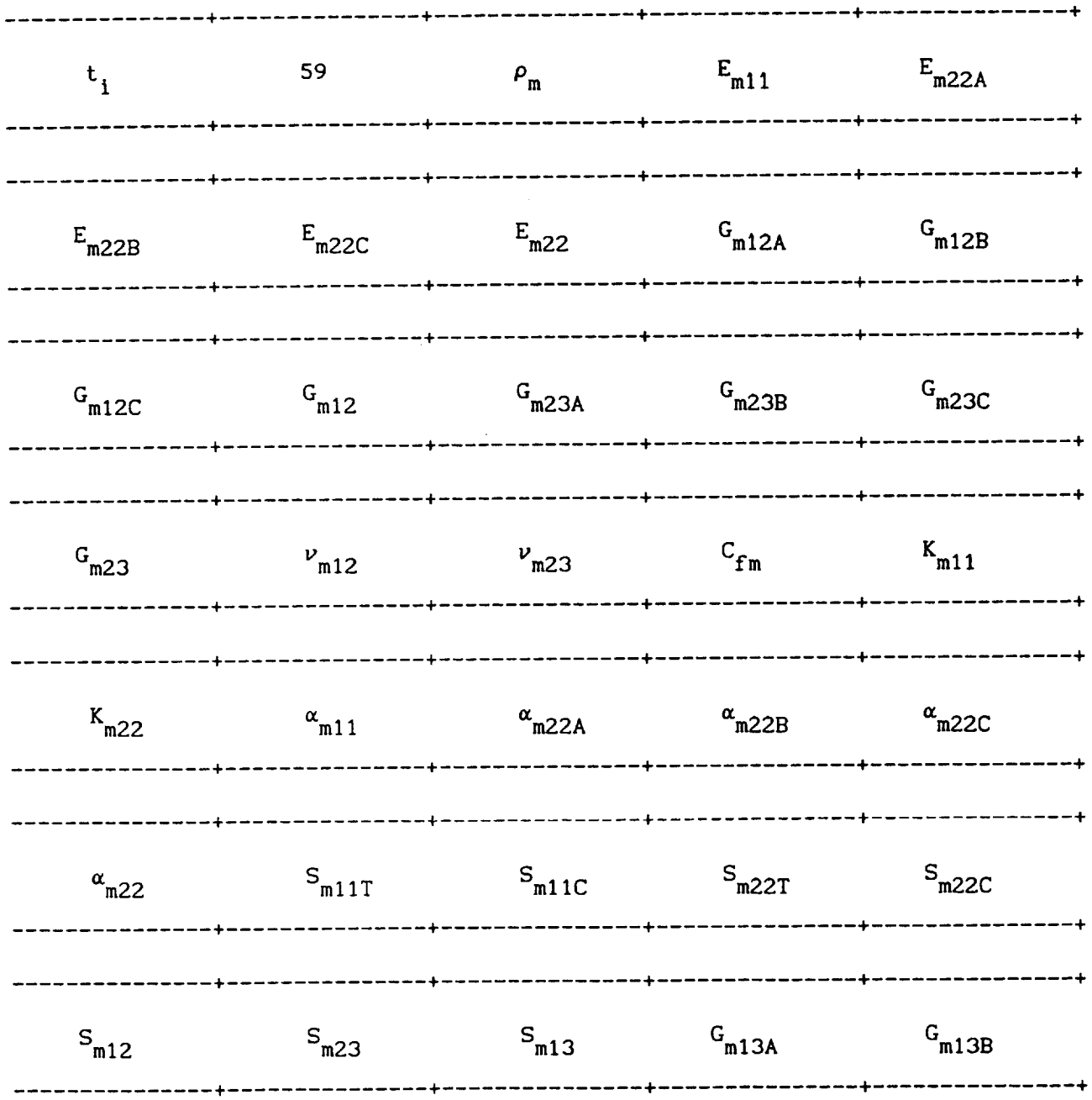

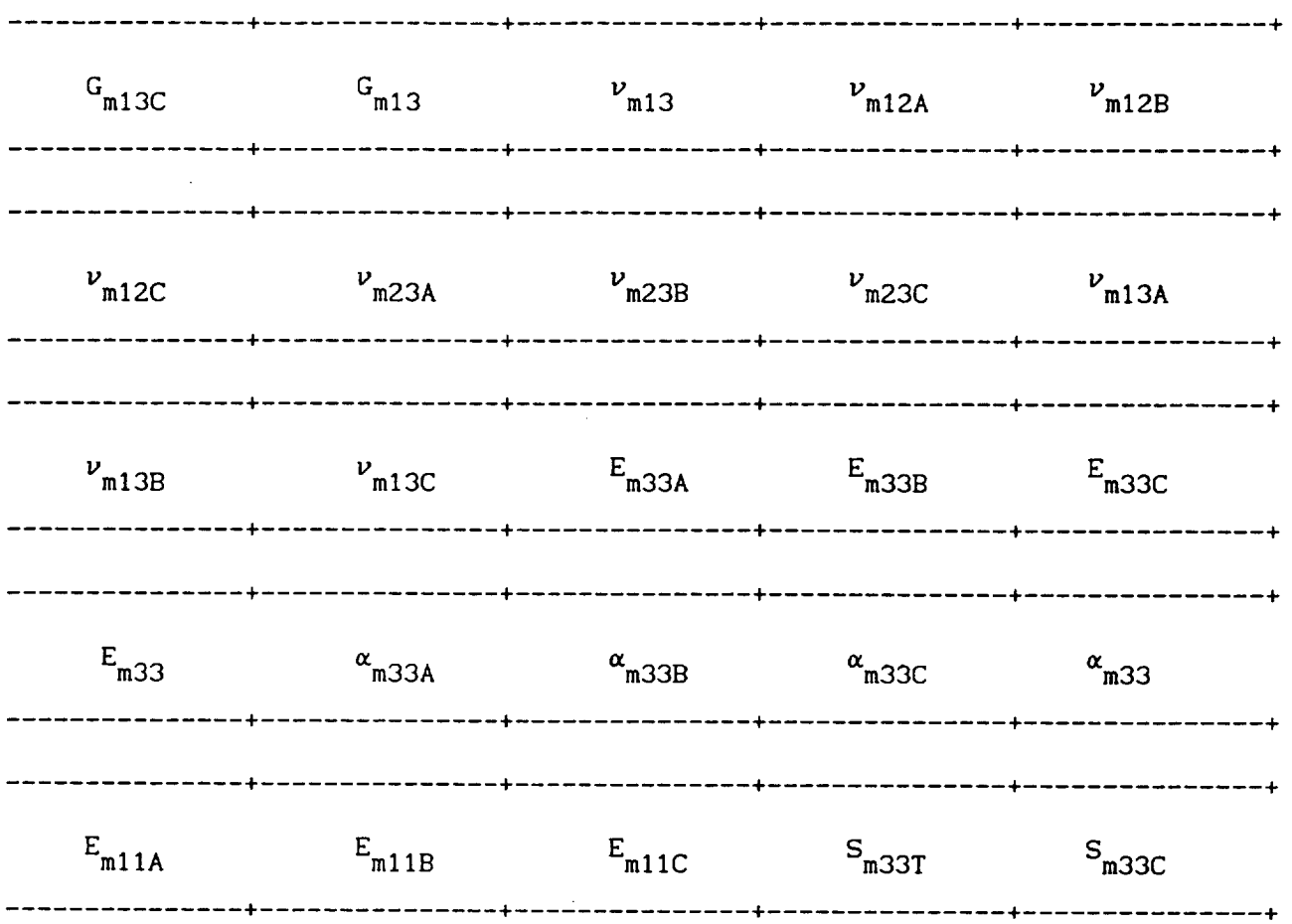

 $\alpha$  , and a sequence of  $\alpha$ 

# Line I:

 $\overline{\phantom{a}}$ 

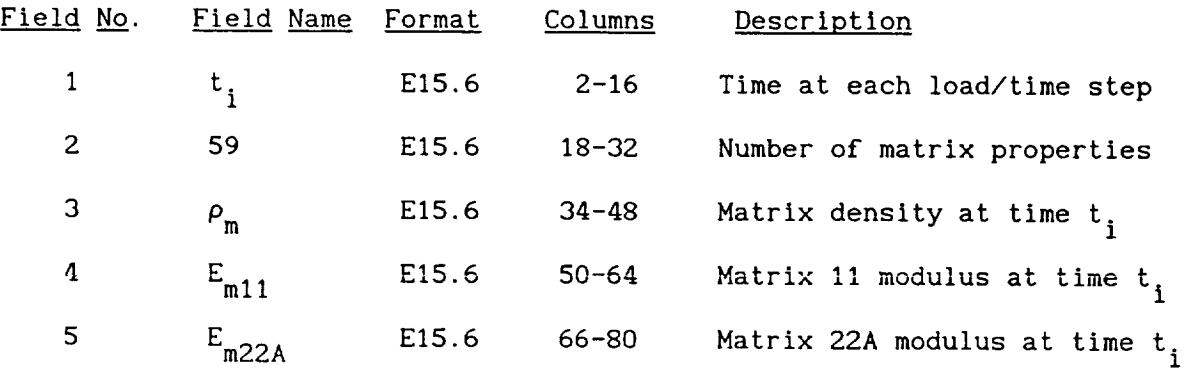

 $\mathcal{L}^{\text{max}}_{\text{max}}$ 

# Line 2:

| Field No.      | Field Name Format |       | Columns   | Description                            |
|----------------|-------------------|-------|-----------|----------------------------------------|
|                | $E_{m22B}$        | E15.6 | $2 - 16$  | Matrix 22B modulus at time t,          |
| $\overline{2}$ | $E_{m22C}$        | E15.6 | $18 - 32$ | Matrix 22C modulus at time $t_i$       |
| 3              | $E_{m22}$         | E15.6 | $34 - 48$ | Matrix 22 modulus at time $t_i$        |
| 4              | $G_{m12A}$        | E15.6 | $50 - 64$ | Matrix 12A shear modulus at time $t_i$ |
| 5.             | $G_{m12B}$        | E15.6 | 66-80     | Matrix 12B shear modulus at time t,    |
|                |                   |       |           |                                        |

Line 3:

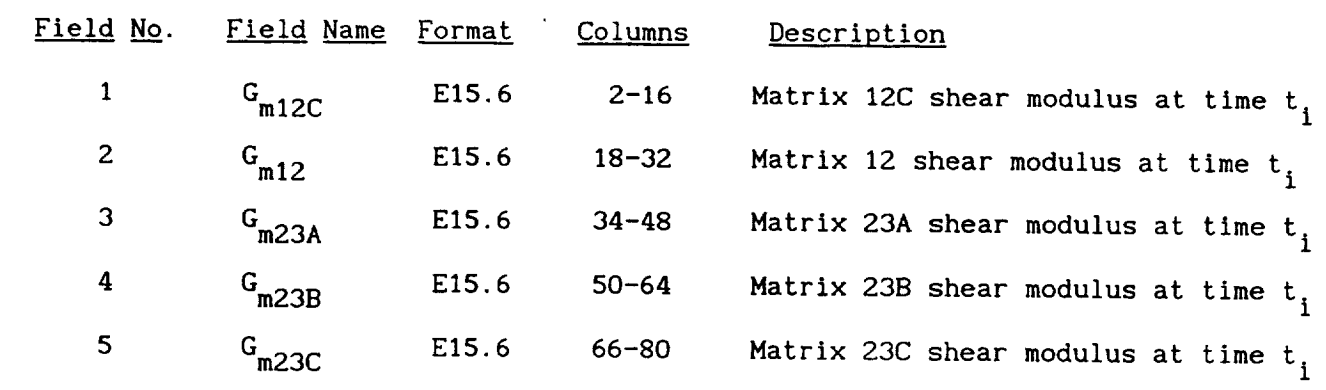

Line 4:

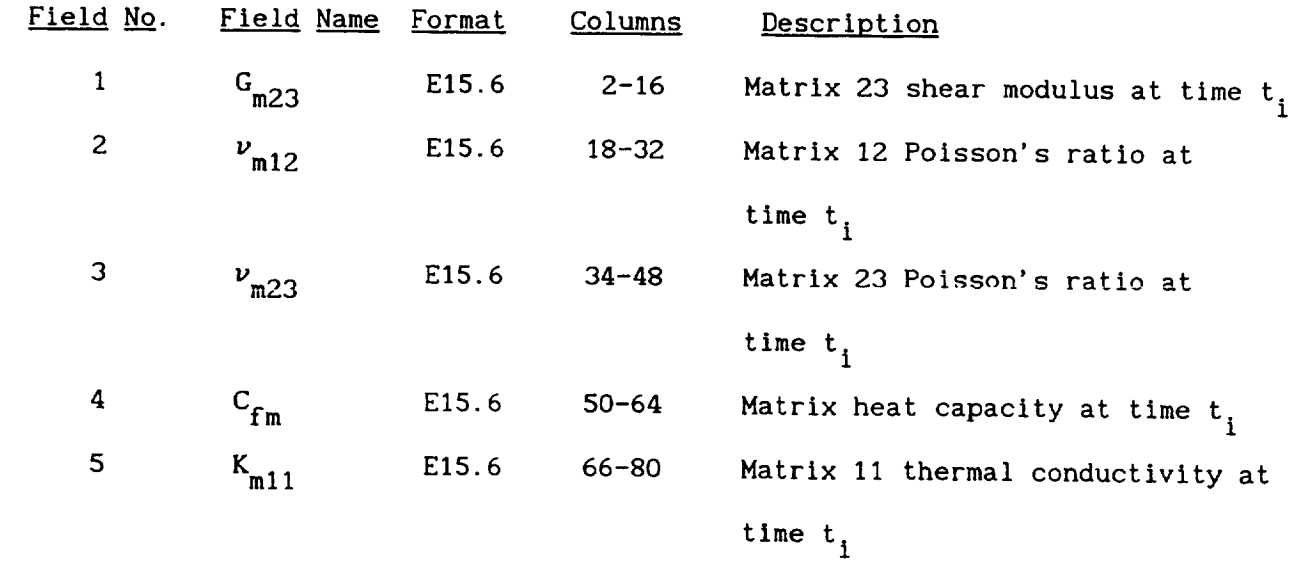

Line 5:

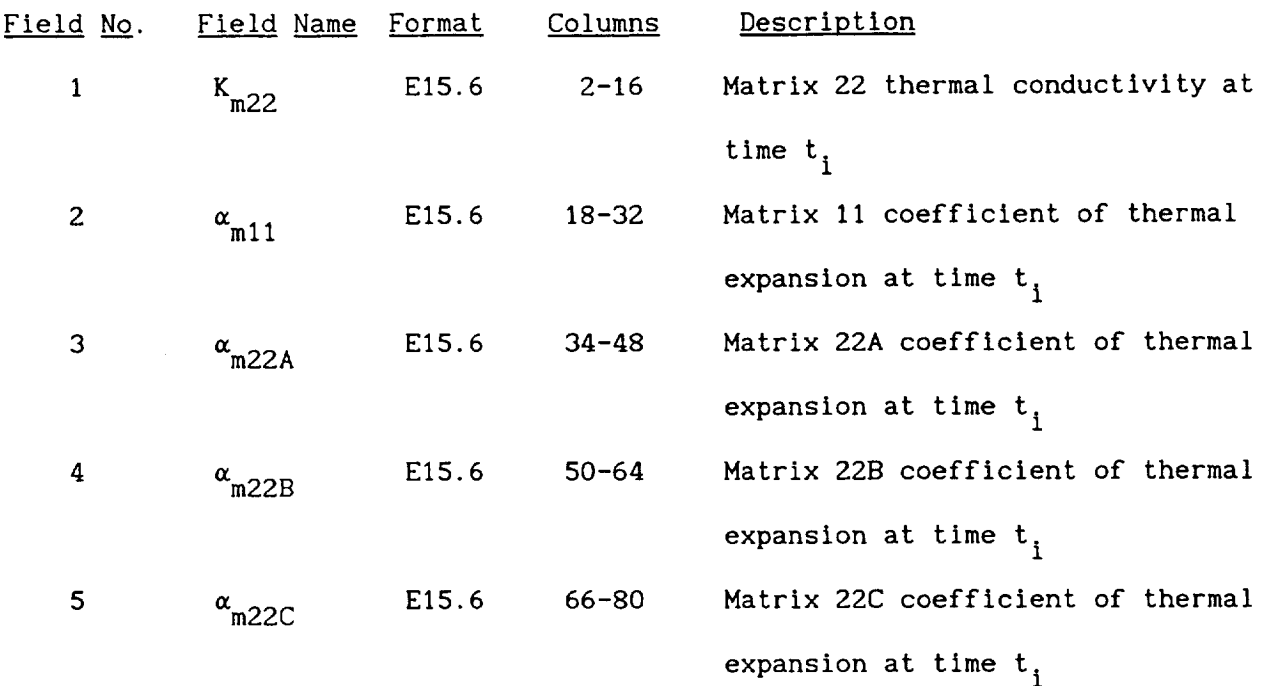

t,

Line 6:

 $\sim 10$ 

 $\hat{\mathcal{A}}$ 

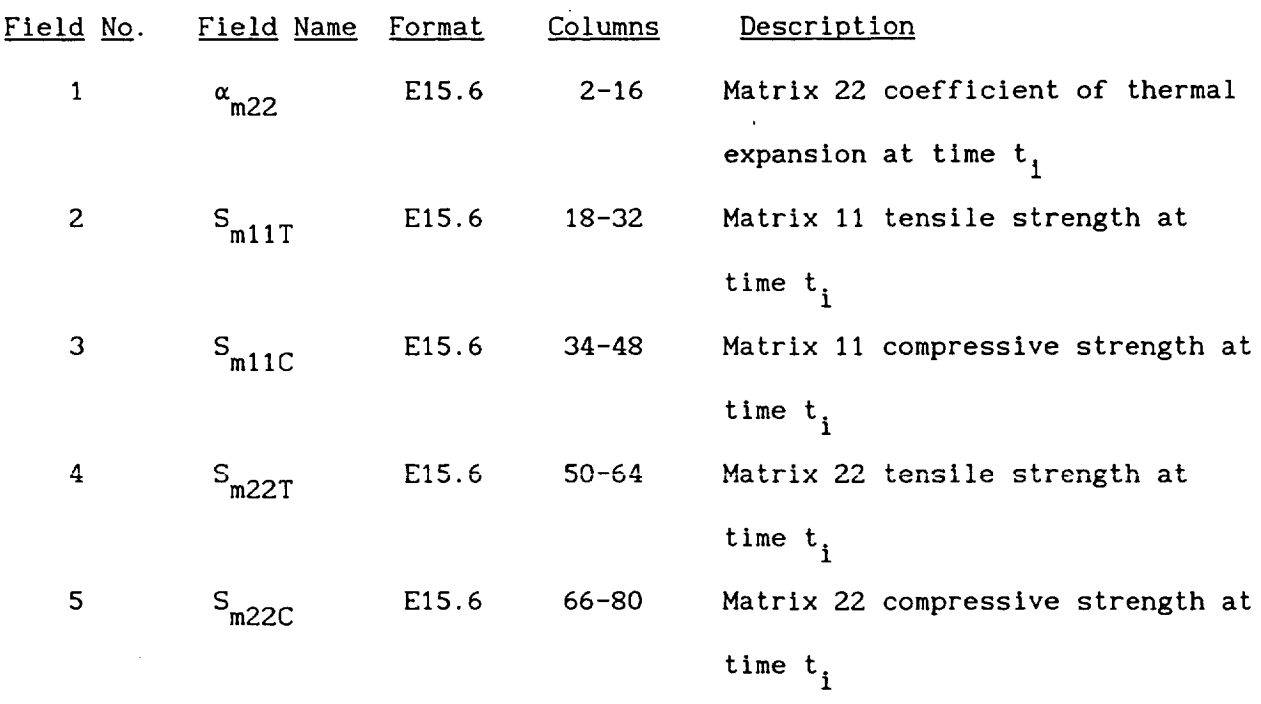

Line 7:

 $\sim$ 

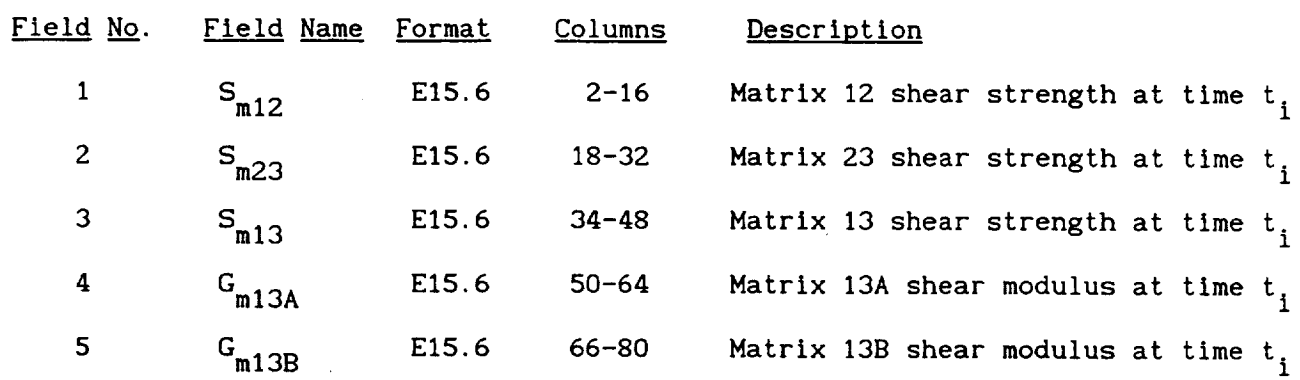

<u>a serie de la companya de la companya de la compa</u>

and the state of the state of the

Line 8:

| Field No.      | Field Name | Format | Columns   | Description                            |
|----------------|------------|--------|-----------|----------------------------------------|
| 1              | $G_{m13C}$ | E15.6  | $2 - 16$  | Matrix 13C shear modulus at time $t_i$ |
| $\overline{2}$ | $G_{m13}$  | E15.6  | $18 - 32$ | Matrix 13 shear modulus at time $t_i$  |
| 3              | $v_{m13}$  | E15.6  | $34 - 48$ | Matrix 13 Poisson's ratio at           |
|                |            |        |           | time $t_i$                             |
| 4              | $v_{m12A}$ | E15.6  | $50 - 64$ | Matrix 12A Poisson's ratio at          |
|                |            |        |           | time $t_i$                             |
| 5              | $v_{m12B}$ | E15.6  | 66-80     | Matrix 12B Poisson's ratio at          |
|                |            |        |           | time $t_i$                             |
Line 9:

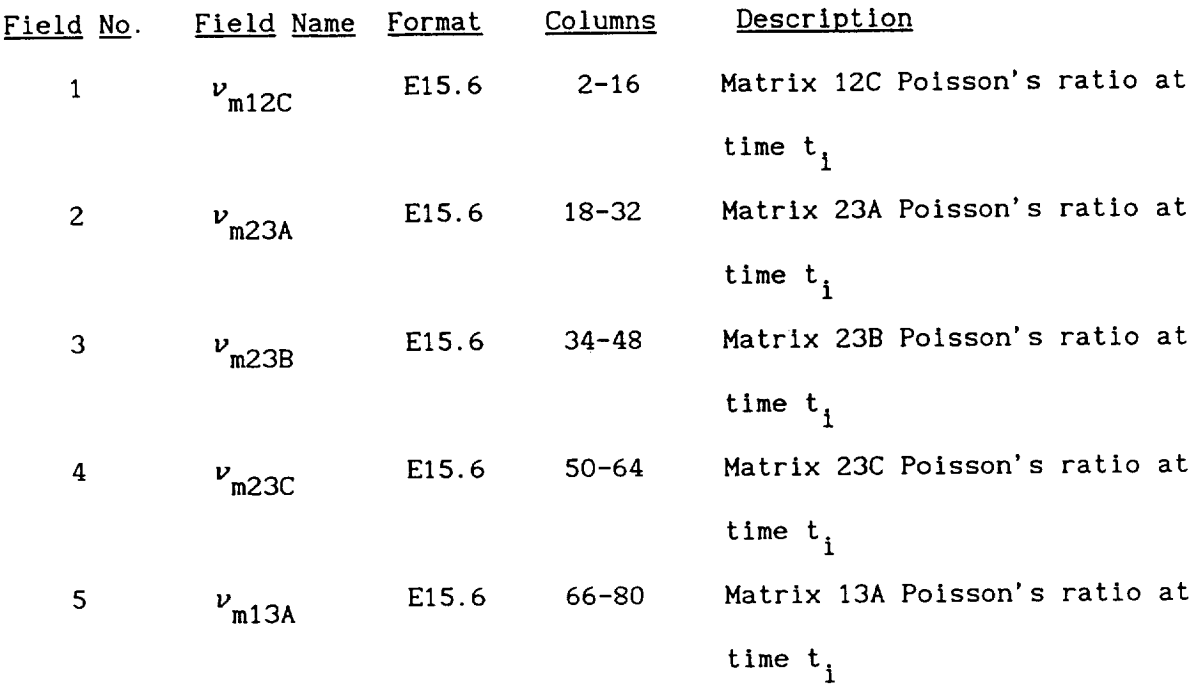

 $\cdots$ 

Line 10:

| <u>Field No</u> . | Field Name Format |                   | Columns   | Description                      |
|-------------------|-------------------|-------------------|-----------|----------------------------------|
|                   | $v_{m13B}$        | E15.6             | $2 - 16$  | Matrix 13B Poisson's ratio at    |
|                   |                   |                   |           | time $t,$                        |
| 2                 | $v_{m13C}$        | E <sub>15.6</sub> | $18 - 32$ | Matrix 13C Poisson's ratio at    |
|                   |                   |                   |           | time $t_i$                       |
| 3                 | $E_{m33A}$        | E15.6             | $34 - 48$ | Matrix 33A modulus at time $t_i$ |
| 4                 | $E_{m33B}$        | E15.6             | $50 - 64$ | Matrix 33B modulus at time $t_i$ |
| 5                 | $E_{m33C}$        | E <sub>15.6</sub> | 66-80     | Matrix 33C modulus at time $t_i$ |

 $\sim 10^7$ 

Line  $11$ :

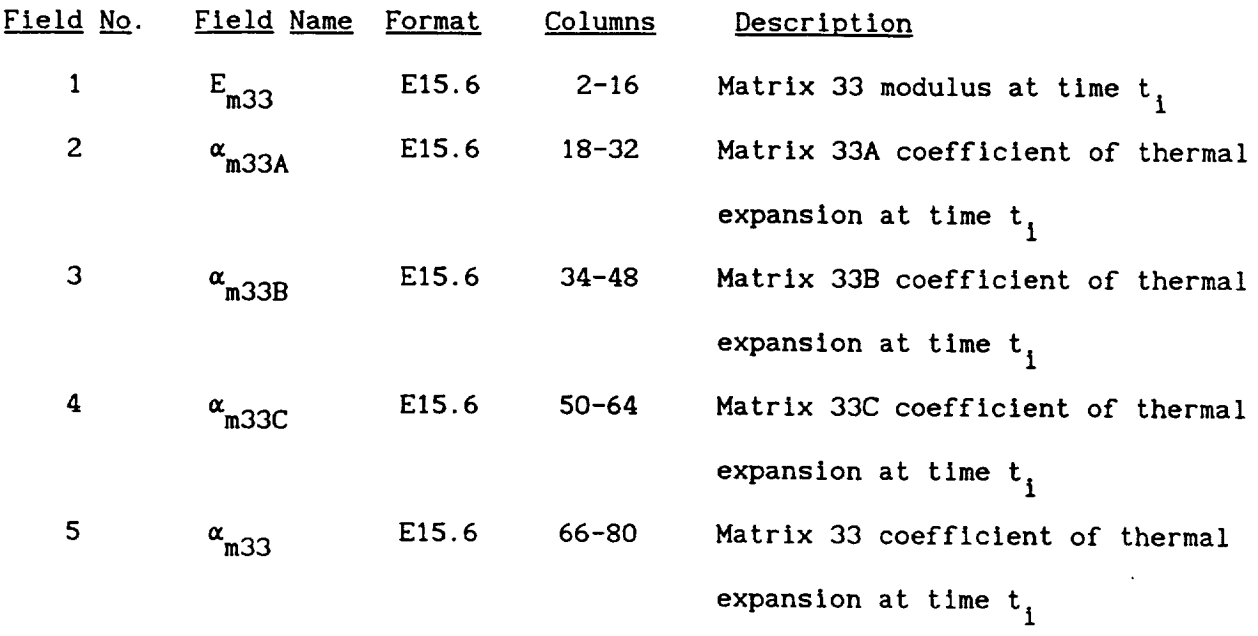

\_\_\_\_\_\_\_\_\_\_\_\_

. . . . .

Line  $12$ :

| Field No. | Field Name | <b>Format</b> | Columns   | Description                       |
|-----------|------------|---------------|-----------|-----------------------------------|
| 1         | $E_{m11A}$ | E15.6         | $2 - 16$  | Matrix 11A modulus at time t.     |
| 2         | $E_{m11B}$ | E15.6         | $18 - 32$ | Matrix 11B modulus at time $t_i$  |
| 3         | $E_{m11C}$ | E15.6         | $34 - 48$ | Matrix 11C modulus at time t.     |
| 4         | $S_{m33T}$ | E15.6         | $50 - 64$ | Matrix 33 tensile strength at     |
|           |            |               |           | time $t_i$                        |
| 5         | $S_{m33C}$ | E15.6         | $66 - 80$ | Matrix 33 compressive strength at |
|           |            |               |           | time t                            |

#### Remarks:

 $1.$ The set of twelve lines is repeated for each time step in the analysis.

 $\hat{\mathcal{L}}$ 

# 4.4 **Postpvocessing File** <sup>4</sup>

Description: Time and instantaneous interphase properties for each ply

### Format:

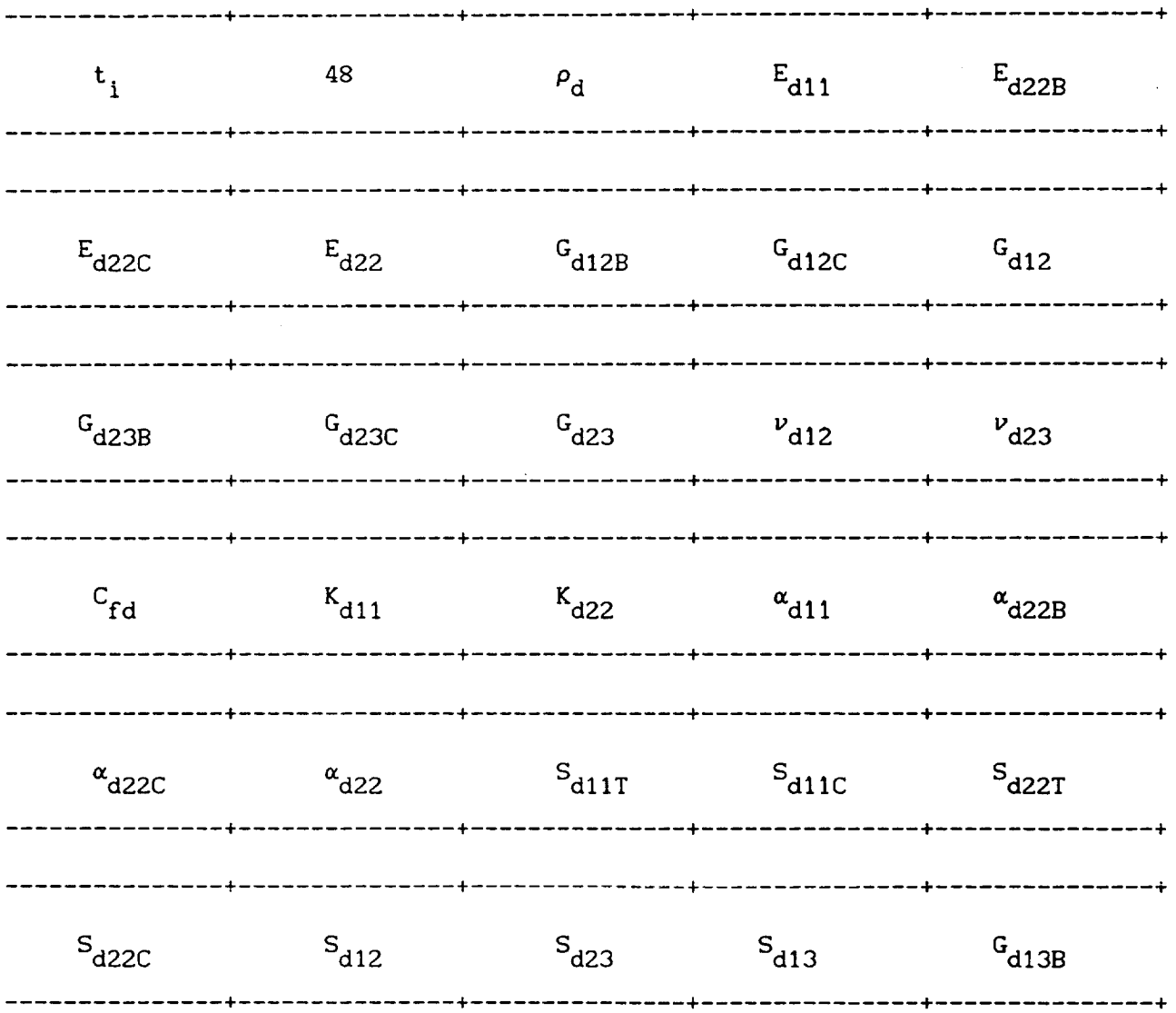

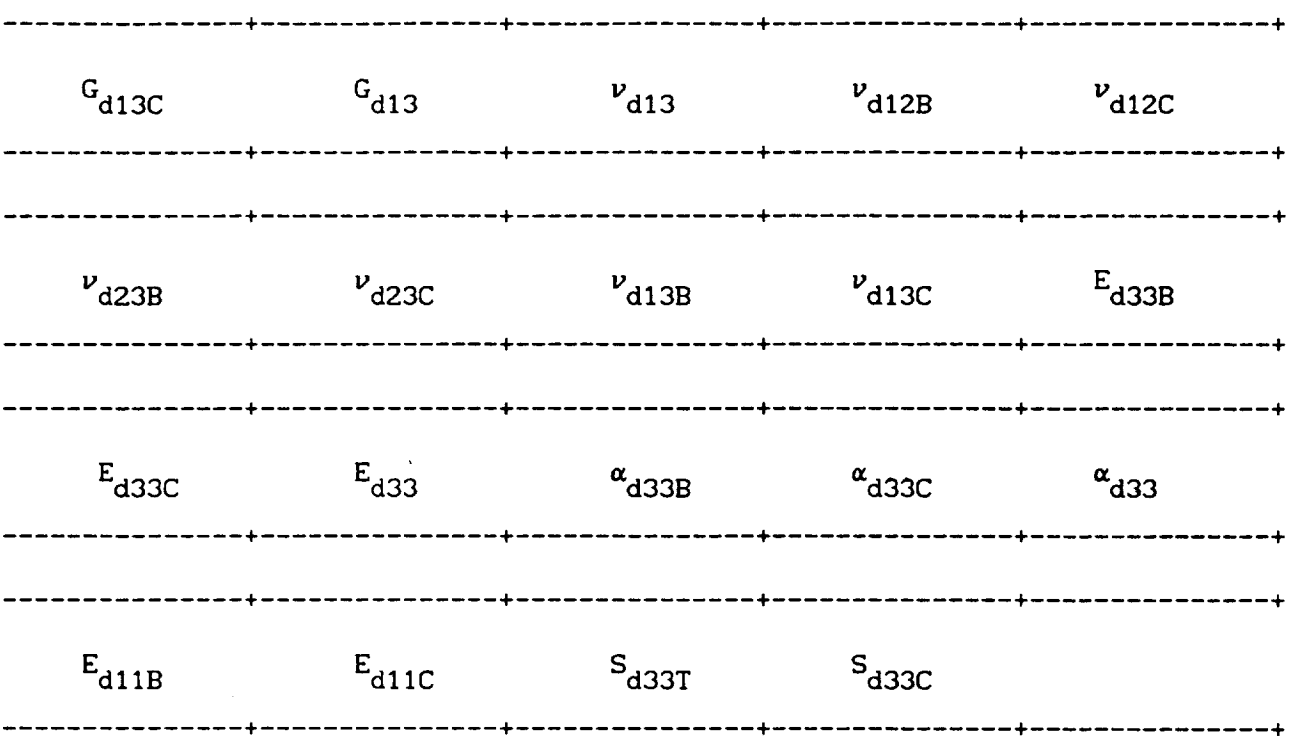

 $\mathcal{L} = \mathcal{L}$  . The contract of the property contract  $\mathcal{L}_\text{c}$  , and

 $\sim$ 

 $\mathcal{L}^{\text{max}}_{\text{max}}$ 

Line 1:

| Field No. | Field Name  | Format | Columns   | Description                          |
|-----------|-------------|--------|-----------|--------------------------------------|
|           | t,          | E15.6  | $2 - 16$  | Time at each load/time step          |
| 2         | 48          | E15.6  | $18 - 32$ | Number of interphase properties      |
| з         | $P_{\rm d}$ | E15.6  | $34 - 48$ | Interphase density at time t,        |
| 4         | $E_{d11}$   | E15.6  | $50 - 64$ | Interphase 11 modulus at time t.     |
| 5         | $E_{d22B}$  | E15.6  | 66-80     | Interphase 22B modulus at time $t$ , |

 $\sim 10^6$ 

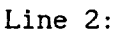

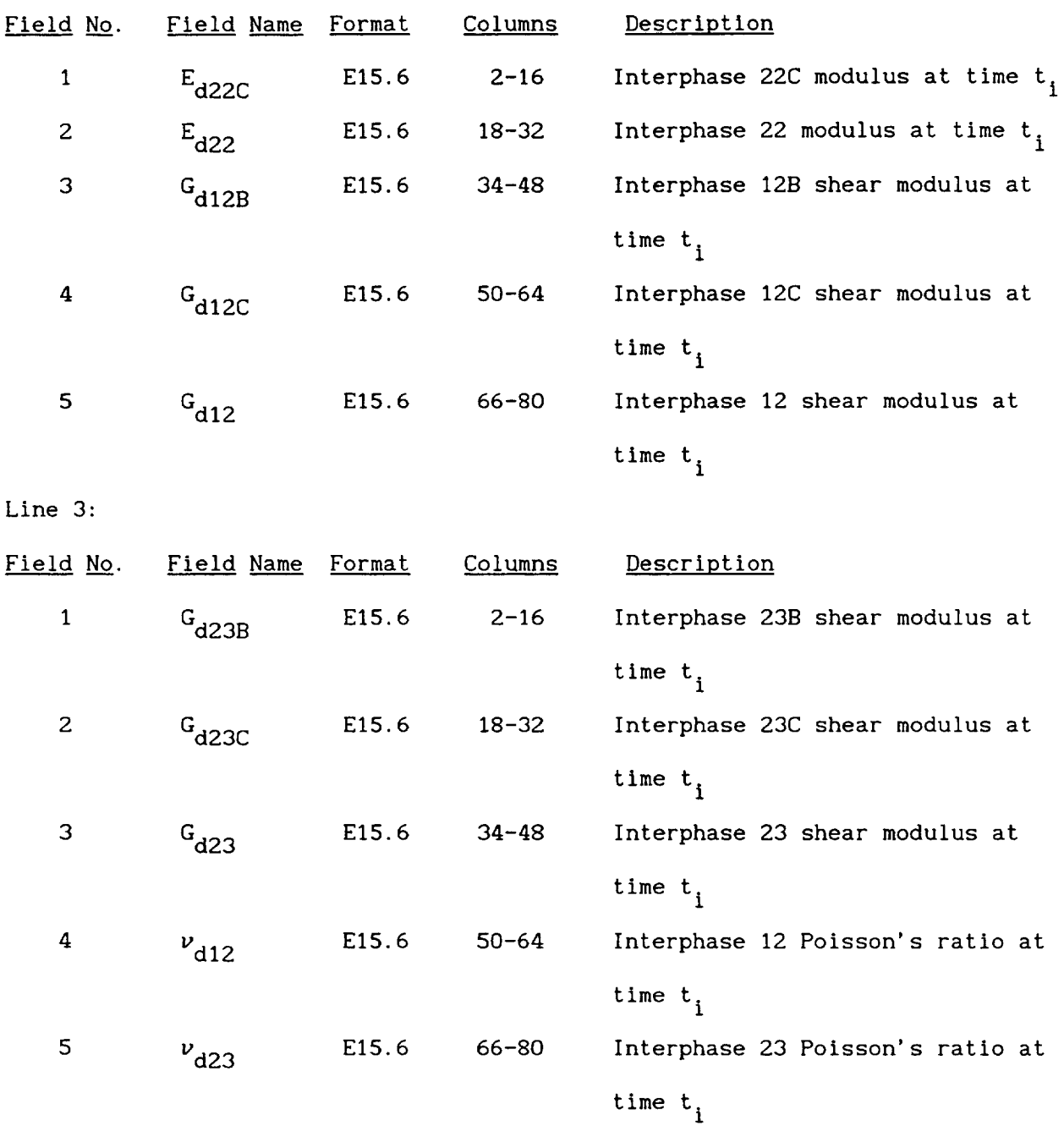

 $\hat{\mathcal{A}}_{\mu\nu}$ 

 $\sim$ 

 $\sim$ 

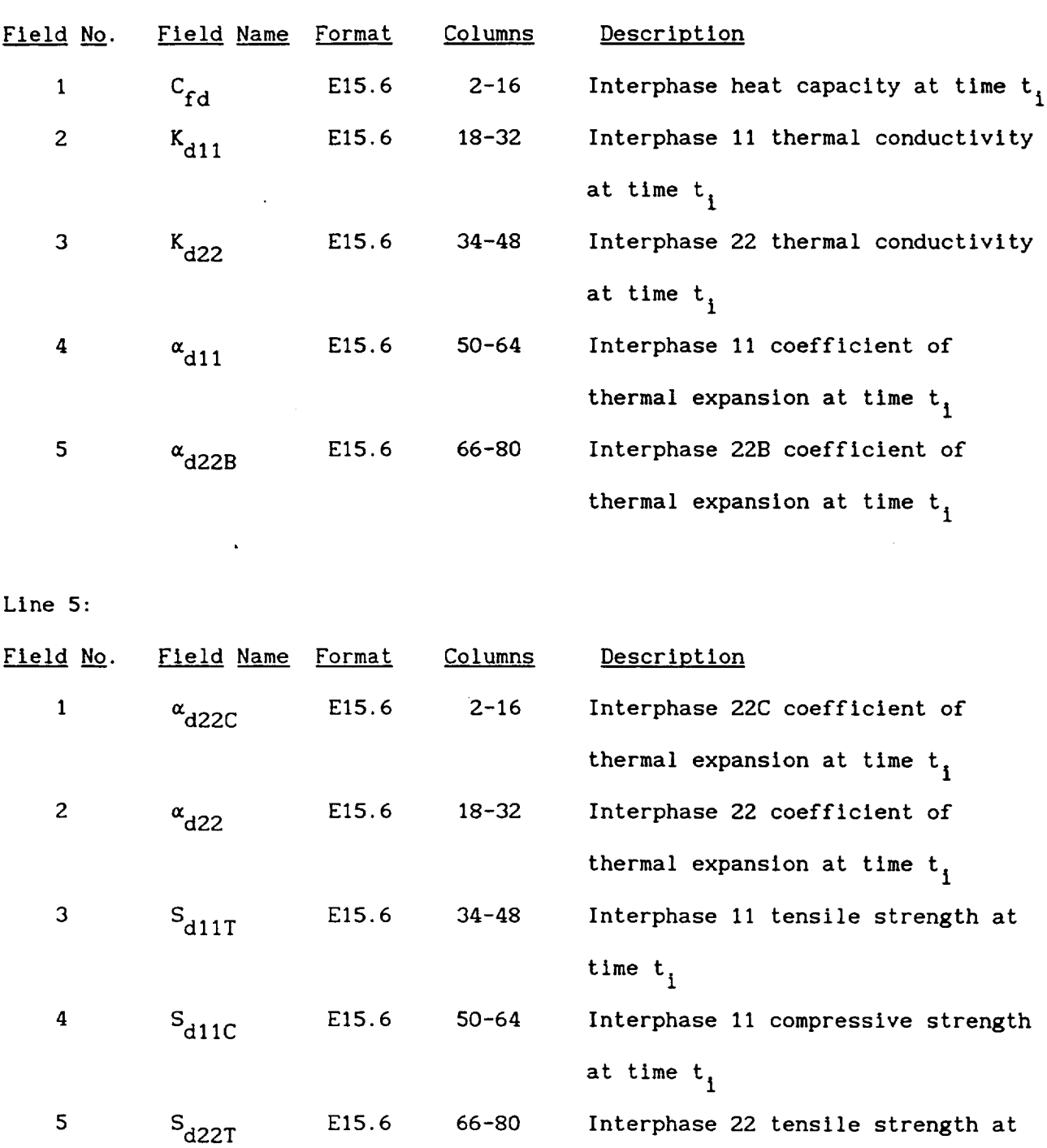

 $\sim$  0.000 means of the state of  $\sim$ 

 $\begin{array}{c} \begin{array}{c} \text{if } \mathbf{a} \in \mathbb{R}^n, \\ \mathbf{a} \in \mathbb{R}^n, \end{array} \end{array}$ 

 $\sim 10^6$ 

Line **4:**

time  $t_i$ 

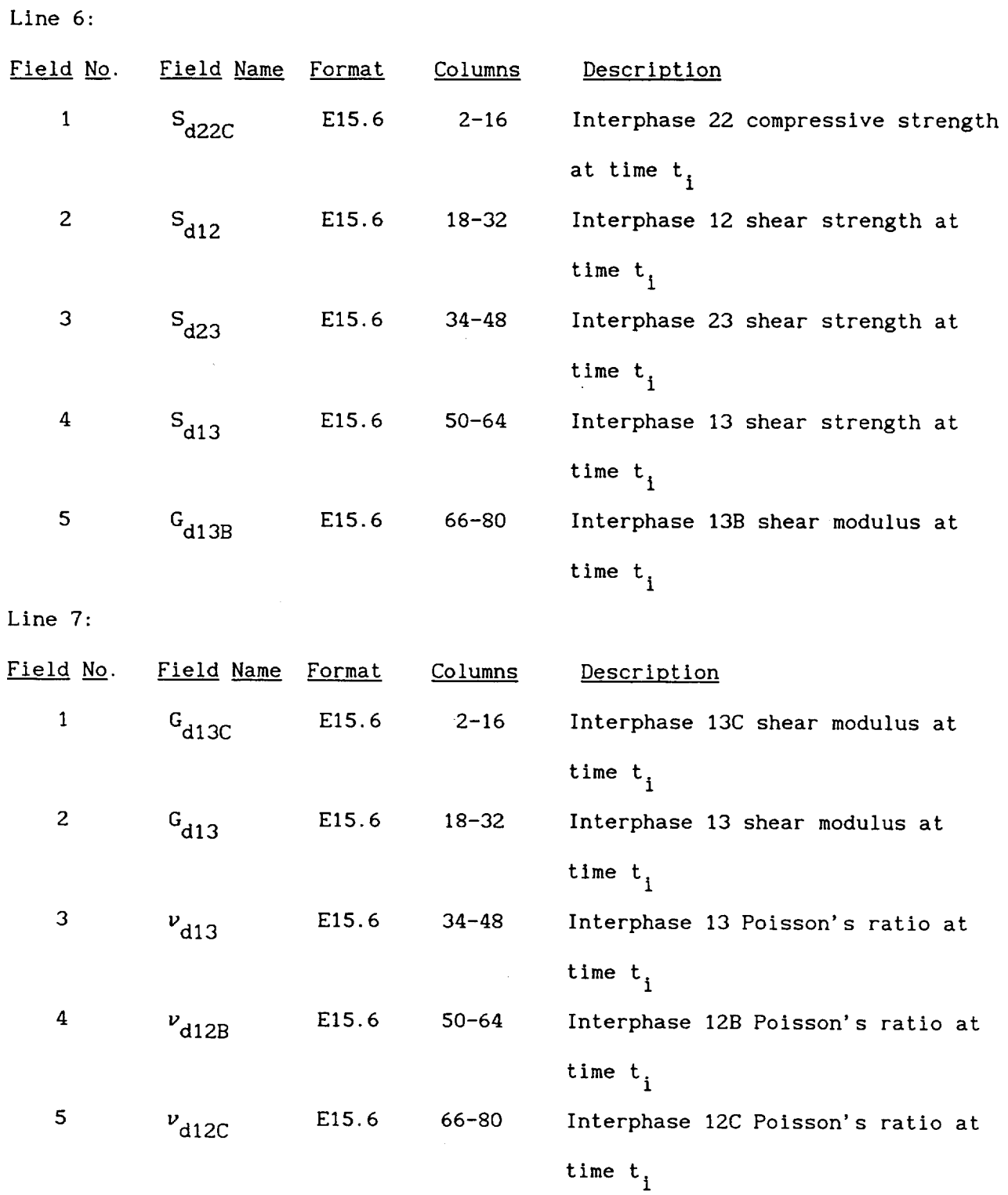

 $\sim$ 

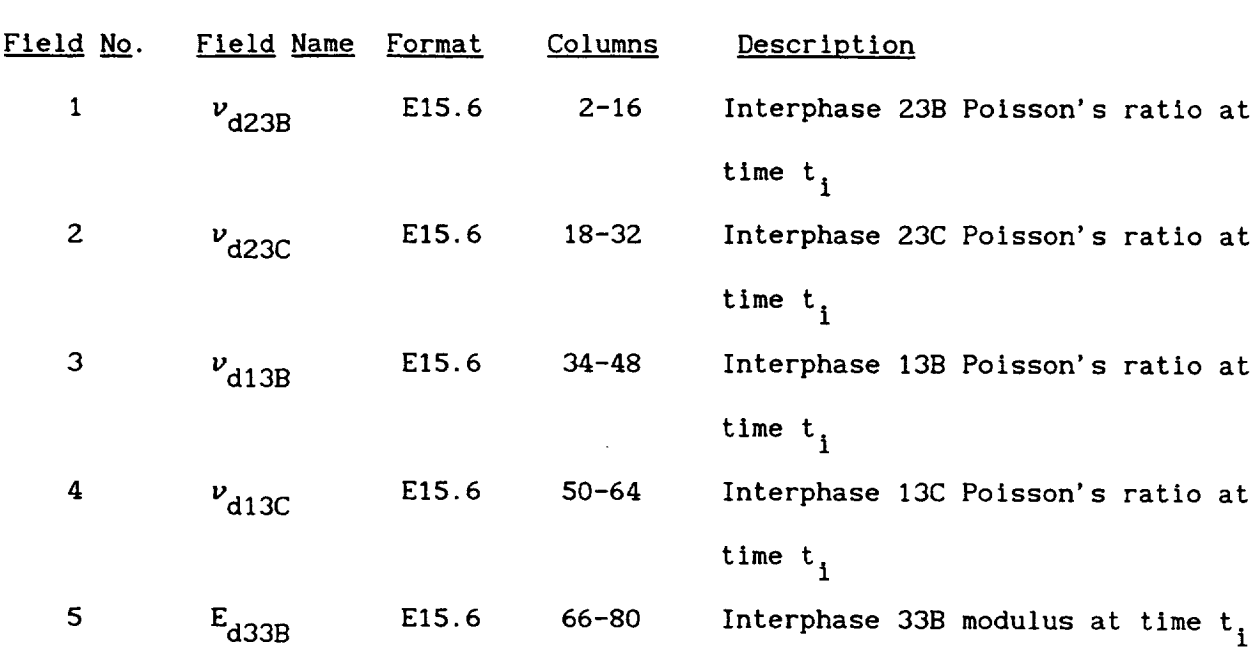

 $\sigma$  as

Line 9:

 $\mathcal{A}^{\mathcal{A}}$ 

Line 8:

 $\hat{\mathcal{A}}$ 

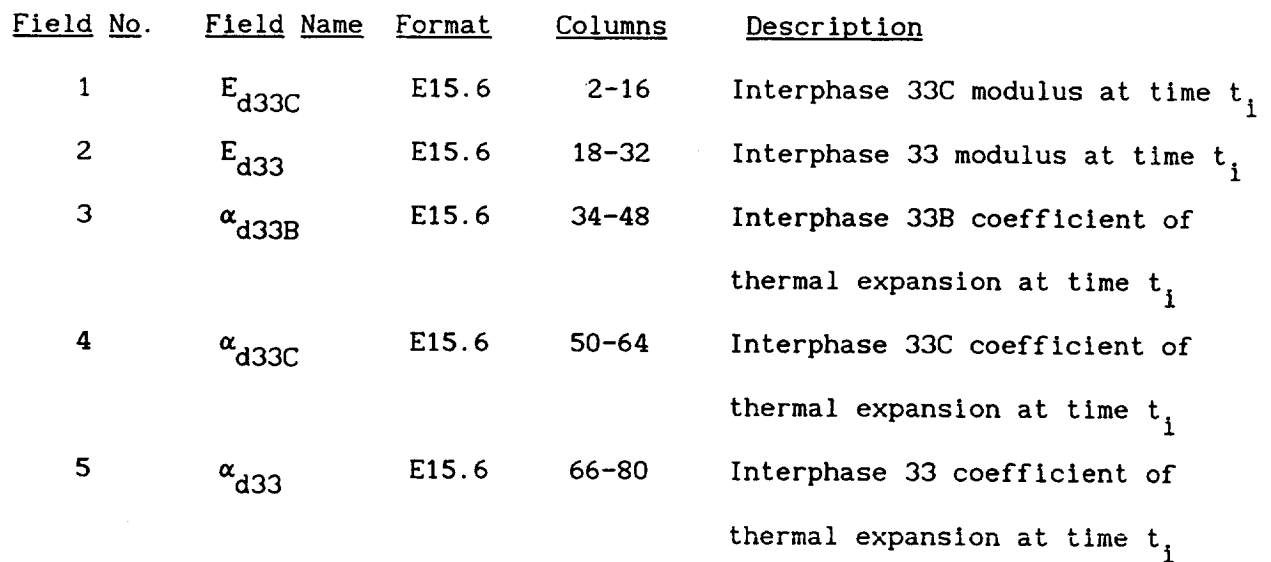

 $\mathcal{A}^{\text{max}}_{\text{max}}$ 

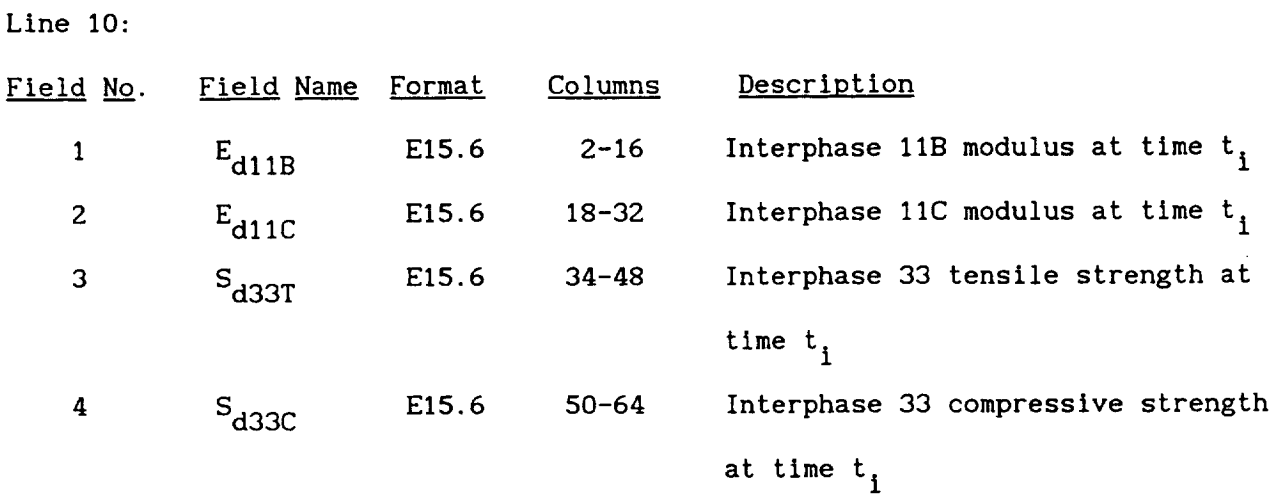

# Remarks:

I. The set of ten lines is repeated for each time step in the analysis.

# 4.5 Postprocessing File 5

# Description: Time and instantaneous ply properties for each ply

 $\mathcal{A}^{\mathcal{A}}$ 

# Format:

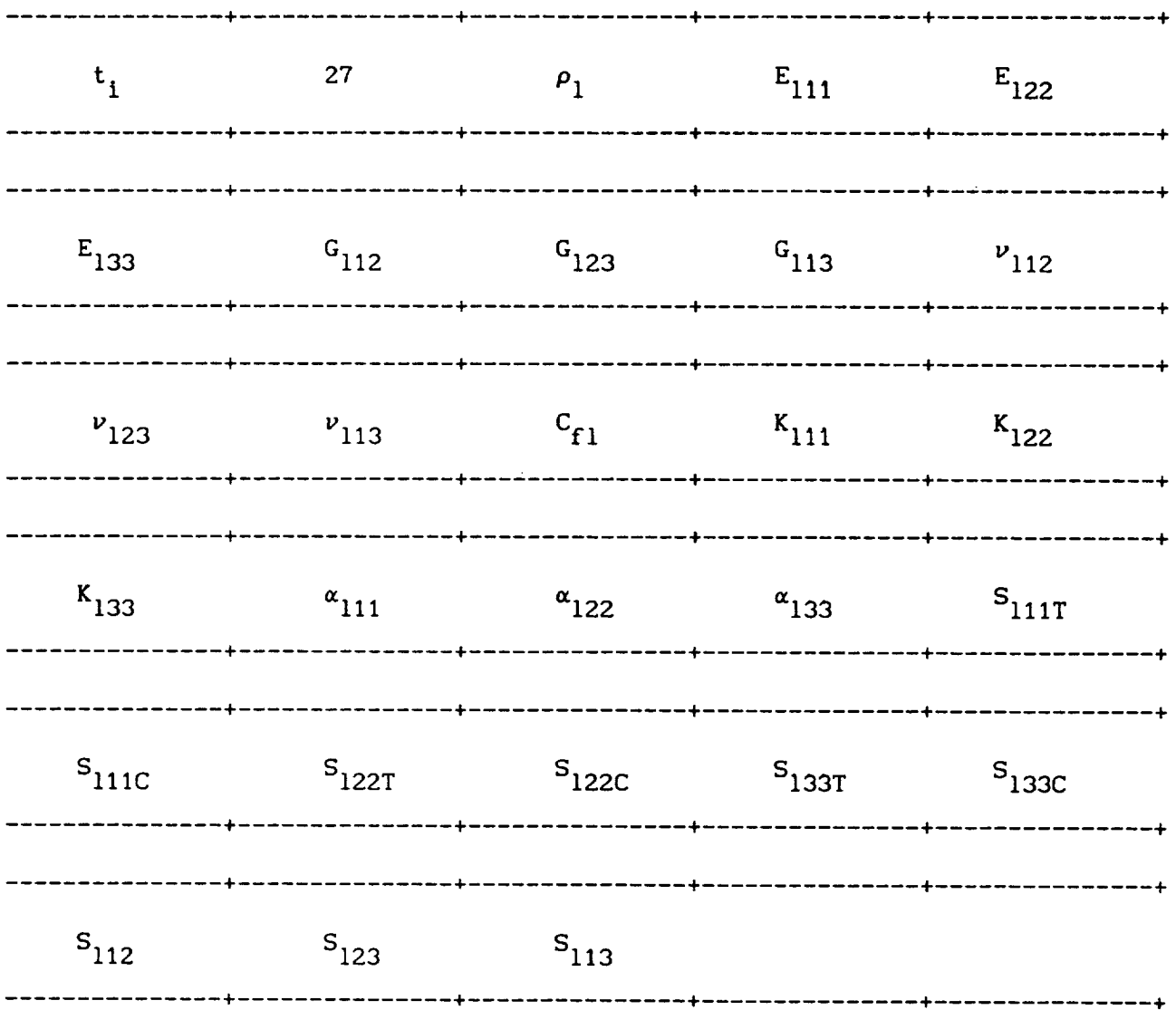

 $\sim 10^7$ 

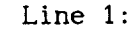

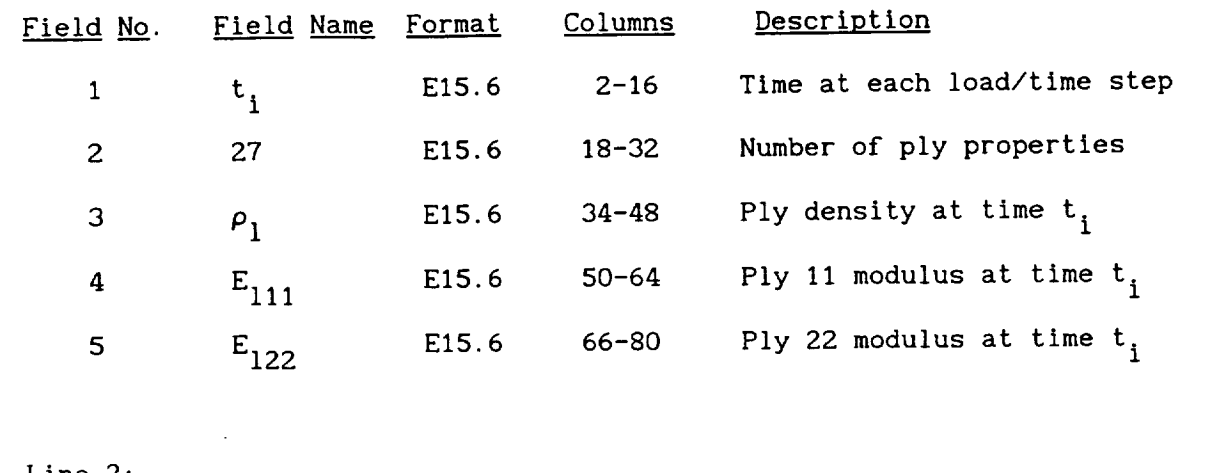

 $\overline{\phantom{0}}$ 

 $\sim$ 

 $\ddot{\phantom{0}}$ 

 $\overline{\phantom{a}}$ 

 $\sim$ 

Line 2:

| Field No. | Field Name Format |                   | Columns   | Description                        |
|-----------|-------------------|-------------------|-----------|------------------------------------|
|           | $E_{133}$         | E15.6             | $2 - 16$  | Ply 33 modulus at time $t_i$       |
| 2         | $G_{112}$         | E15.6             | $18 - 32$ | Ply 12 shear modulus at time $t_i$ |
| З         | $G_{123}$         | E15.6             | $34 - 48$ | Ply 23 shear modulus at time $t_i$ |
| 4         | $G_{113}$         | E15.6             | $50 - 64$ | Ply 13 shear modulus at time $t_i$ |
| 5         | $v_{112}$         | E <sub>15.6</sub> | 66-80     | Ply 12 Poisson's ratio at time t,  |

Line 3:

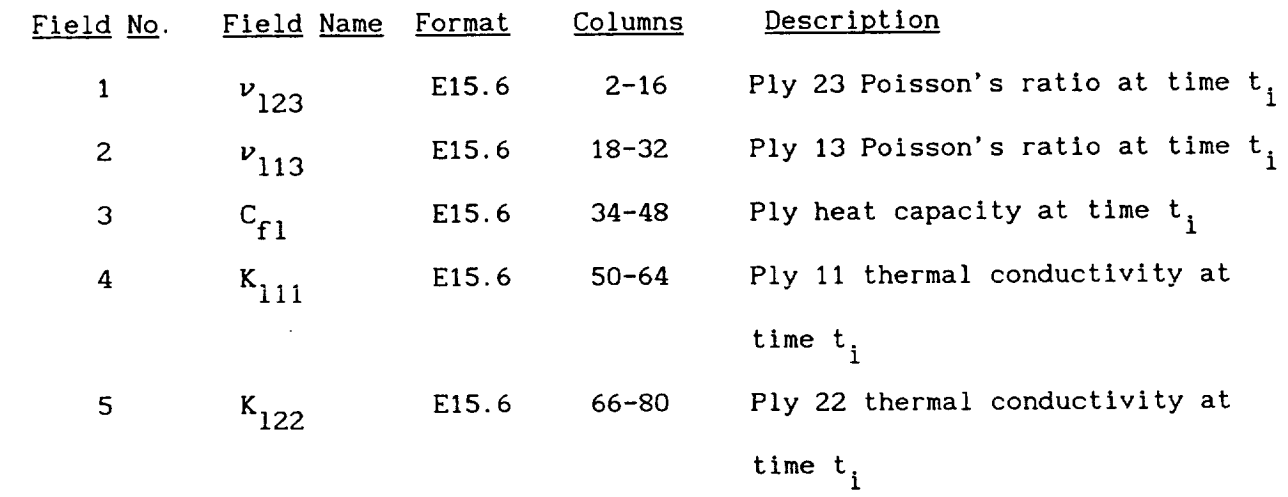

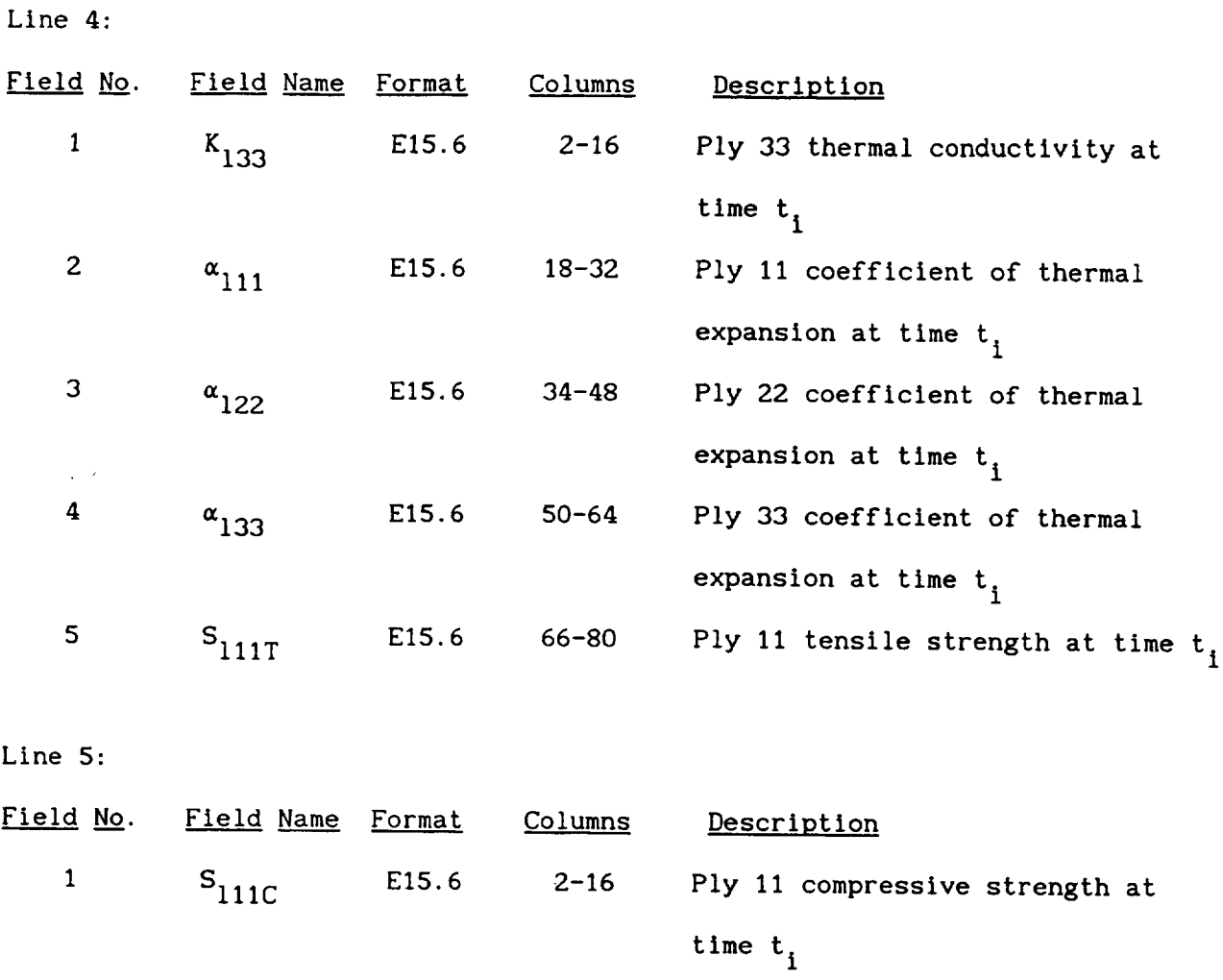

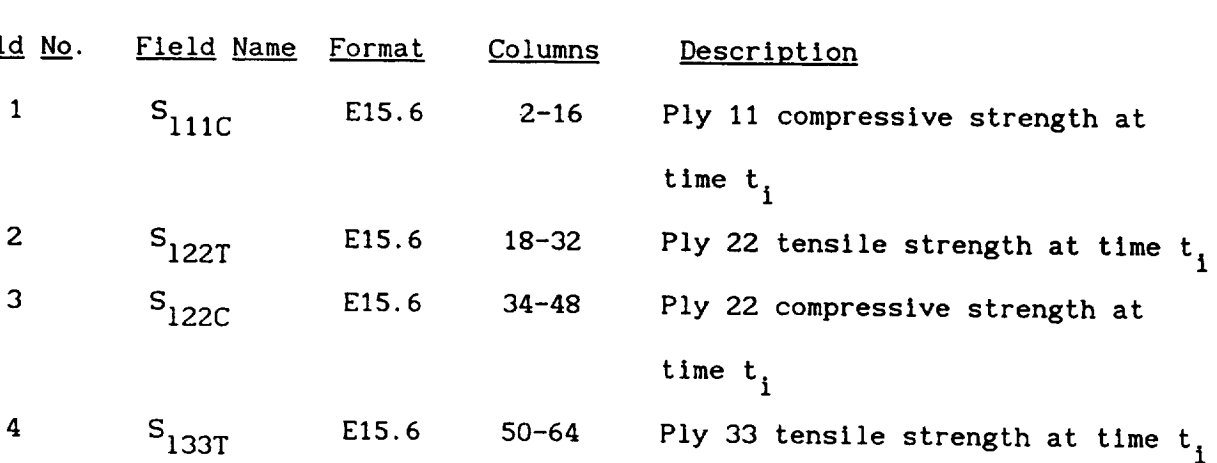

5 S<sub>133C</sub> E15.6 66-80 50-64 Ply 33 tensile strength at time  $t_i$ Ply 33 compressive strength at

**Contract Contract** 

time  $t_i$ 

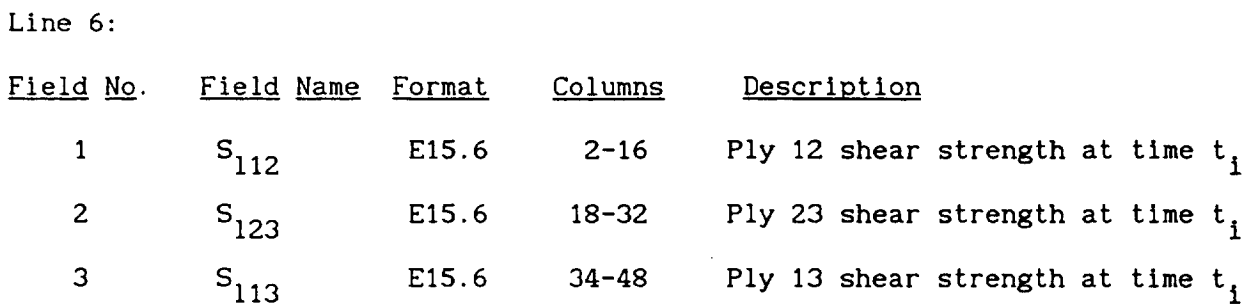

# Remarks:

I. The set of six lines is repeated for each time step in the analysis.

# **Description: Time** and instantaneous **fiber stresses** and **strains for each ply**

 $\sim 10$ 

#### Format:

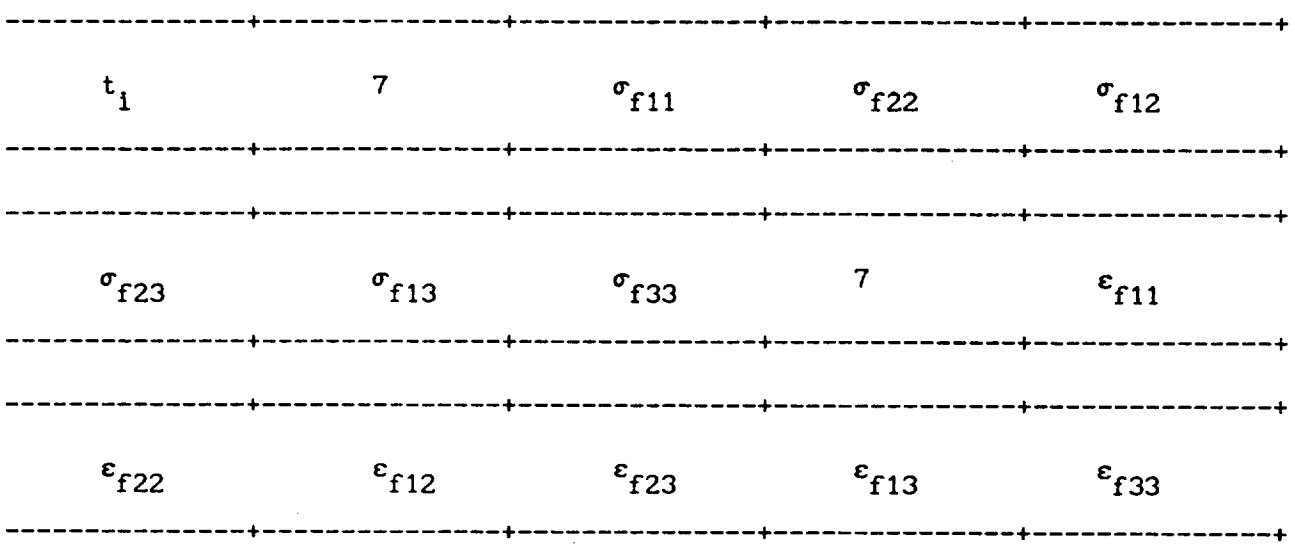

#### Line I:

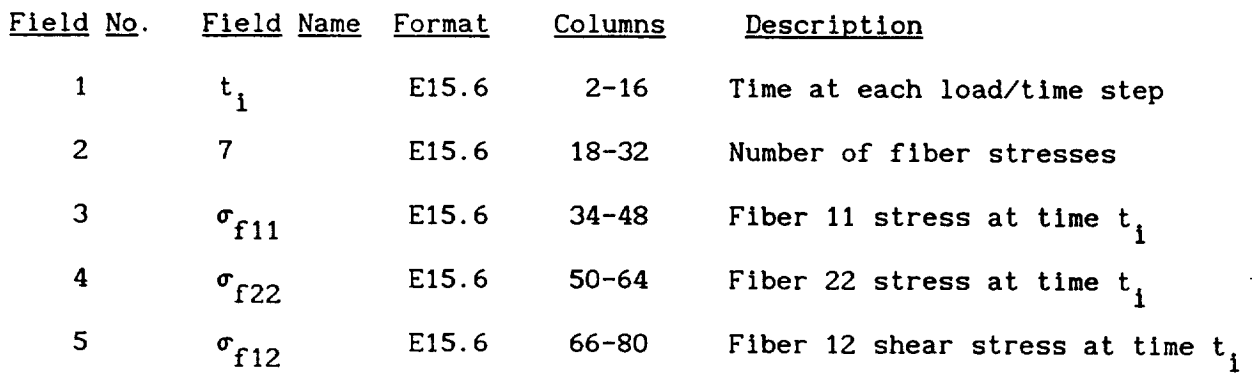

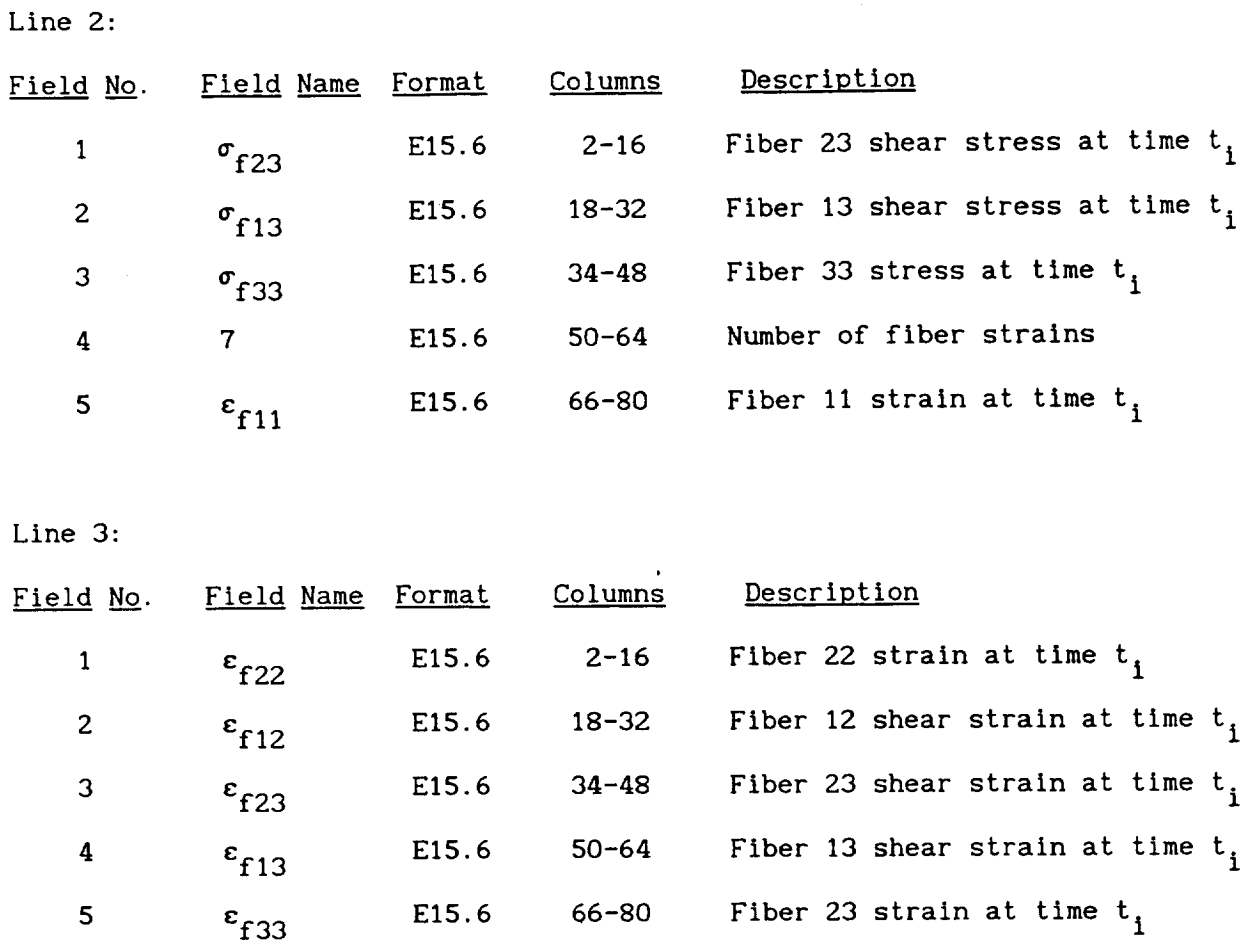

#### Remarks:

I. The set of three lines is repeated for each time step in the analysis.

# 4.7 Postprocessing File 7

Description: Time and instantaneous matrix stresses and strains for each ply

 $\bar{\mathcal{A}}$ 

Format:

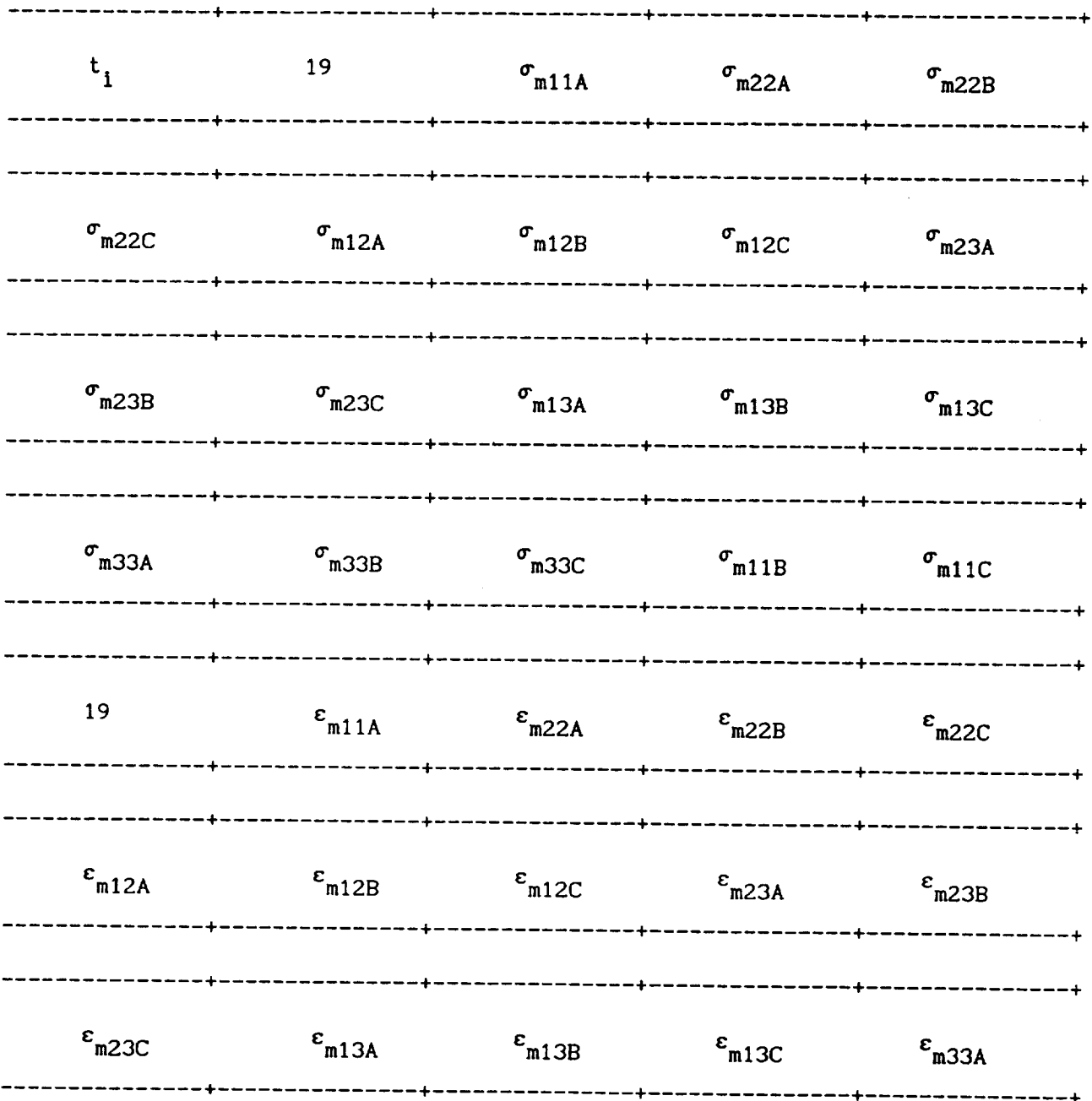

 $4 - 28$ 

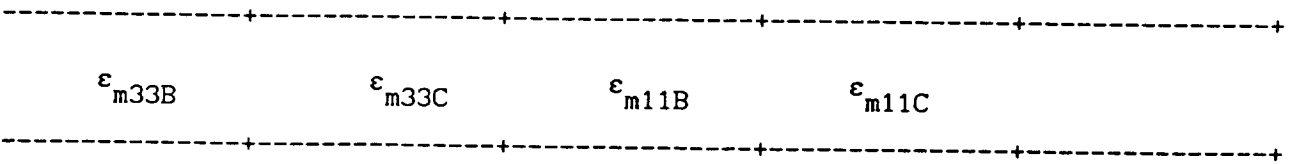

# Line 1:

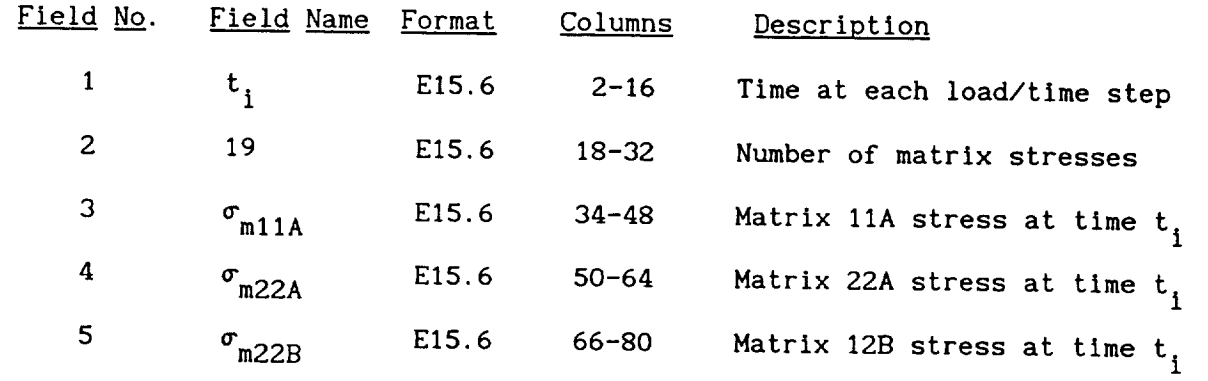

Line 2:

| Field No. | Field Name             | Format            | Columns   | Description                        |
|-----------|------------------------|-------------------|-----------|------------------------------------|
|           | $\sigma_{\text{m22C}}$ | E15.6             | $2 - 16$  | Matrix 22B stress at time t,       |
| 2         | $\sigma_{m12A}$        | E15.6             | $18 - 32$ | Matrix 12A shear stress at time t, |
| з         | $\sigma_{m12B}$        | E15.6             | $34 - 48$ | Matrix 12B shear stress at time t, |
| 4         | $\sigma_{m12C}$        | E <sub>15.6</sub> | $50 - 64$ | Matrix 12C shear stress at time t. |
| 5         | $\sigma_{\text{m23A}}$ | E15.6             | $66 - 80$ | Matrix 23A shear stress at time t, |

Line 3:

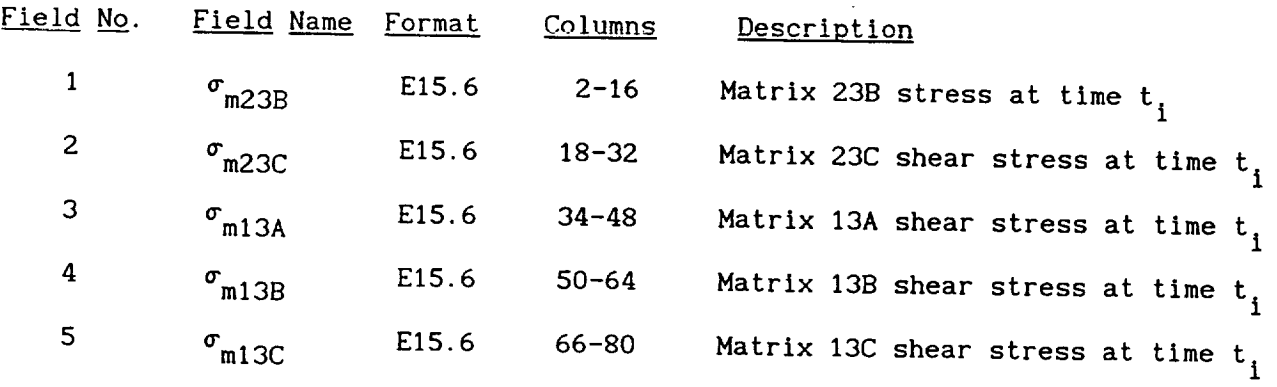

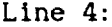

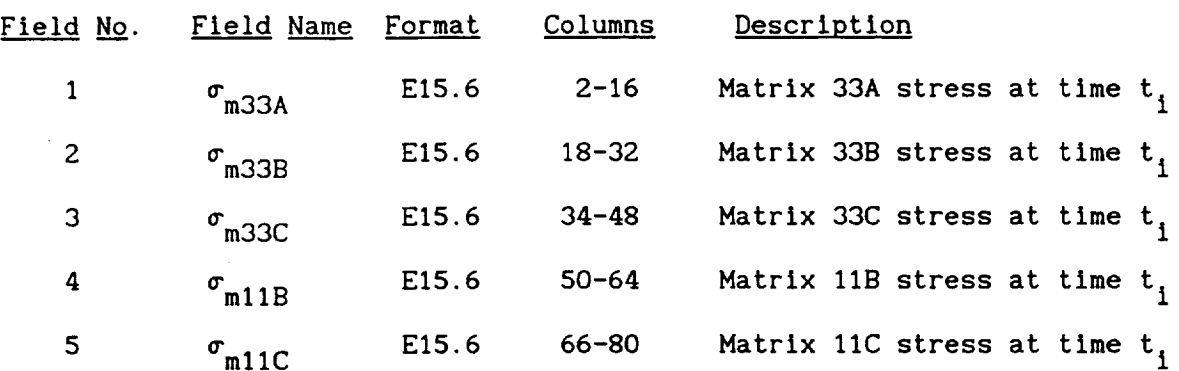

 $\mathcal{A}^{\pm}$ 

Line 5:

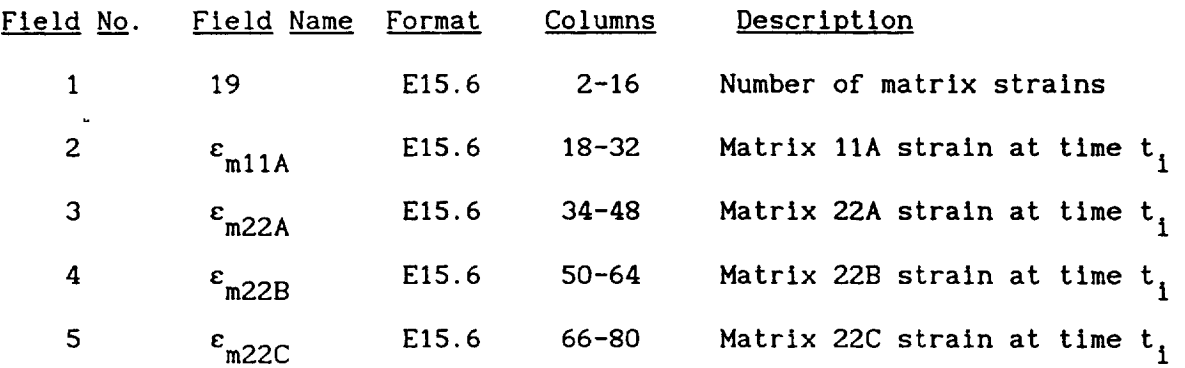

Line 6:

 $\mathcal{A}^{\mathcal{A}}$ 

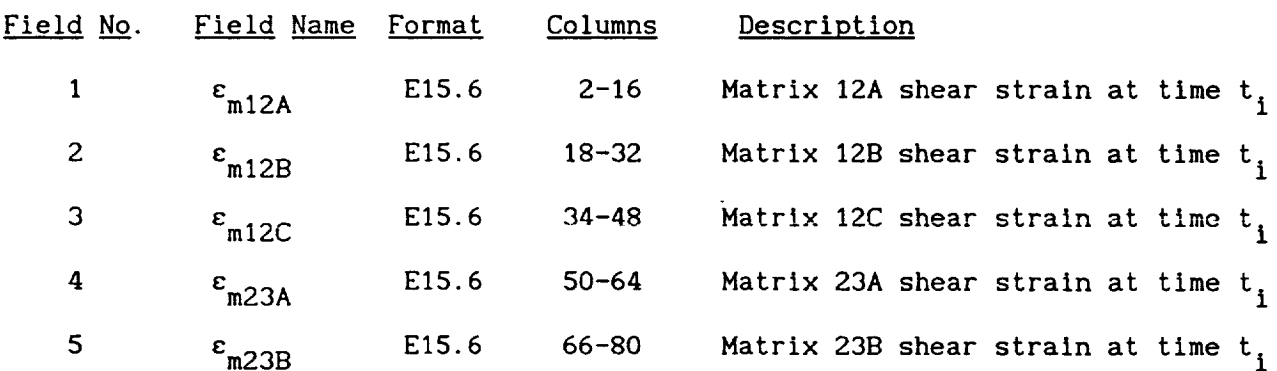

 $\hat{\mathcal{L}}$ 

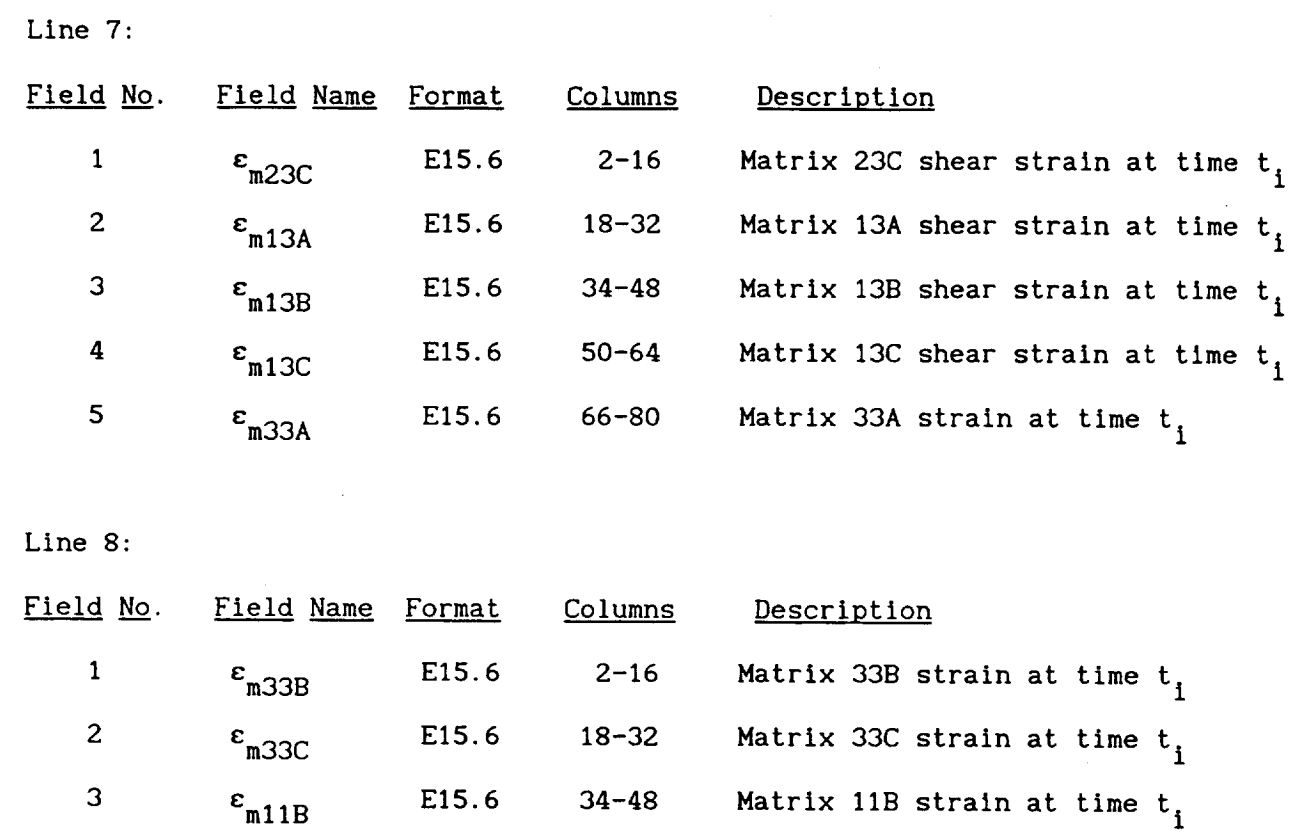

# Remarks:

 $\bullet$ 

4  $\varepsilon_{\text{m11C}}$ 

1. The set of eight lines is repeated for each time step in the analysis.

 $M_0$ tri $\ldots$  11 $C_0$  strain at time to

E15.6 50-64

 $\sim$   $\sim$ 

Description: Time and instantaneous interphase stresses and strains for each ply

 $\frac{1}{2} \left( \frac{1}{2} \frac{1}{2}$ 

 $\sim 10^7$ 

 $\sim$   $\sim$   $\sim$   $\sim$   $\sim$   $\sim$   $\sim$ 

Format:

 $\ddot{\phantom{0}}$ 

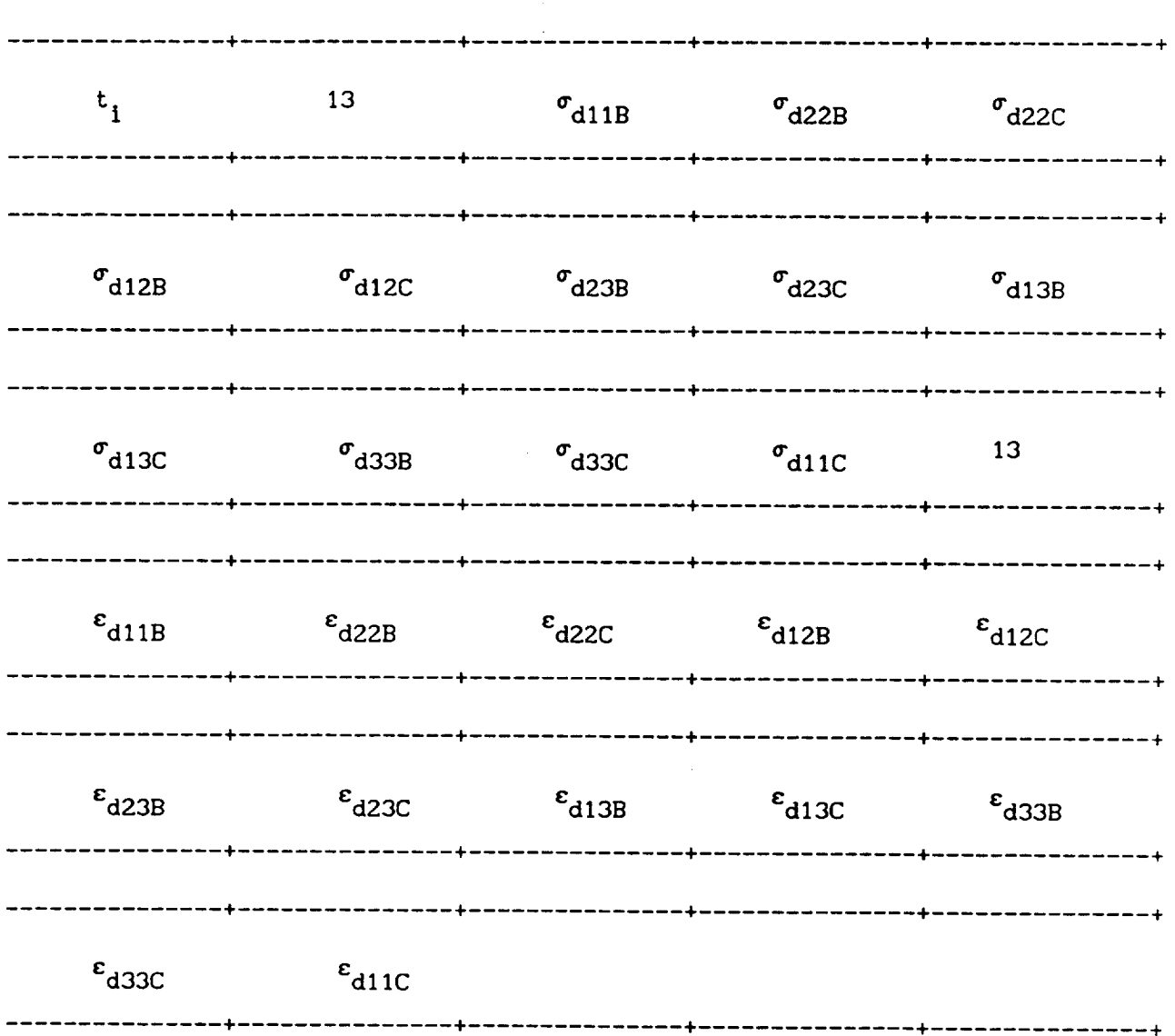

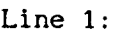

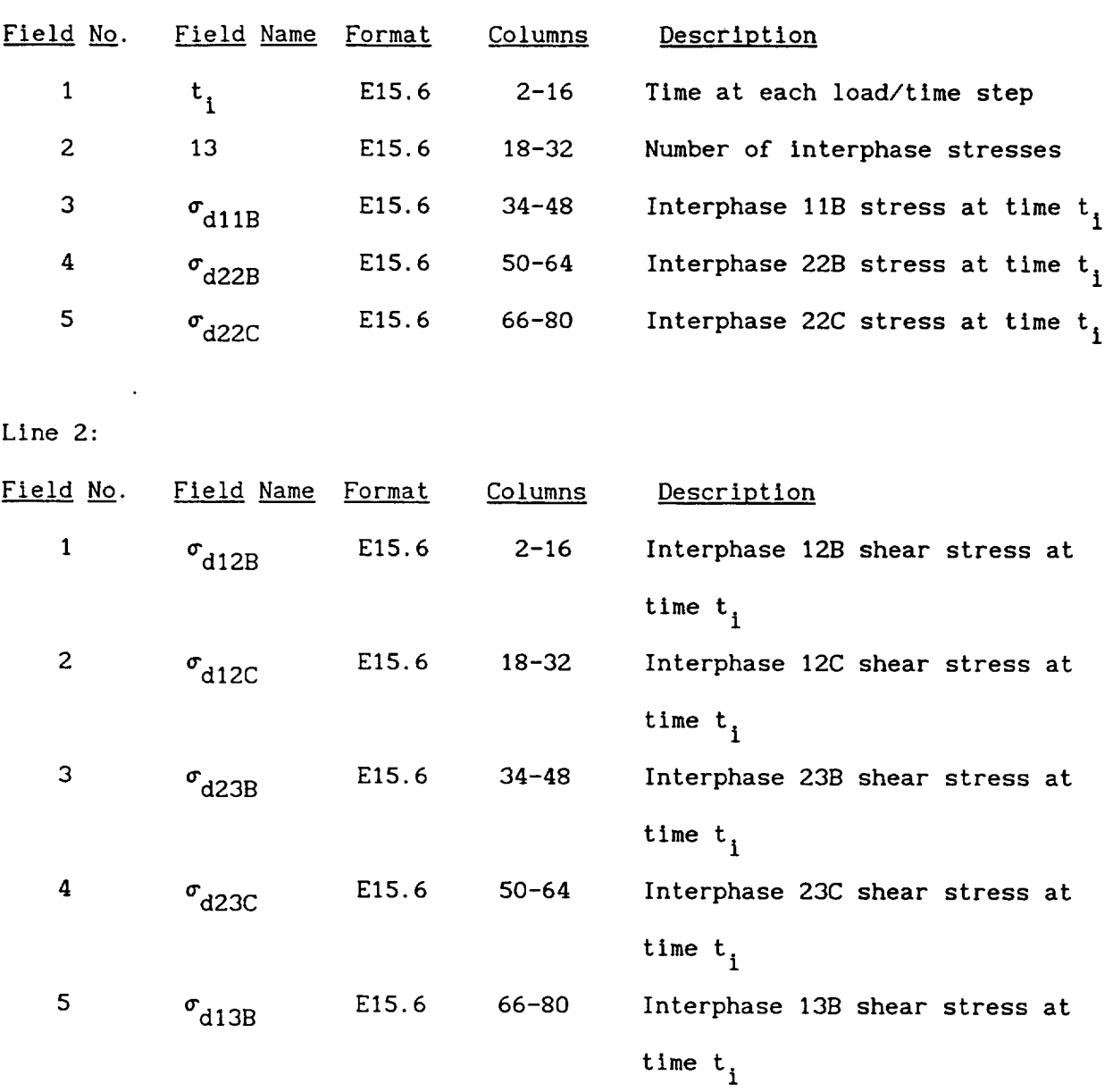

 $\sim 10^{11}$  km  $^{-1}$ 

 $\sim 10^7$ 

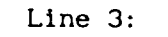

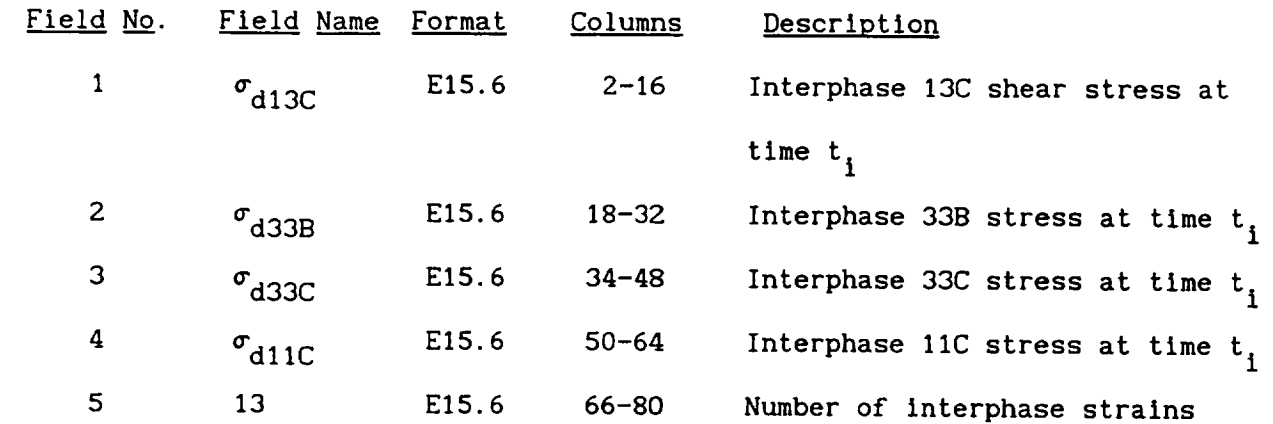

 $\mathcal{L}^{\text{max}}_{\text{max}}$ 

 $\sim 10^{11}$  km  $^{-1}$ 

Line 4:

 $\sim$   $\sim$ 

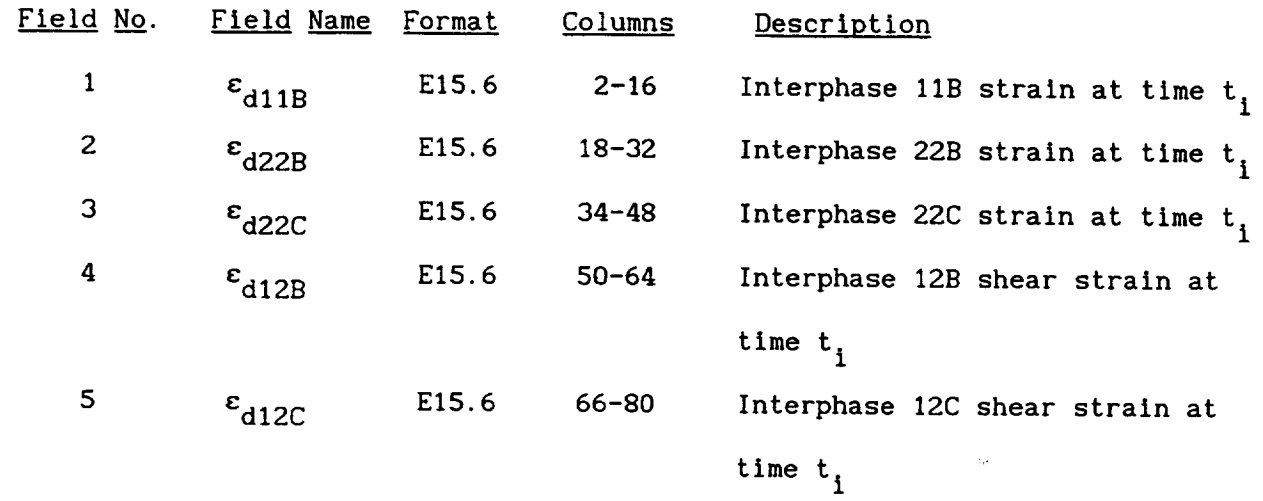

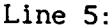

 $\sim 10^{11}$  km s  $^{-1}$ 

 $\mathcal{L}^{\text{max}}_{\text{max}}$ 

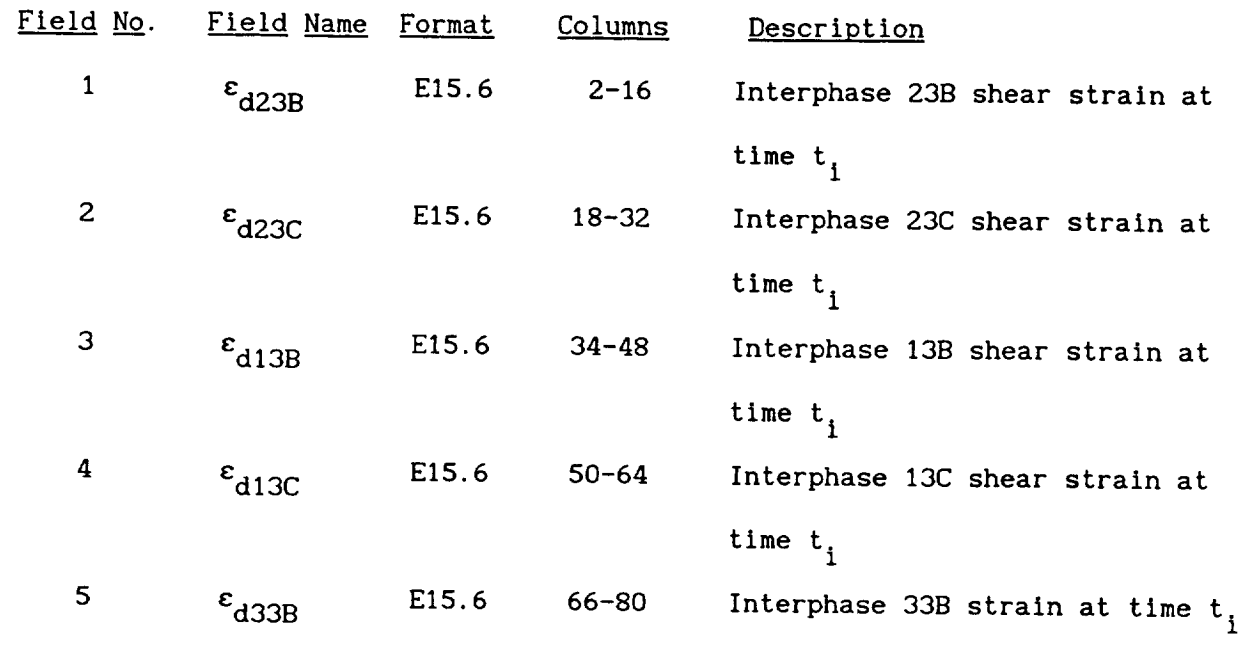

Line  $6:$ 

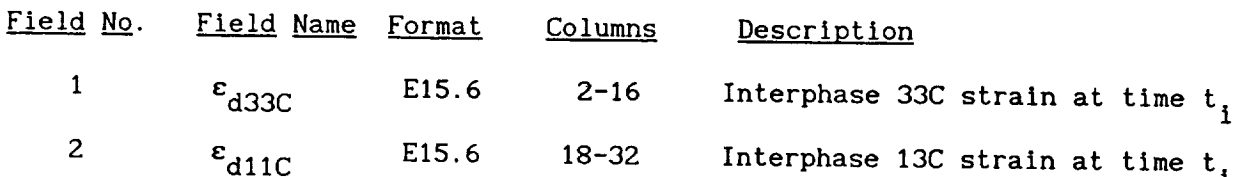

# Remarks:

1. The set of six lines is repeated for each time step in the analysis.

# 4.9 Postprocessing File 9

 $\cdots \cdots \cdots \cdots$ 

Description: Time, incremental composite strains, incremental ply stresses, incremental ply strains, and incremental composite stresses

Format:

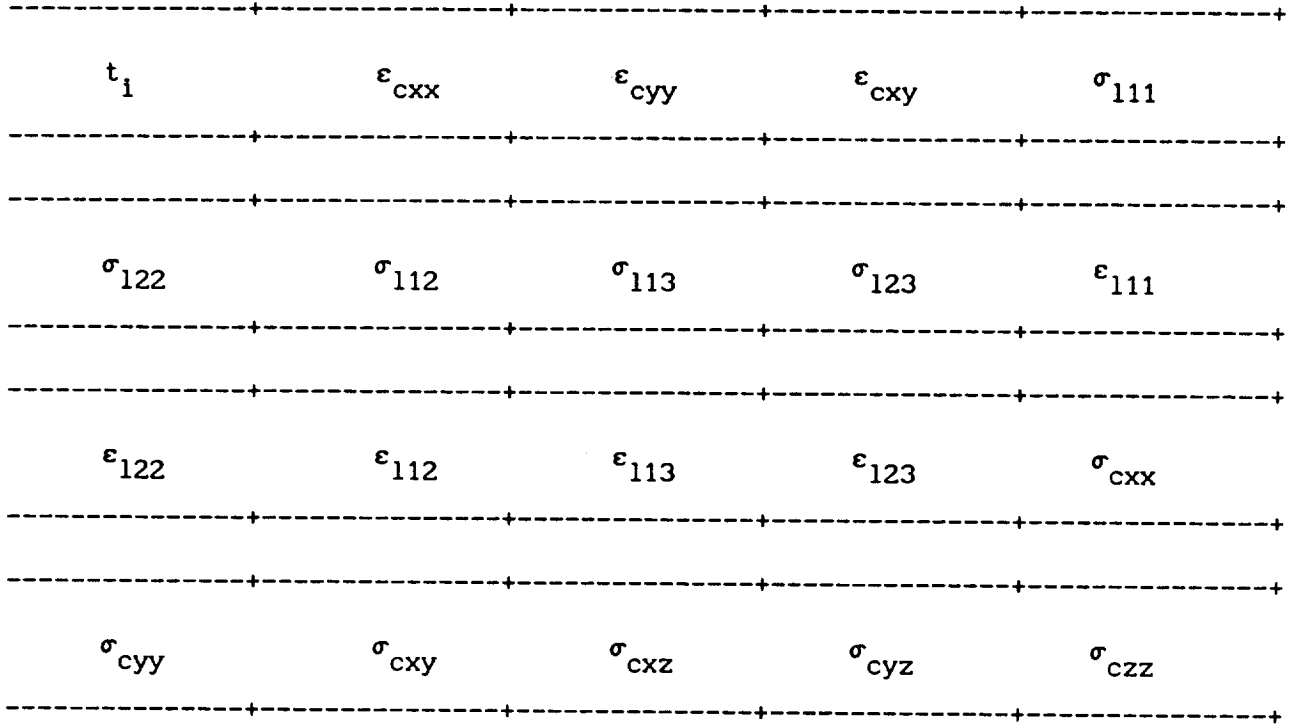

 $\sim 10^{-11}$ 

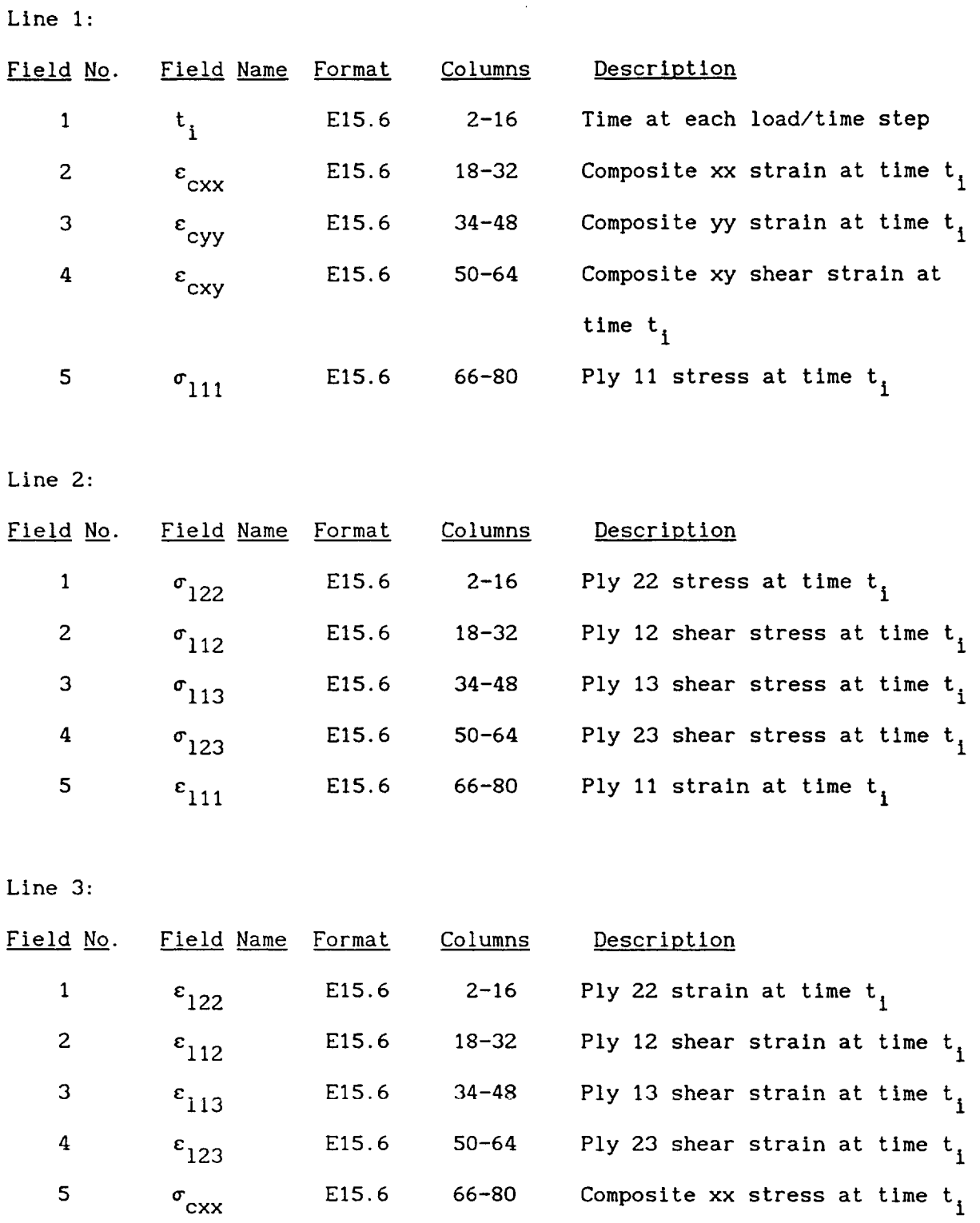

\_\_\_\_\_\_\_\_

 $\overline{\phantom{a}}$ 

 $\sim$  $\sim$ 

 $\sim$ 

Line 4:

| <u>Field No</u> .       | Field Name              | <u>Format</u> | <b>Columns</b> | Description                       |
|-------------------------|-------------------------|---------------|----------------|-----------------------------------|
| $\mathbf{1}$            | $\sigma$ <sub>cyy</sub> | E15.6         | $2 - 16$       | Composite yy stress at time $t_i$ |
| $\overline{\mathbf{c}}$ | $\sigma_{cxy}$          | E15.6         | $18 - 32$      | Composite xy shear stress at      |
|                         |                         |               |                | time $t_i$                        |
| 3                       | $\sigma$ <sub>CXZ</sub> | E15.6         | $34 - 48$      | Composite xz shear strain at      |
|                         |                         |               |                | time $t,$                         |
| 4                       | $\sigma_{\rm cyz}$      | E15.6         | $50 - 64$      | Composite yz shear strain at      |
|                         |                         |               |                | time t.                           |
| 5                       | $\sigma_{\rm czz}$      | E15.6         | $66 - 80$      | Composite zz stress at time $t_i$ |

 $\mathcal{A}$ 

#### Remarks:

I. The set of four lines is repeated for each time step in the analysis.

 $\sim$ 

 $\bar{z}$ 

# **4.10** Postprocessing **File 10**

Description: Time and instantaneous composite properties

# Format:

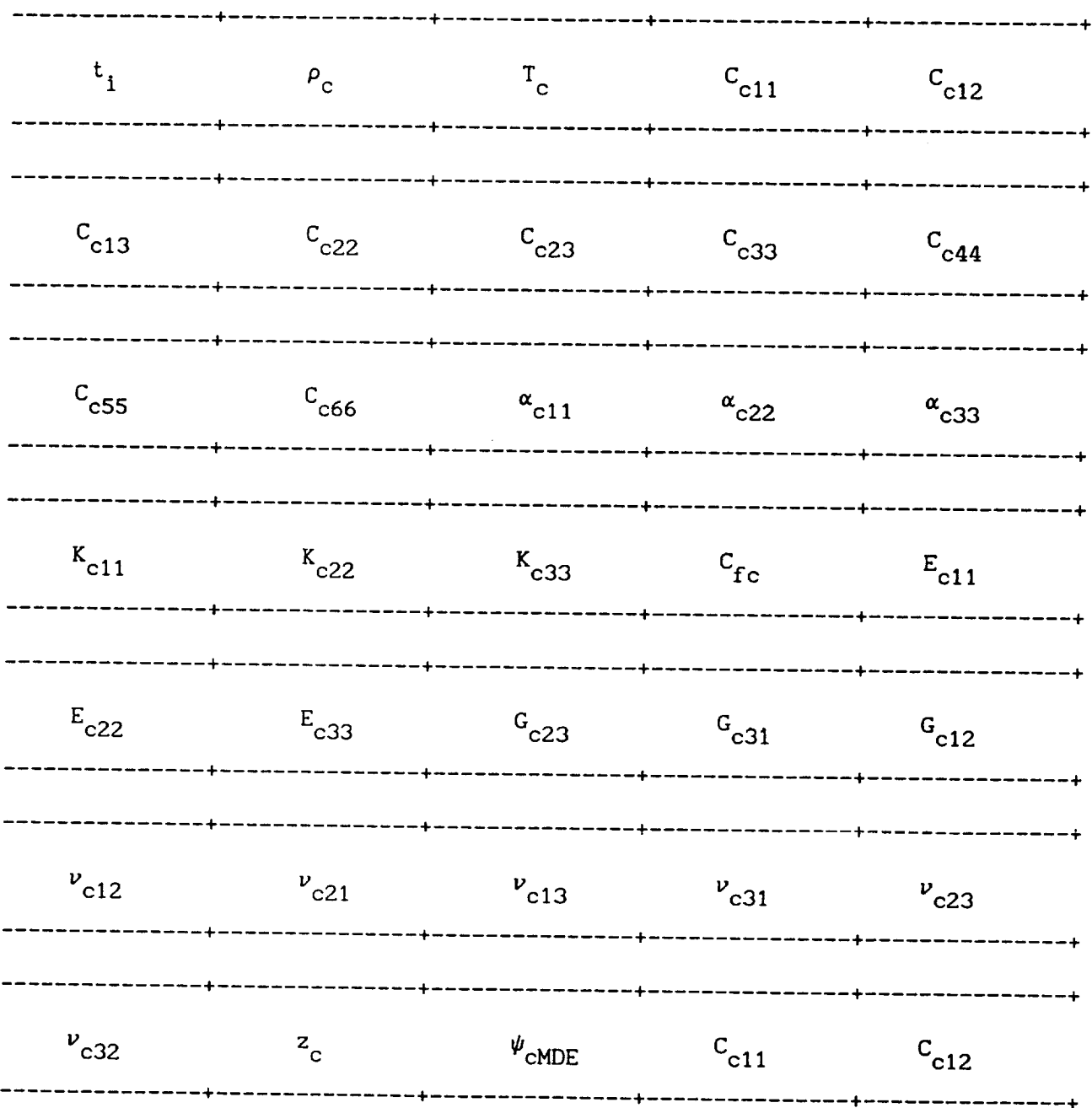

4-39

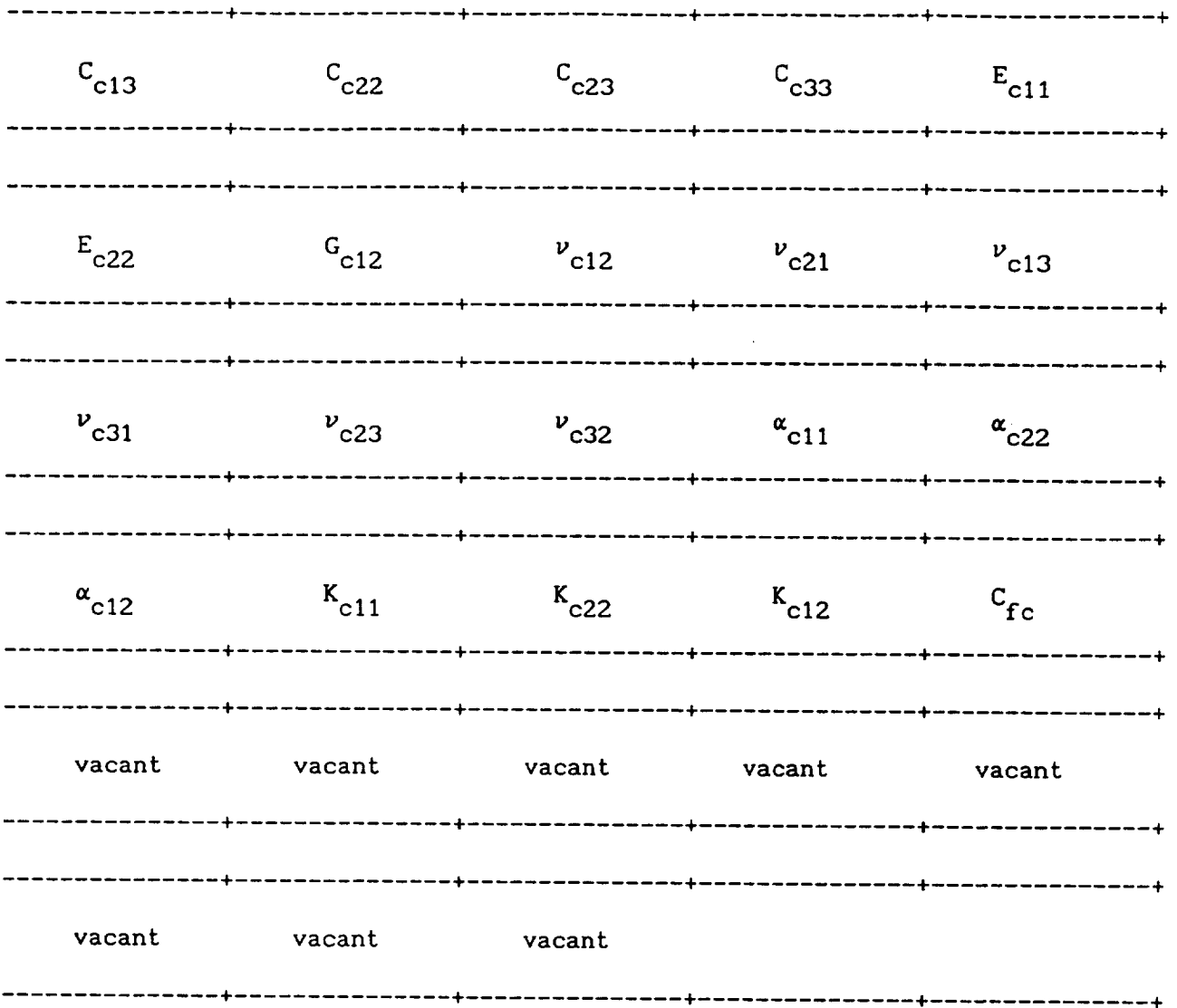

Line 1:

 $\hat{\boldsymbol{\beta}}$ 

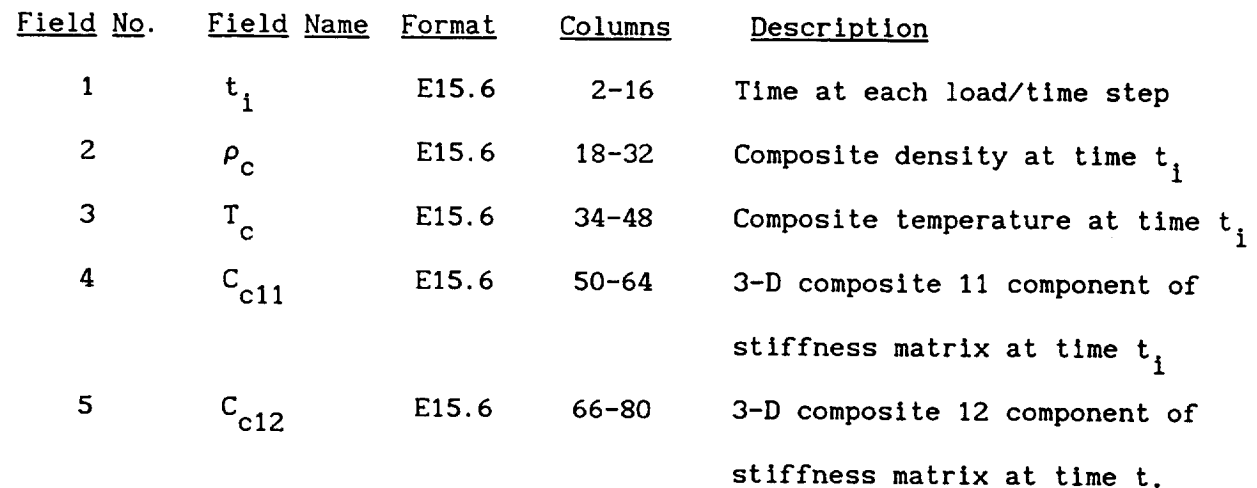

Line 2:

 $\overline{\phantom{a}}$ 

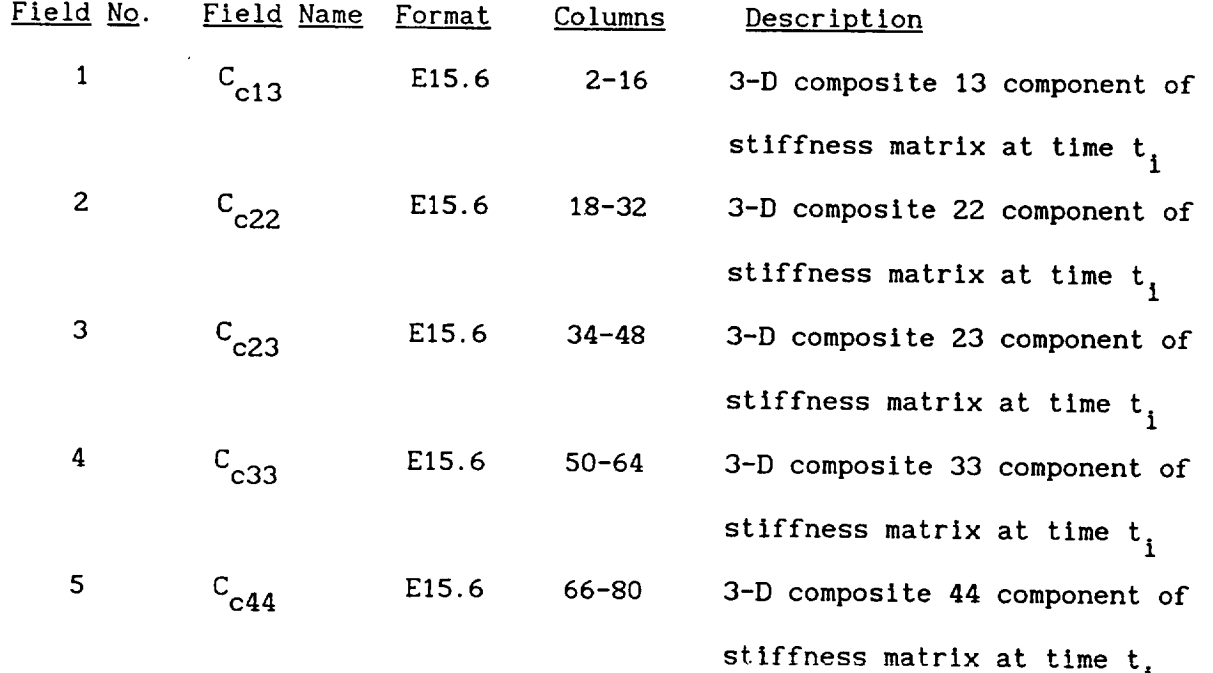

Line 3:

 $\sim 10^{11}$ 

| <u>Field No</u> .       | Field Name Format        |       | Columns   | Description                     |
|-------------------------|--------------------------|-------|-----------|---------------------------------|
| 1                       | $C_{c55}$                | E15.6 | $2 - 16$  | 3-D composite 55 component of   |
|                         |                          |       |           | stiffness matrix at time t,     |
| $\overline{\mathbf{c}}$ | $\rm c_{c66}$            | E15.6 | $18 - 32$ | 3-D composite 66 component of   |
|                         |                          |       |           | stiffness matrix at time t,     |
| 3                       | $\alpha$ <sub>C11</sub>  | E15.6 | $34 - 48$ | 3-D composite 11 coefficient of |
|                         |                          |       |           | thermal expansion at time $t_i$ |
| 4                       | $\alpha$ <sub>c22</sub>  | E15.6 | $50 - 64$ | 3-D composite 22 coefficient of |
|                         |                          |       |           | thermal expansion at time $t_i$ |
| 5                       | $\alpha$ <sub>c</sub> 33 | E15.6 | 66-80     | 3-D composite 33 coefficient of |
|                         |                          |       |           | thermal expansion at time $t_1$ |

Line 4:

 $\sim 10^{-1}$ 

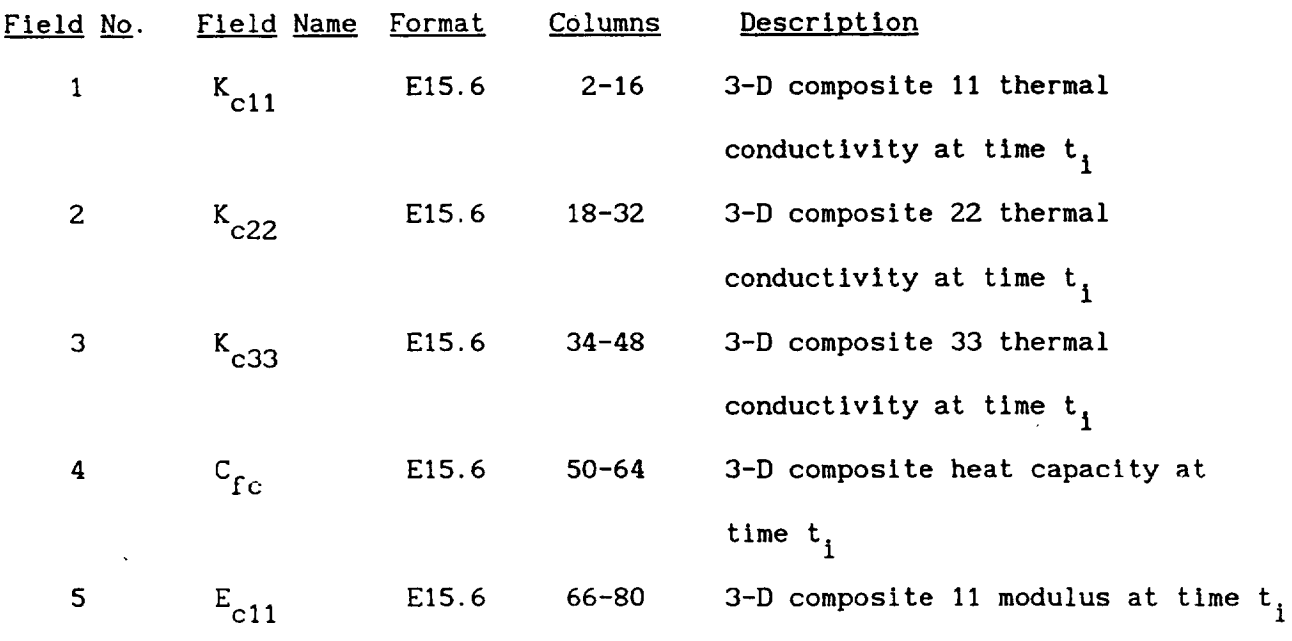

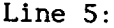

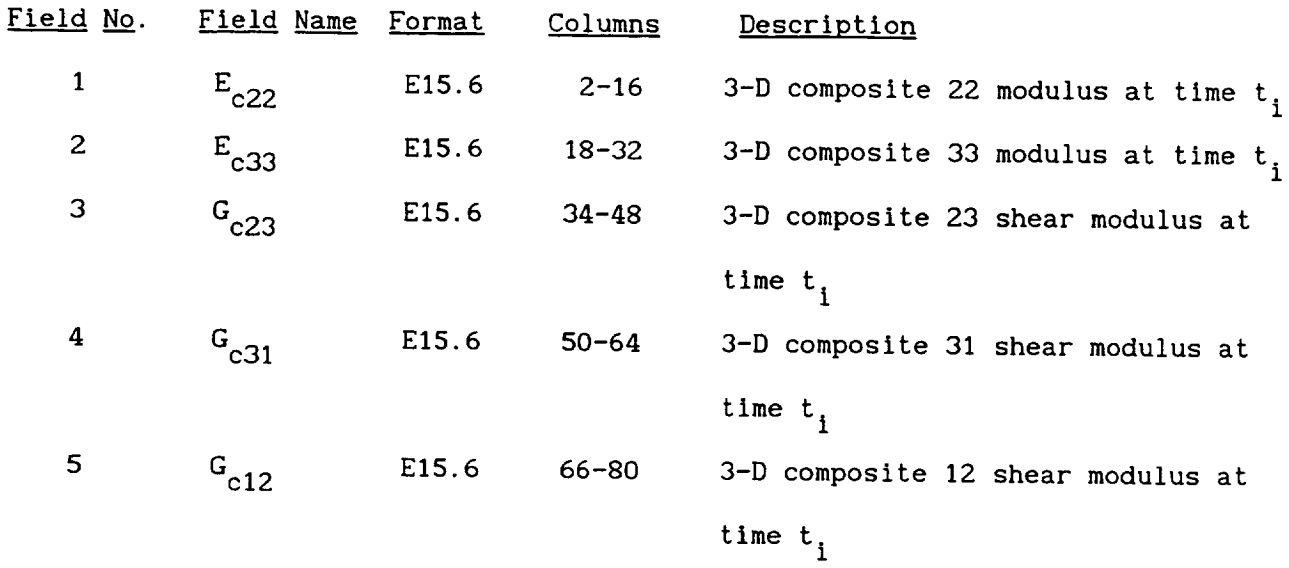

Line  $6$ :

 $\sim 10^{-1}$ 

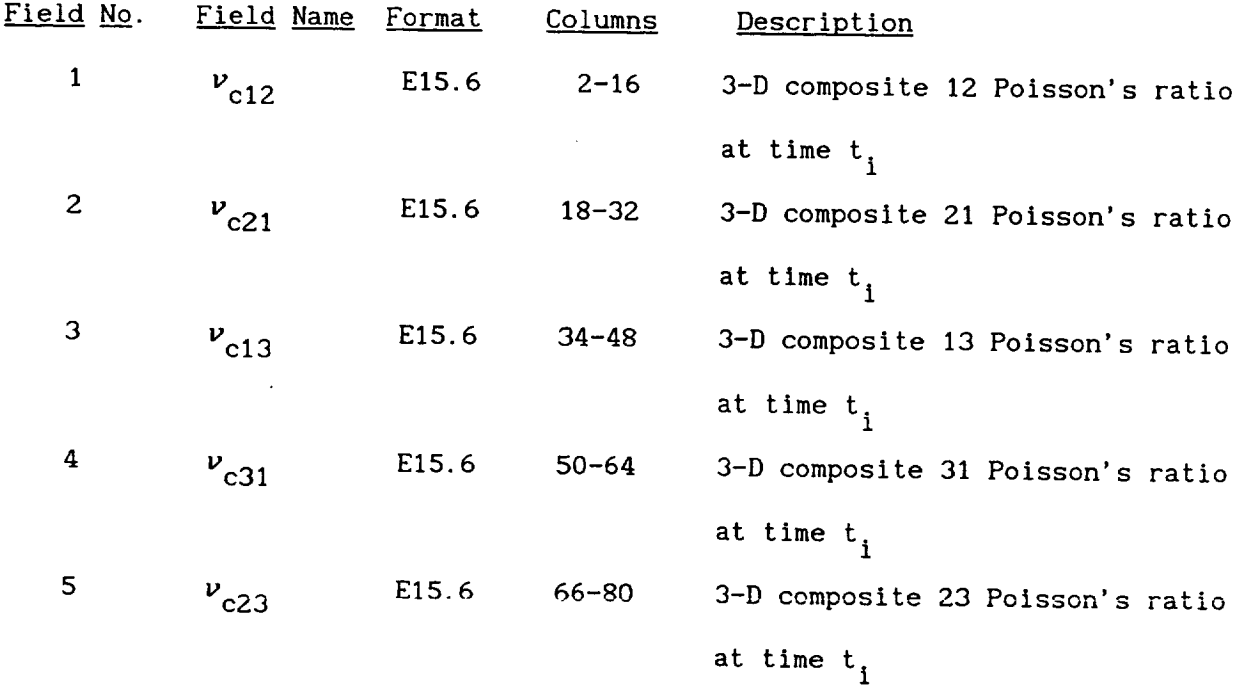

 $\sim$ 

Line 7:

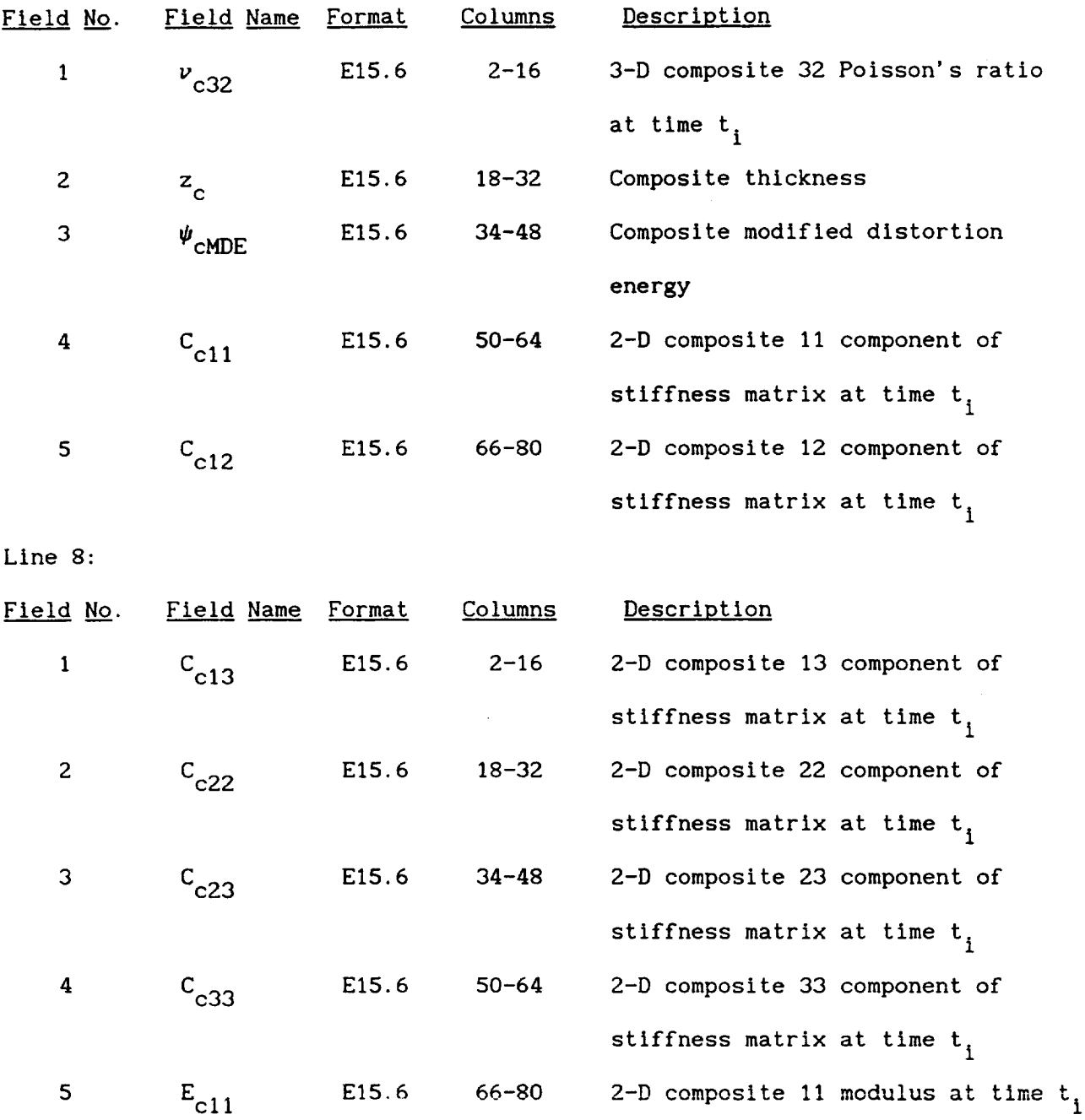

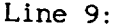

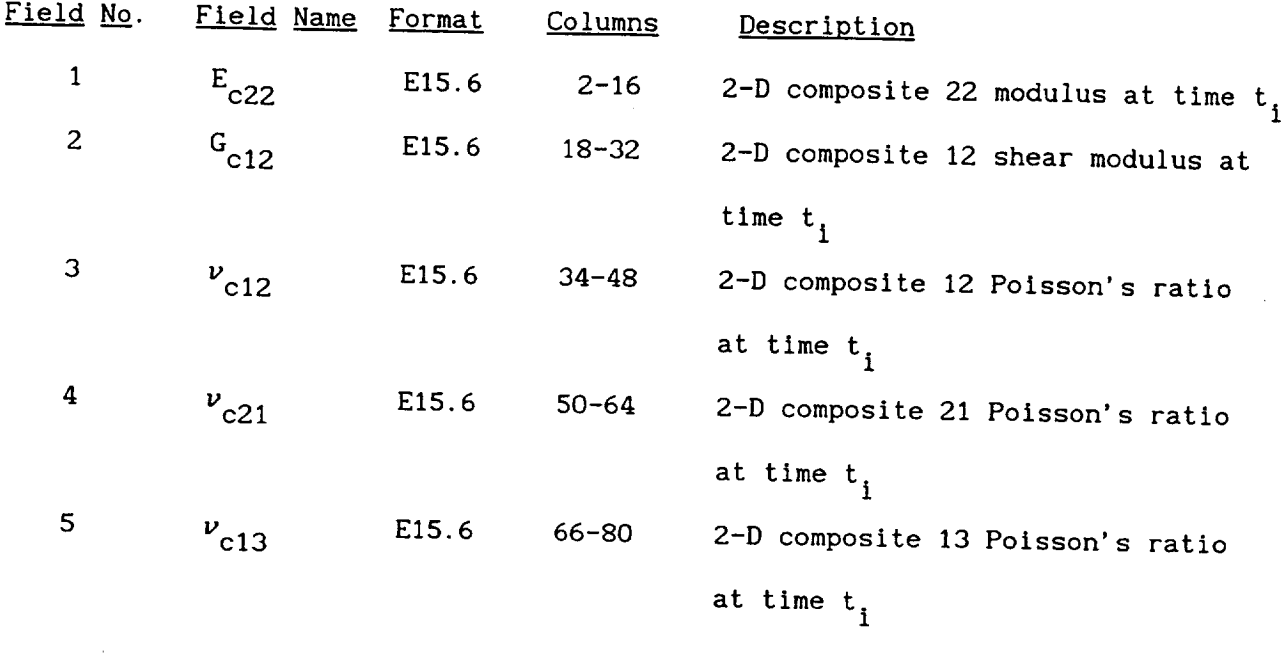

Line  $10:$ 

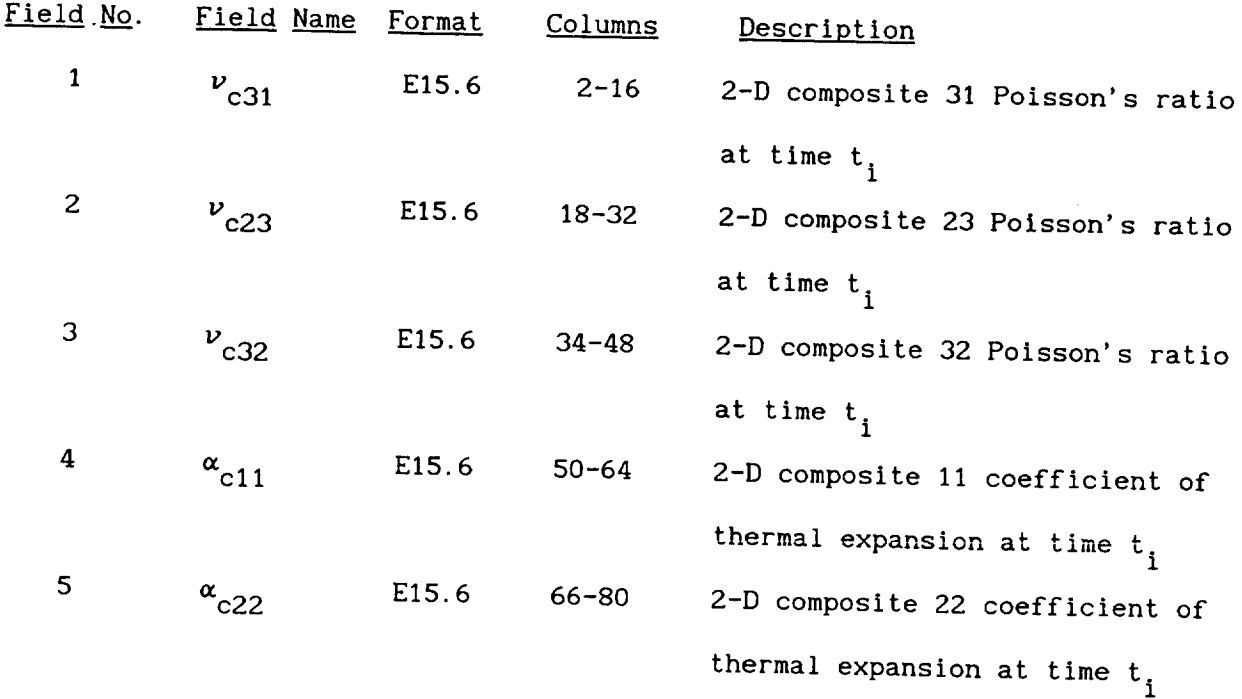

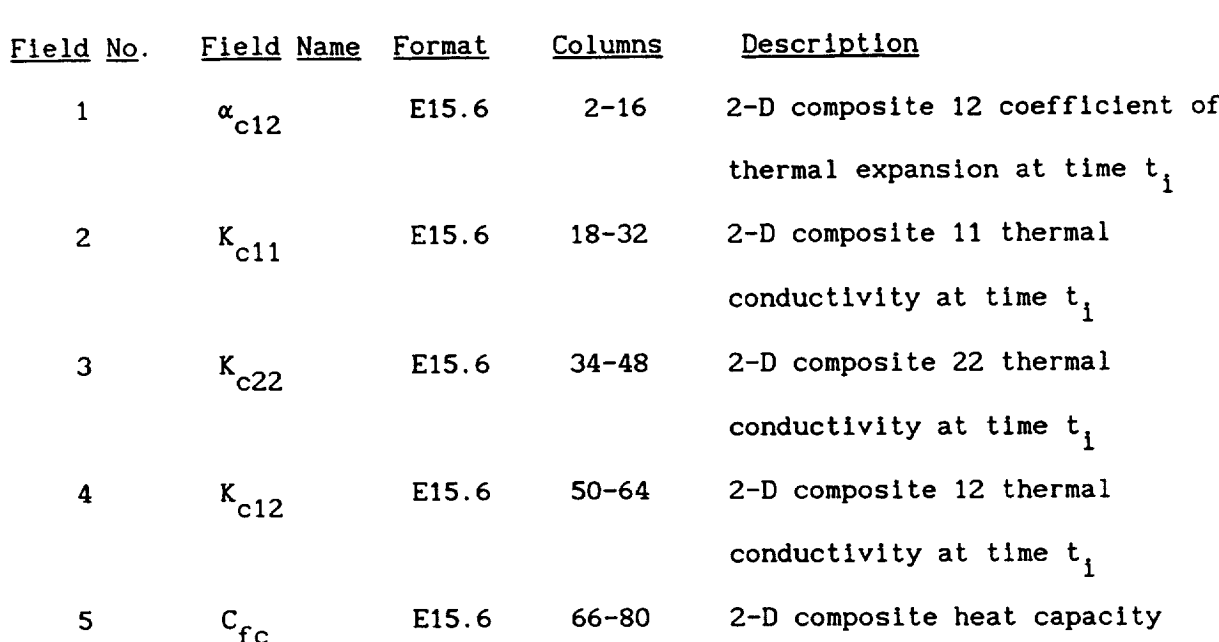

Line 12:

Line II:

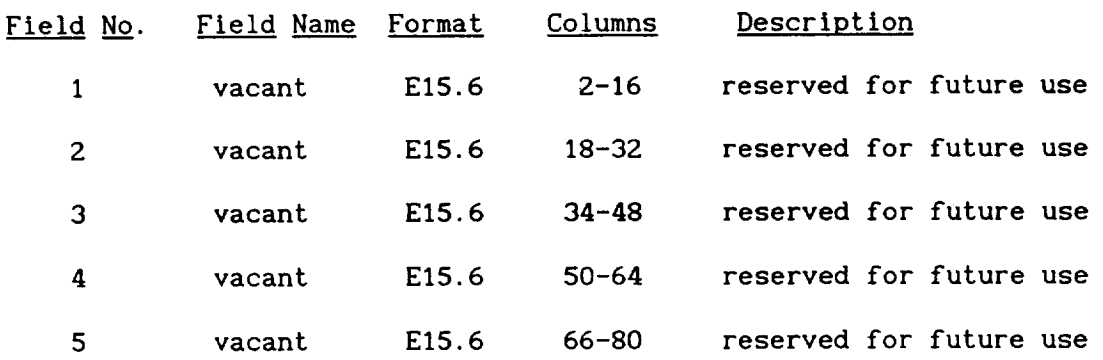

Line 13:

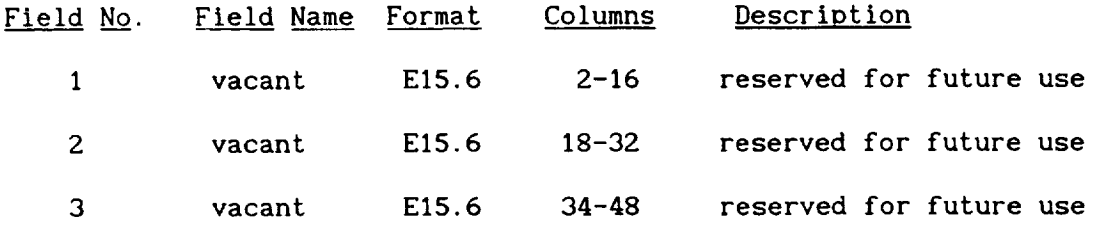

#### **Remarks:**

. The set **of** thirteen lines is repeated for each time step in the analysis.

 $\sim$ 

- . D.A. Hopkins and C.C. Chamis, "A Unique Set of Micromechanics Equations for High Temperature Metal Matrix Composites". NASA TM-87154, 1985.
- . C.C. Chamis and D.A. Hopkins, "Thermoviscoplastic Nonlinear Constitutive Relationships for Structural Analysis of High Temperature Metal Matrix Composites". NASA TM-87291, 1985.
- . C.C. Chamis, P.L.N. Murthy, and D.A. Hopkins, "Computational Simulation of High Temperature Metal Matrix Composites Cyclic Behavior". NASA TM-I02115, 1988.
- . P.L.N. Murthy, D.A. Hopkins, and C.C. Chamis, "Metal Matrix Composite Micromechanics: In-Situ Behavior Influence on Composite Behavior". NASA TM-I02302, 1989.
- . C.C. Chamis, J.J. Caruso, H.-J. Lee, and P.L.N. Murthy, "METCAN Verification Status". NASA TM-I03119, 1990.
- . H.-J. Lee, "METCAN Simulation of Candidate Metal Matrix Composites for High Temperature Applications". NASA TM-I03636, 1990.
- . H.-J. Lee, P.L.N. Murthy, and C.C. Chamis, "METCAN Updates for High Temperature Composite Behavior: Simulation/ Verification". NASA TM-I03682, 1991.

5-1

. P.K. Gotsis, "Combined Thermal and Bending Fatigue of High Temperature Metal Matrix Composites: Computational Simulation". NASA TM-I04354, 1991.

 $\mathcal{L}(\mathbf{S})$  and  $\mathcal{L}(\mathbf{S})$ 

 $\sim 10$ 

 $\sim 10^7$
$\label{eq:2.1} \frac{1}{\sqrt{2}}\int_{\mathbb{R}^3}\frac{1}{\sqrt{2}}\left(\frac{1}{\sqrt{2}}\right)^2\frac{1}{\sqrt{2}}\left(\frac{1}{\sqrt{2}}\right)^2\frac{1}{\sqrt{2}}\left(\frac{1}{\sqrt{2}}\right)^2\frac{1}{\sqrt{2}}\left(\frac{1}{\sqrt{2}}\right)^2\frac{1}{\sqrt{2}}\left(\frac{1}{\sqrt{2}}\right)^2\frac{1}{\sqrt{2}}\frac{1}{\sqrt{2}}\frac{1}{\sqrt{2}}\frac{1}{\sqrt{2}}\frac{1}{\sqrt{2}}\frac{1}{\sqrt{2}}$ 

 $\sim$ 

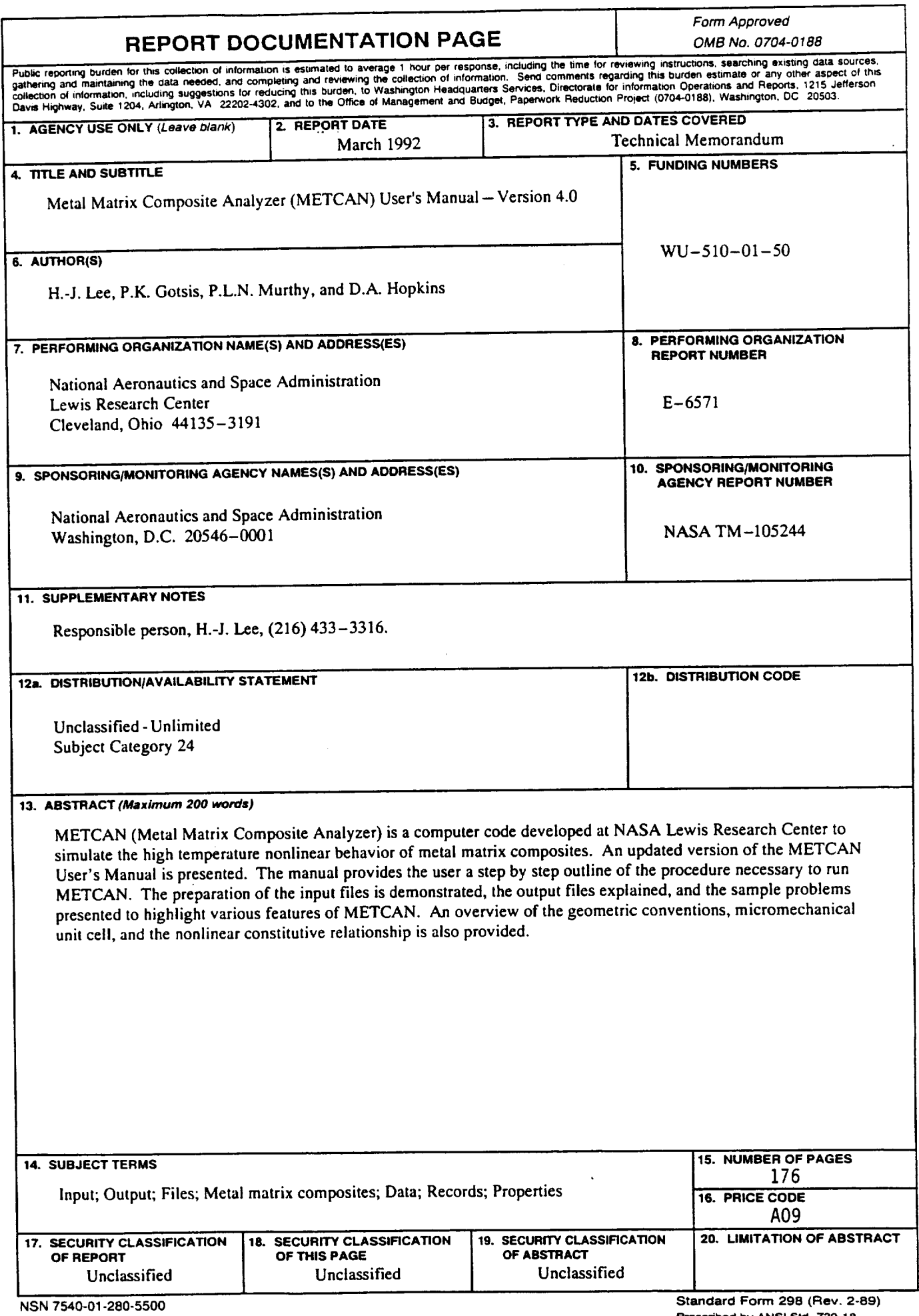

 $\hat{\mathcal{L}}$ 

National Aeronautics and Space Administration

**Lewis Research Center** Cleveland, Ohio 44135

**Official Business** Penalty for Private Use \$300 **FOURTH CLASS MAIL** 

## ADDRESS CORRECTION REQUESTED

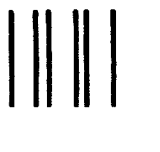

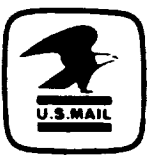

Postage and Fees Paid National Aeronautics and Space Administration **NASA 451** 

## **NASA**

 $-\,$ and the second control of  $-$